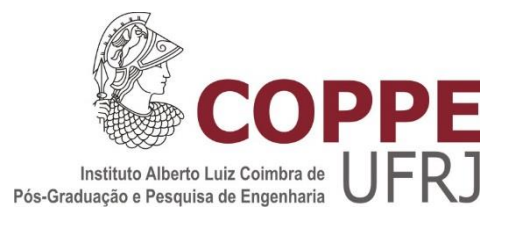

# UM ARCABOUÇO PARA O DESENVOLVIMENTO DE SISTEMAS DE APOIO À DECISÃO PARA A GESTÃO DE RECURSOS HÍDRICOS

Flavio José Lyra da Silva

Tese de Doutorado apresentada ao Programa de Pós-graduação em Engenharia Civil, COPPE, da Universidade Federal do Rio de Janeiro, como parte dos requisitos necessários à obtenção do título de Doutor em Engenharia Civil. Orientadores: José Paulo Soares de Azevedo Jerson Kelman

Rio de Janeiro Setembro de 2016

## UM ARCABOUÇO PARA O DESENVOLVIMENTO DE SISTEMAS DE APOIO À DECISÃO PARA A GESTÃO DE RECURSOS HÍDRICOS

Flavio José Lyra da Silva

TESE SUBMETIDA AO CORPO DOCENTE DO INSTITUTO ALBERTO LUIZ COIMBRA DE PÓS-GRADUAÇÃO E PESQUISA DE ENGENHARIA (COPPE) DA UNIVERSIDADE FEDERAL DO RIO DE JANEIRO COMO PARTE DOS REQUISITOS NECESSÁRIOS PARA A OBTENÇÃO DO GRAU DE DOUTOR EM CIÊNCIAS EM ENGENHARIA CIVIL.

Examinada por:

\_\_\_\_\_\_\_\_\_\_\_\_\_\_\_\_\_\_\_\_\_\_\_\_\_\_\_\_\_\_\_\_\_\_\_\_\_\_\_\_\_\_\_\_\_\_\_\_ Prof. José Paulo Soares de Azevedo, Ph.D.

\_\_\_\_\_\_\_\_\_\_\_\_\_\_\_\_\_\_\_\_\_\_\_\_\_\_\_\_\_\_\_\_\_\_\_\_\_\_\_\_\_\_\_\_\_\_\_\_ Prof. Jerson Kelman, Ph.D.

\_\_\_\_\_\_\_\_\_\_\_\_\_\_\_\_\_\_\_\_\_\_\_\_\_\_\_\_\_\_\_\_\_\_\_\_\_\_\_\_\_\_\_\_\_\_\_\_ Prof. Marcelo Gomes Miguez, D.Sc.

\_\_\_\_\_\_\_\_\_\_\_\_\_\_\_\_\_\_\_\_\_\_\_\_\_\_\_\_\_\_\_\_\_\_\_\_\_\_\_\_\_\_\_\_\_\_\_\_ Prof. Jano Moreira de Souza, Ph.D.

Prof. Monica Ferreira do Amaral Porto, D.Sc.

\_\_\_\_\_\_\_\_\_\_\_\_\_\_\_\_\_\_\_\_\_\_\_\_\_\_\_\_\_\_\_\_\_\_\_\_\_\_\_\_\_\_\_\_\_\_\_\_

RIO DE JANEIRO, RJ - BRASIL SETEMBRO DE 2016

Silva, Flavio José Lyra da

Um Arcabouço para o Desenvolvimento de Sistemas de Apoio à Decisão para a Gestão de Recursos Hídricos/ Flavio José Lyra da Silva. – Rio de Janeiro: UFRJ/COPPE, 2016.

XIV, 200 p.: il.; 29,7 cm.

Orientadores: José Paulo Soares de Azevedo

## Jerson Kelman

Tese (doutorado) – UFRJ/ COPPE/ Programa de Engenharia Civil, 2016.

Referências Bibliográficas: p. 192-200.

1. Gestão de Recursos Hídricos. 2. Sistemas de Apoio à Decisão. 3. Sistemas de Informações Geográficas. 4. Bases de Dados I. Azevedo, José Paulo Soares de et al. II. Universidade Federal do Rio de Janeiro, COPPE, Programa de Engenharia Civil. III. Título.

Resumo da Tese apresentada à COPPE/UFRJ como parte dos requisitos necessários para a obtenção do grau de Doutor em Ciências (D.Sc.)

## UM ARCABOUÇO PARA O DESENVOLVIMENTO DE SISTEMAS DE APOIO À DECISÃO PARA A GESTÃO DE RECURSOS HÍDRICOS

Flavio José Lyra da Silva

Setembro/2016

Orientadores: José Paulo Soares de Azevedo Jerson Kelman

Programa: Engenharia Civil

Este trabalho propõe um arcabouço para o desenvolvimento de Sistemas de Apoio à Decisão para Recursos Hídricos, completamente estruturado sobre uma Base de Dados Relacional Espacial. O arcabouço é constituído de uma estrutura linear de trechos de rios e linhas de continuidade hídrica que representam a circulação da água superficial até a foz da bacia e uma estrutura dual espacial que representa o território da bacia, dividida em elementos de drenagem dos trechos da estrutura linear. O arcabouço contém funções básicas que facilitam a incorporação de informações ligada à rede hídrica e às áreas de drenagem e permitem a navegação na rede, com extração de características a montante e a jusante, com o objetivo de promover a interligação da maneira mais simples entre fontes de dados, modelos matemáticos e saídas para apoio à decisão nos processos de gestão de recursos hídricos. O modelo foi implantado sobre bases de informações de recursos hídricos oficiais, disponíveis no Brasil e nos Estados Unidos.

Abstract of Thesis presented to COPPE/UFRJ as a partial fulfillment of the requirements for the degree of Doctor of Science (D.Sc.)

## A FRAMEWORK FOR THE DEVELOPMENT OF WATER RESOURCES MANAGEMENT DECISION SUPPORT SYSTEMS

Flavio José Lyra da Silva

September/2016

Advisors: José Paulo Soares de Azevedo Jerson Kelman

Department: Civil Engineering

This work proposes a framework for the development of Decision Support Systems for Water Resources, completely structured on a Spatial Relational Database. The framework consists of a linear structure of rivers and water continuity lines reaches, representing the flow of surface water to the mouth of the basin, and a spatial dual structure representing the basin territory, divided into contributing areas to the linear structure reaches. The framework contains basic functions that facilitate the incorporation of information related to the hydrography network and to the drainage areas and allow browsing the network with upstream and downstream feature extraction, aimed at interconnecting in the simplest way data sources, mathematical models and outputs for decision support in water resources management processes. The model was implemented on official Brazilian and American water resources information datasets.

## AGRADECIMENTOS

A José Paulo Azevedo, cujo apoio e amizade me incentivaram e encorajaram a fazer esta travessia, em uma fase atribulada de minha vida.

A Jerson Kelman, sem cujo apoio, no Laboratório de Hidrologia e como meu chefe na Agência Nacional de Águas, este trabalho não teria sido possível.

A meus colegas e amigos, no Laboratório de Hidrologia da COPPE e na Agência Nacional de Águas, cujo convívio me transmitiu inúmeros ensinamentos.

A minha mulher, Claudia, companheira e apoio em inúmeras jornadas.

A meus filhos e netos, pela alegria que me dão, fundamental em qualquer empreitada.

# SUMÁRIO

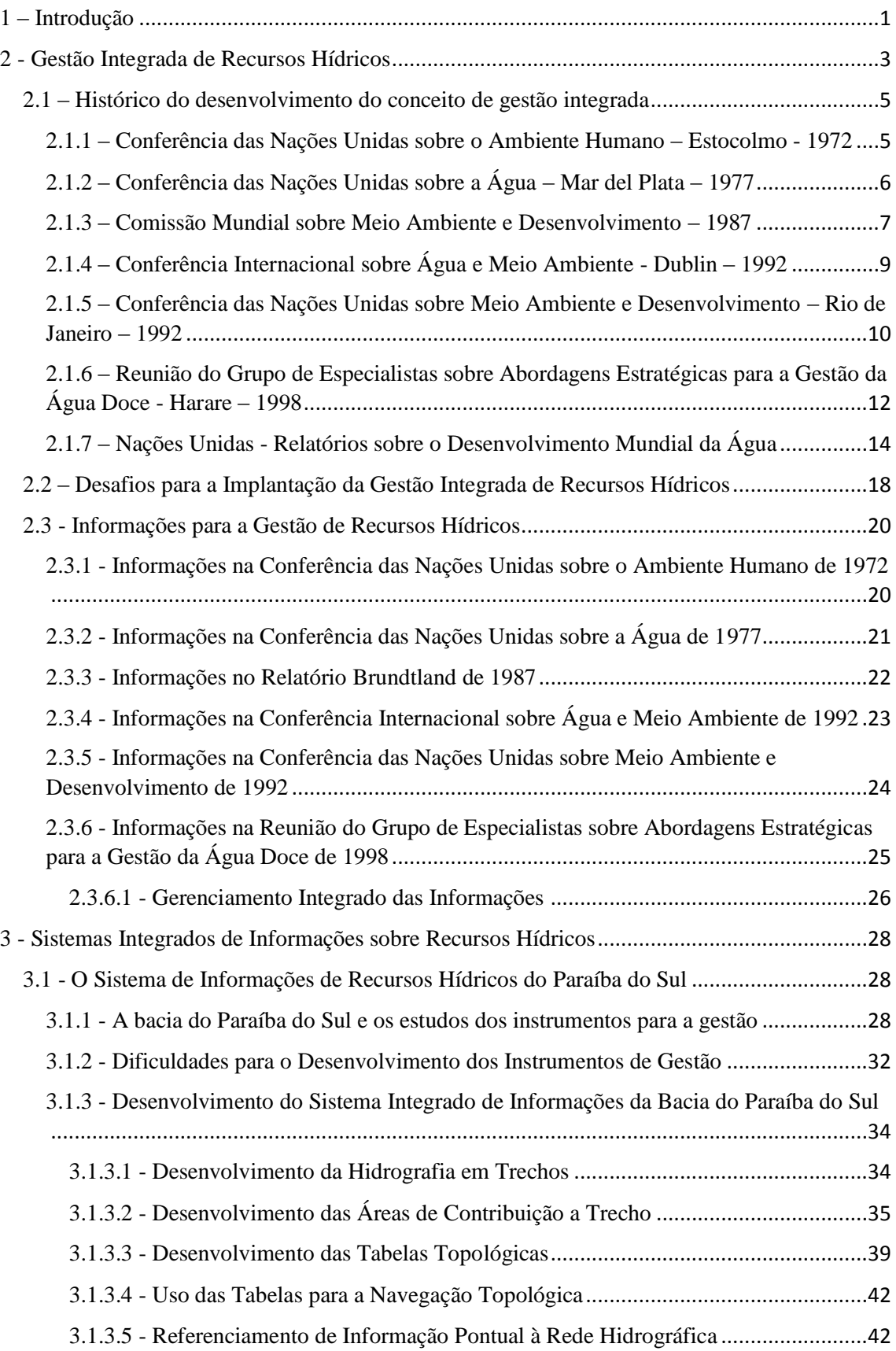

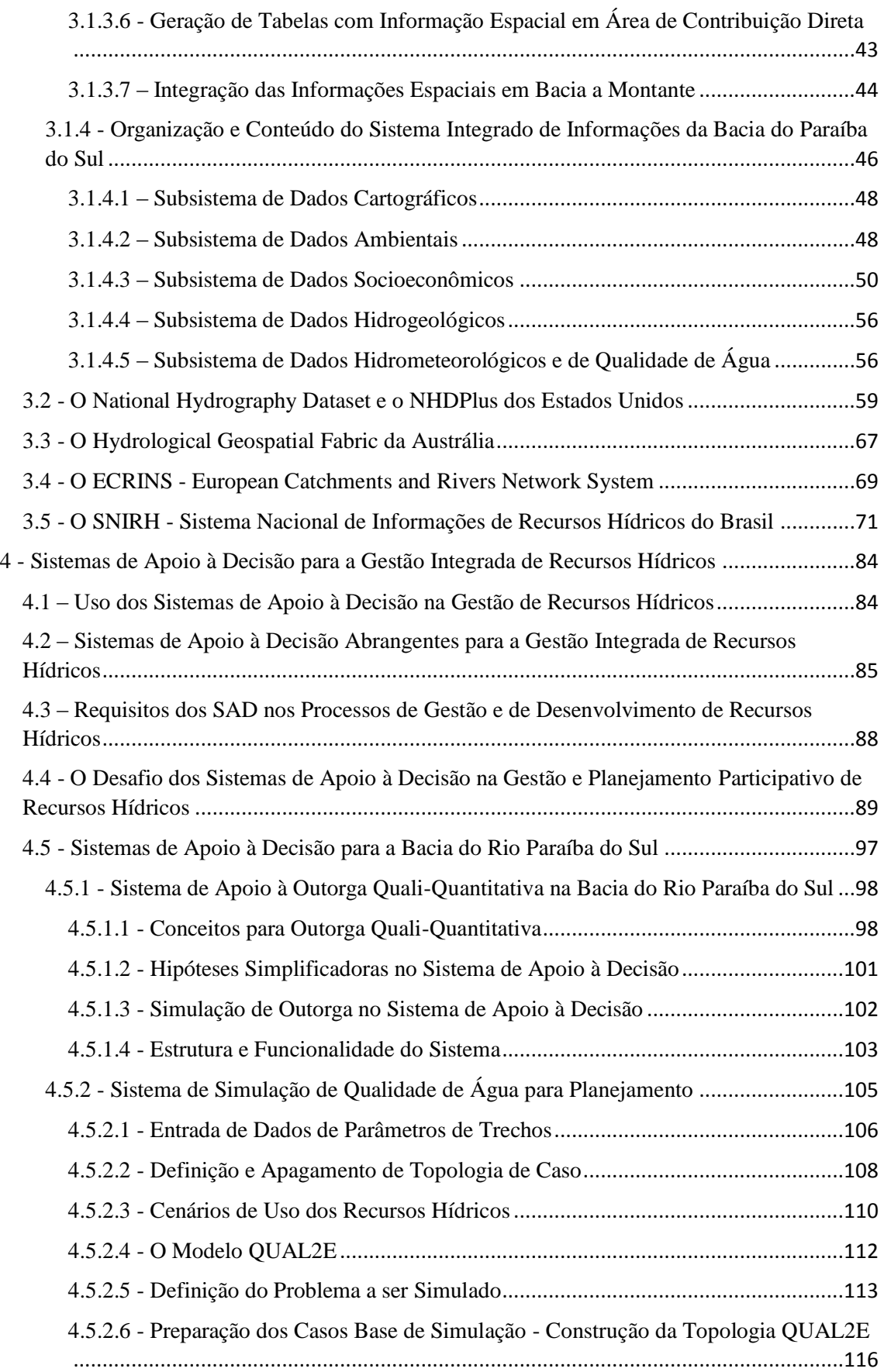

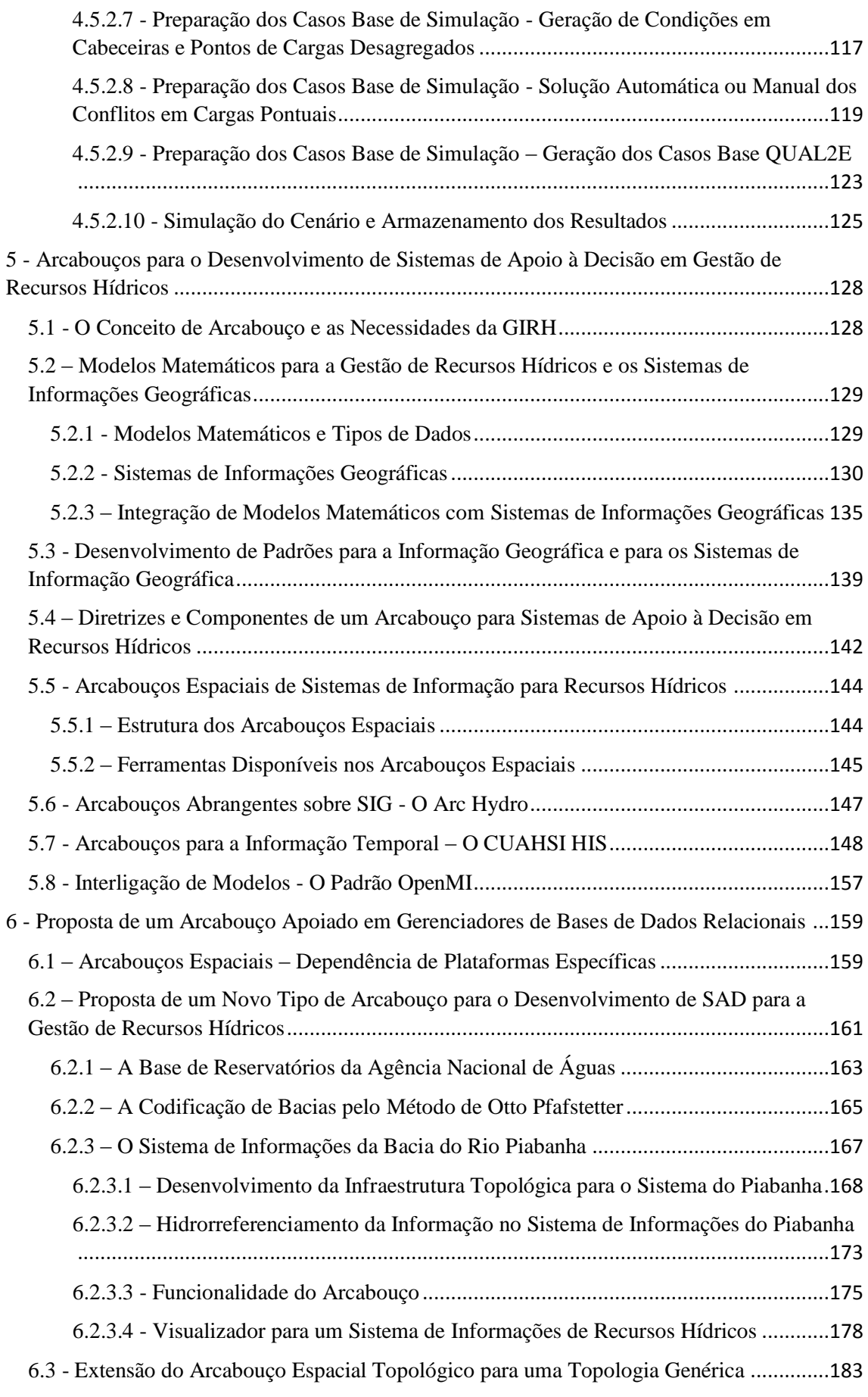

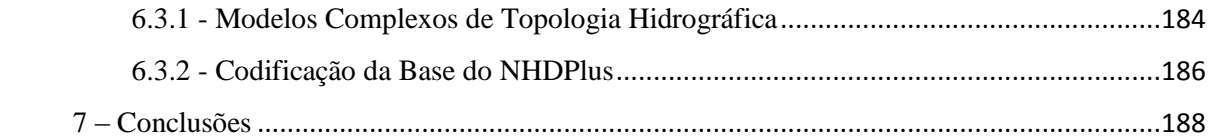

## LISTA DE FIGURAS

- Figura 1 Bacia do rio Paraíba do Sul e áreas urbanas
- Figura 2 Diagrama Unifilar das Instalações do Sistema Light Rio
- Figura 3 Detalhe do Mapa de Distâncias
- Figura 4 Mapa Raster das Áreas de Contribuição da Sub-Bacia de Jusante
- Figura 5 Mapa de Trechos da Bacia do Paraíba do Sul
- Figura 6 Mapa de Áreas de Contribuição da Bacia do Paraíba do Sul
- Figura 7 Estrutura Cliente-Servidor do Sistema de Informações
- Figura 8 Estrutura Física do Sistema de Informações
- Figura 9 Mapa Raster de Uso do Solo no Paraiba do Sul e Estado do Rio de Janeiro
- Figura 10 Mapa de Solos na Bacia do Paraíba do Sul
- Figura 11 Cadastro de Indústrias Selecionadas na Bacia do Paraíba do Sul
- Figura 12 Watershed Boundary Dataset no nível de "Region"
- Figura 13 Visão de Catálogo do Geodatabase do NHD
- Figura 14 Linhas de Continuidade dentro de Corpos de Água
- Figura 15 Modelo de Topologia do National Hydrography Dataset (NHD)
- Figura 16 Trechos e Áreas de Contribuição Direta no NHDPlus
- Figura 17 Esquema do NHDPlus com Conteúdo Proveniente do NHD
- Figura 18 Mapa de Relacionamento dos Componentes do AHGF
- Figura 19 Extensão da base ECRINS

Figura 20 – Geração de Mapas de Trechos, de Áreas de Contribuição e Tabelas Topológicas

Figura 21 – Edição dos Mapas de Trechos e de Áreas de Contribuição em ArcInfo Workstation

Figura 22 – Determinação de Bacia Montante no Mapa ao Milionésimo usando Base de Dados em Access

- Figura 23 Mapa da Rede Hidrográfica Integrada Brasileira (Hintegrada)
- Figura 24 SNIRH Relacionamento do Módulo Ambiental com os Demais
- Figura 25 Tela do Sistema de Divulgação de Informações
- Figura 26 Sistema de Divulgação de Informações Consulta de Bacia
- Figura 27 Tabela Moradores na Bacia
- Figura 28 Mapa de Distritos na Bacia
- Figura 29 Configuração de uma Estrutura Abrangente de SAD para a GIRH
- Figura 30 Diagrama de Dependências das Consultas de Cálculo de Vazões Outorgáveis
- Figura 31 Tela do Sistema de Apoio à Decisão de Outorga
- Figura 31 Formulário de Definição do Rio na Entrada de Dados de Trechos
- Figura 32 Formulário de Escolha de Limites na Entrada de Dados de Trecho
- Figura 33 Formulário de Escolha de Afluente na Definição de Caso
- Figura 34 Processo de Geração dos Casos Base
- Figura 35 Execução de Cenários no QUAL2E
- Figura 35 Modelo de Dado no CUAHSI HIS
- Figura 36 Modelo de Sistema CUAHSI HIS
- Figura 37 Modelo de Dados ODM
- Figura 38 Tabela DataValues
- Figura 39 Metadados de uma Série de Dados
- Figura 40 Tabela SeriesCatalog
- Figura 41 Interligação de Modelos através de OpenMI
- Figura 42 Consultas na Base de Reservatórios da Agência Nacional de Águas
- Figura 43 A Codificação de Pfafstetter
- Figura 44 Hidrografia e Áreas de Contribuição da Bacia do Piabanha
- Figura 45 Sistema de Informações da Bacia do Piabanha, em QGIS
- Figura 46 Plugin Topológico Lista de Temas Apresentada ao Clicar com a Ferramenta
- Figura 47 Plugin Topológico Tela do QGIS em Resposta à Solicitação dos Temas
- Figura 48 Plugin Topológico Tabela de Variáveis Censitárias Gerada
- Figura 49 Hidrografia Complexa do modelo NHDPlusV2
- Figura 50 Consulta com o Plugin Topológico na Base do NHDPlus Região 03N

## LISTA DE TABELAS

- Tabela 1 Funcionalidades e usos potenciais de um SAD na GIRH
- Tabela 2 Estruturação do Problema e Abordagem da Solução
- Tabela 3 Origem do ponto de intervenção, conforme seu tipo
- Tabela 4 Lista de campos da tabela Parâmetros de Qualidade

Tabela 5 - Aplicativos de Modelagem de Drenagem Pluvial Urbana e Esgotamento Sanitário com SIG

Tabela 6 - Software de Modelagem de Inundação com SIG

#### <span id="page-14-0"></span>1 – Introdução

Ao longo das últimas décadas, a humanidade tem despertado para a realidade de um mundo em que os recursos naturais não são infinitos. As pressões sobre os recursos naturais têm sido crescentes, em função do crescimento de população e de melhoria dos padrões de vida, mirando em padrões de vida dos países mais desenvolvidos, cuja extensão ao mundo todo é impossível, por esbarrar nos limites de recursos do planeta.

A consciência dos limites dos recursos naturais, dos quais a água é um dos mais essenciais, tem feito com que, mais e mais, se busquem formas de promover uma gestão integrada dos mesmos. A integração é uma tarefa complexa, exigindo por um lado uma compreensão profunda do ciclo hídrico e de todos os aspectos intervenientes, muitos deles influenciados pela ação humana, e de outro uma ação concertada da sociedade em todos seus setores, que usam a água e dela dependem, com o fim de maximizar o bem-estar geral.

O desenvolvimento de projetos de água tem sido, desde o início da civilização, tarefa para técnicos. Construção de barragens, canais, usinas hidroelétricas ou esquemas de irrigação é tarefa para técnicos. Assim também a compreensão e modelagem matemática dos fenômenos, sejam eles naturais ou socioeconômicos, têm sido tarefa de técnicos: engenheiros, economistas, biólogos e outros.

Desde o advento da computação, esta tarefa de técnicos assumiu a forma de modelos matemáticos sofisticados, para compreender e prever o comportamento dos sistemas naturais e para otimizar os ganhos da sociedade ou de setores dela. Estes sofisticados sistemas, com ferramentas cada vez mais poderosas de geração de cenários e de visualização de resultados, ganharam o nome de Sistemas de Apoio à Decisão.

O que se observou, no entanto, foi que os ganhos proporcionados por estes sistemas não resultaram tão diretamente em ganhos gerais para a sociedade. Os ganhos em alguns casos foram apenas setoriais, com outros setores sendo prejudicados. Em outros, mesmo buscando um benefício mais global, se verificou que não se modelaram adequadamente os ganhos e perdas dos diversos setores.

A solução para este tipo de problema, que se tem buscado ultimamente na gestão dos recursos naturais, e mais especificamente na gestão de recursos hídricos, é a participação mais ativa das partes envolvidas na questão. Esta gestão participativa tem exigido um esforço dos técnicos em se aproximar dos demais atores, leigos nas questões técnicas, mas afetados por suas consequências, buscando modelos conceituais mais claros, que possam ser transmitidos a eles. Este movimento, no entanto, não é unilateral. A participação dos envolvidos na questão permite também aos especialistas ver com mais clareza questões que não foram adequadamente modeladas por suas técnicas.

A consequência desta nova abordagem no desenvolvimento de sistemas de apoio à decisão, de um modo geral, é que os sistemas devem ser mais simples de construir, com componentes que possam ser experimentados pelos técnicos e debatidos com os demais envolvidos, em um modelo de construção do sistema semelhante a um jogo de montar.

Isto exige que os SAD sejam construídos sobre arcabouços, que se prestem a esse modo de construção. O papel do arcabouço, tendo uma estrutura conceitual mais simples, é de auxílio à prototipação dos sistemas, sem acrescentar complexidades nem para os técnicos responsáveis por seu desenvolvimento, nem para os demais atores.

Arcabouços vêm sendo desenvolvidos neste conceito, para diversas partes dos SAD para a gestão de recursos hídricos, como um modelo de dados temporais e outro de interligação de modelos matemáticos. A parte espacial dos SAD, no entanto, tem estado demasiado ligada aos Sistemas de Informações Geográficas. Apesar da utilidade fundamental deste tipo de sistema nas diversas etapas de preparação das informações espaciais, ele se reveste de uma complexidade maior e pode dificultar e encarecer o desenvolvimento dos SAD que nele se apoiam.

O objetivo deste trabalho é propor um modelo mais simples, mais baseado na lógica por traz das bases de dados e do seu uso, traduzida na linguagem SQL, para o desenvolvimento de um arcabouço espacial para a gestão de recursos hídricos.

O trabalho foi desenvolvido em duas fases. A primeira, de 2000 a 2003, abrangeu o desenvolvimento do Sistema de Informações e de Apoio à Decisão do Paraíba do Sul e culminou com a adaptação do processo de desenvolvimento da base à conjuntura da Agência Nacional de Águas. A segunda, iniciada em 2012 com o desenvolvimento da Base de Reservatórios da Agência Nacional de Águas, é a que leva à integração do trabalho como um arcabouço espacial para a gestão de recursos hídricos.

A metodologia adotada para o desenvolvimento do trabalho foi a pesquisa da forma de estruturação mais adequada para a representação da rede hidrográfica e bacias de drenagem em base de dados relacional, de um modo tal que o referenciamento, incorporação e extração da informação de interesse para a gestão de recursos hídricos se façam da forma mais simples, rápida e independente da utilização de outras ferramentas, além das disponíveis na própria base.

<span id="page-16-0"></span>No capítulo 2 é feito um histórico do desenvolvimento em nível mundial do conceito de gestão ambiental integrada e participativa e, em particular, da gestão integrada e participativa dos recursos hídricos. É ainda apresentada a necessidade de uma gestão integrada da informação sobre todos os aspectos que afetam ou são afetados pela disponibilidade de água, como condicionante fundamental para uma gestão eficaz do recurso.

No capítulo 3 são apresentados os sistemas integrados de informação sobre os recursos hídricos que vêm sendo desenvolvidos e usados há mais de três décadas ao redor do mundo. O capítulo é iniciado pela apresentação do Sistema de Informações sobre Recursos Hídricos do Paraíba do Sul, pioneiro no conceito, hoje mundialmente adotado, de associar as características lineares da rede hidrográfica às características espaciais de suas áreas de contribuição, e de estruturação completa do sistema e de suas funcionalidades sobre bases de dados relacionais.

O capítulo 4 se dedica aos Sistemas de Apoio à Decisão para a Gestão de Recursos Hídricos. Nele são apresentadas as diretrizes que nortearam o desenvolvimento dos primeiros sistemas e a estrutura e as aplicações de um sistema abrangente de apoio à decisão. São enfatizados os desafios do desenvolvimento e aplicação dos sistemas de apoio à decisão modernos, no contexto de processos participativos de gestão dos recursos hídricos e de considerações das incertezas nas informações e modelos neles usados, cuja resposta exige a simplicidade estrutural dos sistemas, apoiando uma estratégia de desenvolvimento por componentes. São também apresentados dois protótipos de sistemas desenvolvidos sobre o Sistema de Informações do Paraíba do Sul, como demonstração da flexibilidade trazida por sua estruturação sobre bases de dados.

O capítulo 5 discorre sobre arcabouços para o desenvolvimento de Sistemas de Apoio à Decisão para a Gestão de Recursos Hídricos e sobre sua importância como bases padronizadas, refletindo conceitos fundamentais para a questão da água. Nele são analisados os tipos e estruturas da informação requerida pelos modelos matemáticos que estão no cerne dos Sistemas de Apoio à Decisão e o papel que vem sendo desempenhado pelos Sistemas de Informação Geográfica, como repositórios e caixas de ferramentas para seu uso. São ainda apresentados no capítulo três exemplos de arcabouços desenvolvidos e aplicados com sucesso mundialmente: um modelo genérico apoiado em SIG para a representação das principais características espaciais e temporais envolvidas na gestão de recursos hídricos, um modelo para a representação flexível e disponibilização em bases de dados das características temporais e um terceiro para a padronização da interligação de modelos matemáticos em um SAD.

O capítulo 6 apresenta a proposta central da tese, de um arcabouço para a estruturação e disponibilização de informações espaciais para a gestão de recursos hídricos, totalmente desenvolvido sobre bases relacionais, em uma extensão das bases de dados ao domínio da água superficial. As vantagens deste tipo de abordagem, apoiada nos conceitos de classificação de bacias formulados por Otto Pfafstetter, são apresentadas, assim como os componentes estruturais e funcionalidades nela envolvidas. Sua aplicabilidade a redes hidrográficas as mais complexas é demonstrada e sua simplicidade comprovada, através de um aplicativo que permite a disponibilização instantânea de informações de interesse para a gestão de recursos hídricos, a montante ou a jusante de um ponto qualquer.

No capítulo 7 é feito um resumo das exigências, trazidas pelas características da moderna gestão de recursos hídricos, para o desenvolvimento de sistemas de apoio à decisão e são demonstrados os avanços proporcionados pela pesquisa, tanto em sua fase inicial quanto em seus últimos desenvolvimentos, no sentido de atende-las. São ainda apresentadas novas possibilidades de pesquisa, nas questões de integração de informação temporal e de interligação com modelos matemáticos.

#### 2 - Gestão Integrada de Recursos Hídricos

#### <span id="page-18-0"></span>2.1 – Histórico do desenvolvimento do conceito de gestão integrada

O conceito de gestão integrada dos recursos hídricos, envolvendo a água e os aspectos humanos e ecológicos a ela ligados, foi sendo moldado progressivamente em nível mundial, como pode-se observar a partir dos resultados das diversas conferências e de documentos das Nações Unidas sobre meio ambiente, em geral, e especificamente sobre água.

<span id="page-18-1"></span>2.1.1 – Conferência das Nações Unidas sobre o Ambiente Humano – Estocolmo - 1972

Em 1972, a Declaração da Conferência das Nações Unidas sobre o Ambiente Humano, em Estocolmo (ONU, 1972), sinaliza a integração entre o homem e seu ambiente, colocando o homem ao mesmo tempo como uma criatura e como moldador do seu ambiente, reconhecendo que o meio ambiente é o que lhe dá sustentação e que, por outro lado, por sua capacidade de transformação, ele pode afetá-lo tanto positivamente como negativamente.

Como mensagem síntese, declara que "a defesa e melhoria do ambiente humano para as gerações presentes e futuras tornou-se um objetivo imperativo para a humanidade, a ser perseguido em conjunto e em harmonia com os objetivos estabelecidos e fundamentais da paz e do desenvolvimento econômico e social em todo o mundo", colocando desta forma o desenvolvimento humano como um objetivo central, ao qual a defesa do meio ambiente está intrinsecamente ligada.

Especificamente em aspectos ligados à gestão dos recursos hídricos, a declaração menciona a necessidade de protege-los em seus aspectos quantitativos e qualitativos. Em seu Princípio 2, afirma que "os recursos naturais da terra, incluindo o ar, a água, a terra, a flora e a fauna e amostras especialmente representativas dos ecossistemas naturais, devem ser preservados em benefício das gerações presentes e futuras através do planejamento ou gestão cuidadosa, conforme apropriado". Em seu Princípio 6, afirma que " a descarga de substâncias tóxicas ou de outras substâncias e da liberação de calor, em tais quantidades ou concentrações que excedam a capacidade do ambiente para torná-los inofensivos, deve ser interrompida, a fim de garantir que os danos sérios ou irreversíveis não sejam infligidos sobre os ecossistemas ".

No aspecto integração, a declaração, em seu Princípio 13, propõe que "a fim de alcançar uma gestão mais racional dos recursos e, assim, para melhorar o ambiente, os Estados deverão adotar uma abordagem integrada e coordenada para seus planos de desenvolvimento, de modo a assegurar que o desenvolvimento seja compatível com a necessidade de proteger e melhorar o ambiente para o benefício de sua população".

Em termos de recomendações, a recomendação 68 propõe o desenvolvimento, promovido pelas Nações Unidas com os governos interessados, de métodos para o planejamento e gestão integrada dos recursos naturais, e a consultoria aos governos em tais métodos, em conformidade com as circunstâncias ambientais particulares de cada país.

As recomendações 51 a 55 da conferência mencionam especificamente a água, e a recomendação 51 propõe aos governos "a criação de comissões de bacias hidrográficas ou outros mecanismos adequados de cooperação entre os Estados interessados para os recursos hídricos comuns a mais de uma jurisdição".

<span id="page-19-0"></span>2.1.2 – Conferência das Nações Unidas sobre a Água – Mar del Plata – 1977

A Conferência sobre Água (ONU, 1977) se debruçou em suas recomendações sobre inúmeros pontos chave da gestão de recursos hídricos, das questões centrais de avaliação da disponibilidade de água e de eficiência do uso da água nos diversos setores às questões dos riscos naturais e do meio ambiente e poluição.

Do ponto de vista da política de água, os mais importantes aspectos do moderno processo de gestão de recursos hídricos foram detalhados nas recomendações, quais sejam, a necessidade de criação de um arcabouço institucional e normativo e o aspecto participativo da gestão. A necessidade da gestão integrada de recursos hídricos é expressa no primeiro parágrafo da seção sobre política, planejamento e gestão:

" Maior atenção deve ser dada para o planejamento integrado de gestão da água. Políticas integradas e diretrizes legislativas e administrativas são necessárias, de modo a assegurar uma boa adaptação dos recursos às necessidades e reduzir, se necessário, o risco de escassez de oferta grave e danos ecológicos, para garantir a aceitação pública dos esquemas de água planejados e assegurar seu financiamento.

Atenção especial deve ser dada não só para o custo-eficácia dos esquemas de água planejados, mas também para garantir benefícios sociais ideais de uso dos recursos hídricos, bem como para a proteção da saúde humana e do ambiente como um todo.

Atenção também deve ser dada para a mudança no desenvolvimento dos recursos hídricos de finalidade única para multiuso, à medida que o grau de desenvolvimento dos recursos hídricos e de uso da água em bacias hidrográficas aumenta, tendo em vista, entre outros, a otimização dos investimentos para os esquemas de uso de água planejados. Em particular, a construção de novas obras deverá ser precedida de um estudo detalhado das necessidades agrícolas, industriais, municipais e de hidroelétricas da área em questão.

Planos de gestão da água podem ser preparados utilizando técnicas de análise de sistemas e desenvolvidos com base em indicadores e critérios já adotados. Esta análise deverá levar em conta a evolução econômica e social da bacia e ser tão abrangente quanto possível; deve incluir elementos como o horizonte de tempo e a extensão territorial, e ter em conta as interações entre a economia nacional e o desenvolvimento regional, e as ligações entre os diferentes níveis de tomada de decisão. As políticas nacionais devem prever a modernização dos sistemas existentes para atender às exigências dos dias de hoje. "

## <span id="page-20-0"></span>2.1.3 – Comissão Mundial sobre Meio Ambiente e Desenvolvimento – 1987

Em um trabalho que tomou de outubro de 1984 a abril de 1987, a Comissão Mundial sobre Meio Ambiente e Desenvolvimento, instituída pela Organização das Nações Unidas, produziu o que talvez seja um dos documentos mais emblemáticos na abordagem moderna sobre o homem e seu ambiente, intitulado "Nosso Futuro Comum", mas também conhecido como o "Relatório Brundtland", em reconhecimento ao trabalho de Gro Harlem Brundtland, Primeira Ministra da Noruega, como presidente da Comissão (ONU, 1987).

O conceito de integração ganhou neste documento uma dimensão muito mais ampla, global, ao reconhecer que as crises por que passa nosso planeta não mais podem ser tratadas separadamente:

" Até recentemente, o planeta era um grande mundo onde as atividades humanas e os seus efeitos estavam perfeitamente compartimentadas dentro das nações, dentro de setores (energia, agricultura, comércio), e dentro de grandes áreas de interesse (meio ambiente, economia, sociais). Estes compartimentos começaram a se dissolver. Isto se aplica em particular às várias "crises" globais que despertaram o interesse público, em particular ao longo da última década. Estas não são crises separadas: uma crise ambiental, uma crise de desenvolvimento, uma crise energética. Elas são um todo. "

Neste documento foi cunhado o termo desenvolvimento sustentável, exigindo que o equilíbrio entre o homem e o ambiente não seja apenas válido para o presente, mas que tenha uma ampla dimensão temporal:

" Muitos esforços atuais para proteger e manter o progresso humano, para atender às necessidades humanas e para concretizar as ambições humanas são simplesmente insustentáveis – tanto em nações ricas como nas pobres. Eles sacam muito, e muito rapidamente, de contas de recursos ambientais já a descoberto para elas possam ser acessíveis em um futuro distante, sem que estejam quebradas. Elas podem apresentar lucros nos balanços de nossa geração, mas nossos filhos vão herdar as perdas. Tomamos emprestado capital ambiental das gerações futuras sem intenção ou possibilidade de reembolso. Eles podem condenar-nos por nossos caminhos perdulários, mas não poderão nunca recuperar nossa dívida para com eles. Agimos como fazemos porque podemos escapar: as gerações futuras não votam; elas não têm poder político ou financeiro; elas não podem desafiar nossas decisões. "

O conceito de desenvolvimento sustentável, como formulado pela Comissão, envolve, para além das questões de desenvolvimento econômico, o conceito da equidade, ou do combate à pobreza, como condição fundamental para que seja alcançado um equilíbrio da sociedade humana com o meio ambiente, válido para as gerações presentes e para as futuras:

" A humanidade tem a capacidade de tornar o desenvolvimento sustentável para garantir que ele atenda às necessidades do presente sem comprometer a capacidade das gerações futuras satisfazerem as suas próprias necessidades. O conceito de desenvolvimento sustentável implica em limites sobre os recursos ambientais - não limites absolutos, mas limitações impostas pelo estado atual da tecnologia e da organização social e pela capacidade da biosfera para absorver os efeitos de atividades humanas. Mas tanto a tecnologia como a organização social podem ser administrados e melhorados para dar lugar a uma nova era de crescimento econômico. A Comissão considera que a pobreza generalizada não é mais inevitável. A pobreza não apenas é um mal em si, mas o desenvolvimento sustentável pressupõe a satisfação das necessidades básicas de todos e

a extensão a todos da oportunidade de realizar suas aspirações por uma vida melhor. Um mundo em que a pobreza é endêmica estará sempre sujeito a catástrofes ecológicas e outras<sup>"</sup>

## <span id="page-22-0"></span>2.1.4 – Conferência Internacional sobre Água e Meio Ambiente - Dublin – 1992

A conferência de Dublin representou a primeira oportunidade de uma discussão mundial sobre a água, desde a Conferência de Mar del Plata, em 1977, com identificação de erros, acertos e avanços na gestão de recursos hídricos desde então. Representou também uma primeira oportunidade de integração com o conceito de desenvolvimento sustentável, proposto pelo Relatório Brundtland.

O foco principal da conferência de Dublin, conforme exposto em seu relatório (ONU, 1992), foi "o desenvolvimento, gestão e utilização dos recursos hídricos em harmonia com a conservação ambiental e com o conceito de sustentabilidade".

A conferência teve também um importante papel de levantar questões de recursos hídricos para discussão na Conferência das Nações Unidas sobre o Meio Ambiente e Desenvolvimento, que viria a acontecer em junho daquele mesmo ano na cidade do Rio de Janeiro, e para sua incorporação no documento principal a ser produzido na conferência, uma diretriz para as questões de desenvolvimento e meio ambiente no presente século denominada "Agenda 21".

Um dos quatro princípios base da Conferência de Dublin diz respeito ao papel da mulher na disponibilização, gestão e proteção da água, reconhecendo a ação fundamental das mulheres como usuárias e guardiãs do ambiente vital, papel esse até então muito pouco reconhecido nos arranjos institucionais para desenvolvimento e gestão de recursos hídricos.

Os três princípios restantes dizem respeito à gestão integrada e participativa da água, com reconhecimento do valor econômico do recurso.

A gestão integrada é justificada no relatório da conferência com estas palavras:

" O primeiro princípio é que, como a água sustenta todas as formas de vida, é necessária uma abordagem holística para o desenvolvimento das sociedades e economias humanas e a proteção dos ecossistemas naturais, dos quais a sobrevivência da humanidade, em última análise, depende. Isso inclui não apenas a necessidade de olhar para todo o ciclo

hidrológico (incluindo a distribuição das chuvas, a conservação de fontes, os sistemas de abastecimento e de tratamento de águas residuais e a interação com o ambiente natural e com o uso da terra), mas também as necessidades inter-setoriais. Ele também deve incluir uma abordagem ecológica, respeitar os ecossistemas existentes, considerar as questões em toda a bacia hidrográfica ou aquífero de águas subterrâneas e também considerar a inter-relação com outros recursos naturais. Onde bacias atravessam fronteiras nacionais, a cooperação internacional é essencial. "

O segundo princípio diz respeito à necessidade de uma abordagem participativa nas instituições e nos arranjos para o desenvolvimento e gestão da água, requerendo a contribuição de usuários e do público em geral no planejamento, implementação e avaliação de projetos de água, a sensibilização para o assunto água, consultas públicas e a decisão no nível mais próximo possível dos envolvidos por ela.

O quarto princípio (o terceiro diz respeito à participação feminina) implica no reconhecimento do valor econômico da água, considerando em sua avaliação questões como o direito de acesso ao recurso por parte dos menos privilegiados, o desenvolvimento sustentável, a gestão pelo lado da demanda e fatores ambientais, com consideração devida das externalidades.

<span id="page-23-0"></span>2.1.5 – Conferência das Nações Unidas sobre Meio Ambiente e Desenvolvimento – Rio de Janeiro – 1992

A conferência Rio 92, também conhecida como a Cúpula da Terra do Rio de Janeiro (ONU, 1992), foi na época a maior conferência das Nações Unidas, tanto em termos de tamanho físico como pelo escopo.

O objetivo das Nações Unidas com a conferência foi fazer com que os governos tivessem uma oportunidade de repensar os modelos de desenvolvimento econômico e interromper o processo de destruição de recursos naturais não renováveis e de poluição do planeta, tendo sido uma sucessora direta, vinte anos depois, da conferência de Estocolmo.

A conferência durou quase duas semanas e contou com a participação de 172 governos, 108 dos quais representados por seus chefes de estado, e em torno de 2400 representantes de ONGs. Seus principais produtos foram a Declaração do Rio sobre Meio Ambiente e o Desenvolvimento (ONU, 1992) e a Agenda 21 (ONU, 1992), um programa de ação

baseado num documento de 40 capítulos, numa abrangente proposta para a promoção, em escala planetária, do desenvolvimento sustentável.

As principais dimensões da ação preconizada na Agenda 21 são o combate à pobreza, a mudança dos padrões de consumo, a proteção e promoção das condições da saúde humana e a integração entre meio ambiente e desenvolvimento na tomada de decisões. A abordagem integrada no trato dos recursos naturais perpassa todas as recomendações específicas e constitui um capítulo especial da Agenda 21 (Capítulo 10). O conceito de integração é assim definido neste capítulo:

" Os recursos terrestres são usados para inúmeros fins, que interagem e podem competir uns com os outros; em decorrência, é desejável planejar e gerenciar todos os usos de forma integrada. A integração deve ter lugar em dois níveis, considerando-se, por um lado, todos os fatores ambientais, sociais e econômicos (como por exemplo o impacto dos diversos setores econômicos e sociais sobre o meio ambiente e os recursos naturais) e, por outro, todos os componentes ambientais e de recursos reunidos (ou seja, ar, água, biota, terra e recursos geológicos e naturais). Essa visão integrada facilita as opções e alternâncias adequadas e desse modo maximiza a produtividade e o uso sustentáveis. "

A gestão dos recursos hídricos, em particular, é o objeto específico do Capítulo 18 da Agenda 21, assim descrito:

" O manejo integrado dos recursos hídricos baseia-se na percepção da água como parte integrante do ecossistema, um recurso natural e bem econômico e social cujas quantidade e qualidade determinam a natureza de sua utilização. Com esse objetivo, os recursos hídricos devem ser protegidos, levando-se em conta o funcionamento dos ecossistemas aquáticos e a perenidade do recurso, a fim de satisfazer e conciliar as necessidades de água nas atividades humanas. Ao desenvolver e usar os recursos hídricos, deve-se dar prioridade à satisfação das necessidades básicas e à proteção dos ecossistemas. No entretanto, uma vez satisfeitas essas necessidades, os usuários da água devem pagar tarifas adequadas. "

A Agenda 21 subdivide este objetivo geral em quatro pontos específicos:

" (a) Promover uma abordagem dinâmica, interativa, iterativa e multissetorial do manejo dos recursos hídricos, incluindo a identificação e proteção de fontes potenciais de abastecimento de água doce que abarquem considerações tecnológicas, socioeconômicas, ambientais e sanitárias;

(b) Fazer planos para a utilização, proteção, conservação e manejo sustentável e racional de recursos hídricos baseados nas necessidades e prioridades da comunidade, dentro do quadro da política nacional de desenvolvimento econômico;

(c) Traçar, implementar e avaliar projetos e programas que sejam economicamente eficientes e socialmente adequados no âmbito de estratégias definidas com clareza, baseadas numa abordagem que inclua ampla participação pública, inclusive da mulher, da juventude, das populações indígenas e das comunidades locais, no estabelecimento de políticas e nas tomadas de decisão do manejo hídrico;

(d) Identificar e fortalecer ou desenvolver, conforme seja necessário, em particular nos países em desenvolvimento, os mecanismos institucionais, legais e financeiros adequados para assegurar que a política hídrica e sua implementação sejam um catalisador para o progresso social e o crescimento econômico sustentável. "

<span id="page-25-0"></span>2.1.6 – Reunião do Grupo de Especialistas sobre Abordagens Estratégicas para a Gestão da Água Doce - Harare – 1998

Em dezembro de 1992 a Organização das Nações Unidas instituiu a Comissão para o Desenvolvimento Sustentável - CDS para, através de reuniões anuais, fazer o acompanhamento das decisões da Rio 92, em especial da Agenda 21.

Com o objetivo de fornecer uma contribuição para as deliberações da sexta sessão da CDS sobre "Abordagens Estratégicas para a Gestão da Água Doce", o Departamento de Assuntos Econômicos e Sociais das Nações Unidas organizou em Harare, no Zimbábue, uma reunião de especialistas sobre as diversas questões que envolvem a gestão de recursos hídricos (ONU, 1998).

A reunião se debruçou sobre como acelerar as recomendações do Capítulo 18 da Agenda 21, sobre o progresso e as dificuldades de sua implantação nas diferentes regiões do mundo e sobre novas ações estratégicas necessárias para atingir os objetivos maiores de redução da pobreza, saúde pública, segurança alimentar e geração de energia.

Foram apresentados na reunião 20 artigos, abrangendo tanto as realidades regionais (na América Latina e Caribe, na Europa, na África, no Oriente Médio e na Ásia e Oceania) da implantação da gestão integrada de recursos hídricos como aspectos gerais da mesma. Esta segunda categoria envolveu apresentações sobre como integrar efetivamente os três eixos do desenvolvimento sustentável (econômico, social e ecológico) na gestão integrada de recursos hídricos, sobre as duas formas de uso mais sensíveis nessas três dimensões (agricultura / segurança alimentar e abastecimento humano / saneamento) e sobre assuntos específicos, porém estratégicos, para o processo de gestão, tais como financiamento, gestão das informações, qualidade de água e arranjos institucionais e legais.

Além desses artigos, foi apresentada uma interessante contribuição especial da Comunidade Europeia, com uma "Abordagem Estratégica para a Gestão e o Uso Equitativo, Eficiente e Sustentável dos Recursos Hídricos" (WALLINGFORD, 1998), na verdade um extrato de um documento europeu de diretrizes para a o desenvolvimento dos recursos hídricos, bastante alinhada com as discussões centrais do encontro.

Neste documento a gestão integrada é apresentada como "um conceito atraente, mas extremamente complexo para se colocar em prática". Para fazer face à complexidade do tema, é proposta uma visão em que a gestão se divide em áreas focais (avaliação e planejamento de recursos hídricos, serviços básicos de abastecimento e saneamento, serviços municipais de água e esgoto, uso e gestão de água para a agricultura). Cada uma dessas áreas é examinada dentro de uma estrutura padrão de gestão de processos europeia, chamada Gerenciamento do Ciclo de Projeto, tendo como guia princípios básicos (institucionais e de gestão; sociais; econômicos e financeiros; ambientais; de informações, educação e comunicações; tecnológicos) presentes em todos eles.

Os debates da reunião de Harare foram divididos em quatro grupos de trabalho, correspondentes aos temas:

- Água como recurso chave para o desenvolvimento sustentável
- Ecossistemas de água doce e qualidade de água
- Questões Econômicas e Financeiras
- Participação e instituições para a gestão integrada de recursos hídricos

O relatório final abrangeu os relatórios dos grupos de trabalho e um relatório síntese. O tema gestão integrada de recursos hídricos, naturalmente, perpassa as discussões de todos os grupos. O grupo 1, no entanto, é o que lida mais diretamente com o tema. Em seu relatório o porquê e como desenvolver a gestão integrada são assim apresentados:

" Há um forte argumento para a adoção de estratégias de gestão integrada dos recursos hídricos, embora algumas tentativas anteriores não tenham sido totalmente bemsucedidas. Para alcançar o sucesso, a gestão da água deve ser realizada dentro de um quadro econômico nacional, como um elemento-chave para o desenvolvimento econômico sustentável e a redução da pobreza. Ao fazer isso, os países devem se perguntar exatamente que papel a gestão de recursos hídricos pode desempenhar em (a) incremento da produtividade socioeconômica, pela coordenação e integração das políticas setoriais e inserção explícita da água no quadro econômico e no processo de planejamento; (b) promoção da sustentabilidade - manutenção de valor do ativo representado pela base dos recursos hídricos; (c) mitigação da mudança climática, através da utilização de energia hidráulica e do uso de energia solar e eólica para o bombeamento de água; (d) promoção da conservação do solo e água através de ligação explícita da água com as políticas agrárias e florestais; (e) promoção da paz e da segurança através da cooperação na gestão dos sistemas de água internacionais.

A gestão deve também atentar para: (a) reconciliação da equidade e da eficiência na alocação de recursos, na prestação de serviços de água e na proteção da base de recursos, isto é: quem paga?; a quem beneficia?; (b) promoção do emprego das melhores práticas e tecnologias mais apropriadas na gestão da demanda e no fornecimento de água tratada.

A gestão integrada dos recursos hídricos é mais eficaz quando realizada no âmbito espacial da bacia do rio ou aquífero e deve ser apoiada por sistemas de gestão de informações integrados."

A reunião de Harare recomendou que a ênfase em políticas para gestão da água fosse colocada em: sustentabilidade e gestão integrada; reforço das capacidades; gestão de informações; meio ambiente e desenvolvimento; economia e finanças; participação e instituições; cooperação internacional.

### <span id="page-27-0"></span>2.1.7 – Nações Unidas - Relatórios sobre o Desenvolvimento Mundial da Água

Na sexta sessão da Comissão para o Desenvolvimento Sustentável, em 1998, foi constatada a necessidade de um acompanhamento global regular do desenvolvimento da água no mundo, não somente em questões de disponibilidade e carências setoriais de água, como também da evolução da gestão integrada de recursos hídricos. Em função disto foi criado em 2000 o Programa Mundial de Avaliação da Água (World Water Assessment Programme), encarregado de produzir a cada três anos um Relatório sobre o Desenvolvimento Mundial da Água.

O primeiro relatório, lançado em 2003 (ONU, 2003), denominado "Água para as Pessoas, Água para a Vida", salienta o tamanho do desafio da gestão integrada de recursos hídricos, citando o subtítulo da Visão Mundial de Água, apresentada em 2000 na segunda reunião do Fórum Mundial da Água, em Haia: "fazer da água uma questão de todos" ("making water everybody's business"). A dificuldade maior da gestão integrada de recursos hídricos é fazer com que o planejamento e as ações em todos os setores da sociedade se integrem, no referente à questão da água.

O relatório faz um panorama inicial sobre a crise hídrica atual e perspectivas futuras e desenvolve indicadores para a avaliação das áreas de interesse, correspondentes aos seus capítulos seguintes: ciclo hídrico; promoção da saúde; proteção dos ecossistemas; água e cidades; segurança alimentar; indústria; energia; riscos; compartilhamento da água; valorização da água; base de conhecimento; gestão. A divisão em capítulos atende aos sete desafios apresentados na Declaração de Haia, fruto da reunião ministerial que se seguiu ao Segundo Fórum Mundial da Água, aos quais foram acrescidos desafios na área da indústria, da energia e da geração de uma base de conhecimento. Em cada um desses, é apresentada ao final, de forma condensada, a evolução de alguns macroindicadores em relação a compromissos assumidos na Rio 92, expressos no Capítulo 18 da Agenda 21.

O relatório seguinte, denominado "Água – Uma Responsabilidade Compartilhada" (ONU, 2006), três anos mais tarde, seguiu a mesma linha, mesclando uma análise de oferta de água, das demandas setoriais, inclusive da ambiental, dos riscos e das questões de base para a gestão. Tal como o anterior, o relatório é enriquecido por narrativas de diversos casos de uso de gestão de recursos hídricos em todo o mundo. Sobre a gestão integrada, o relatório acrescenta uma dimensão, a política, às três já reconhecidas que norteiam o processo: a social, a econômica e a ambiental. A dimensão social ressalta o aspecto do uso equitativo da água; a econômica se prende ao aspecto eficiência de uso; a ambiental trata da sustentabilidade do recurso, integrado à natureza; a política ressalta o aspecto participativo da gestão, essencial para seu sucesso.

O terceiro relatório, denominado "Água em um Mundo em Transformação" (ONU, 2009) buscou uma abordagem holística, tanto em questões de ciclo hidrológico como na análise das forças (drivers) que interferem no processo (econômicas, sociais, demográficas e de

mudança climática). No que diz respeito ao processo de gestão, o espaço de decisão foi dividido em dois: "Dentro da Caixa Água", naqueles aspectos que dizem respeito especificamente à gestão de recursos hídricos e "Fora da Caixa Água", nos outros aspectos de gestão política, econômica e social dos países, decididos de forma independente, mas fortemente relacionados com a água. Pela complexidade da interação entre os dois espaços, acrescida pelas pressões exercidas pelas mudanças climáticas, o relatório preconiza como guia para a orientação estratégica da gestão de recursos hídricos a adoção de cenários para o futuro, semelhantes ao da Visão 21, apresentada no Segundo Fórum Mundial da Água.

O relatório seguinte (ONU, 2012) foi apresentado em três volumes, denominados "Gestão da Água sob Incerteza e Risco", "Base de Conhecimento" e "Enfrentando os Desafios". De mesmo modo que nas duas primeiras, esta quarta edição inclui uma avaliação de diversas áreas chave, como água para agricultura, energia e saúde, além de desafios de governança como reforma institucional, geração de capacidade e conhecimento e finanças. De mesmo modo como na terceira edição, se buscou uma abordagem holística e integrada. A ênfase do relatório foi colocada na questão da incerteza e risco, salientando a necessidade de uma nova abordagem para os recursos hídricos, preconizando a adaptabilidade das estruturas e das regras para fazer face ao risco e à incerteza.

A edição seguinte, em 2014, foi apresentada dois anos depois da quarta, e a partir daí o relatório tem sido apresentado em edições anuais. Dentro do novo formato, cada uma das edições tem sido mais específica, focada em um aspecto determinado, relacionado com a gestão de recursos hídricos. Assim, a edição de 2014 se dedicou ao tema da energia, a de 2015 ao da sustentabilidade e a de 2016 ao de empregos.

2.1.8 – Nações Unidas - Relatório do Status sobre a Aplicação de Abordagens Integradas para o Gerenciamento dos Recursos Hídricos – 2012

Os relatórios organizados pelo sistema da Organização das Nações Unidas apresentaram uma progressão em direção à gestão sustentável do recurso hídrico e a sua contribuição para o desenvolvimento econômico e para a redução da pobreza. Questões específicas da implantação da Gestão Integrada dos Recursos Hídricos, tal como preconizada no Capítulo 18 da Agenda 21 e reafirmada na reunião Rio+10 (Cúpula Mundial sobre o Desenvolvimento Sustentável), em Johanesburgo, não foram, no entanto, neles contempladas com a abrangência necessária.

A implantação da Gestão Integrada de Recursos Hídricos representa um processo, composto de diversas etapas que se sobrepõem, como a criação de um ambiente normativo legal, o estabelecimento de estruturas de governança e institucionais, o desenvolvimento e aplicação de instrumentos de gestão, o financiamento do sistema e outras. A Comissão para o Desenvolvimento Sustentável da ONU já havia manifestado seu interesse sobre a questão, tendo promovido um questionário mundial sobre o tema, para subsídio a sua 16a reunião em 2008, com informações de 104 países. Com o objetivo de subsidiar a conferência Rio+20 (Conferência das Nações Unidas sobre o Desenvolvimento Sustentável), no Rio de Janeiro, em 2012, a CDS promoveu uma pesquisa, cujo resultado é apresentado no Relatório do Status sobre a Aplicação de Abordagens Integradas para o Gerenciamento dos Recursos Hídricos (ONU, 2012).

A pesquisa consistiu em um questionário enviado a todos os países membro da ONU, seguida de entrevistas com 30 países selecionados. A enquete foi um sucesso, com mais de 130 países (dois terços dos países membro) respondendo em curto espaço de tempo. Do ponto de vista da implantação da GIRH, os resultados apresentados foram também animadores, mostrando que, desde 1992, mais de 80% dos países empreenderam reformas para melhorar o ambiente facilitador da gestão integrada de recursos hídricos, levando a maiores benefícios socioeconômicos.

No que concerne a criação de um ambiente facilitador, 82% dos países estão implementando ou já implementaram mudanças em suas leis de água e 65% deles já desenvolveram planos de gestão integrada. Quanto ao estabelecimento de estruturas de governança e institucionais, a situação, de um modo geral, é ainda embrionária. A maioria dos países (71%) criaram mecanismos facilitadores para a gestão por bacia hidrográfica, mas apenas uma minoria prevê mecanismos participativos para a gestão e apenas 35% deles têm um nível avançado de ação no que diz respeito à geração de capacidade, apesar da questão ser reconhecida como importante pela maioria. Ainda que os avanços em estruturas de governança tenham sido consideráveis, esta é uma área reconhecida por todos como de difícil implantação.

No que diz respeito a instrumentos de gestão, sistemas de avaliação e monitoramento de recursos hídricos estão sendo implantados em mais de 60% dos países. Programas de gestão (alocação de água, gestão de água subterrânea, avaliação de impacto ambiental e

outros) estão sendo implantados em mais de 84% dos países de IDH mais avançado, mas em apenas 40% dos outros.

Apesar da eficiência do uso ser considerada uma prioridade na maior parte dos países, as medidas para sua implementação estão ainda em estágio inicial, especialmente em países de menor desenvolvimento humano. Nos de menor IDH, a eficiência não é percebida como parte integrante da gestão de recursos hídricos. Mesmo nos de maior IDH, menos de 50% implementaram medidas sobre eficiência de uso.

As respostas dos países, em todas as faixas de IDH, indicam que o maior impacto social tem sido uma melhoria no acesso ao abastecimento de água. Um bom número de países, em todas as faixas de desenvolvimento humano, reportou que a gestão de recursos hídricos tem contribuído para a saúde humana, incluindo redução na mortalidade infantil.

<span id="page-31-0"></span>2.2 – Desafios para a Implantação da Gestão Integrada de Recursos Hídricos

A situação ambiental que levou à proposição da GIRH apresenta sérios problemas de pressões sobre os recursos hídricos, causados por um lado pelo crescimento populacional e por aumento das demandas, em função do crescimento econômico e da melhoria do nível de vida, e por outro lado por pressões ambientais sobre terras e florestas, causando diminuição da água, e pela poluição, que a inutiliza. A forma de gestão de recursos hídricos até então existente, fragmentada e descoordenada, levada a cabo pelos próprios setores usuários, em uma lógica centralizada que ignora os interesses outros da comunidade, só tem feito agravar o problema.

A definição mais aceita hoje em dia para a Gestão Integrada de Recursos Hídricos é a que foi formulada pela Global Water Partnership (GLOBAL WATER PARTNERSHIP, 2000):

"A Gestão Integrada de Recursos Hídricos é um processo que promove o desenvolvimento e a gestão coordenada dos recursos hídricos, da terra e outros a eles relacionados, de forma a maximizar o resultado econômico e o bem-estar social, de uma forma equitativa, sem comprometer a sustentabilidade dos ecossistemas vitais."

A definição procura explicitar o conceito de integração, assim como o objetivo maior do processo e suas condicionantes. A integração representa o aspecto mais inovador dessa nova forma de gestão, mas também um dos mais complexos, com grandes desafios para sua implementação na prática. Ela se apresenta em duas vertentes: integração no sistema natural e integração no sistema humano (GLOBAL WATER PARTNERSHIP, 2000).

A integração no sistema natural é a que diz respeito ao recurso água em seu aspecto natural e ao ciclo hidrológico, que descreve como a água transita entre seus compartimentos naturais no ar, solo, vegetação, na superfície e sob a terra. Aspectos dessa integração são:

- Integração da gestão de água doce e das zonas costeiras;
- Integração da gestão da terra e da água;
- Integração entre a gestão da cobertura vegetal e da água superficial;
- Integração entre a gestão da água superficial e da subterrânea;
- Integração de aspectos de quantidade e de qualidade na gestão de recursos hídricos;
- Integração montante jusante na gestão de recursos hídricos.

Para a gestão de recursos hídricos, é necessário compreender e descrever este complexo sistema, que nela funciona como uma condição de contorno. Isto é feito normalmente através de modelos computacionais, apoiados em informações básicas suficientes, que deem confiabilidade aos resultados das simulações. Muitos desses aspectos apresentam desafios, tanto na disponibilidade de modelos matemáticos adequados quanto, de modo especial, na disponibilidade de dados a respeito de parâmetros nos quais os modelos se apoiam.

A integração no sistema humano é a própria gestão de recursos hídricos, que deve ser exercida como um todo, dentro dos mecanismos gerais de gestão da sociedade, para que os objetivos de maximização de resultado econômico e do bem-estar social e as condicionantes de equidade e de respeito aos ecossistemas sejam respeitados. A integração neste sistema pode ser caracterizada pelos seguintes aspectos:

- Inserção do tema recursos hídricos nas políticas e prioridades dos setores público e privado;
- Integração entre a política de recursos hídricos e as demais políticas setoriais. Esta integração significa que as decisões setoriais em aspectos que tenham influência na água sejam levadas em conta na gestão dos recursos hídricos. Por outro lado, na tomada de decisões setoriais é necessário que sejam levadas em conta as implicações dessas políticas nos recursos hídricos;
- Integração de todas as partes interessadas nos processos de planejamento e decisão, com a criação de foros que possibilitem uma participação ampla da sociedade em aspectos de repartição do recurso, resolução de conflitos e em situações de compromissos;

 Integração da gestão da água e das águas residuais. O uso de água implica normalmente na geração de águas residuais, que, ao voltar às fontes de água, comprometem sua qualidade para outros usos. É necessário que a gestão se faça para todo o ciclo de vida do uso do recurso hídrico.

A integração nos seus aspectos humanos é extremamente difícil, exigindo da sociedade em geral uma conscientização e um conhecimento compartilhado, apoiado em informações e dados abertos a todos e compreensíveis. A implantação de mecanismos que facilitem a integração deve ser encarada como um desafio, dentro do objetivo maior da gestão sustentável do recurso hídrico.

A implantação da Gestão Integrada de Recursos Hídricos deve ser encarada como um processo contínuo, adaptativo, em especial nas condições atuais, em que grandes mudanças podem acontecer em prazos relativamente curtos, tanto na dimensão natural, pelas mudanças climáticas, quanto na dimensão humana, com a aceleração da globalização e todas as mudanças sociais que ela acarreta. Para que ela possa ocorrer, é necessária a evolução concomitante em três eixos principais: ambiente facilitador, instituições e instrumentos de gestão.

O ambiente facilitador compreende uma estrutura de políticas nacionais, legislação e regulamentos que promovam a gestão de recursos hídricos. Instituições são necessárias para orientar e conduzir o processo, dentro dos regulamentos criados. Os instrumentos de gestão, como planejamento, regulação de usos e outros, são as ferramentas através das quais se fará a gestão.

### <span id="page-33-0"></span>2.3 - Informações para a Gestão de Recursos Hídricos

Junto com o processo de conscientização mundial para a necessidade de uma abordagem integrada para o desenvolvimento e gestão dos recursos hídricos, surgiu através das conferências internacionais promovidas pelas Nações Unidas, de forma cada vez mais clara, a necessidade de desenvolvimento de uma estrutura integrada de informações, como uma base sobre a qual se possam assentar os instrumentos da gestão.

<span id="page-33-1"></span>2.3.1 - Informações na Conferência das Nações Unidas sobre o Ambiente Humano de 1972

A Conferência de 1972, em Estocolmo (ONU, 1972), por seu aspecto mais abrangente, de marco inicial de uma consciência global sobre nosso ambiente, menciona a informações apenas indiretamente. Em sua Recomendação 51, que trata de bacias hidrográficas transfronteiriças, preconiza a realização, em aspecto regional, de levantamentos, análise e intercâmbio de dados hidrológicos. Na Recomendação 52, menciona o programa da Década Hidrológica, promovido pela UNESCO, de pesquisa coordenada sobre a qualidade e quantidade dos recursos hídricos mundiais. Em sua Recomendação 55, propõe uma visão de futuro, bastante esquemática, sugerindo o desenvolvimento de um registro mundial de rios, que se dividiriam em rios limpos ou não, organizado regionalmente e classificado de acordo com sua descarga de água e poluentes.

## <span id="page-34-0"></span>2.3.2 - Informações na Conferência das Nações Unidas sobre a Água de 1977

A Conferência das Nações Unidas sobre a Água de 1977, em Mar del Plata (ONU, 1977), é uma boa ilustração de como a implantação da Gestão Integrada de Recursos Hídrico é um processo de longo prazo, que requer uma longa maturação. Condicionantes para a implantação do processo, como o desenvolvimento de ambientes legais e de instrumentos de gestão, da participação da sociedade e outros, hoje totalmente aceitos como parte integrante dele e em implantação em boa parte do mundo (relatório da ONU sobre o avanço da gestão de recursos hídricos no mundo (ONU, 2012)), estavam já previstos no Plano de Ação de Mar del Plata, elaborado 35 anos antes.

Do ponto de vista de sistemas de informações e de seu uso na gestão de recursos hídricos, o Plano de Ação de Mar del Plata aborda o tema de maneira bem abrangente em diversas de suas seções. Na seção A, sobre avaliação de recursos hídricos, preconiza a coleta regular e sistemática de dados hidrometeorológicos, hidrológicos e hidrogeológicos, acompanhada por um sistema de tratamento de informações quantitativas e qualitativas para os vários tipos de corpos d'água, que permita estimar a precipitação efetiva, os recursos de água superficial e subterrânea e o potencial para aumento desses recursos. Para este fim, recomenda a padronização das técnicas e instrumentos de medição e a automação das estações, onde apropriado.

Em sua seção B, sobre uso da água e eficiência, propõe que, para projeções de necessidades futuras de água, se produzam dados sobre o uso, consumo e qualidade por tipo de usuário, incluindo a sazonalidade, como também as informações necessárias para estimar o efeito da aplicação de diferentes instrumentos de política (tarifas, impostos, etc.) na demanda das diferentes áreas.

Na seção C, sobre meio ambiente, saúde e controle da poluição, recomenda que se realizem levantamentos dos níveis de poluição nos recursos de água superficial e subterrânea e que se estabeleçam redes de monitoramento para a detecção de poluição, apoiados em laboratórios para a análise sistemática e rotineira de amostras de água, incluindo análises físicas, químicas, bacteriológicas e biológicas. Propõe controles das descargas de efluentes industriais, urbanos e de mineração em corpos de água, em função destes dados.

Em sua seção D, sobre política, planejamento e gestão, propõe melhorar a disponibilidade e a qualidade de informações básicas necessárias para o planejamento, como cartografia, hidrometria, dados sobre os recursos naturais ligados a água e os ecossistemas, inventários de possíveis trabalhos, projeções de demanda de água e custo social. Propõe ainda a elaboração de planos diretores de água em nível nacional, regional e de bacias, baseados nestes dados.

A seção E, sobre riscos naturais, contém recomendações de desenvolvimento de sistemas de previsão de inundações e alerta. Na parte de medidas contra as secas, recomenda fazer um inventário de todos os recursos hídricos disponíveis e formular planos de longo prazo para seu desenvolvimento, como parte integrante do desenvolvimento de outros recursos naturais.

<span id="page-35-0"></span>2.3.3 - Informações no Relatório Brundtland de 1987

O relatório "Nosso Futuro Comum" representa principalmente uma chamada de consciência mundial para o aspecto da integração do meio ambiente, que tem na água seu recurso principal, com o desenvolvimento econômico e social. O aspecto informações é abordado, no entanto, ainda que de maneira indireta, ao reconhecer, no seu parágrafo 45, que "O desenvolvimento dos recursos humanos é um requisito crucial não apenas para construir conhecimentos e capacidades técnicas, mas também para criar novos valores para ajudar os indivíduos e as nações a lidar com mudanças rápidas das realidades sociais, ambientais e de desenvolvimento. Conhecimento compartilhado globalmente asseguraria maior compreensão mútua e criaria uma maior vontade de partilhar os recursos globais de forma equitativa."
Em um único parágrafo estão presentes as necessidades de informações tanto para a atuação em nível de conhecimento técnico especializado, como para uma maior participação da população na gestão dos recursos ambientais, e em especial da água.

## 2.3.4 - Informações na Conferência Internacional sobre Água e Meio Ambiente de 1992

A partir da Conferência de Dublin de 1992, o conceito de base de informações de recursos hídricos começa a ter uma abrangência maior. Um dos itens da Agenda de Ação preconizada na reunião é o desenvolvimento de uma base de conhecimentos, com o objetivo de apoiar todo o processo de gestão integrada e participativa.

No capítulo 2 do documento da conferência, sobre desenvolvimento e gestão integrada de recursos hídricos, são especificados os tipos de dados necessários para uma decisão bem embasada neste domínio: informações de quantidade e qualidade sobre os recursos superficiais e subterrâneos; dados de uso de água; dados socioeconômicos; informações sobre o meio ambiente.

No capítulo 3, especificamente sobre avaliação dos recursos hídricos, preconiza que se estabeleçam sistemas de monitoramento e informações onde sejam coletados e armazenados todos os aspectos necessários à compreensão completa desses recursos e de sua sustentabilidade, não somente dados hidrológicos, como também dados geológicos, climatológicos, hidrobiológicos, bem como dados topográficos, de solos, de uso do solo, de desertificação e deflorestamento. Recomenda ainda que, a esses dados sejam acrescidos dados de uso do recurso, de descargas pontuais de efluentes e de poluição difusa. Reconhecendo que estas informações podem estar dispersas em bases diferentes, recomenda uma coordenação entre as bases.

Em um parágrafo sobre avaliação dos recursos e disseminação de informações, identifica como usuários das informações todos os que planejam, projetam e operam infraestrutura hidráulica, assim como todos os que se ocupam da proteção da vida e das propriedades em função de acidentes naturais ou causados pelo homem. Esses usuários devem poder ter uma visão abrangente da disponibilidade e da forma de obtenção dessas informações.

A forma preconizada para o desenvolvimento dos sistemas seria fazer inicialmente uma avaliação das necessidades dos usuários potenciais e, em função dessas necessidades, desenhar os sistemas de informações e de alerta, com o uso crescente de tecnologias de Sistemas de Informações Geográficas.

No capítulo 4, sobre proteção dos recursos hídricos, qualidade da água e ecossistemas aquáticos, é também mencionada a necessidade de harmonização dos procedimentos, em termos de redes de monitoramento, técnicas de campo e de laboratório e formas de manuseio de dados, isto é, trabalhar sobre normas e padrões que garantam a qualidade da informação. No sumário e recomendações deste capítulo, no que diz respeito à análise por bacias hidrográficas, menciona a necessidade de integração das informações da água subterrânea com a superficial, entre aspectos de quantidade e qualidade da água e entre usos a montante e a jusante.

# 2.3.5 - Informações na Conferência das Nações Unidas sobre Meio Ambiente e Desenvolvimento de 1992

As atividades propostas no Capítulo 18 da Agenda 21 da Rio 92, sobre a Gestão Integrada de Recursos Hídricos são bem menos abrangentes, no que se refere a sistemas de informação, do que as preconizadas na Reunião de Dublin. Elas se prendem mais a aspectos como a alimentação e o controle de qualidade da informação na base do que a sua estrutura ou forma de desenvolvimento. Assim, por exemplo, estão propostas a revisão das redes de coleta de dados hidrológicos existentes, para avaliar sua adequação, a aplicação de normas para assegurar a compatibilidade dos dados nela existentes e a alimentação da mesma através de operações de "recuperação de dados".

No referente à qualidade da água, dá uma atenção especial aos critérios para a localização dos pontos de monitoramento. No que diz respeito à água subterrânea, recomenda uma atenção especial a aquíferos potencialmente afetados por locais de armazenamento de resíduos tóxicos. No caso de água superficial, recomenda uma atenção especial a águas receptoras de lançamentos de resíduos (poluição pontual). Recomenda ainda que se controle o uso de produtos químicos na agricultura (poluição difusa).

No referente ao uso das informações, no entanto, elenca algumas de suas principais aplicações, como bancos de dados interativos, modelos de previsão, modelos de planejamento e métodos de manejo e planejamento hídrico, incluindo métodos de avaliação do impacto ambiental.

# 2.3.6 - Informações na Reunião do Grupo de Especialistas sobre Abordagens Estratégicas para a Gestão da Água Doce de 1998

Conforme já exposto acima, a Reunião dos Especialistas em Água de Harare se organizou na forma de uma reunião plenária e quatro grupos de trabalho:

- Água como um Recurso Chave para o Desenvolvimento Sustentável
- Ecossistemas de Água Doce e Qualidade de Água
- Questões Econômicas e Financeiras
- Participação e Instituições para a Gestão Integrada de Recursos Hídricos

O Anexo I do documento da reunião, referente ao primeiro grupo de trabalho, na seção que define a Gestão Integrada, declara que "a gestão de recursos hídricos é mais eficaz quando conduzida no quadro de uma bacia hidrográfica ou de um aquífero e deve ser suportada por sistemas de gestão integrada de informações", colocando pela primeira vez o Sistema Integrado de Informações sobre os Recursos Hídricos como um componente indissociável e imprescindível para o próprio processo de gestão.

No corpo principal do relatório, a gestão das informações é uma das recomendações chave, assim apresentada:

"Faz-se necessário o financiamento, estabelecimento e manutenção do levantamento e divulgação eficazes das informações, de sistemas de gestão das informações e de pesquisas, de modo a propiciar uma base sólida para a formulação de políticas, para decisões de planejamento e investimento e para a gestão operacional dos recursos hídricos. O levantamento de todas as informações e dados hídricos e de sócio economia e meio ambiente a eles relacionados, necessários para as decisões de política, para o planejamento e para as ações e monitoramento da gestão, devem receber uma constante e alta prioridade."

A prioridade para o desenvolvimento de sistemas integrados de informações sobre os recursos hídricos é reiterada não apenas no primeiro grupo como também nos outros três. No grupo de questões econômicas e financeiras, o Objetivo 6 é "assegurar o financiamento da base de conhecimentos de recursos hídricos, como base para a análise e pesquisa dirigidas a uma melhor compreensão e à tomada de decisão". Dentro deste Objetivo, ênfase é dada ao sistema integrado de informações e em particular aos sistemas de alerta. No grupo de participação e instituições para a GIRH, na seção de melhoria do ambiente institucional e participatório, é colocada como uma das ações o

desenvolvimento do sistema de informações incluindo informações de recursos hídricos e socioeconômica. Entre estas ações é colocada também a devida consideração dos impactos a montante nos ambientes a jusante, uma das características mais importantes dos sistemas integrados de informações de recursos hídricos que posteriormente vieram a ser desenvolvidos.

#### 2.3.6.1 - Gerenciamento Integrado das Informações

Como parte da reunião de Harare, foram apresentados 20 artigos, sobre a avaliação do estado da gestão de recursos hídricos em diferentes partes do mundo e sobre aspectos gerais importantes da própria gestão. Um desses artigos foi sobre Gerenciamento Integrado das Informações (DAVIS, 1998).

Segundo Davis, a razão de ser de um sistema integrado de informações, em geral, é a capacidade de fornecer respostas rápidas e precisas para a tomada de decisão. Este é o caso da gestão de recursos hídricos, onde necessitamos de respostas rápidas em situações de fragilidade, como no caso de sistemas de alerta de inundação ou de acidentes de poluição, e claras e precisas, para o planejamento mais consciente de um recurso escasso como a água.

A característica mais importante de um sistema integrado de informações sobre recursos hídricos é que ele tem que ser holístico, incorporando não só características como a quantidade e a qualidade da água, como também características ambientais e socioeconômicas, que influem em sua disponibilidade e uso. Isto faz do sistema integrado uma ferramenta essencial na construção de um modelo sustentável de desenvolvimento.

O planejamento na gestão integrada de recursos hídricos não é uma tarefa exclusiva de uma gestão especializada dos recursos hídricos. Para que as decisões sejam equitativas, eficientes e sustentáveis é necessário que o processo seja executado em todos os setores da sociedade em que a água seja um componente importante. Isto requer uma abordagem uniforme para a avaliação de alternativas e a tomada de decisão, baseada em informações inequívocas, como a que está disponível em um sistema integrado de informações.

Um outro aspecto importante da integração das informações é o da participação pública, que requer a capacidade de apresentar as alternativas de uma maneira clara, em que os ganhos e perdas estejam bem evidentes. Isto exige não só a integração, como também a correta organização das informações.

Os sistemas integrados permitem uma visão das questões de um nível mais alto, que possibilita, por exemplo, a definição de redes de monitoramento que melhor atendam às necessidades gerenciais ou de planejamento, e a identificação de eventuais lacunas e inconsistências das informações disponível.

Um sistema integrado é essencialmente uma forma de comunicação entre os provedores e ou usuários das informações. Como é impossível prever todos os possíveis usos das informações, é necessário que a estrutura do sistema seja flexível e que se adapte à infraestrutura do país em questão. Os modelos de construção de um sistema integrado seriam, em princípio, dois: um centralizado, em que um organismo teria a responsabilidade geral de levantamento de informações nas diversas fontes, e um referencial, em que existem nós setoriais de levantamento e crítica das informações, as quais seriam referenciadas no sistema integrado. Este último é o modo como sistemas de informações integradas vêm sendo desenvolvidos, não apenas para a gestão de recursos hídricos, apoiados na estrutura de comunicação da World Wide Web.

Um exemplo de grande utilidade dos sistemas integrados de informações de recursos hídricos, segundo Davis, seria em decisões referentes às megacidades com periferias em rápida expansão, com problemas de crescimento da demanda, sobreexploração de água subterrânea, poluição e outros. A integração das informações poderia ser expandida para incluir áreas impactadas a jusante e mostrar as áreas a montante onde exista competição e eventuais conflitos pelo recurso.

O exemplo dado por Davis ilustra, ainda que indiretamente, duas capacidades que os sistemas integrados para a gestão de recursos hídricos têm que possuir: a de determinação fácil do que está a montante e a jusante e a de integração com os modelos matemáticos, que vão representar, por exemplo de que maneira a qualidade da água em um ponto se relaciona com a quantidade em outro, ou como a água subterrânea se relaciona com a água superficial. Estas duas capacidades têm que estar integradas na estrutura de sistemas de informações que se prestem à implantação da Gestão Integrada de Recursos Hídricos. Elas correspondem à modelagem da integração no sistema natural, que representa o aspecto "natural" do conceito de integração na Gestão Integrada de Recursos Hídricos, em contraponto com a integração humana, que é o desafio da gestão propriamente dita, conforme exposto no artigo da GWP (GLOBAL WATER PARTNERSHIP, 2000), mencionado no parágrafo 2.2, acima.

#### 3 - Sistemas Integrados de Informações sobre Recursos Hídricos

Uma característica fundamental dos Sistemas de Informação é que eles são sempre desenvolvidos como resposta a um problema gerencial. Sistemas de Informações sobre Recursos Hídricos não fogem a esta característica, vêm sendo desenvolvidos em resposta às necessidades da Gestão Integrada de Recursos Hídricos. Ainda que inicialmente visem responder a uma necessidade específica, são forçados, pela natureza altamente integrada dos problemas da Gestão de Recursos Hídricos (a integração natural, mencionada acima) a ter as características holísticas desejadas, se prestando como ferramenta para responder a inúmeros outros aspectos da gestão.

Desde o início da década de 90, Sistemas de Informações sobre Recursos Hídricos vêm sendo desenvolvidos em diversas partes do mundo, de modo independente mas coerente, em resposta a questões específicas em cada região e em cada momento.

3.1 - O Sistema de Informações de Recursos Hídricos do Paraíba do Sul

3.1.1 - A bacia do Paraíba do Sul e os estudos dos instrumentos para a gestão

A bacia do rio Paraíba do Sul, com uma área de aproximadamente 57.000 km2, ocupa uma posição chave no sudeste brasileiro, partilhada por três estados que são responsáveis por mais da metade do PIB brasileiro. Ela se estende na direção leste, do estado de São Paulo para o do Rio de Janeiro, majoritariamente em sua margem direita, e Minas Gerais, em uma grande parte de sua margem esquerda. A parte da bacia em território fluminense abrange mais de 50% da área total do estado. As duas maiores regiões metropolitanas do Brasil, a de São Paulo, com 20 milhões de habitantes e a do Rio de Janeiro, com 12 milhões de habitantes, tocam o limite da bacia, que drena importantes regiões industriais nos três estados e é extremamente importante para o abastecimento de água da Região Metropolitana do Rio de Janeiro (figura 1).

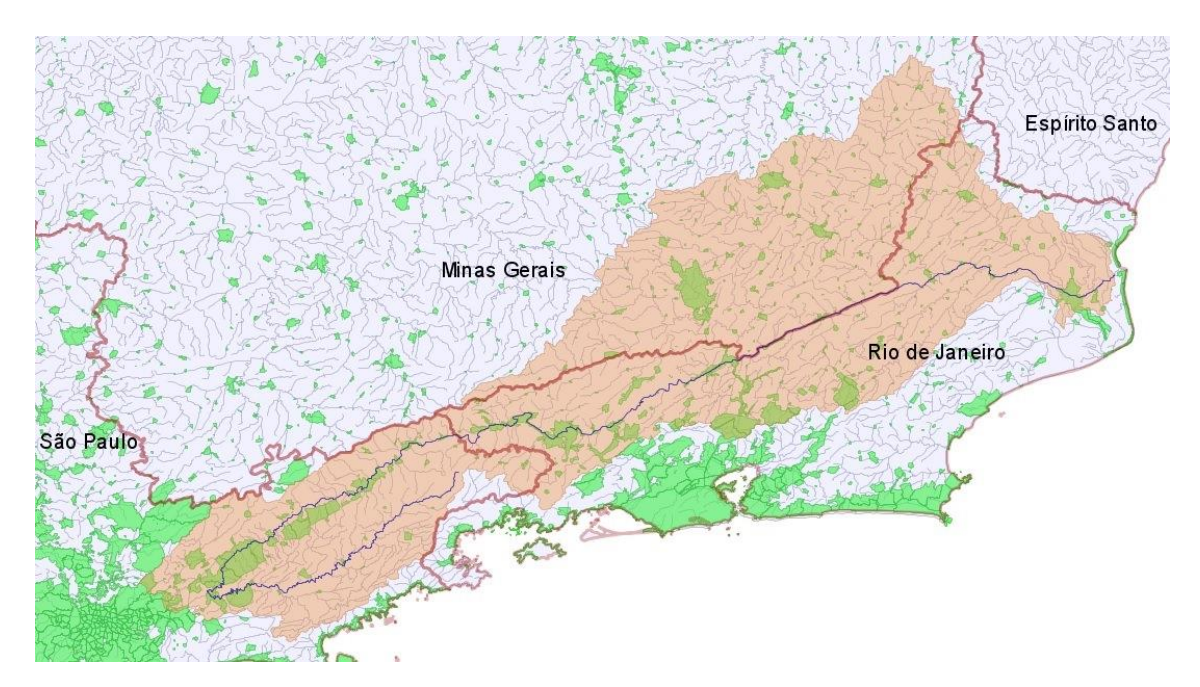

Figura 1 – Bacia do rio Paraíba do Sul e áreas urbanas

A bacia é no Brasil uma das que tem seu regime natural mais profundamente alterado, em função do aproveitamento hidroelétrico chamado "Sistema Light do Rio de Janeiro", que consiste em um conjunto de obras hidráulicas destinadas à transposição de águas do rio Paraíba do Sul para a vertente Atlântica da Serra do Mar, com a finalidade de aproveitar o potencial elétrico propiciado por uma queda de quase 300 metros (SERLA/SEMA, 1997).

A transposição entrou em operação em 1952 e é feita a partir da usina elevatória de Santa Cecília, que tem capacidade de retirar até 160 m3/s (aproximadamente 60% da vazão média de longo termo) do rio Paraíba do Sul. A este desvio se agrega uma vazão de até 20m3/s do rio Piraí, seu afluente logo a jusante de Santa Cecília. A vazão total é transposta para a bacia do Rio Guandu, na vertente atlântica, pela Usina de Nilo Peçanha, gerando 380 MW.

Este desvio permitiu que o antigo Distrito Federal iniciasse a exploração do rio Guandu para fins de abastecimento de água, com a entrada em operação de uma estação de tratamento de água (ETA) em 1958. Após sucessivas expansões desta ETA a Cia. Estadual de Águas e Esgoto do Rio de Janeiro (CEDAE) capta atualmente 44 m3/s (aproximadamente 25% da vazão máxima desviada) e está trabalhando em uma expansão da captação e da capacidade de tratamento. Na figura 2 é apresentado um diagrama do sistema de operação hidráulica da bacia do Paraíba do Sul.

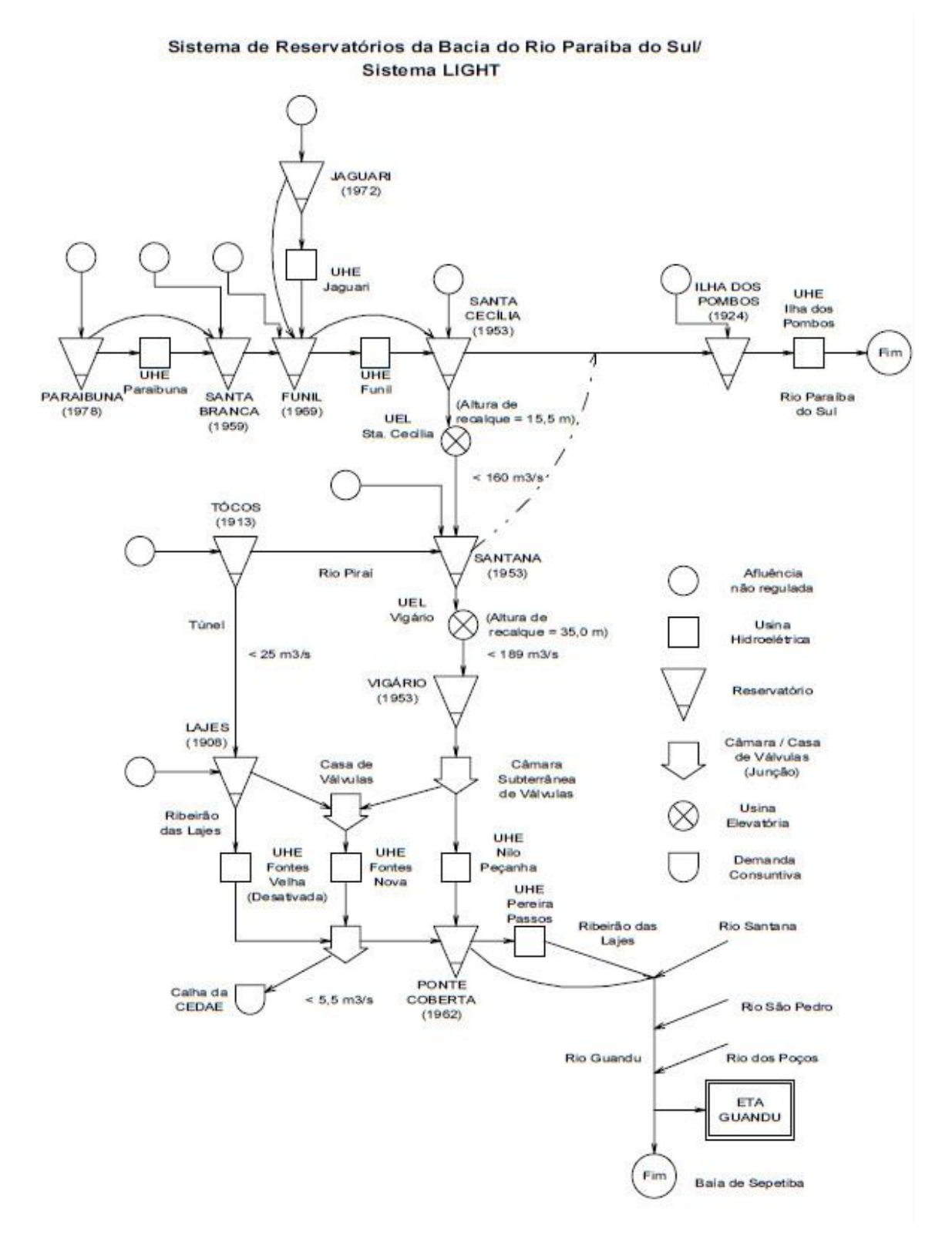

Figura 2 – Diagrama Unifilar das Instalações do Sistema Light Rio

Desde o final do ano de 1994, fruto de diversas iniciativas do governo federal e dos governos dos estados de Minas Gerais, Rio de Janeiro e São Paulo, tem-se caminhado no sentido da implantação de uma estrutura de gestão por bacia no Paraíba do Sul. A primeira dessas iniciativas foi o desdobramento do Projeto Qualidade das Águas, administrado pela Secretaria de Política Urbana do Ministério do Planejamento com recursos do Banco Mundial, para estudar a bacia do Paraíba do Sul. Este projeto, que previa inicialmente estudos nos três estados que integram a bacia, acabou sendo realizado apenas para os estados do Rio de Janeiro e São Paulo (SRH/MMA, 2000).

O produto principal desenvolvido pelo PQA/RJ e pelo PQA/SP foi um Programa de Investimentos visando reverter a situação de degradação ambiental na bacia e ao mesmo tempo dotá-la de instrumentos para sua gestão nos princípios da Lei 9433.

Dando continuidade ao processo, a Secretaria de Recursos Hídricos iniciou o Projeto Preparatório, com recursos provenientes de doação do governo japonês, administrados pelo Banco Mundial, cujos objetivos foram a preparação para o início de gestão integrada da bacia e para um novo empréstimo do Banco Mundial, destinado ao início de implantação das intervenções estruturais nos três estados e dos instrumentos de gestão da bacia do Paraíba do Sul. Para tanto o Projeto Preparatório teve que realizar para Minas Gerais um Programa de Investimentos nos moldes do realizado pelos PQA do Rio de Janeiro e São Paulo, fazer estudos que levassem à escolha do subconjunto das intervenções previstas para os três estados a serem implantadas com o novo empréstimo e realizar estudos e produzir termos de referência para os principais instrumentos informatizados de gestão da bacia.

Para a proposição de termos de referência dos sistemas computacionais de apoio à gestão (cadastro, outorga, cobrança e divulgação de informações), bem como do sistema de informações subjacente, foram feitas visitas de conhecimento da realidade institucional e dos sistemas existentes nos três estados e na União. Simultaneamente, iniciou-se o desenvolvimento de um protótipo dos sistemas de informações, de outorga e de automação da simulação de qualidade, que permitisse testar novos conceitos de integração dos sistemas, de obtenção de informações de formas simplificadas, de automação das buscas topológicas e outros, necessários à construção do sistema final.

## 3.1.2 - Dificuldades para o Desenvolvimento dos Instrumentos de Gestão

O conhecimento das características vinculadas à rede hidrográfica e ao território da área de contribuição é fundamental para a solução de qualquer problema envolvendo a gestão dos recursos hídricos. Este questionamento pode assumir inúmeras diferentes formas, como por exemplo:

- Qual a área da bacia em questão?
- Que cidades estão a montante de um ponto na bacia?
- Que usinas estão a jusante do ponto?
- Qual a forma de cobertura do solo na bacia a montante de um ponto?

A resposta a essas perguntas iniciais permite a solução de problemas do tipo:

- Qual a vazão em um ponto onde não se tem estação de medição de vazão?
- Qual a vazão consumida a montante de um determinado ponto?
- Que qualidade de água pode-se esperar em função do desenvolvimento de uma região?
- Como se comportam as vazões máximas em função de uma determinada ocupação do solo?

Na verdade, muito poucas questões colocadas no dia a dia da gestão de recursos hídricos poderiam ser resolvidas sem o conhecimento da hidrografia e sua topologia e das áreas de contribuição a ela associadas.

Questões como essas, cujas respostas no passado dependiam de trabalho manual sobre cartografia em papel, são hoje respondidas por computador, através de Sistemas de Informações Geográficas. Esta resposta, no entanto, depende da disponibilidade de produtos intermediários, com um certo custo de obtenção. A informação da conformação de bacias, por exemplo, é normalmente derivada dos modelos digitais de terreno, cuja obtenção a partir do mapeamento convencional envolve as etapas de digitalização das curvas de nível, interpolação e edição do modelo resultante, com um razoável dispêndio de tempo e mão de obra (LYRA, 2001).

O próprio uso da informação geográfica digital, mesmo onde ela está disponível, envolve também custos razoáveis. Os algoritmos de delimitação de bacia a partir de um MDT, ou de análise de uma rede hidrográfica já pronta, para a determinação de características como o que está a montante ou a jusante, são disponibilizados em sistemas de informações geográficas caros, na época não disponíveis. O processamento em si, no caso da delimitação de bacias, envolve outros produtos intermediários, como um modelo de

elevação hidrologicamente consistido, para fazer face a erros e outros problemas do próprio modelo, sendo portanto um processo caro e demorado, exigindo máquinas de maior capacidade e mais caras do que as que à época estavam disponíveis.

Por outro lado, em relação a outros tipos de informações empregadas na gestão de recursos hídricos, as informações geográficas de interesse têm a característica de serem praticamente invariantes ao longo do tempo. Informações como a da disponibilidade real ou qualidade da água, usos presentes ou variáveis socioeconômicas têm a característica de mutabilidade no tempo, em maior ou menor grau. Características geográficas como a conformação da rede hídrica ou do próprio terreno ou o tipo de solos, por outro lado, podem ser consideradas imutáveis. O cálculo de uma bacia de contribuição, imutável, demandando um sistema sofisticado e um grande tempo de computação, não deveria ser feito a cada vez que se deseja a informação e sim armazenado e apresentado rapidamente quando solicitado.

As dificuldades apresentadas acima, que vinculariam o pleno uso da computação na gestão de recursos hídricos à disponibilidade de sistemas mais caros e a um tempo de preparação maior, foram a motivação para a criação, na época, de uma forma de representação que possibilita, de modo simples e usando software de baixo custo, a resposta às questões da gestão de recursos hídricos.

A ideia desenvolvida (LYRA, 2001) foi a de gerar um conjunto de informações de contornos de áreas de contribuição e de trechos da hidrografia em base de dados relacional, possibilitando a resposta a duas questões fundamentais:

- Que características tem a rede hidrográfica a montante ou a jusante de um ponto?
- Que características tem a bacia a montante de um ponto?

Esta ideia, no entanto, suscita uma nova pergunta: que contornos ou trechos armazenar? Uma bacia qualquer tem um número infinito de contornos de áreas a montante e de trechos a montante e a jusante. A solução é dada pela própria cartografia de onde a informação é extraída: um trecho individual é o caminho representado pela hidrografia entre duas confluências vizinhas representadas, estendendo-se o conceito de confluência às cabeceiras e à foz da bacia. Isto equivale a adotar para a base de informações a escala de representação correspondente à do mapa de onde foi extraída a hidrografia.

Levantando-se as áreas de contribuição a montante dos trechos, teremos um número finito de áreas, com contornos que se sobrepõem. Se, no entanto, calcularmos as áreas de contribuição direta do trecho, poderemos a qualquer momento reconstituir uma bacia a montante, agregando as áreas de contribuição de todos os trechos a montante, desde que tenhamos, pré-calculada ou facilmente determinável, a topologia da rede, isto é, que trechos estão a montante e a jusante de um trecho qualquer.

Deste modo, o desenvolvimento da capacidade de determinação de uma bacia a montante, com suas características, ou dos trechos a montante e a jusante, com suas características, envolve o seguinte pré-processamento:

- Determinação do mapa de trechos;
- Determinação do mapa de áreas de contribuição direta;
- Determinação do conjunto de tabelas que facilita a determinação da topologia;
- Vinculação da informação referente à hidrografia aos trechos;
- Vinculação da informação espacial às áreas de contribuição.

Ainda que seja feita por pré-processamento e não nos sistemas de apoio à decisão, em tempo real, a delimitação automática de bacias exige um modelo digital de terreno, em resolução compatível com a da hidrografia, que na época não era disponível. A solução adotada foi a de delinear automaticamente os divisores das áreas de contribuição direta a meio caminho entre os trechos da rede hidrográfica drenantes. Com uma rede hidrográfica densa, o resultado obtido é suficientemente preciso para uso na gestão de recursos hídricos. A determinação de topologia e de características, no entanto, é independente da forma como foram delineadas as bacias, nada impedindo que seja reaplicada sobre um mapa de áreas de contribuição extraídas a partir de MDT.

3.1.3 - Desenvolvimento do Sistema Integrado de Informações da Bacia do Paraíba do Sul

## 3.1.3.1 - Desenvolvimento da Hidrografia em Trechos

Para determinar a topologia a partir de uma hidrografia em trechos, faz-se necessário representá-la sob a forma de uma estrutura lógica encadeada em que haja somente um ponto de saída na foz e um caminho único entre dois pontos (um grafo direcionado acíclico, ou árvore). Tornou-se então necessário representar todos os caminhos da água por uma linha de centro nos rios, incluindo ainda artificialmente as linhas que dão continuidade à bacia através dos lagos, reservatórios ou brejos. Para isso foram

digitalizadas em AutoCAD as linhas de centro, onde os rios estavam representados em linha dupla e no centro dos corpos d'água (ANA, 2001).

A edição topológica visa fazer com que os trechos se encontrem exatamente nas confluências, garantindo a continuidade hidráulica. Para tanto foi utilizado o comando CLEAN do ArcInfo PC, em um processo automático onde são detectados e corrigidos cruzamentos acidentais e afastamentos menores que uma dada precisão, nos encontros das linhas. Após a edição, os arcos resultantes foram renumerados por rotinas do módulo TABLE do ArcInfo, de forma que passaram a ter identificadores únicos. Os nós também receberam uma numeração única, mediante o uso do comando BUILD do ArcInfo.

No processo original adotado no desenvolvimento da base do Paraíba do Sul, foi necessária a identificação dos rios, ribeirões e córregos para que as tabelas de topologia, baseadas em rios, pudessem ser desenvolvidas. Isto foi feito por não ter sido encontrada na época uma forma de codificação de rios aceitável. A atribuição dos nomes, feita com ArcEdit PC, exigiu que rios sem nome nas cartas recebessem um nome artificial, devidamente sinalizado como tal.

Este processo foi posteriormente substituído por um outro, baseado na codificação dos cursos d'água da bacia pelo critério de Pfafstetter. Os nomes dos rios são uma informação fundamental em um sistema de informações de recursos hídricos. A atribuição do código de Pfafstetter, no entanto, tornou a determinação da topologia independente da toponímia, além de facilitar a posterior atribuição dos nomes.

## 3.1.3.2 - Desenvolvimento das Áreas de Contribuição a Trecho

O processo de determinação de áreas de contribuição de trecho foi desenvolvido em raster, empregando o sistema de informações geográficas ILWIS 1.4, do ITC, da Holanda. O processo teve que ser executado repetidamente, em cada uma das três sub-bacias em que a bacia do Paraíba do Sul foi dividida, por limitações do software usado (ANA, 2001).

O desenvolvimento do mapa raster de áreas de contribuição, com divisores a meio caminho, a partir do mapa raster de trechos da hidrografia, é feito em três etapas:

- Desenvolvimento de um mapa de menor distância a um trecho
- Desenvolvimento do mapa de direção da maior distância
- Desenvolvimento iterativo do mapa de áreas de contribuição

Dois mapas vetoriais são a origem do processo: o de trechos da hidrografia e o de contorno da bacia. A partir do mapa de contorno, é gerado um mapa raster da área da bacia, sinalizando a região dentro e fora dela. O mapa de trechos é rasterizado, com um código distinto para cada trecho.

O desenvolvimento do mapa raster de distâncias é feito pelo comando DISTANCE do ILWIS, a partir de um mapa derivado do mapa de trechos, com o valor 0, sinalizando origem para a contagem de distâncias, em todos os trechos de rios, e o valor 1 nos pixels restantes. O mapa de distâncias resultante, na sub-bacia da foz, é mostrado em um detalhe na Figura 3. Na figura a faixa de valores de distância foi mapeada no intervalo de cores do arco-íris, entre o azul e o vermelho, com o valor 0 em preto.

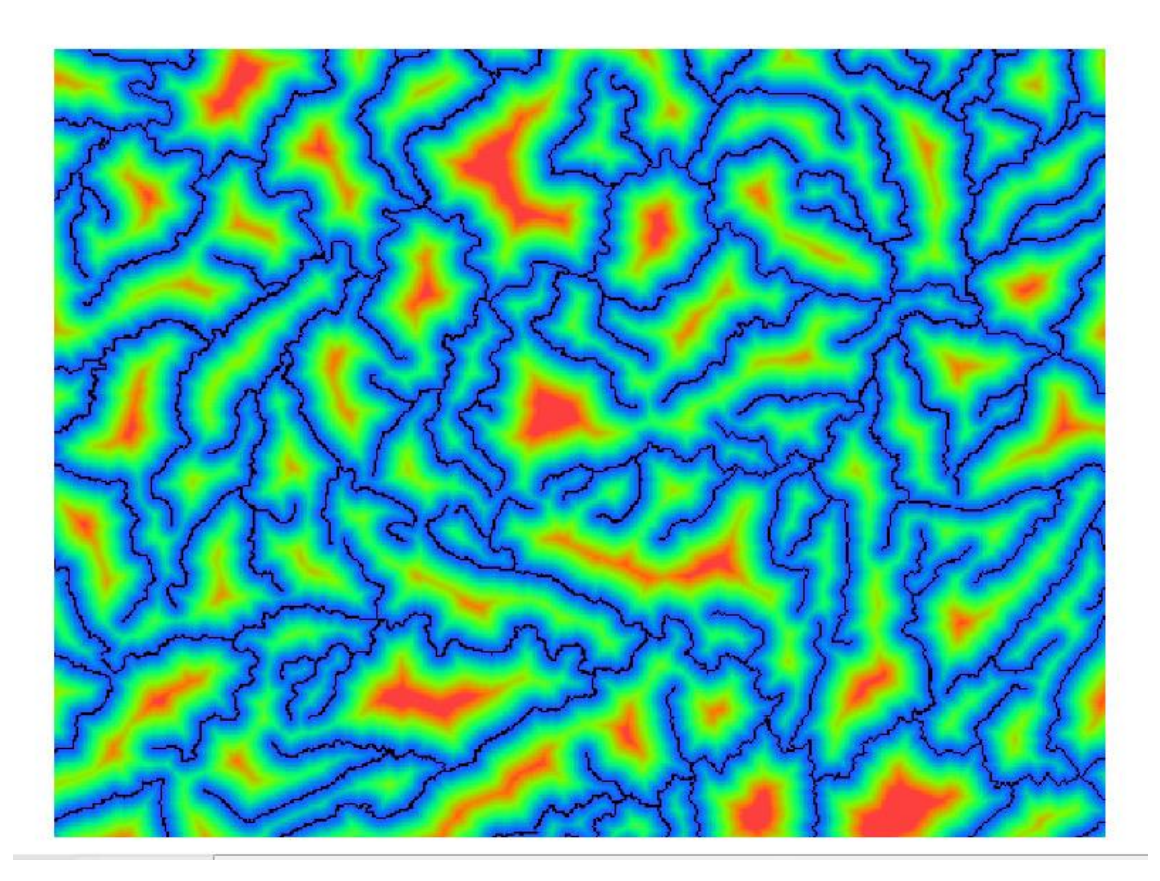

Figura 3 – Detalhe do Mapa de Distâncias

A partir do mapa de distâncias é criado no ILWIS um mapa de direção que sinaliza, para cada pixel, o número do vizinho imediato (de 1 a 8) onde está o pixel de maior distância.

O mapa de áreas de contribuição de cada trecho é desenvolvido a partir do mapa de trechos de rios e do mapa de direção, em um processamento iterativo envolvendo a análise de vizinhança em mapas raster. O algoritmo parte de um mapa raster onde as únicas áreas

das bacias de contribuição definidas são as linhas dos próprios trechos, cada uma com seu código. Vai sendo feito um progressivo engrossamento dos trechos, sempre "puxando" para um pixel ainda indefinido o pixel vizinho que tiver o maior valor de distância a um rio. O processamento termina quando nenhum pixel adicional é modificado. Ao final do processamento iterativo, está criado o mapa de áreas de contribuição a trecho, onde cada área recebe o valor atribuído ao trecho.

Pela ausência de um limite, o mapa de distância e, por consequência, o de bacias de contribuição, extravasam o limite externo da bacia. O processamento final para corrigir este efeito é o cruzamento do mapa de bacias sem limite com o mapa da área da bacia, gerando um mapa com o valor 0 nos pontos fora da bacia e o valor da bacia de contribuição a trecho nos pontos dentro da bacia. O resultado para a sub-bacia mais a jusante é mostrado na Figura 4.

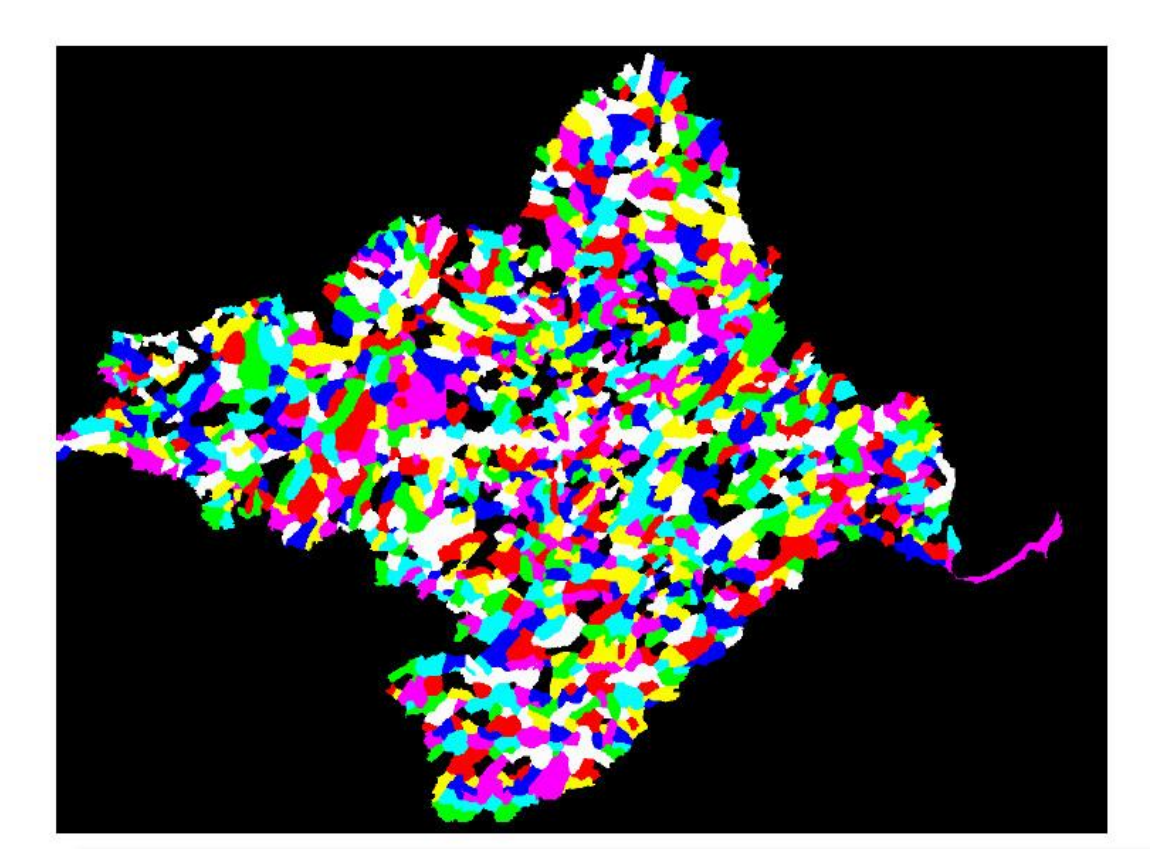

Figura 4 – Mapa Raster das Áreas de Contribuição da Sub-Bacia de Jusante

Como o processo de geração da hidrografia foi feito por partes, há coincidência entre os números de identificação dos trechos do mapa de cada uma das sub-bacias, tendo sido necessário corrigi-los antes da união dos mapas. Isto foi feito acrescentando-se aos identificadores dos trechos da bacia intermediária o valor 3000 e ao da bacia de montante

o valor 6000. A união das três bacias foi feita no ArcInfo, através do comando APPEND seguido de CLEAN. O mapa resultante foi então editado manualmente para a eliminação dos pequenos polígonos criados pela não coincidência dos limites entre as três grandes sub-bacias. O mapa final é ilustrado na Figura 5. Simultaneamente à união das áreas de contribuição, foi feita a união da hidrografia das três sub-bacias, usando-se os mesmos offsets usados na numeração das áreas, de tal forma que a numeração de um trecho e da área correspondente é sempre igual. O resultado é mostrado na Figura 6.

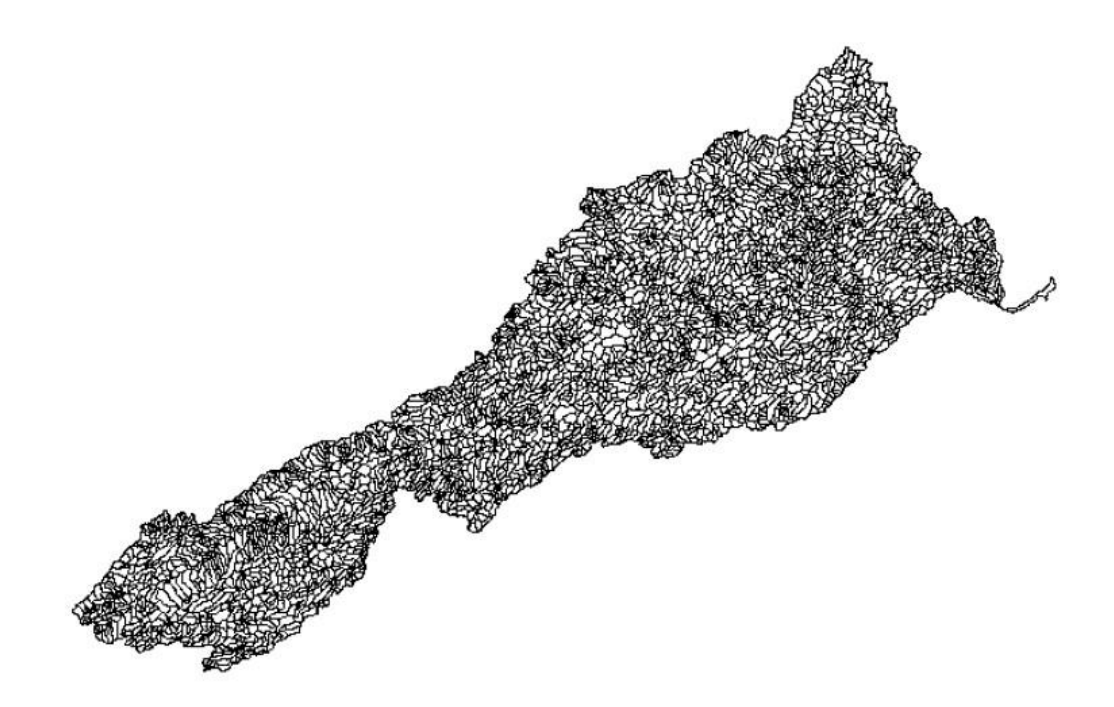

Figura 5 – Mapa de Áreas de Contribuição da Bacia do Paraíba do Sul

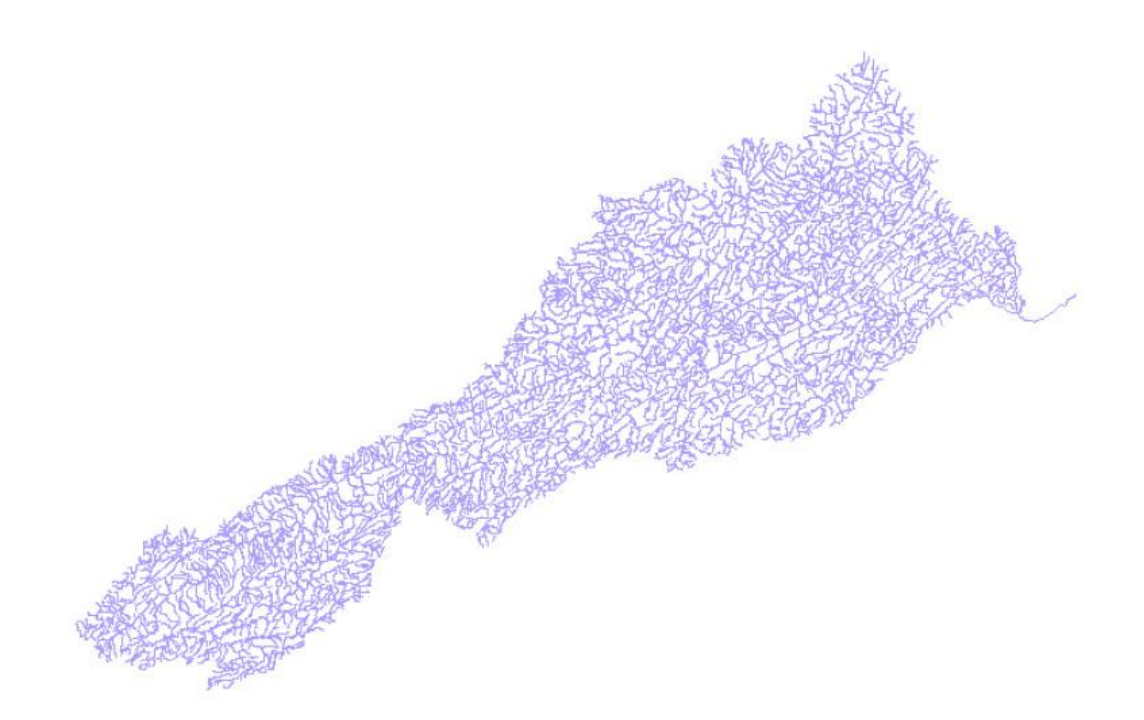

Figura 6 – Mapa de Trechos da Bacia do Paraíba do Sul

## 3.1.3.3 - Desenvolvimento das Tabelas Topológicas

O sistema de informações construído para a bacia do Paraíba do Sul tem a capacidade de determinação de trechos a jusante e a montante de um trecho de referência qualquer, através de consultas na base de dados Access. Esta capacidade só é possível pela disponibilidade na base de dados das tabelas básicas Rios, Topologia e Trechos de Rios, que levam ao sistema a informação da topologia da rede hidrográfica. A tabela Topologia relaciona, para cada código de rio, o código do rio para onde ele flui, além do ponto de confluência no mesmo (distância em metros a montante da sua foz), da identificação do trecho do rio onde ele conflui e da ordem do rio (Paraíba do Sul igual a 1, afluente direto igual a 2, afluente de afluente igual a 3, e assim por diante). A tabela Trechos de Rios indica, para cada trecho, o código do rio ao qual ele pertence, seu comprimento, a distância de seu ponto de jusante até a foz do rio e a direção do mesmo (+1 se digitalizado de montante para jusante, -1 em caso contrário). A tabela Rios relaciona o código do rio a seu nome e comprimento (ANA, 2001).

O desenvolvimento das tabelas topológicas básicas foi feito originalmente pela rotina TOPOLOGI, escrita em LISP, com base na tabela ArcInfo AAT (Arc Attribute Table), do mapa da hidrografia, relacionando cada trecho (arco) a seus nós de e para, classificada por nome de rio. A escolha da linguagem LISP se deu pela facilidade de manuseio de listas e pela recursividade.

A rotina TOPOLOGI é composta das seguintes etapas:

- Leitura do arquivo de entrada e ordenação dos trechos de cada rio
- Construção da topologia

A leitura do arquivo de entrada é feita rio a rio. Nesta etapa é gerada internamente uma lista de rios não ordenados, onde cada rio contém, além de seu nome e número, uma lista de seus trechos, não ordenados. A ordenação de cada rio é feita trecho a trecho, retirando da lista dos não ordenados e colocando na de ordenados os que se encontram nos nós de e para. O processo é repetido até que não haja mais trechos não ordenados ou que os trechos restantes não possam ser incorporados aos trechos ordenados. Caso sobrem trechos, é sinalizado o erro e os identificadores dos trechos restantes são impressos em um arquivo. Concluído este processo, é gerada também uma lista de nós de origem e uma lista de nós de destino de rios, para a próxima etapa. Ao final do processo é gerada a tabela Rios.

A construção da topologia é baseada no identificador do nó do exutório. O processo é iniciado buscando-se o nó nas listas de nós de origem e de destino dos rios classificados. Uma vez encontrado, é chamada a rotina GERAFLU, que segue o rio identificado, buscando em cada um dos nós intermediários o rio que nele conflui e imprimindo na tabela Topologi sua identificação, a do rio principal e o ponto de confluência no arquivo de topologia. Para cada rio identificado, a rotina GERAFLU se chama recursivamente, o que faz com que a topologia de toda a bacia seja identificada. Neste processo é identificada para cada trecho a direção de digitalização, em relação à direção do fluxo. Ao final do processo de construção da topologia, é verificado se algum dos rios não foi ligado á estrutura. Caso positivo, é sinalizado o erro e indicado o rio não conectado em um arquivo. Ao final do processo de geração da topologia é impressa a tabela Trechos, com a informação da lista de trechos ordenados com sua direção de digitalização.

A partir da incorporação do código Pfafstetter como identificador do rio, no lugar de seu nome, a rotina original foi substituída por uma rotina escrita em Pascal, baseada na tabela AAT original do mapa de hidrografia, sem a necessidade de atribuição prévia de nomes. A própria rotina gera a codificação de Pfafstetter (ANA, 2001).

Uma vez gerada a topologia, as tabelas são importadas na base de dados Access Hidrogr, recebendo o nome de Rios, Topologia e Trechos de Rios. Dessas tabelas básicas, são derivadas, dentro da base de dados Access, duas outras tabelas topológicas, com vistas a facilitar as consultas para a determinação de trechos e pontos a montante e a jusante, a Rios – Bacias e a Rios – Rios a Jusante.

A tabela Rios – Bacias relaciona, para cada rio, que rios fazem parte da sub-bacia do mesmo. O campo Bacia contém o identificador do rio de referência, o campo Rio o identificador do rio que compõe a bacia e em Distancia a distância ao longo do rio entre sua foz e a da bacia. A geração da tabela é feita pela macro Atualiza Bacias, no Access. A construção da tabela é feita em passos, da maior ordem de afluentes para a ordem 1. Para cada ordem, são executadas duas consultas de inserção de registros. A primeira, Inclui Rios Ordem n em Rios – Bacias, insere na tabela todos os rios ordem n, como rios principais de sua sub-bacia (mesmo rio em Bacia e Rio, Distancia igual a 0). A segunda, Inclui Rios Afluentes a Ordem n em Rios – Bacias, insere, como parte da Bacia de um rio, todos os Rios da tabela Rio – Bacias, pertencentes a bacias de ordem n, que nele confluem. A Distancia é a soma da Distancia na tabela Rios – Bacias com o ponto de confluência do rio de ordem n (ANA, 2001).

A tabela Rios – Rios a Jusante relaciona, para cada rio, que rios se encontram a jusante. O campo Rio contém o identificador do rio de referência. Em Ponto é dado o ponto do Rio a Jusante onde se dá a confluência e a Ordem do Rio a Jusante. A atualização da tabela é feita pela macro Atualiza Rios a Jusante, do Access. O processo de construção da nova tabela é feito em passos, da maior ordem de afluentes para a ordem 1. Inicialmente, para a maior ordem, é executada a consulta de inserção Inclui Primeiro a Jusante de Rios Ordem n, que faz exatamente o que o nome indica, extraindo estes rios diretamente da tabela Topologia. Em seguida a ordem é decrescida de um e é executada a consulta Inclui Outros a Jusante de Rios de Ordem n. Esta consulta insere, como Rio, todos os já existentes na tabela Rios – Rio a Jusante, que têm como Rio a Jusante rios de ordem n, e como Rio a Jusante o rio onde deságuam, com seu Ponto. Em seguida é executada novamente a consulta Inclui Primeiro a Jusante de Rios Ordem n e decrescida a ordem, e assim por diante até a ordem 2.

## 3.1.3.4 - Uso das Tabelas para a Navegação Topológica

A navegação topológica consiste na identificação dos trechos de rio a jusante ou a montante de um trecho determinado.

A determinação dos trechos a jusante de um trecho é feita pela união dos trechos naquele rio a jusante do trecho de interesse com os trechos, em rios a jusante dele, a jusante do ponto de confluência.

A determinação dos trechos a montante de um trecho é feita pela união dos trechos naquele rio a montante do trecho de interesse (incluindo o próprio) com todos os trechos de todos os rios em bacias confluentes ao rio de interesse a montante do trecho de interesse.

## 3.1.3.5 - Referenciamento de Informação Pontual à Rede Hidrográfica

Uma capacidade fundamental para o funcionamento do sistema é a de referenciar as intervenções diretas na rede hídrica ao ponto da mesma onde elas ocorrem. Assim por exemplo, há necessidade de se identificar a posição de cada captação e ponto de lançamento, não somente em latitude e longitude, mas também o rio e o ponto do mesmo onde ela ocorre. De forma idêntica, os pontos de medição de vazão e qualidade devem ser referenciados à rede hídrica.

Para o referenciamento da informação pontual (indústrias, usinas hidrelétricas, postos de medição de vazão e qualidade) à rede hidrográfica foi desenvolvida uma rotina específica em linguagem Avenue, do ArcView. Os passos da rotina, a partir da posição x, y de um ponto que se deseja localizar na rede hidrográfica, são:

- seleção de trechos de rios em um determinado raio em torno do ponto
- determinação do trecho com a menor distância ao ponto
- determinação do ponto do trecho mais próximo do ponto informado e de sua distância, ao longo do trecho, desde o início do mesmo

O raio de seleção foi configurado originalmente em 2000 metros, de modo a evitar a seleção de um número excessivo de trechos a pesquisar, mas pode ser facilmente modificado, quando necessário. A busca da menor distância ao trecho é feita percorrendose cada um dos trechos e guardando-se o ponto no trecho, na forma de coordenadas x, y e distância ao longo do trecho desde seu início, com a menor distância ao ponto de interesse e a distância em si.

A rotina é acionável tanto interativamente, por uma ferramenta do ArcView, como pode ser rodada sobre um arquivo de pontos, executando-se o script Avenue XY2TrechoArq. Quando acionada interativamente, a resposta vem sob a forma de uma janela contendo o identificador do trecho mais próximo, a distância ao trecho, as coordenadas do ponto do trecho mais próximo ao ponto de referência e a distância deste ponto ao ponto inicial do trecho, ao longo do mesmo. A rotina XY2TrechoArq toma como entrada um arquivo contendo a localização dos pontos e gera um outro arquivo de saída localizando os pontos na rede hidrográfica.

3.1.3.6 - Geração de Tabelas com Informação Espacial em Área de Contribuição Direta

No parágrafo 3.1 foi salientada e exemplificada a importância da informação do que está a montante de um ponto qualquer da bacia. Na verdade, conforme ilustrado pelos exemplos, não basta saber qual a conformação da bacia a montante de um ponto qualquer. É igualmente importante o conhecimento das características espaciais da bacia a montante. Um exemplo da utilidade da informação de características espaciais sob a forma de tabelas é dado pela tabela Chuva a Montante de Trecho, que, juntamente com a tabela de áreas a montante de trecho, permite que se calcule a vazão em um trecho qualquer, por aplicação de uma equação de regionalização baseada nestas variáveis.

A primeira etapa do processo é a incorporação do mapa espacial como uma tabela das características do mapa nas áreas de contribuição direta a trecho.

O cruzamento dos mapas temáticos incorporados no sistema de informação com o mapa das áreas de contribuição a trecho foi feito usando o comando CROSSING do SIG ILWIS, em raster. A operação foi feita em cada uma das sub-bacias em que a bacia do Paraíba do Sul foi dividida, gerando tabelas que relacionam, para cada par de identificadores de área de contribuição e de característica de mapa, o número de pixels e a área correspondente. Para cada mapa temático, as três tabelas resultantes foram convertidas para Access, onde foram unidas em uma, denominada MMM x Sub-Bacias, onde MMM é a característica representada (uso, solos, unidades de relevo, etc.), e armazenadas na base Access Fisicas.

O auto-cruzamento do mapa de áreas de contribuição usando o comando CROSSING do ILWIS gera, em cada uma das sub-bacias em que foi dividida a bacia do Paraíba do Sul, uma tabela contendo o número de pixels em cada área. As três tabelas foram convertidas para Access e unidas com o nome Pixels x Sub-Bacias, Esta informação é essencial para o cálculo da proporção de uma característica temática em uma área de contribuição.

O processamento da informação de chuva média anual na bacia consistiu no desenvolvimento da superfície correspondente, cruzamento com o mapa raster de áreas de contribuição em cada uma das três sub-bacias e conversão e união, sob a forma de uma tabela única, na base de dados Access Fisicas, chamada Chuva x Sub-Bacias.

A única ferramenta disponível no ILWIS para integração de uma superfície de valores em cada área de contribuição é o comando CROSSING, produzindo uma tabela de número de pixels para cada par "valor na superfície – identificador da área". A integração seria feita somando o produto do número de pixels vezes o valor da chuva, para cada identificador de área. Esta metodologia, no entanto, não pode ser seguida porque o número de pares "valor – identificador de área" é grande demais, superando a capacidade do software. Foi então necessário o desenvolvimento de um programa chamado INTEGRA, em Pascal, que, partindo de dois mapas raster, um com uma superfície de valores e outro com um conjunto de domínios, dá o valor da integração da superfície para cada identificador no mapa de domínio. O resultado da integração do mapa de chuva pelo mapa de áreas de contribuição, em cada uma das três sub-bacias, foi convertido para Access e unido como uma tabela única que recebeu o nome de Chuva x Sub-Bacias, na base de dados Físicas.

## 3.1.3.7 – Integração das Informações Espaciais em Bacia a Montante

Para a obtenção de tabelas com as características espaciais a montante foram desenvolvidas técnicas para a integração topológica desta informação nas bacias a montante de um trecho, gerando tabelas das características a montante de um trecho qualquer.

Foram construídos dois procedimentos genéricos na base de dados Fisicas, em Access. O primeiro, disparado pela macro Acumula Mapa, integra, conforme a topologia da rede hidrográfica, um mapa temático qualquer. Tomando como entrada uma tabela relacionando o número de pixels correspondente a cada par "identificador da área de contribuição a trecho - característica do mapa", gera uma tabela semelhante, com o número de pixels na área a montante do trecho de cada um desses pares.

O segundo, disparado pela macro Acumula Superfície, integra, conforme a topologia da rede hidrográfica, uma superfície de valores. Tomando como entrada uma tabela, relacionando o valor da integração da superfície de valores em uma área de contribuição de trecho, gera, uma tabela com o valor da mesma superfície integrada para a bacia a montante do trecho.

A macro Acumula Mapa executa uma função em Access Basic chamada Acumula Mapa, parte do módulo Acumula Mapa. A função constrói a tabela Mapa Acumulado, que é o resultado desejado, a partir das consultas Mapa em Trechos e Mapa em Afluentes. A consulta Mapa em Trechos contém os campos Rio, Trecho, Chave da classe do mapa, Ponto e No de Pixels e está classificada por Rio, de montante para jusante (ordem decrescente de Ponto) e por Chave. No campo No de Pixels está o número de pixels na área de contribuição daquele trecho, na classe indicada por Chave. A consulta Mapa em Afluentes tem a mesma estrutura e forma de classificação da Mapa em Trechos. Ela abrange todos os trechos que compõem a bacia e indica, para cada um deles, qual é o total acumulado de pixels de uma classe determinada na bacia do afluente que conflui a montante dele. Onde não há confluência, os campos Chave e No de Pixels estão em branco.

A tarefa da função Acumula Mapa é acumular, em cada novo rio, para cada trecho, o número de pixels de cada classe das duas consultas, registrando o resultado, trecho a trecho (e classe a classe), na tabela Mapa Acumulado. A cada novo rio, os acumuladores são zerados e recomeça-se a acumulação. As consultas Mapa em Trechos e Mapa em Afluentes, por sua vez, se baseiam na tabela Mapa x Sub-Bacias, que representa o mapa temático nas áreas de contribuição direta, e nas tabelas de descrição da topologia Trechos de Rios, Topologia e Rios – Bacias.

A macro Acumula Superfície executa uma função em Access Basic chamada AcumulaSuperf, do módulo Acumula Superfície. A função constrói a tabela Superfície Acumulada, que é o resultado desejado, a partir da consulta Superfície Incremental. Essa consulta possui os campos Rio, Trecho, Ponto a Montante, Superfície no Trecho e Superfície nos Afluentes e está classificada por Rio, de montante para jusante (ordem decrescente de Ponto a Montante). No campo Superfície no Trecho está o valor integrado da superfície no trecho. No campo Superfície nos Afluentes está o valor integrado da superfície na área dos eventuais afluentes confluindo no ponto de montante do trecho. A tarefa da função é acumular a soma dos dois campos em um rio, trecho a trecho, e registrar o resultado na tabela de saída, sendo o acumulador zerado a cada novo rio. A consulta Superfície Incremental, por sua vez, se baseia na tabela Superfície x Sub-Bacias, que representa a superfície integrada nas áreas de contribuição direta, e nas tabelas de descrição da topologia Trechos de Rios, Topologia e Rios – Bacias.

3.1.4 - Organização e Conteúdo do Sistema Integrado de Informações da Bacia do Paraíba do Sul

O sistema foi desenvolvido no conceito cliente - servidor, como um servidor de dados, ou seja, uma plataforma onde são disponibilizados dados da bacia (ANA, 2002). Os diversos sistemas, de apoio à decisão, de entrada de dados cadastrais, de divulgação de informações e outros, constituem clientes, que fazem uso da informação disponibilizada pelo servidor (Figura 7).

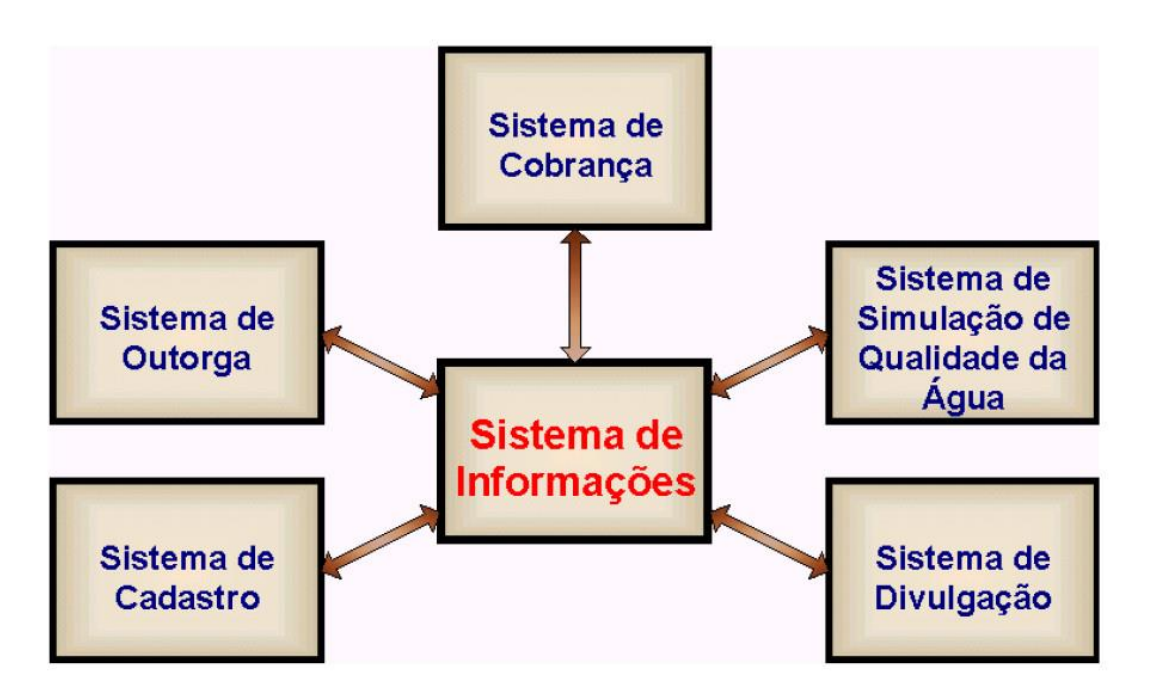

Figura 7 – Estrutura Cliente-Servidor do Sistema de Informações

A informação interna ao sistema foi dividida em:

- subsistema de dados cartográficos
- subsistema de dados ambientais
- subsistema de dados socioeconômicos
- subsistema de dados hidrogeológicos
- subsistema de dados hidrometeorológicos

A figura 8 apresenta a organização interna do Sistema de Informações. O sistema está estruturado como um projeto em ArcView, com suas vistas e temas associados, que funciona como interface homem-máquina para uma série de funcionalidades nele implantadas. Ao ArcView está ligada uma base de dados Access, que centraliza e referencia os dados em 11 diferentes bases de dados. Cada uma delas responde por um determinado grupo de informações, com suas tabelas e com as consultas básicas empregadas em sua criação. Duas bases de dados (Hidro99 e Qualid) contém dados de séries históricas de vazões e qualidade de água, cujos dados são visualizados através de dois aplicativos desenvolvidos em Delphi e acionados diretamente pelo ArcView. Três bases de dados, contendo informações sobre agropecuária, sobre poços profundos na bacia e sobre dados na base de informações municipais do IBGE também estão disponíveis, para serem integradas à base de dados principal.

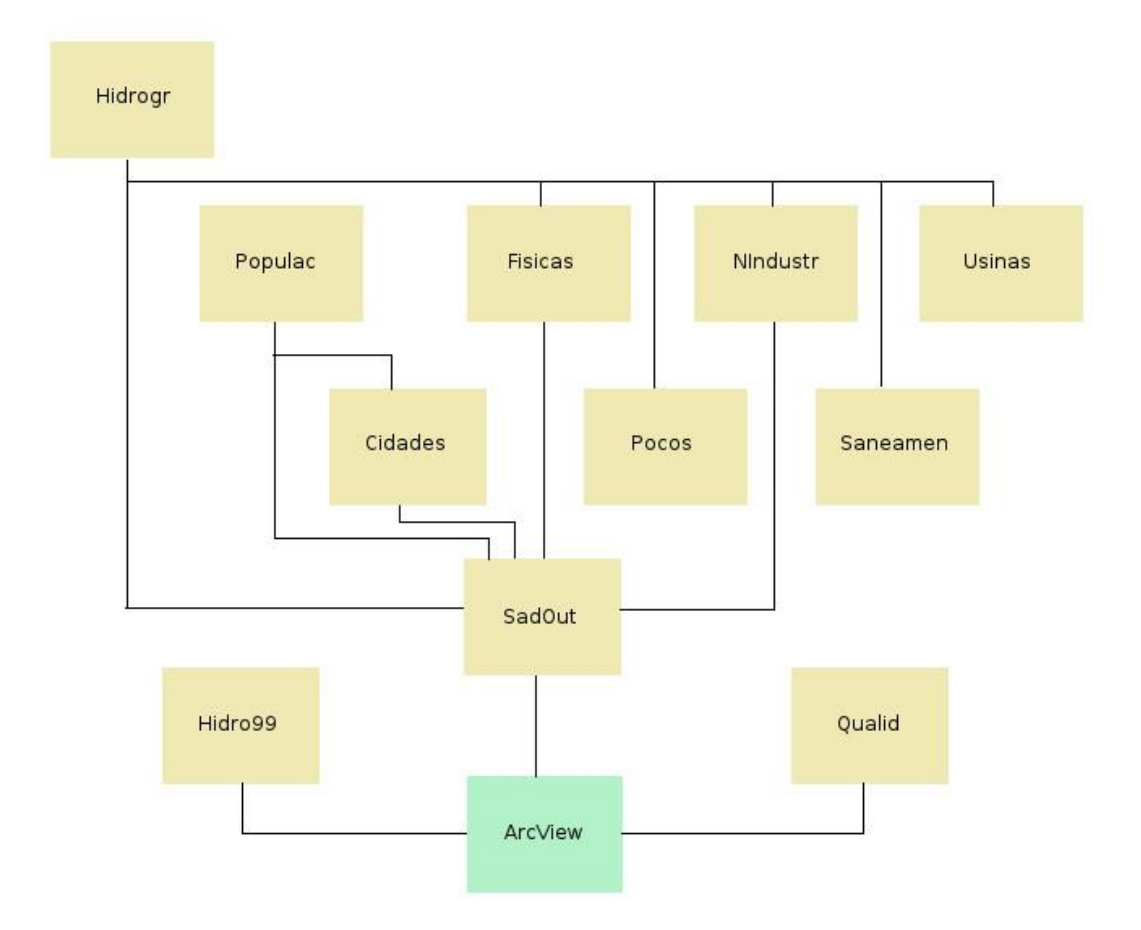

Figura 8 - Estrutura Física do Sistema de Informações

O projeto em ArcView é a forma de acesso externo do sistema. É através dele que o usuário se comunica com o sistema, comandando consultas e visualizando resultados. As funções principais do ArcView são as de gerenciar a informação gráfica (mapas) e de servir de interface homem-máquina. Os dados tabulares estão contidos nas tabelas das bases de dados Access e são solicitados pelo projeto ArcView. A passagem de informações e comandos do ArcView para a base de dados Access SadOut se faz através do protocolo DDE (Dynamic Data Exchange), da Microsoft.

#### 3.1.4.1 – Subsistema de Dados Cartográficos

No subsistema de dados cartográficos estão incluídos os dados de hidrografia, bacias de contribuição e temas correlatos, como as tabelas topológicas da hidrografia e a tabela de perfis longitudinais de rios. Fazem ainda parte deste subsistema outros mapas topográficos, como o de estradas e de estradas de ferro.

#### 3.1.4.2 – Subsistema de Dados Ambientais

No subsistema de dados ambientais estão incluídos os dados de mapas temáticos e de isolinhas referentes a características ambientais na bacia. Nesta categoria estão incluídos como mapas temáticos o mapa de uso de solo, o mapa de solos, o mapa de unidades de relevo e o mapa de suscetibilidade à erosão e, como superfície de valores, o mapa de chuva média anual na bacia.

A informação de uso do solo foi tornada disponível através de um mapeamento digital, executado em 1995 pelo Governo do Estado do Rio de Janeiro dentro do Programa Reconstrução Rio, abrangendo o território do Estado do Rio de Janeiro e a bacia do Paraíba do Sul paulista e mineira, baseado em imagens Landsat de 1994. O produto foi disponibilizado como folhas na escala de 1:50.000 e 1:100.000, em DWG. Para incorporação no sistema foi necessária sua prévia conversão para SIG, a partir dos mapas em AutoCAD, por um procedimento especialmente desenvolvido. A Figura 9 mostra o mapa raster resultante.

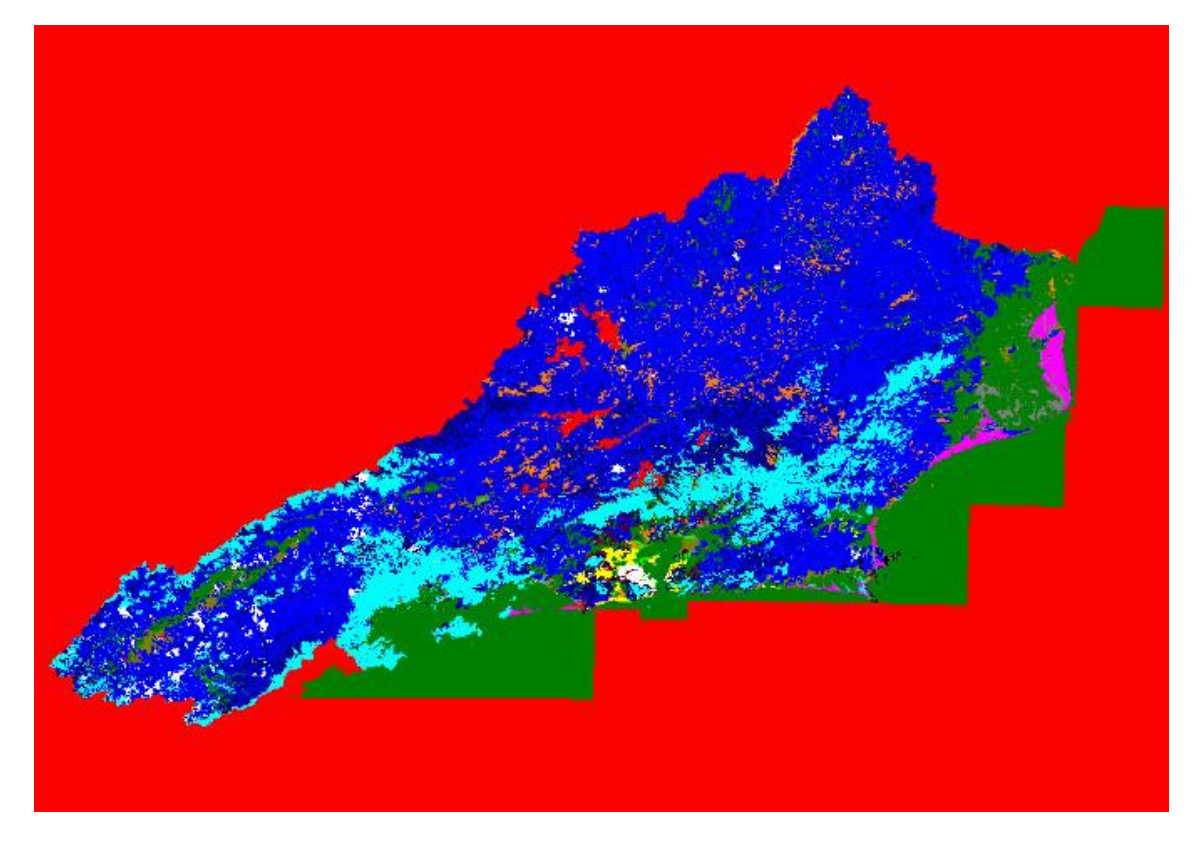

Figura 9 – Mapa Raster de Uso do Solo no Paraiba do Sul e Estado do Rio de Janeiro

Os mapas de solos e unidades de relevo são originários do projeto RADAMBrasil, publicados como mapas na escala 1:1.000.000 (Mapa de Solos na Figura 10). Estes mesmos mapas foram usados para o desenvolvimento do mapa de suscetibilidade a erosão na bacia, usando o SIG ILWIS 1.4. O processo de desenvolvimento do mapa de suscetibilidade envolveu a conversão para raster dos mapas de solos e unidades de relevo, a conjugação destes com o mapa raster de uso do solo e com tabelas relacionando a erodibilidade às classes de uso, relevo e solos e a conversão do mapa resultante para o formato vetorial.

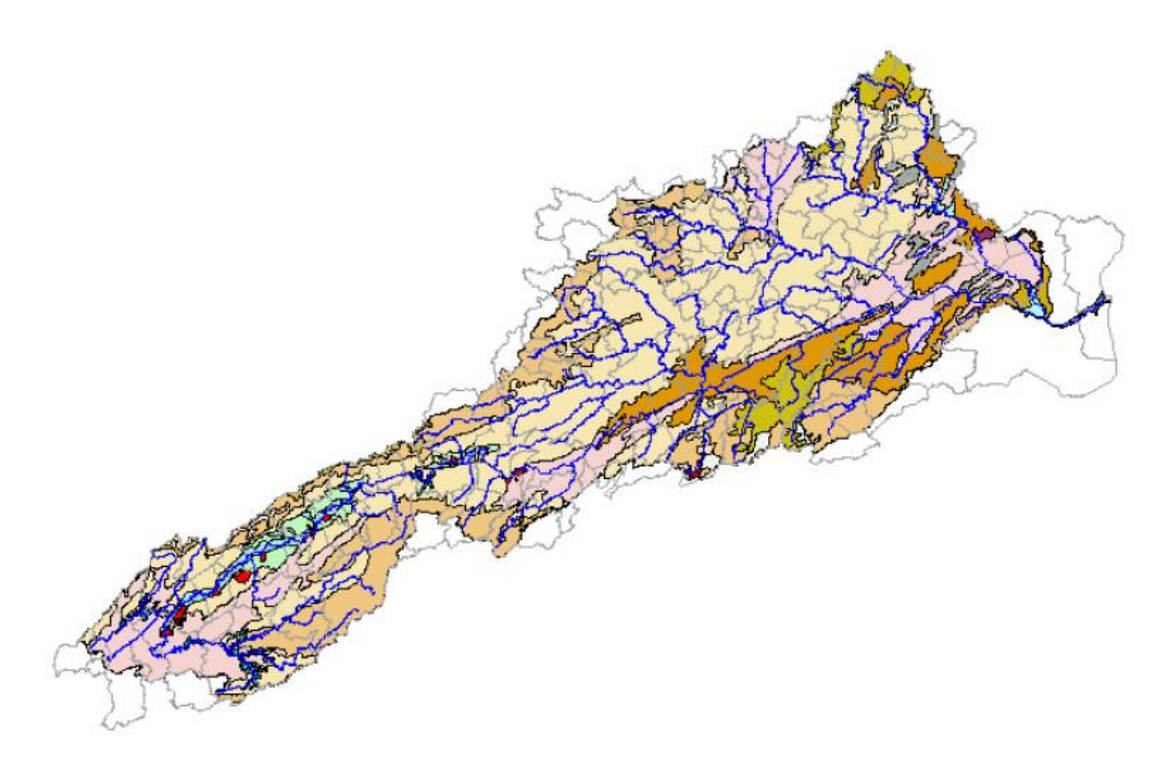

Figura 10 – Mapa de Solos na Bacia do Paraíba do Sul

A informação de chuva média de longo período foi um produto intermediário de um estudo de regionalização de vazões executado pela Companhia de Pesquisa de Recursos Minerais (CPRM) para a Agência Nacional de Energia Elétrica (ANEEL). A informação foi disponibilizada como um conjunto de isoietas, em formato DWG. O desenvolvimento da superfície de chuva foi feito, por interpolação, no SIG ILWIS.

As tabelas de uso do solo, de solos, de relevo, de erosão, de chuva integrada e de pixels a montante de um trecho qualquer foram construídas pelas macros Acumula Mapa e Acumula Superfície e disponibilizadas na base de dados Fisicas, em Access.

## 3.1.4.3 – Subsistema de Dados Socioeconômicos

O subsistema de dados socioeconômicos envolve as seguintes informações:

- Divisão política e administrativa
- Dados demográficos e socioeconômicos
- Cadastro de usuários
- Vetores de desenvolvimento

O cadastro de usuários foi elaborado para três formas de uso: doméstico (setor de saneamento, ou ausência dele), industrial e hidroeletricidade. A modelagem do setor de saneamento, onde não eram disponíveis dados, foi feita por estimativa da demanda exercida pelos núcleos habitacionais.

A simulação dos vetores de desenvolvimento humano se destinou ao uso em cenários de desenvolvimento em um Plano de Recursos Hídricos da Bacia. Ela consiste em estimativas da evolução populacional e industrial referente aos núcleos habitacionais, com suas demandas de saneamento, e às indústrias do cadastro, podendo assumir o caráter de uma variação individual ou coletiva por municípios.

#### **Divisão política e administrativa**

A divisão política em municípios e distritos é a base de referência para população e outras informações socioeconômicas na bacia. O mapa de distritos na bacia foi composto a partir de mapas digitais dos distritos nos estados em 1991, obtidos no IBGE, a partir do qual foi gerado em SIG um mapa de municípios na bacia. O mapa de distritos foi cruzado no ILWIS com os mapas das áreas de contribuição, gerando a tabela Distritos x Sub-Bacias, na base de dados Fisicas. Por integração a montante, foi gerada na mesma base a tabela Distritos Acumulados.

### **População**

Foi disponibilizada na base a informação da população urbana e rural nos distritos da bacia nos censos de 2000, 1991, 1980 e 1970 e na contagem de 1996. Em função da criação de novos municípios e de desmembramento e remembramento de distritos, foi feita uma conciliação dos dados entre os censos, através de informações de origem e destino dos distritos entre os censos. No caso da divisão de distritos, foram determinadas as parcelas da população urbana em cada um dos distritos divididos, para referenciar a configuração dos distritos nos censos anteriores à configuração mais recente. Esta informação foi incorporada em tabelas de bancos de dados na base de dados Populac, juntamente com consultas dados de contagem populacional nos censos e consultas de projeção de população.

A projeção de populações foi feita pelo método logístico, baseada nas populações dos censos de 1970, 1980 e 1991. A aplicação do método logístico sobre três amostras exige distância temporal igual entre as amostras. A consulta População 90 e Condições Básicas interpola o valor da população no ano de 1990 e determina para cada distrito se as condições básicas para a aplicação do método logístico existem, isto é, se a evolução da população é crescente nos dois intervalos (crescimento), com taxa de crescimento no período 70-80 superior à do período 80-90 (inflexão). A consulta Método e População de Saturação determina, em função das condições básicas, o tipo de projeção que será adotada: não havendo crescimento, é adotado o método constante, isto é, o valor de população projetado será o de 1991; havendo crescimento, sem inflexão, o método adotado será o aritmético, projetando-se a população linearmente em função das populações de 1970 e 1991; com crescimento e inflexão, o método será o logístico.

A consulta Pop96Proj reúne as populações originais em 1970, 1980, 1991 e 1996, a interpolada em 1991, as condições básicas de crescimento e inflexão, o método escolhido, e calcula pelo método logístico, aritmético ou constante, conforme o caso, a população projetada para 1996. A disponibilidade da população de 1996 real e projetada permite que se avalie o grau de acerto da projeção. Caso o valor projetado se encontre dentro da faixa de mais ou menos três por cento do valor real, é mantida a projeção. Caso contrário, é feita uma nova projeção, aritmética, a partir das populações de 1991 e 1996. As projeções são realizadas pelas consultas Populações Urbanas 1997-2005, Populações Urbanas 2006-2010 e Populações Urbanas 2011-2020, no banco Populac.

## **Dados Socioeconômicos**

A principal fonte de informação para os dados demográficos e socioeconômicos é a distribuição de dados censitários de 1991, por setor, obtida do IBGE, a última disponível, na ocasião. Nesta distribuição constam dados de tipo de setor, caracterização de população em termos de sexo, faixa etária, alfabetização e situação no domicílio (chefe, cônjuge, filho, empregado, etc.), caracterização do domicílio em termos de tipo, situação de propriedade, disponibilidade de serviços de saneamento, número de habitantes e de cômodos e caracterização do chefe do domicílio em termos de renda e número de anos de instrução. As informações nos municípios que participam da bacia foram reunidas em uma base de dados em Access, agregadas por distrito.

#### **Núcleos urbanos**

O mapa de núcleos urbanos foi desenvolvido per extração dos polígonos urbanos no mapa de uso do solo e associação dos polígonos aos distritos. A população dos núcleos é determinada em uma consulta na base de dados Cidades, por divisão pro-rata área da população urbana do distrito. O resultado é incorporado na tabela População das Cidades,

com a população dos censos e as populações projetadas até o ano 2020 de cada mancha urbana na bacia.

Os núcleos urbanos foram localizados sob a forma de um ponto na rede hidrográfica. Um conjunto de consultas em Access, na base de dados Cidades, baseado no cruzamento do mapa de rios com o de cidades e em seu processamento pela rotina de desenvolvimento de topologia, localiza a cidade no ponto médio do rio de menor ordem com o maior comprimento dentro da mancha urbana. O resultado, na tabela Cidade e Maior Rio Principal, foi incorporado ao banco de dados Cidades.

## **Saneamento**

Foi desenvolvido um cadastro de sistemas de saneamento, na base de dados Saneamen, em Access, a partir de questionários, pesquisa em fontes primárias e visita às 50 principais cidades da bacia, com área de cobertura em termos de distritos e percentuais de atendimento. Aos sistemas de abastecimento foram vinculados dados de captações, com sua localização e aos sistemas de esgotamento a localização de seu ponto de lançamento. Foi ainda agregada à base a informação de percentual de esgotos coletados em cada distrito. Consultas foram desenvolvidas, que permitem cotejar os volumes captados com a necessidade teórica das localidades atendidas, permitindo assim uma análise da eficiência de cada sistema. As localizações das captações e lançamentos foram incorporadas como um tema na base geográfica e localizados na forma de ponto - rio nas tabelas Captações, Rios e Trechos e Lançamentos, Rios e Trechos.

#### **Indústrias**

O cadastro de indústrias, na base Nindustr, foi construído através de informações provenientes das Federações de Indústrias de Minas Gerais e do Rio de Janeiro e do órgão ambiental do Estado de São Paulo (CETESB). Foi incorporada na base informação de tipologia industrial e de número de empregados na indústria, de modo a permitir a avaliação de seu potencial de poluição. O padrão de classificação industrial adotado foi a CNAE (Classificação Nacional de Atividades Econômicas, compatível com a classificação ISIC (International Standard Industrial Classification) revisão 2. A tabela de potencial poluidor, relacionando a carga poluente industrial por empregado de cada setor da industrial da classificação ISIC revisão 2, foi obtida do estudo Industrial Pollution Projection System, do Banco Mundial. Para que ela pudesse ser usada, foi desenvolvida

uma tabela auxiliar, relacionando as atividades ISIC r2 com as da CNAE (compatíveis com a ISIC r3).

Da Federação das Indústrias de Minas Gerais foi obtido um cadastro com 1312 indústrias nos municípios da bacia do Paraíba do Sul com endereços, número de empregados e produtos, das quais foram excluídas as localizadas em municípios cuja sede está fora da bacia. Foi determinado o código de atividade de cada uma das indústrias conforme a CNAE, em função dos produtos informados. O cadastro obtido da Federação das Indústrias do Rio de Janeiro consistiu em uma relação de 1206 indústrias na bacia, com seus endereços, código CNAE de atividades, número de inscrição no CNPJ e número de empregados, das quais também foram excluídas as localizadas em municípios com sede fora da bacia. Para a porção paulista da bacia, foi obtido da CETESB um cadastro com 1.094 indústrias nos municípios da bacia, com endereço, código CAE (Classificação de Atividades Econômicas do Ministério da Fazenda, de 1985) e descrição de atividades, número de funcionários na produção e administrativos, das quais foram expurgadas indústrias em municípios com sede fora da bacia, resultando um conjunto de 1.042 registros, para os quais foi feita a conversão dos códigos de atividade, da CAE para a CNAE. Foi ainda recebida da CETESB uma tabela com os nomes das principais lançadoras de DBO na bacia, as cargas correspondentes e os nomes dos municípios.

Tanto em Minas Gerais como no Rio de Janeiro foi selecionado um grupo de indústrias responsáveis por 95% da carga DBO agregada, ao qual foram incorporadas as indústrias restantes com 50 ou mais empregados, resultando em uma relação de 159 indústrias selecionadas em Minas e 231 no Rio de Janeiro. Em São Paulo, foi extraída da tabela dos principais lançadores de DBO os que respondem por 95% da carga e a eles foram adicionados os da grande lista, não ainda incluídos e com 50 ou mais empregados, numa relação de 200 indústrias selecionadas.

Os cadastros dos três estados, contendo nomes de indústrias, endereço completo, número de empregados e código de atividades CNAE (com exceção das prioritárias DBO SP, nos três últimos campos), foram unidos na tabela Industrias da base de dados Nindustr. De modo semelhante, as indústrias selecionadas foram unidas na tabela Indústrias Selecionadas. Estas últimas passaram por um processo de localização, o que permitiu que o conjunto de indústrias selecionadas fosse incorporado como um mapa digital (Figura 11). As indústrias foram ainda referenciadas ao rio mais próximo, com o resultado registrado na tabela Indústrias, Rios e Trechos.

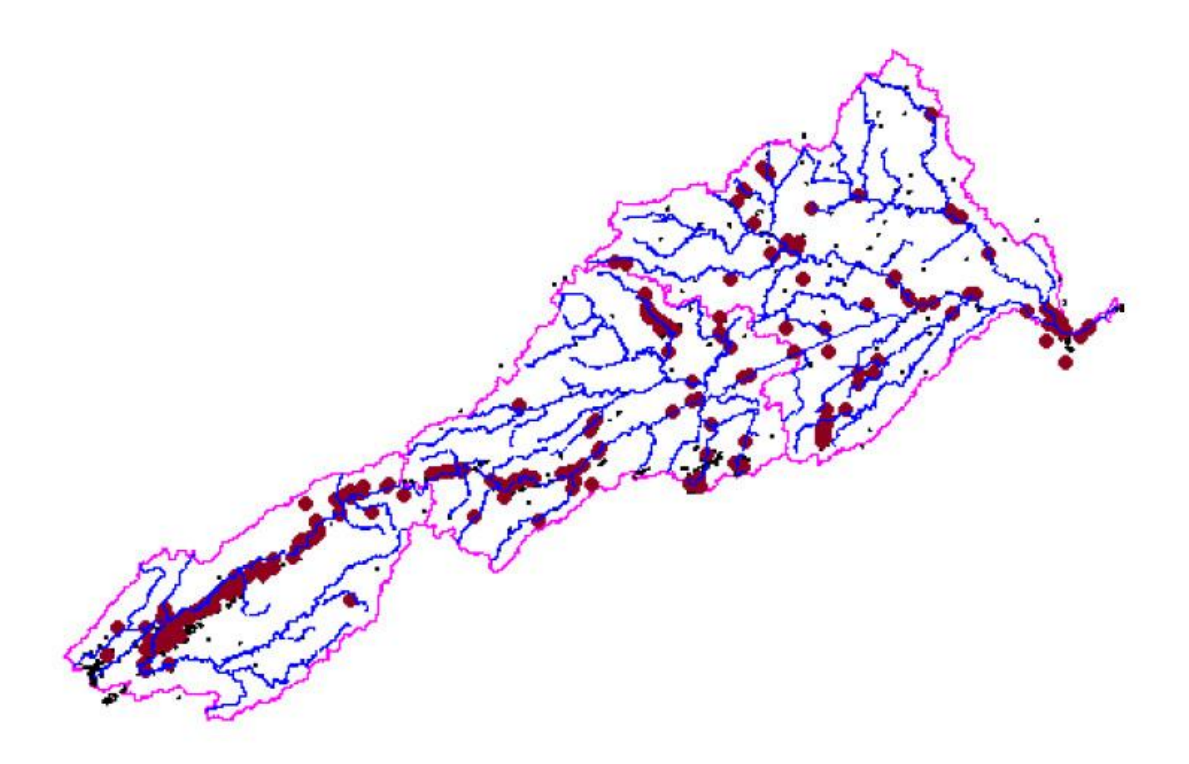

Figura 11 – Cadastro de Indústrias Selecionadas na Bacia do Paraíba do Sul

### Hidroelétricas

Na base dos dados sobre usinas hidroelétricas e reservatórios (base Usinas) foram incorporados dados da Cooperação Brasil – França (Projeto Paraíba do Sul) e de duas versões da base de dados SIPOT, da Eletrobrás. As informações do Projeto Paraíba do Sul se referem a 48 usinas e barragens, das quais 3 do complexo da Light, no Ribeirão das Lajes, não foram representadas no sistema. Seis são usinas ainda em inventário e três não constam da base de dados da Eletrobrás em 1995 ou em 2000. As usinas e reservatórios restantes, com exceção da usina de Hans, em Nova Friburgo, foram localizadas, transformadas em mapa digital de pontos e associadas aos códigos da Eletrobrás.

Os dados da Eletrobrás consistem em uma cópia da base de dados SIPOT95 e dados de inventário de usinas e vazões geradas em alguns pontos da bacia, enviados em 2000, contendo usinas e reservatórios em operação, construção e em diversas fases de planejamento. As vazões levantadas pela Eletrobrás são séries de vazões mensais geradas analiticamente, usadas em estudos de planejamento, e foram incorporados na tabela Vazões Geradas da base de dados Access Usinas. A lista das séries, com os períodos contemplados, o nome do ponto e a origem da mesma estão na tabela Origem das Vazões Geradas. Na tabela Usinas constam informações como nome, código Eletrobrás e coordenadas das usinas e reservatórios. Foi ainda incorporado à base geográfica, um mapa dos reservatórios, extraído do mapeamento digital 1:100000.

#### 3.1.4.4 – Subsistema de Dados Hidrogeológicos

Os dados sobre poços profundos foram disponibilizados em Minas Gerais pelo Instituto Mineiro de Gestão das Águas - IGAM e pela COPASA (concessionária estadual de saneamento), diretamente e através de sua publicação de 1995 "Disponibilidades Hídricas Subterrâneas no Estado de Minas Gerais". No Rio de Janeiro os dados foram cedidos pelo Departamento de Recursos Minerais - DRM do estado e pela CPRM. Em São Paulo os dados foram extraídos de relatórios dos estudos do Projeto Qualidade de Águas na bacia paulista do Paraíba do Sul.

A base de dados Pocos é composta das tabelas Inventário de Poços, Perfis Geológicos, Medições de Qualidade da Água e Análise de Qualidade da Água. As Medições de Qualidade de Água e os Perfis Geológicos se referenciam ao Inventário de Poços e a Análise de Qualidade da Água se referencia às Medições de Qualidade da Água. No inventário constam campos com o número do poço, seu código original, nome do proprietário, estado e município, coordenadas UTM, perfuradora e data de perfuração, altitude, profundidade, tipo do aquífero e dados de vazão e teste de bombeamento (níveis estático e dinâmico e vazão específica). Na tabela de perfis constam registros com a identificação do poço, as profundidades inicial e final e o tipo de geologia. Na tabela de medições consta a identificação da medição e do poço e a data da amostragem. Na tabela de análise de qualidade constam registros com a identificação da medição, o parâmetro medido, seu valor e qualificador.

Foram incorporados à base informações sobre 50 poços em Minas Gerais provenientes do IGAM e 174 extraídos da publicação " Disponibilidades Hídricas Subterrâneas no Estado de Minas Gerais", 945 no Rio de Janeiro e 800 em São Paulo. A tabela Inventário de Poços foi incorporada à base como um mapa geográfico de pontos.

3.1.4.5 – Subsistema de Dados Hidrometeorológicos e de Qualidade de Água

#### **Dados Hidrometeorológicos**

Foi importado do sistema Hidro da ANEEL (Agência Nacional de Energia Elétrica) o inventário das estações na bacia do Paraíba do Sul (bacia 58), composto de 507 estações, com suas coordenadas. Após uma crítica posicional, foram incorporadas 489 estações como um mapa digital de postos fluviométricos. Posteriormente, foi obtido da CPRM um arquivo de dados das estações fluviométricas na bacia, no formato do sistema Hidro, que foi incorporado na base Hidro99.

A base de dados Hidro99 compreende:

- inventário de postos: 508 estações fluviométricas e 576 estações pluviométricas;
- vazão: 73.247 registros mensais, referentes a 192 postos (dados até dez/1999);
- cota de régua: 93.785 registros mensais, referentes a 318 postos (dados até jul/2000).
- medições de descarga: 28.692 medições, referentes a 174 postos;
- perfis transversais: 168 perfis, referentes a 80 postos;
- curva-chave: 207 registros, referentes a 71 postos fluviométricos, dois deles como tabela.

Foram também obtidas da CPRM os contornos na escala 1:50000 das bacias de drenagem de 74 postos na bacia, convertidos em mapa digital na base.

Foram incorporadas à base, na forma do banco de dados Chuva, no formato Hidro, medições de chuva diária em 455 postos na bacia, com 152088 registros mensais, abrangendo períodos que vão do ano 1900 até dezembro de 2000. Os pontos correspondentes aos postos pluviométricos com dados foram incorporados como um mapa digital.

## **Dados de Qualidade de Água**

Para a base de qualidade de água foram disponibilizados dados dos órgãos ambientais na época, do estado de Minas Gerais (FEAM), do Rio de Janeiro (FEEMA) e de São Paulo (CETESB). A CETESB vinha executando medições sistemáticas em 12 postos na bacia desde 1974, com periodicidade mensal até 1998 e bimensal desde então e em mais dois postos em período mais recente. A FEAM vinha executando campanhas regulares com periodicidade trimestral a partir de 1998 em 26 postos na bacia. A FEEMA vinha executando medições em 37 postos na bacia desde 1980, com periodicidade mensal, inicialmente, e bimensal, a partir de um período mais recente. Adicionalmente, a Cooperação Brasil – França, nos anos de 1992 a 1996, através do Projeto Paraíba do Sul, realizou campanhas de medição de qualidade de água em 66 pontos na bacia.

Os dados de qualidade estão nessas instituições em sistemas centrais de processamento de dados, de difícil acesso. Na CETESB, no entanto, os dados vinham sendo publicados anualmente em relatórios impressos, dos quais foram extraídas tabelas de qualidade de água desde 1985. Os dados referentes a 1999 estavam já disponíveis no site como planilhas eletrônicas. Na FEEMA, os dados nos computadores centrais foram fornecidos como tabelas em Excel. No caso da FEAM os dados foram disponibilizados em publicações em papel, intituladas "Qualidade das Águas Superficiais do Estado de Minas Gerais". Os dados coletados pela Cooperação Brasil-França no Projeto Paraíba do Sul estavam em base de dados Access, da qual foi fornecido um extrato com os dados nos 66 postos na bacia.

As tabelas com os valores e a identificação das estações estão residentes em na base de dados Qualid. Para a permitir a comparação dos valores provenientes das diversas fontes, foi necessária a normalização dos dados, a começar pela criação de uma codificação padronizada para a estação de medição. A tabela Estações de Qualidade apresenta o código padrão, o código original da instituição, o identificador do ponto no mapa digital de estações de qualidade, a identificação do operador do posto, sua localização sob a forma de descrição e em coordenadas e um campo de observações. Foi criado um mapa digital com os pontos de medição.

A tabela Qualidade de Água, com as medições de qualidade, apresenta os campos Código do Posto, Data, Hora, Parâmetro, Valor, Unidade, Qualificador, Profundidade e Observação. Foram criados valores de dia (dia 1 do mês), onde só havia o mês, e de hora (00:00), onde não havia a informação. Os campos parâmetro, unidade e qualificador foram padronizados. Para a padronização de nomes dos parâmetros, além da correção dos erros de grafia, e outros óbvios, foi feito um trabalho de uniformização, tomando por base o manual "Standard Methods for Water and Wastewater Analysis - 20th edition". Alguns parâmetros analisados sob diferentes denominações em um órgão ambiental e outro são ainda passíveis de uniformização, caso o cotejo das metodologias de medição usadas revele sua equivalência, em um processo de validação dos métodos usados ou proposição de novos métodos padronizados, para que o problema da qualidade das águas na bacia possa ser enfrentado. Foram também unificados os nomes das unidades, no que se refere à correta grafia e utilização das unidades métricas atuais. Os parâmetros adimensionais ou qualitativos receberam a unidade nd, de "não dimensional". Os qualificativos (maior
que, menor que, sim, não, amarelo, turvo, etc.) foram também padronizados. As unidades de medições foram padronizadas.

# 3.2 - O National Hydrography Dataset e o NHDPlus dos Estados Unidos

O National Hydrography Dataset (NHD) é, juntamente com o Watershed Boundary Dataset (WBD), o componente de hidrografia do Mapa Nacional dos Estados Unidos, desenvolvido pelo USGS (United States Geological Survey) para fins de mapeamento e de análise de questões envolvendo a água superficial. O NHD e o WBD são mapas digitais vetoriais, para uso em Sistemas de Informação Geográfica (USGS, 2016).

O NHD representa a rede de drenagem superficial com características tais como rios, riachos, canais, lagos, lagoas, linhas de costa, barragens e postos fluviométricos. O WBD representa as bacias hidrográficas americanas, com seus códigos, em oito níveis de detalhe. O NHD é usado frequentemente por pesquisadores, através de SIG, na solução de questões envolvendo água superficial, por sua capacidade de determinar o que está a jusante e a montante.

Nos Estados Unidos, a concepção de uma hidrologia digital concatenada, que permita conhecer o sentido de fluxo dos trechos de rios e sua conexão topológica, partiu da agência ambiental americana (EPA – Environmental Protection Agency) na década de 70, com o primeiro produto operacional disponível em 1982, o Reach File System versão 1, abrangendo todos os rios dos Estados Unidos extraídos da cartografia na escala 1:500.000, num total de aproximadamente 68 mil trechos (HORN, 1994). A razão para o desenvolvimento deste tipo de produto pela agência foi a facilidade que ele proporciona de relacionar causas e efeitos em questões ambientais envolvendo a água.

Já em 1983 o potencial analítico do RF1 pode ser demonstrado para a EPA e o USGS, usando um microcomputador de 8 bits, em aplicações que mostraram o roteamento das vazões, modelagem de qualidade de água e navegação para montante e jusante na rede de trechos. O produto já vinha sendo usado desde o início para apoiar o desenvolvimento das diretrizes de efluentes previstas na lei de qualidade de águas americana, o "Clean Water Act" (ESTADOS UNIDOS DA AMÉRICA, 2002).

Com o tempo, o Reach File System foi sendo incrementado, com seu detalhamento em escalas maiores e incorporação de informações adicionais, tais como a toponímia, até chegar ao produto final, na versão 3 (RF3) em 1993. O sistema resultante, proveniente do mapeamento na escala 1:100.000, é composto de mais de três milhões de trechos.

A principal característica incorporada nas diversas versões do Reach File System foi a de atribuir um número único (comid) a cada trecho, que possibilita o registro de seu encadeamento em tabelas topológicas. Na versão final, além desse indicador, sem significado hidrológico, foi acrescentado um código localizador permanentemente associado ao trecho (reach code), em cuja raiz está o número da região hidrológica onde ele se encontra.

O mapeamento digital das regiões hidrológicas americanas envolveu um esforço continuado, iniciado em 1974, de delineamento de regiões hidrográficas e bacias, cujo resultado foi o Watershed Boundary Dataset (WBD) (USGS, 2016). A codificação produzida pode ser vista em diferentes níveis de detalhe, à medida que as bacias são divididas em unidades menores, demandando mais algarismos para sua identificação. A codificação de bacias americanas comporta hoje em dia os seguintes níveis (ver mapa no nível Region na Figura 12):

- Region 2 algarismos 21 unidades
- Subregion 4 algarismos 222 unidades
- $\bullet$  Basin 6 algarismos 352 unidades
- Subbasin 8 algarismos 2149 unidades
- Watershed 10 algarismos 22000 unidades
- Subwatershed 12 algarismos 160000 unidades

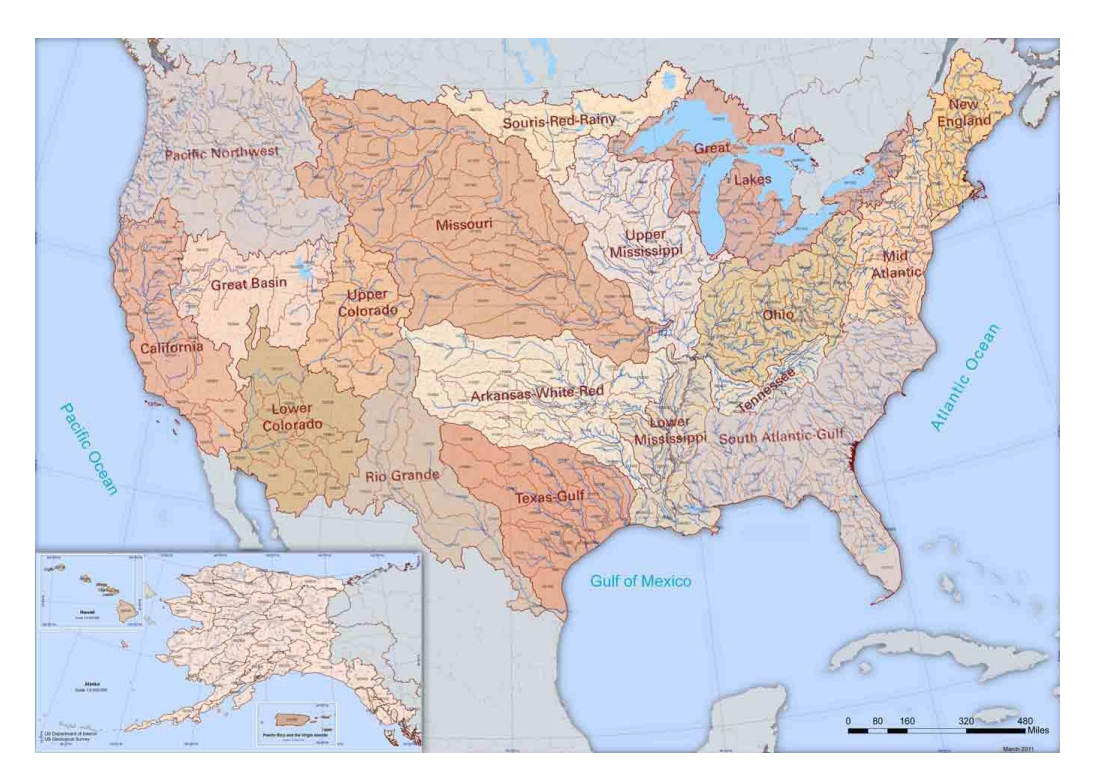

Figura 12 – Watershed Boundary Dataset no nível de "Region"

Em 1999, em um trabalho de compatibilização do RF3 com diversos outros componentes do mapeamento americano, entre eles o WBD, um esforço conjugado do USGS – United States Geological Survey e da EPA gerou um novo produto denominado National Hydrography Dataset (NHD).

Além da representação da hidrografia, o modelo do NHD agrega os mais diversos elementos (features) ligados à água, tais como canais de drenagem e irrigação, condutos forçados, aquedutos, barragens, áreas de inundação, vertedouros e assim por diante, tanto sob a forma gráfica, como pontos, linhas e polígonos, como numa representação tabular onde cada tipo de elemento recebe um código padrão. O modelo foi desenvolvido, desde o início, para ser implantado como uma geodatabase em ArcInfo e para utilizar os recursos do software na extração de resultados. A Figura 13 ilustra a visão de catálogo do geodatabase do NHD, em sua versão 1.06, de 2007.

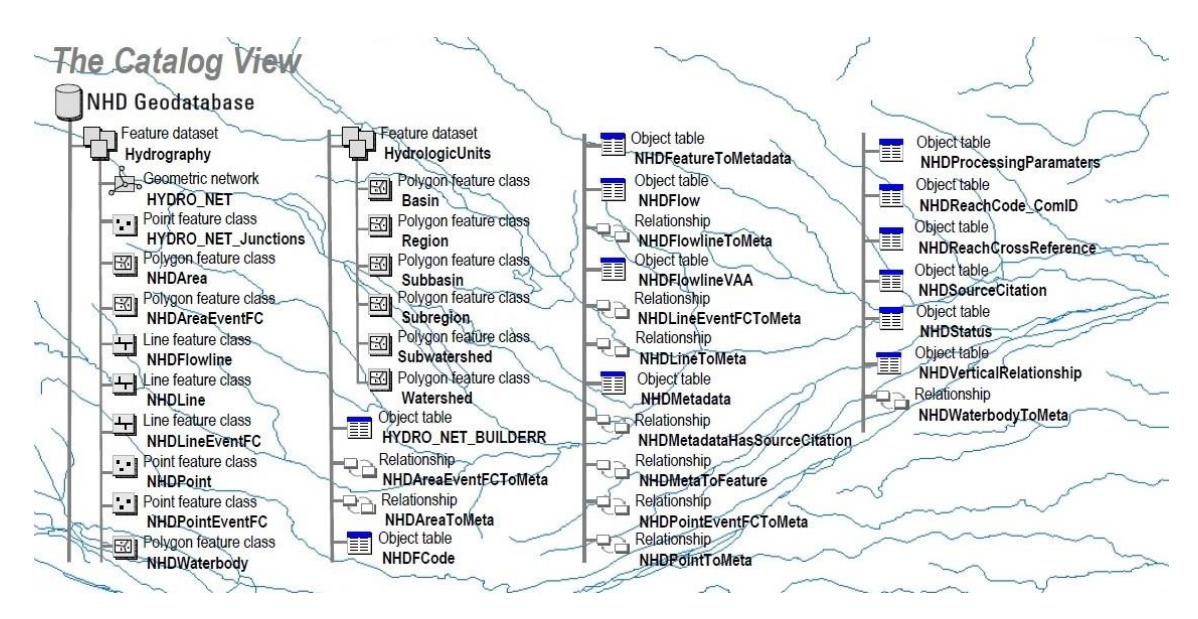

Figura 13 – Visão de Catálogo do Geodatabase do NHD

A representação da hidrografia no NHD é bastante completa, abrangendo todos os atributos exibidos nas cartas tais como todo tipo de ramificações, corpos de água, rios com margens duplas e outros, de forma a possibilitar o uso do produto como um mapa convencional. O NHD, no entanto, tem também como objetivo a representação da topologia hídrica, de tal forma que se possam através dele inferir relações de causa e efeito na bacia hidrográfica. Isto fez com que nele também fossem representadas linhas de continuidade hídrica dentro dos corpos hídricos como lagos e terras úmidas (Figura 14) e que fossem disponibilizadas tabelas topológicas que reflitam o encadeamento dos trechos, tal como no RF3.

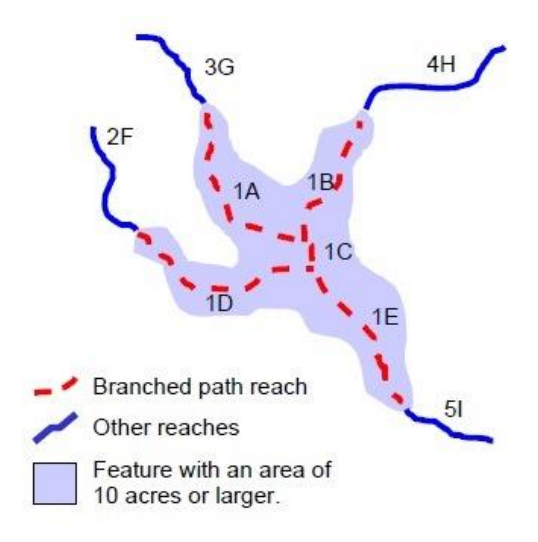

Figura 14 – Linhas de Continuidade dentro de Corpos de Água

O NHD permite que elementos diretamente ligados à hidrografia sejam referenciados pelo número do trecho onde se encontram e pela posição percentual ao longo do comprimento do mesmo, o que permite que se estabeleçam relações precisas de montante e jusante entre eles.

A topologia é expressa no NHD através de uma tabela de conexões, que referencia um trecho ao seu vizinho imediato, e indica a diferença de "importância" entre os trechos, indicando se a conexão se faz entre dois trechos de um mesmo rio, ou com um afluente (menos importante), em um modelo com certo grau de complexidade, apresentado parcialmente na Figura 15 e exposto no documento The National Hydrography Dataset - Concepts and Contents (USGS, 2000). Esta forma de expressar a topologia, ainda que seja suficiente para a navegação, requer um certo esforço computacional para se chegar aos resultados desejados.

Uma outra característica do NHD é que ele, assim como o RF3, representa apenas um modelo linear da rede hidrográfica. As características espaciais de bacias a montante não estão presentes nele, ainda que possam ser muito importantes para a modelagem de processos hidrológicos e de qualidade de água, como por exemplo a determinação de vazões nos trechos por regionalização.

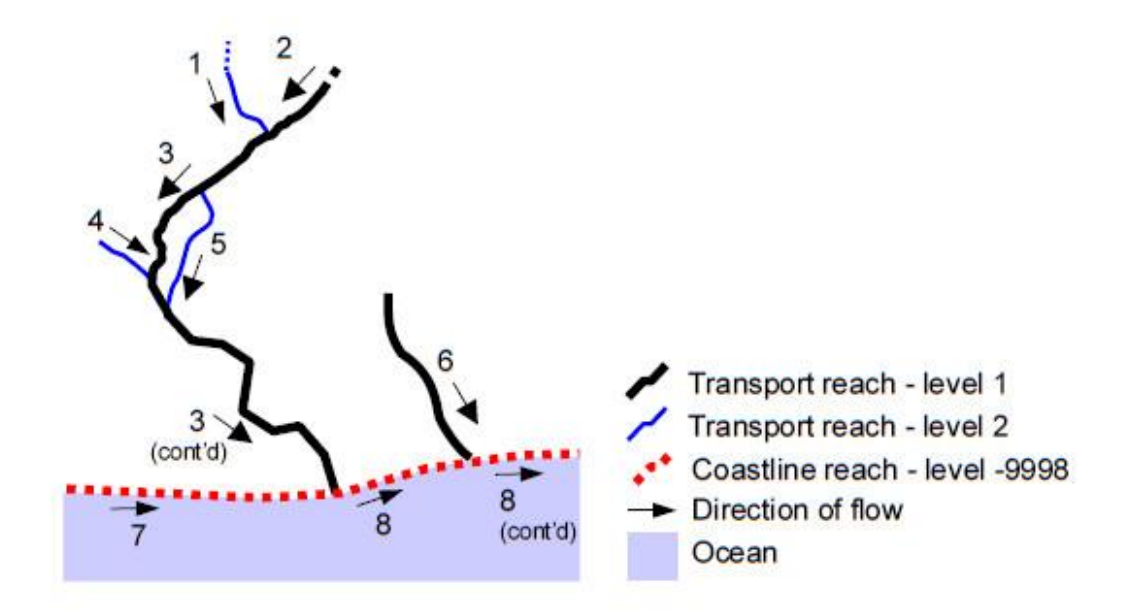

| <b>Flow Relations</b>                                 |                                                        |                                        |                |                       |  |  |
|-------------------------------------------------------|--------------------------------------------------------|----------------------------------------|----------------|-----------------------|--|--|
| Common<br><b>Identifier</b> for<br><b>First Reach</b> | Common<br><b>Identifier for</b><br><b>Second Reach</b> | <b>Direction</b><br><b>Description</b> | Sequence       | <b>Delta</b><br>Level |  |  |
|                                                       | 3                                                      | In                                     | 0              |                       |  |  |
| $\overline{2}$                                        | 3                                                      | In                                     | 0              | 0                     |  |  |
| 5                                                     | 3                                                      | Out                                    |                |                       |  |  |
| 5                                                     | 3                                                      | In                                     | 3              |                       |  |  |
| 4                                                     | 3                                                      | In                                     | $\overline{2}$ |                       |  |  |
| 3                                                     | 8                                                      | Non-flowing<br>Connection              | $\circ$        | $-9999$               |  |  |
| 0                                                     | 6                                                      | <b>Network</b><br>Start                | $\circ$        | $-9999$               |  |  |
| 6                                                     | 8                                                      | Non-flowing<br>Connection              |                | $-9999$               |  |  |
|                                                       | 8                                                      | Non-flowing<br>Connection              | 0              | $-9999$               |  |  |

Figura 15 – Modelo de Topologia do National Hydrography Dataset (NHD)

Com vistas a sanar estas deficiências, A EPA lançou em 2006 um produto chamado NHDPlus, assim caracterizado em seu manual de usuário (USEPA, 2006):

"O NHDPlus é um conjunto integrado de produtos de dados geoespaciais prontos para aplicação, incorporando muitas das melhores características do National Hydrography Dataset (NHD), do National Elevation Dataset (NED) e do National Watershed Boundary Dataset (WBD). O NHDPlus inclui uma rede de fluxo baseada no NHD de média resolução (escala 1: 100.000), recursos de rede aprimorados, nomes dos elementos geográficos e atributos de valor acrescentado (Value Added Attributes - VAAs). O NHDPlus inclui também áreas de contribuição direta extraídas de modelo de elevação por uma técnica de imposição da drenagem, aplicada originalmente de modo extensivo na Nova Inglaterra, apelidada, portanto, "Método da Nova Inglaterra". Esta técnica envolve a imposição da rede de drenagem, proveniente do NHD em escala 100.000, por meio de abertura de valas, modificando os valores de elevações no modelo de forma a se adequar à rede hidrográfica, e imposição dos divisores de bacia ao modelo, usando o WBD, onde disponível. O modelo de elevação digital modificado resultante (DEM) foi usado para desenvolver produtos hidrológicos que estão em sintonia com o NHD e com o WBD. Uma equipe interdisciplinar do Geological Survey dos Estados Unidos (USGS) e da Agência de Proteção Ambiental dos EUA (USEPA) classificou este método como o que, entre os vários procedimentos testados, produz o melhor ajuste com os conjuntos de dados fornecidos.

Os VAAs incluem capacidades bastante aperfeiçoadas para navegação a montante e a jusante, para análise e para modelagem. Exemplos incluem: determinar rapidamente todos os trechos e áreas de contribuição direta a montante de um determinado trecho, usando consultas estruturadas, em vez de navegação trecho a trecho tradicional, mais lenta; determinar o conjunto de trechos de um curso de água, classificado em ordem hidrológica, para a mapeamento de seu perfil, análise e plotagem; calcular características espaciais acumuladas a montante, usando atributos (VAAs) simplificados de roteamento hidrológico. Técnicas de roteamento baseado em VAAs foram usados para produzir as tabelas de áreas de drenagem cumulativas, de uso do solo, de temperatura e de precipitação do NHDPlus. Estes atributos cumulativos foram usados para estimar a vazão média e a velocidade nos trechos."

A geração das áreas de contribuição direta segue o modelo clássico de delineamento de talvegues e divisores por determinação de direção de drenagem e acumulação de pixels. Ela gera como produtos intermediários um modelo raster de direção de fluxo de água e um de acumulação de fluxo, incorporados à distribuição do NHDPlus, junto com o modelo de elevação modificado (hidrologicamente consistido). Na Figura 16 é mostrado um trecho da região hidrográfica 03 dos Estados Unidos, com os trechos e áreas de contribuição direta no NHDPlus.

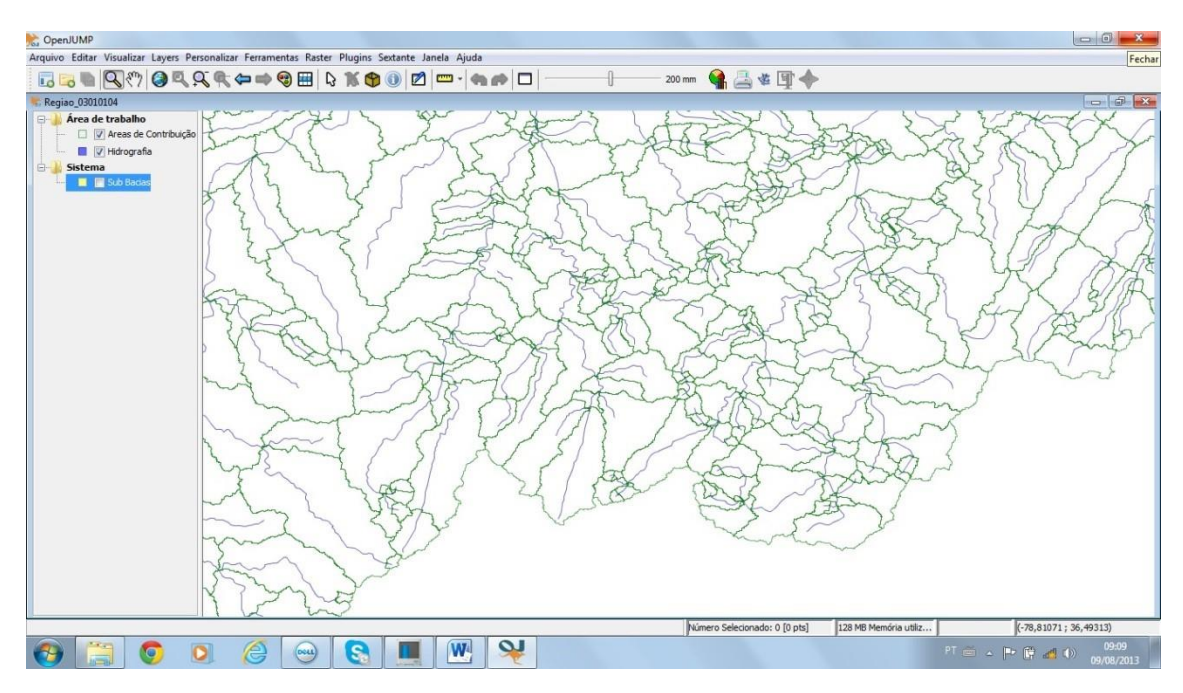

Figura 16 – Trechos e Áreas de Contribuição Direta no NHDPlus

As características topológicas incluídas no NHDPlus apresentam a informação topológica como atributos de valor adicionado, em uma forma que possibilita uma navegação mais eficiente. Para tanto são tabuladas diversas variáveis relacionadas a um trecho, tais como o nível do curso de água onde ele se encontra, seus nós de e para, um número sequencial hidrológico, se ele é uma divergência principal ou secundária e assim por diante.

Dentre as variáveis espaciais adicionadas pelo NHDPlus, as mais importantes são as de vazão média e velocidade média, calculadas em função de outras variáveis físicas da bacia a montante. O NHDPlus disponibiliza ainda o uso da bacia a montante, fruto do cruzamento das bacias de contribuição direta com o National Land Cover Dataset – NLCD e outras informações espaciais, algumas delas usadas para a determinação da vazão e velocidade. O modelo da informação no NHDPlus (USEPA, 2010) é dado na figura 17, salientando a parte do modelo que é o NHD.

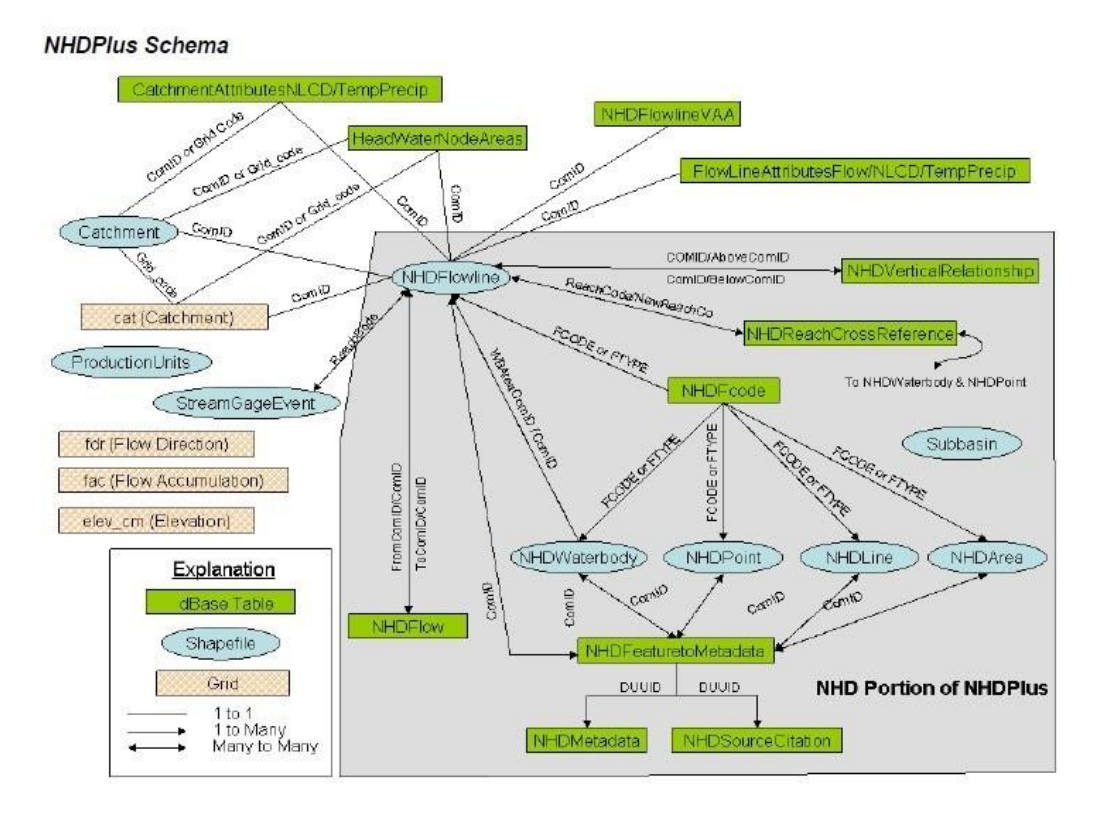

Figura 17 – Esquema do NHDPlus com Conteúdo Proveniente do NHD

O modelo NHD, e, em maior grau ainda, o NHDPlus, são dependentes do aplicativo ArcGIS. Esta dependência influencia desde aspectos como a apresentação do modelo, em tabelas DBF e com entidades espaciais em shape, até a necessidade de se dispor do ArcGIS para a execução de funções básicas em um modelo hidrorreferenciado, como a determinação do que está a montante ou a jusante, com o NHDPlus Flow Table Navigator, o traçado do contorno de uma bacia, com o NHDPlus Basin Delineator, ou a acumulação de variáveis a montante, com o NHDPlus Catchment Attribute Allocation and Accumulation Tool (HORIZON SYSTEMS, 2016).

### 3.3 - O Hydrological Geospatial Fabric da Austrália

O governo da Austrália se baseou no trabalho desenvolvido nos Estados Unidos para propor um modelo semelhante, porém ainda mais amplo, no que foi chamado Australian Hydrological Geospatial Fabric, ou Geofabric (BOM, 2016). O objetivo da proposta foi o de atender aos requisitos da Lei de Águas Australiana, de 2007 (Commonwealth Water Act 2007). Para isso estão incorporados no modelo não apenas os aspectos referentes à água superficial, aí incluído o Modelo Digital de Elevação, como também a questão da água subterrânea.

A proposta do Australian Hydrological Geospatial Fabric é assim descrita (ATKINSON, 2008):

"O Australian Hydrological Geospatial Fabric (AHGF) é um conjunto de produtos de dados atualizado, evolutivo, oficial, contendo uma representação consistente de todos as características hidrológicas e da conectividade entre elementos do sistema de água australiano. Estes produtos serão capazes de apoiar uma ampla variedade de aplicações para diferentes usuários. Como tal, o AHGF se tornará o arcabouço de informação geoespacial sobre o qual as atividades relacionadas com a informação de água na Austrália serão baseadas e através do qual se relacionarão.

A implementação inicial do AHGF disponibilizará com cobertura nacional os seguintes conjuntos de dados:

- 1. Água superfícial Hidrologia;
- 2. Água superfícial Pontos de medição;
- 3. Água subterrânea Hidrologia;
- 4. Água subterrânea Pontos de medição;
- 5. Modelo Digital de Elevação (DEM) de resolução de um segundo;
- 6. Bacias hidrográficas chave.

A implementação do AHGF exigirá a consideração de uma série de questões de arquitetura que normalmente não são abordadas na construção de produtos similares. Uma das mais importantes é a expectativa de que o AHGF necessite apoiar um grande número de casos de uso, muitos dos quais ainda não documentados. Isto requer que o AHGF seja construído em torno de um modelo de informações evolutivo e flexível."

A primeira versão do AHGF, cuja estrutura é mostrada na Figura 18, foi desenvolvida para ambiente ArcGIS. Ela inclui o mapeamento da hidrografia e bacias de contribuição direta a trecho em toda a Austrália, na escala de 1:250.000 e faz uso extensivo da metodologia de codificação de Pfafstetter.

#### Australian Hydrological Geospatial Fabric Simplified view of V1.0 product relationships

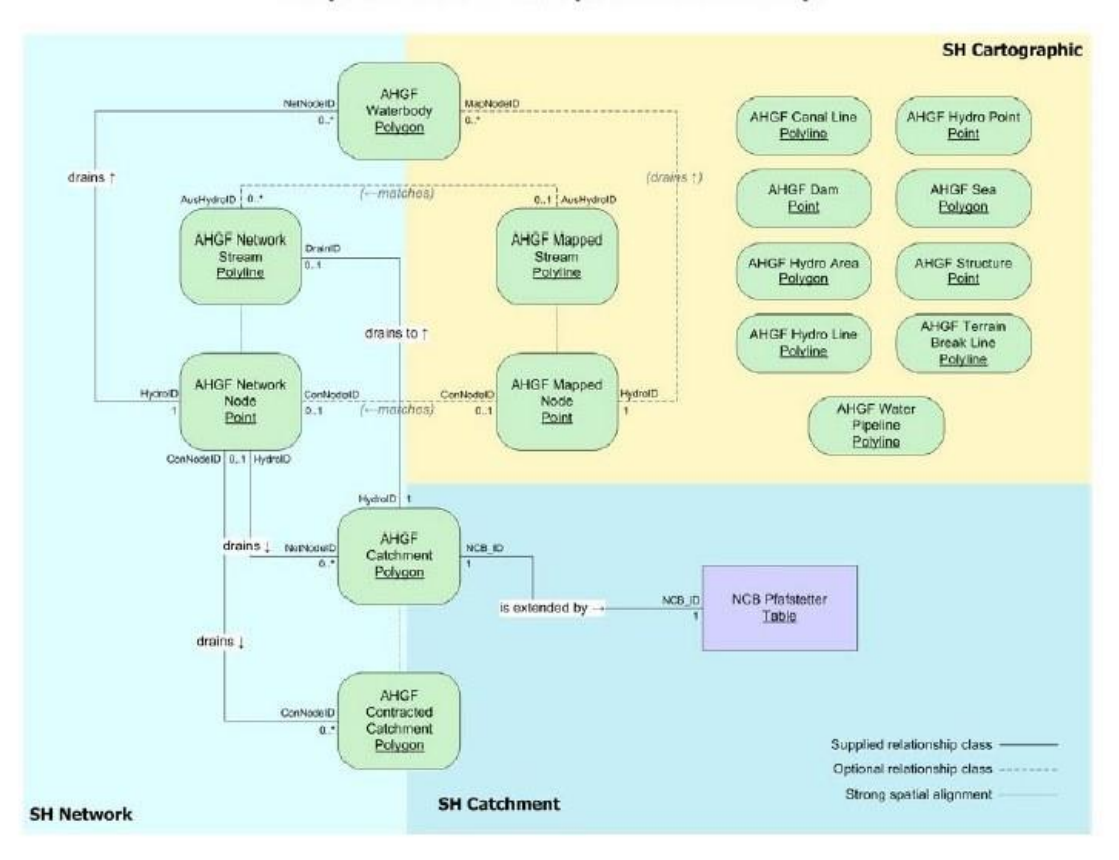

Figura 18 – Mapa de Relacionamento dos Componentes do AHGF

### 3.4 - O ECRINS - European Catchments and Rivers Network System

A Diretiva Quadro da Água do Parlamento Europeu, publicada em 2000 (UNIÃO EUROPEIA, 2000), representou um marco para a gestão de recursos hídricos na Europa, se debruçando sobre as questões que envolvem a qualidade das águas no continente, em especial em bacias internacionais, e propondo um arcabouço para fazer face ao problema. Para isso ela exige explicitamente o desenvolvimento de Sistemas de Informação Geográfica, incluindo camadas detalhadas de corpos hídricos (rios, lagos, terras húmidas) e suas bacias de drenagem, até então não existentes com a cobertura, qualidade e detalhe suficientes. Bacias internacionais, especialmente, enfrentam o problema da diversidade dos sistemas nacionais de informação em termos de detalhe, escala e sistema de projeção, levando a incompatibilidades nas fronteiras nacionais. Além disso, na maioria dos casos esses dados são produtos de mapeamento digital, que não representam as redes e não têm a ligação entre rio e área de contribuição (VOGT, 2007).

Em 1999, A Comunidade Europeia propôs o desenvolvimento de uma base de dados desta natureza, cobrindo toda a União Europeia e bacias contribuintes, de forma a possibilitar a análise das pressões ambientais e seus impactos nos recursos hídricos em escala continental, tarefa essa que coube ao DG Joint Research Centre (JRC) da Comissão Europeia.

Na falta de uma cartografia coerente que cobrisse o território europeu, o mapa foi desenvolvido por uma metodologia inovadora, baseada em modelo digital de elevação, usando a cartografia existente apenas como apoio. O primeiro produto, denominado CCM – Catchment Characterisation and Modelling, baseado em um MDE de 250m, ficou pronto em 2003. Em 2007 foi divulgada uma versão aperfeiçoada, baseada em um modelo digital de elevação de 100m, cobrindo todo o território Europa, chamada CCM2 (VOGT, 2007). A base resultante cobre todo o continente pan-europeu do Atlântico aos Urais e do Mediterrâneo ao norte da Escandinávia, incluindo as ilhas atlânticas e a Turquia. O uso de dados de entrada homogêneos e sua análise com a mesma metodologia asseguram um produto com características comparáveis e bem documentadas (nível de detalhe, qualidade geométrica, atributos) sobre toda a área. Tal como no Geofabric australiano, a base de dados usa como técnica de codificação a metodologia de Pfafstetter.

O European Catchments and Rivers Network System (ECRINS) (EUROPEAN ENVIRONMENTAL AGENCY, 2016) é o sistema hidrográfico usado pela Agência Ambiental Europeia e o sistema de referência para o Sistema de Informações sobre Água da Europa (Water Information System for Europe - WISE). Seu desenvolvimento se deu a partir do CCM, em integração com outras fontes de dados como o mapeamento europeu de uso do solo CORINE. A experiência obtida com sua aplicação, desde a versão beta divulgada em 2008, nas atividades previstas na Diretiva Quadro da Água e, em especial, de modo oficial, como base para os reportes nacionais previstos no Artigo 13 e no Anexo VII, referentes a Planos de Gestão de Bacia Hidrográfica, foi outra fonte de aperfeiçoamento da base. Esta aplicação exigiu um grande esforço, de população da base original do CCM com nomes de rios, de correção de erros da base original e de compatibilização da linha de costa com bases oceanográficas, e resultou no Ecrins v1.1 (EUROPEAN ENVIRONMENTAL AGENCY, 2012). A Figura 19 ilustra o alcance da base.

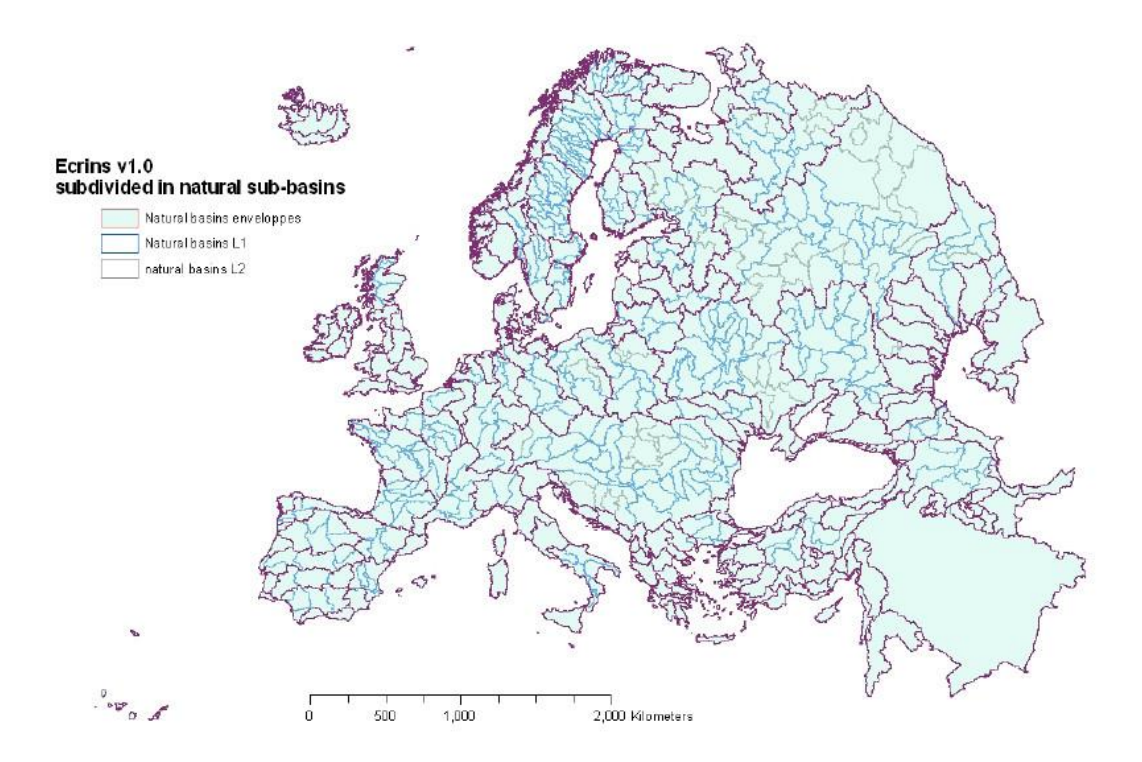

Figura 19 – Extensão da base ECRINS

# 3.5 - O SNIRH - Sistema Nacional de Informações de Recursos Hídricos do Brasil

## **Base Institucional**

A Lei 9433, de 8 de janeiro de 1997 (BRASIL, 1997) cria o Sistema Nacional de Gerenciamento de Recursos Hídricos no Brasil e institui a Política Nacional de Recursos Hídricos, que lhe embasa, com os seguintes fundamentos:

- a água um bem de domínio público;
- a água é um recurso natural limitado e com valor econômico;
- em situação de escassez, os usos prioritários são o consumo humano e a dessedentação animal;
- a gestão da água deve proporcionar seu uso múltiplo;
- a bacia hidrográfica é a unidade territorial para a implementação da política e atuação do sistema;
- a gestão da água deve ser descentralizada e participativa.

Em seus objetivos e diretrizes a lei brasileira se insere totalmente nos princípios de desenvolvimento sustentável, ao visar assegurar às gerações atual e futuras a disponibilidade de água com qualidade adequada e prever a integração da gestão hídrica com a ambiental. Os princípios da gestão integrada de recursos hídricos estão incorporados em suas diretrizes, que preveem a consideração da quantidade associada à

qualidade, a integração com a gestão ambiental, a articulação com o planejamento dos setores usuários e com todos os níveis governamentais, a articulação com a gestão do uso do solo e a integração com o planejamento nos estuários e zonas costeiras.

Como instrumentos de gestão a lei prevê os planos de recursos hídricos, o enquadramento dos corpos hídricos em classes, de acordo com seu uso, a outorga de direitos de uso de água, a cobrança pela água e o Sistema Nacional de Informações de Recursos Hídricos. Este último, na verdade, apesar de ter sido classificado como instrumento de gestão é, na verdade, a base sobre a qual os demais, verdadeiros instrumentos de gestão, devem se assentar.

Em julho de 2000 é criada pela Lei 9984 a Agência Nacional de Águas – ANA (BRASIL, 2000), parte integrante do Sistema Nacional de Gerenciamento de Recursos Hídricos, com a finalidade de implementar, em sua esfera de atribuições, a Política Nacional de Recursos Hídricos. Entre as atribuições previstas para a Agência está a organização, implantação e gestão do Sistema Nacional de Informações sobre Recursos Hídricos.

Em janeiro de 2004 é criado pela ANA o Núcleo de Gestão da Informação (Resolução 30/2004), vinculado ao Diretor-Presidente, tendo como uma de suas atribuições coordenar e desenvolver, em articulação com os demais integrantes da agência, o Sistema Nacional de Informações sobre Recursos Hídricos. Em 2006, O NGI é transformado em Superintendência de Gestão da Informação (SGI).

### **Desenvolvimento da Infraestrutura Topológica**

A experiência da construção do Sistema de Informações do Paraíba do Sul foi transposta para a Agência Nacional de Águas a partir de novembro de 2002. O esforço inicial visou a adaptação, às ferramentas empregadas na ANA, do processo de desenvolvimento da infraestrutura topológica (mapas de trechos da hidrografia, de áreas de contribuição direta a trechos e tabelas topológicas), de forma a capacitar a Agência a aplicar a técnica na escala nacional.

Para tanto foram desenvolvidas rotinas em linguagem AML, que possibilitam a agilização da edição topológica da rede hidrográfica em ambiente ArcInfo Workstation/Arcview3.2/Access, bem como a automação completa da geração das áreas de contribuição por trecho, empregando o módulo GRID (raster) do ArcInfo. Foram ainda desenvolvidas técnicas para simplificar e agilizar a edição do mapa de áreas de

contribuição, para a geração automática das tabelas topológicas finais e para a incorporação da informação de trecho (código do rio, distância à foz da bacia e área a montante na bacia) aos atributos da hidrografia.

O desenvolvimento do processo foi feito na bacia do rio São Francisco, como região teste, baseado na hidrografia extraída das cartas ao milionésimo, visando produzir o mapa de hidrografia de trechos e bacias de contribuição direta e as tabelas topológicas. As tabelas desenvolvidas disponibilizam a codificação Pfafstetter de rios e trechos e permitem a determinação em base de dados relacional, pelas mesmas consultas usadas no Paraíba do Sul, da bacia a montante de um trecho de referência, bem como dos trechos a montante e a jusante.

Neste mesmo período foram aperfeiçoados aspectos do processo de forma a permitir sua aplicação na escala nacional, tais como a introdução da linha da costa e das áreas diretamente contribuintes a ela e melhoramentos que proporcionam mais realismo à determinação de bacias de contribuição direta a lagoas.

A criação do Núcleo de Gestão da Informação, com sua equipe de Especialistas em Geoprocessamento, permitiu a aplicação sistemática do processo a todo em território nacional e às bacias a ele contribuintes em território estrangeiro, na escala do milionésimo, assim como a descrição completa do processo em um manual, para aplicação da técnica em outras escalas e contextos (ANA, 2004).

A ação de referenciar toda a informação de interesse para a gestão de recursos hídricos à rede hidrográfica, tal como foi feito na bacia do Paraíba do Sul, foi apelidada na Agência Nacional de Águas "hidroreferenciar", e o processo correspondente "hidrorreferenciamento", como uma etapa além do simples georreferenciamento, que a precede, e que torna a informação pronta para responder às perguntas típicas da gestão de recursos hídricos (o que está a jusante ou a montante de um ponto). O primeiro passo da técnica, que ainda não é o hidrorreferenciamento propriamente dito, é a construção da infraestrutura topológica (hidrografia, áreas de contribuição e tabelas topológicas).

O processo completo de geração da infraestrutura topológica na ANA é apresentado de forma esquemática na figura 20:

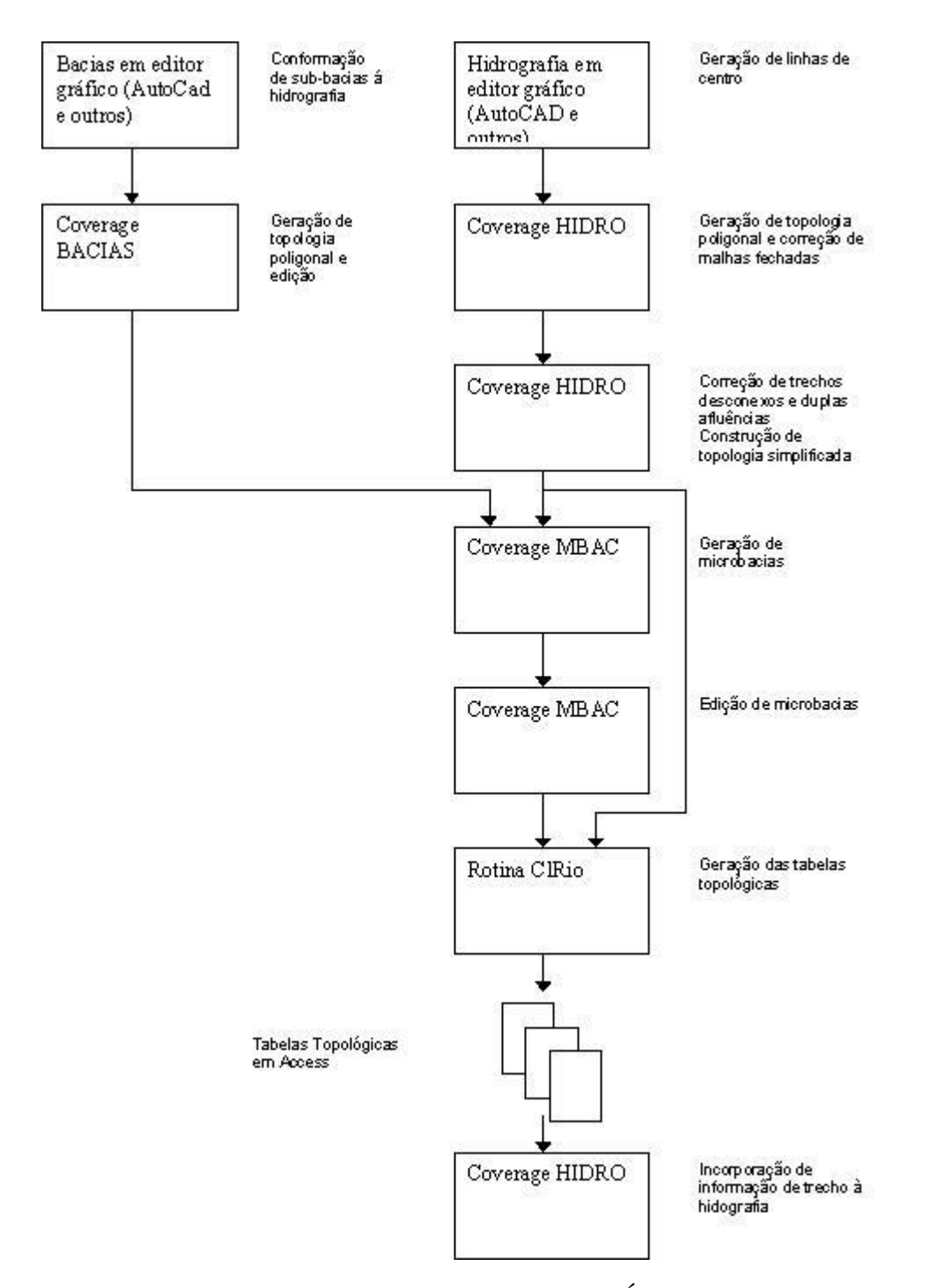

Figura 20 – Geração de Mapas de Trechos, de Áreas de Contribuição e Tabelas Topológicas

Nas figuras 21 e 22 são ilustradas telas da edição da hidrografia e das bacias de contribuição direta em ambiente ArcInfo, bem como uma imagem com a aplicação da estrutura de informação desenvolvida, em ambiente ArcView 3.2, na determinação, por demanda do usuário, da bacia a montante e trechos a jusante de um trecho apontado.

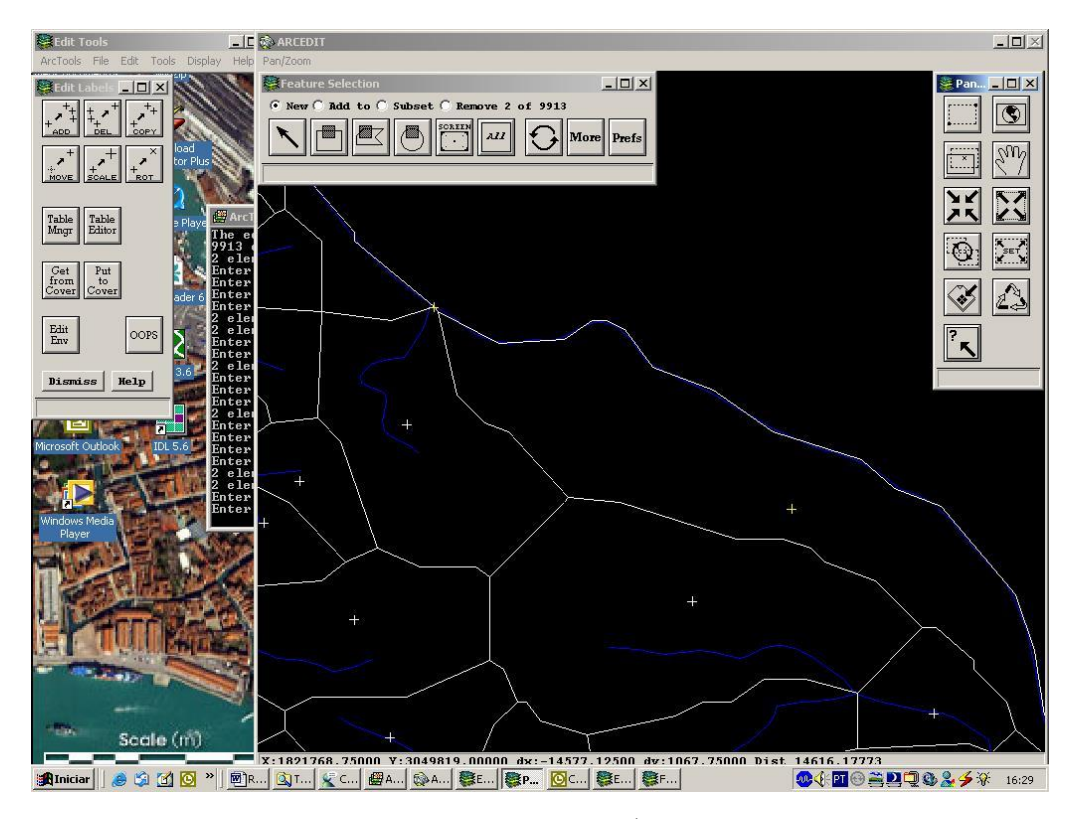

Figura 21 – Edição dos Mapas de Trechos e de Áreas de Contribuição em ArcInfo Workstation

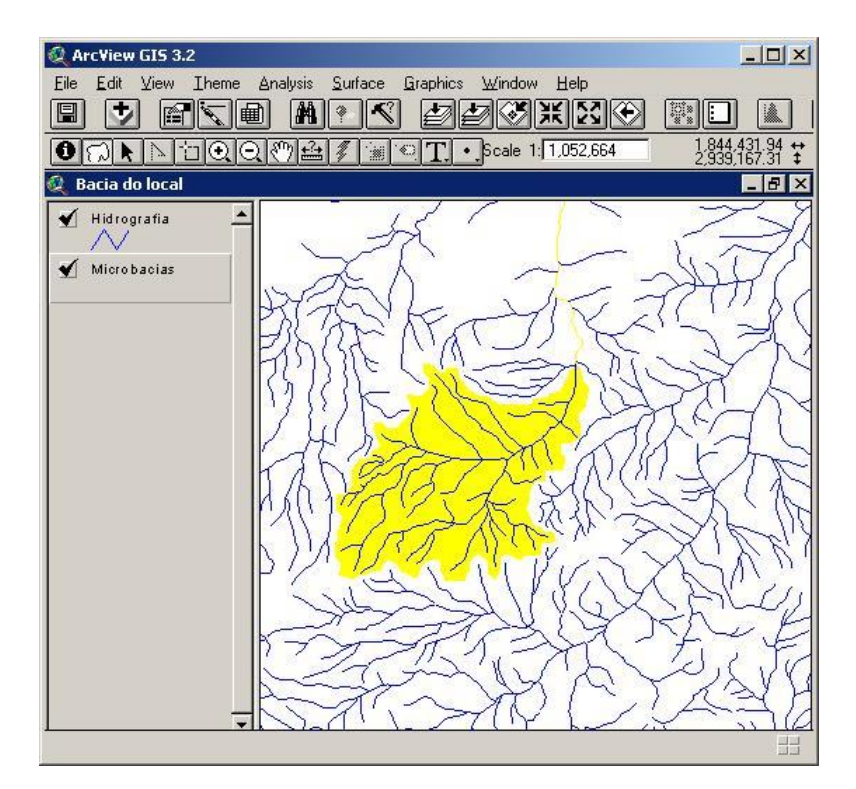

Figura 22 – Determinação de Bacia Montante no Mapa ao Milionésimo usando Base de Dados em Access

### **Aplicações da Infraestrutura Topológica**

O mapa de trechos da hidrografia na escala do milionésimo foi apelidado na ANA Hintegrada, e o de bacias de contribuição direta a trechos Ottobacias, em homenagem ao engenheiro Otto Pfafstetter. Na figura 23 é ilustrado o mapa da hidrografia integrada produzido, com as regiões hidrográficas brasileiras superpostas.

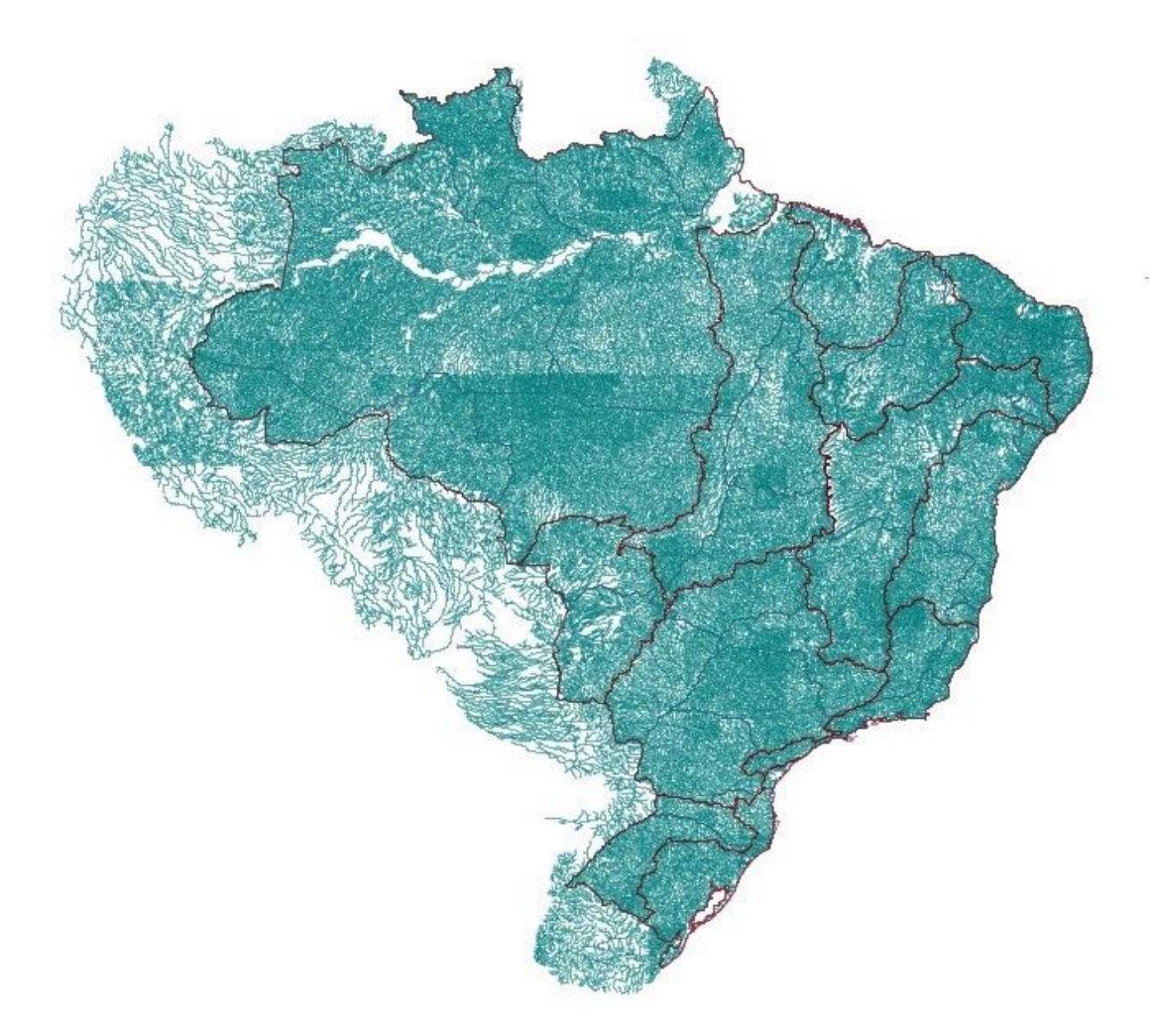

Figura 23 – Mapa da Rede Hidrográfica Integrada Brasileira (Hintegrada)

A primeira versão dos mapas ficou pronta a tempo para servir como ajuda para a divisão do território brasileiro em Unidades de Planejamento Hidrológico, e com isso servir como instrumento no desenvolvimento do primeiro Plano Nacional de Recursos Hídricos.

Foi apresentada em 2012 uma nova versão do mapa da hidrografia integrada na escala do milionésimo, empregando informação hidrográfica mais acurada, e um novo mapa de bacias de contribuição direta a trecho, desenvolvido a partir do modelo digital de elevação SRTM, gerado a partir do Space Shuttle americano, com pixel de 90 metros. Estas duas

camadas estão atualmente na Infraestrutura Nacional de Dados Espaciais – INDE (ANA, 2006), (ANA, 2007), (TEIXEIRA, 2007).

Desde esta época, novas bases, cobrindo grandes bacias brasileiras (Paraguai, Atlântico Nordeste Oriental, Tietê, Grande, Paranapanema, Paraíba do Sul, Doce e outras) a partir das melhores informações cartográficas disponíveis, com hidrografia integrada e áreas de contribuição direta em escalas maiores, têm sido desenvolvidas pela equipe da ANA (ANA, 2016).

A aplicação maior planejada para a infraestrutura topológica no milionésimo seria como espinha dorsal do Sistema Nacional de Recursos Hídricos - SNIRH (FINEP, 2004) que, na concepção original formulada pelo Núcleo de Gestão da Informação da ANA, seria composto por 6 módulos:

- Módulo Ambiental/Geográfico
- Módulo de Dados Quali-Quantitativos Pontuais
- Módulo de Disponibilidade Natural e Operação Hidráulica
- Módulo de Regulação de Usos
- Módulo de Acompanhamento de Planos e Ações
- Módulo Documental

A infraestrutura topológica (mapas e tabelas topológicas) seria residente no módulo ambiental/ geográfico, possibilitando o hidrorreferenciamento de toda a informação geográfica nele residente, que por sua vez é insumo para processos nos outros módulos. A figura 24 ilustra algumas das funções no módulo ambiental, bem como os relacionamentos com outros módulos, tal como idealizado nesta fase inicial do desenho do SNIRH.

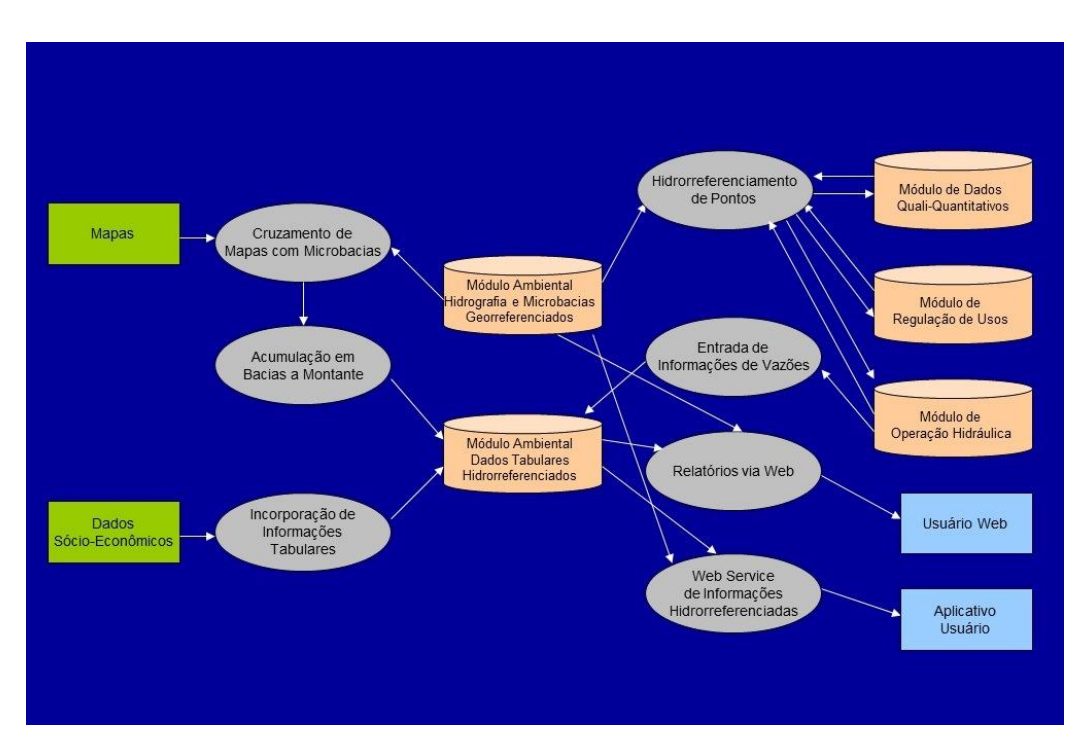

Figura 24 – SNIRH - Relacionamento do Módulo Ambiental com os Demais

No módulo de regulação, foi idealizado um modelo de empreendimento usuário de água e desenvolvido um sistema web de cadastro de usuários nele baseado, o Sistema do Cadastro Nacional de Usuários de Recursos Hídricos – CNARH (ANA, 2008). Através dele os usuários são localizados tanto em termos geográficos como também hidrográficos, referenciados em base de dados à estrutura topológica.

Uma outra grande aplicação da infraestrutura desenvolvida foi na questão de determinação do trajeto dos cursos de água, para aplicação dos princípios constitucionais (Art. 20, inciso III e Art. 26, inciso I) que determinam sua dominialidade. A metodologia de classificação dos cursos de água para a definição de dominialidade era até então baseada na Portaria 707 do DNAEE, de 17 de outubro de 1994, baseada no conceito de rio, descrito por sua denominação nas cartas. O conceito de nome era estendido, no caso de rios formados por confluência de dois outros, àquele com maior área de contribuição. Esta forma de conceituação de curso de água exige uma precisão na atribuição da toponímia incompatível com a forma como ela é determinada na produção das cartas. Em função disto, a determinação de dominialidade tinha que ser feita por demanda à Agência, caso a caso, em um processo algumas vezes bem delicado.

A proposta da ANA foi a de considerar como curso de água para a determinação da dominialidade o que foi proposto por Otto Pfafstetter para determinar o traçado de um curso de água principal em uma bacia. Desta forma, o curso de água para a determinação da dominialidade é aquele em que, seguindo o curso de água de sua foz para montante, se toma, a cada confluência, o trecho com a maior área de contribuição. Esse foi o critério estabelecido pela Resolução 399 da Agência Nacional de Águas, de 22 de julho de 2004, que sucedeu a Portaria 707 do DNAEE (ANA, 2004).

O curso de água, no sentido da codificação de Pfafstetter, já é determinado e numerado com o código da bacia correspondente, na produção das tabelas topológicas. Com isso foi muito simples produzir um mapa, na escala do milionésimo, com todos os cursos de água federais, fazendo com o que a dominialidade deixasse de ser determinada na Agência por consulta dos interessados.

#### **Hidrorreferenciamento de Informações em Escala Nacional**

Uma outra aplicação interessante da infraestrutura topológica (mapas de trechos, de bacias de contribuição direta e tabelas topológicas) produzida na ANA foi um aplicativo Web que permitia a determinação dos contornos de bacias a montante e dos trechos a jusante a partir de apontamento de um trecho de interesse no mapa. Outras informações, como municípios ou postos fluviométricos ou pluviométricos, eram apresentadas no mapa, fazendo com que o usuário pudesse determinar visualmente o que está a montante ou no curso a jusante do trecho. Infelizmente o desenvolvimento do aplicativo foi descontinuado e ele foi retirado do ar.

O aplicativo Web desenvolvido na ANA não era ainda um sistema de informações hidrorreferenciadas. Ele era um sistema que permitia consultas sobre bacias e que, por superposição com outros temas, possibilitava, por exame visual, a resposta a perguntas tais como:

- Que postos hidrometeorológicos estão a montante de um trecho determinado?
- Que municípios ou sedes municipais estão contidos na bacia?

A resposta é dada pelo usuário do sistema e, portanto, é sujeita a erros de interpretação. Questões como: "que porções de que município estão incluídas na bacia?", ou "que postos fluviométricos estão a jusante de um trecho determinado, a quantos quilômetros ao longo do rio?" não podem ser respondidas com exatidão. Num sistema onde as informações estejam efetivamente hidrorreferenciadas, estas questões quantitativas são todas respondidas, de forma tabular, por consultas em bases de dados.

Para demonstrar a capacidade de um sistema de informações efetivamente hidrorreferenciadas, foi construído em 2007 um protótipo de sistema de divulgação de informações em nível nacional (LYRA, 2007), baseado na concepção do Sistema de Informações do Paraíba do Sul, sobre uma base Access e empregando o ArcView 3.2 como interface homem-máquina. Como infraestrutura topológica foi usada na ocasião uma cópia ainda não totalmente acabada da primeira versão da base da ANA, à qual foram hidrorreferenciadas informações em algumas bases disponíveis em instituições governamentais:

- Mapas de setores censitários rurais dos estados IBGE
- Tabelas do Censo 2000 nos estados, com agregação por setor censitário IBGE
- Mapa de Vegetação no Brasil Embrapa
- Pontos e características das principais usinas hidroelétricas Cepel / Eletrobrás
- Inventário de postos hidrometeorológicos base Hidro versão 2005 ANA

O protótipo, cuja tela é mostrada na Figura 25, foi desenvolvido como um programa autônomo, rodando em microcomputador.

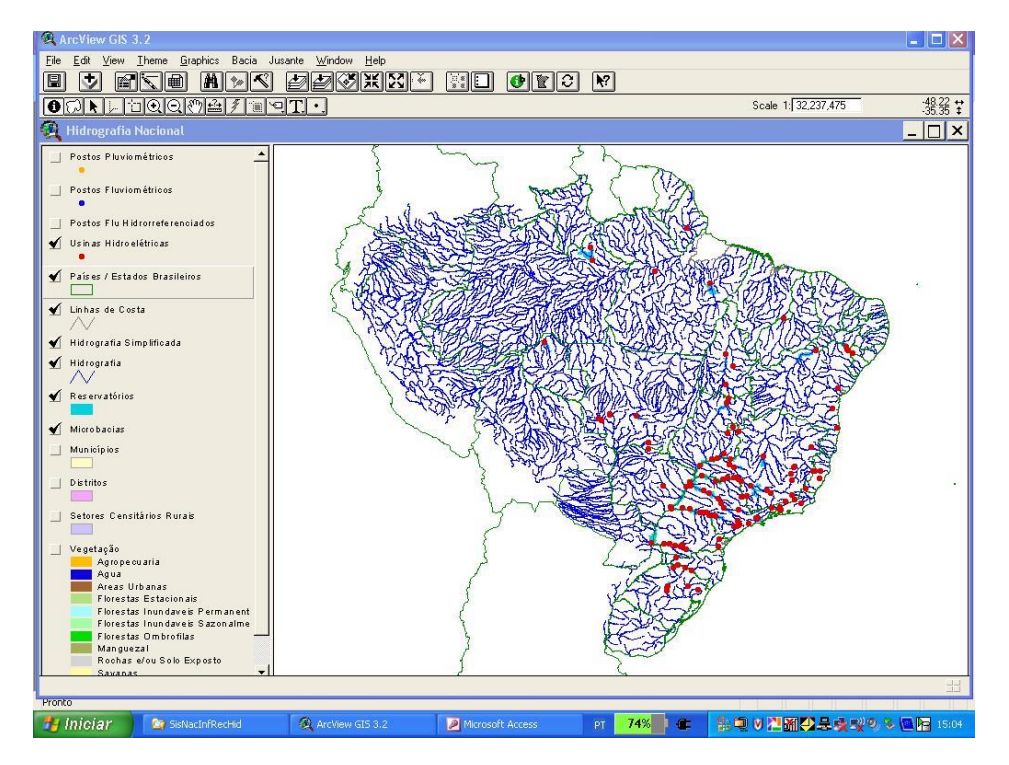

Figura 25 – Tela do Sistema de Divulgação de Informações

O sistema apresenta a mesma funcionalidade da versão Web desenvolvida na ANA , de traçado de bacia a montante ao se clicar no trecho de interesse, como mostrado na figura 26 .

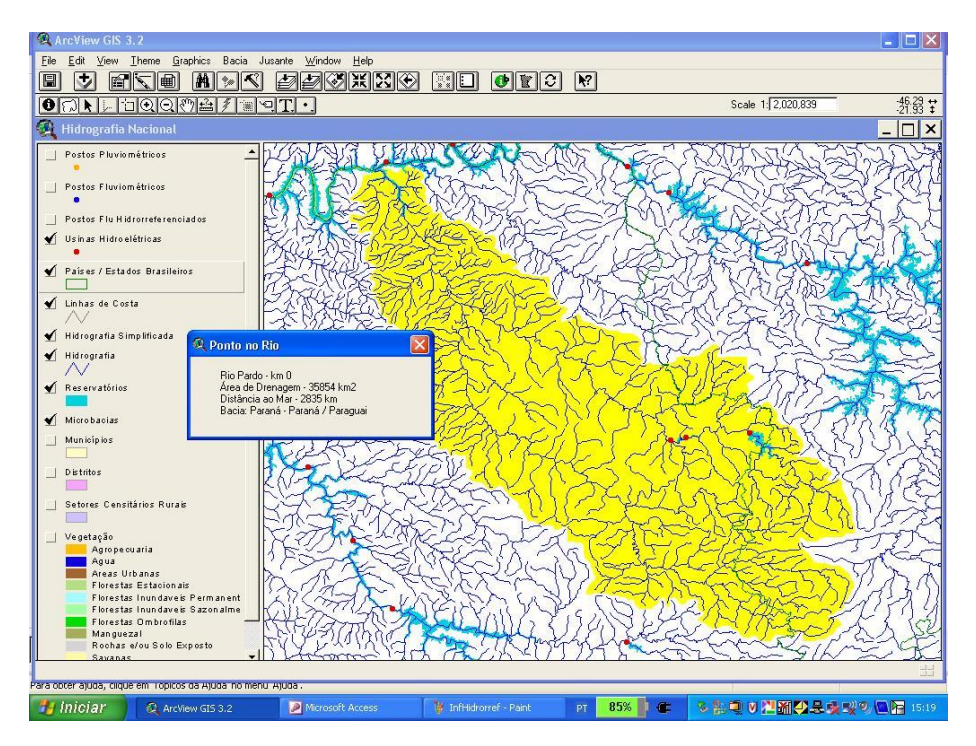

Figura 26 – Sistema de Divulgação de Informações – Consulta de Bacia

Junto com o desenho da bacia são fornecidas informações do rio e do ponto nele selecionado, da área da bacia a montante e da distância do trecho até o mar, seguindo os rios a jusante. O aspecto mais importante do protótipo, no entanto, é a possibilidade de quantificar as características de bacia a montante e de rio a jusante. Estas informações são disponíveis através dos menus Bacia e Jusante do aplicativo, através dos quais se pode ver em tabelas:

- Domicílios na Bacia
- Moradores na Bacia
- Distritos na Bacia
- Usinas na Bacia
- Vegetação na Bacia
- Postos Fluviométricos na Bacia
- Postos Pluviométricos na Bacia
- Usinas a Jusante
- Postos Fluviométricos a Jusante

Na figura 27 é mostrada a tabela Moradores na Bacia, com todas as variáveis de contagem da tabela Moradores, do IBGE, de distribuição da informação do Censo por setores censitários, referenciadas à bacia. A tabela reflete, para cada variável, seu somatório em todos os setores censitários, ponderado pela parcela da área de cada um deles na bacia. É ainda mostrado o valor mínimo possível, com o somatório da variável em todos os setores censitários totalmente contidos na bacia, e o máximo possível, com o somatório em todos os que participam da área da bacia.

| ArcView GIS 3.2                                                                                        |         |                          |                  |                                                                                                    |                        |  |  |  |  |
|----------------------------------------------------------------------------------------------------|---------|--------------------------|------------------|----------------------------------------------------------------------------------------------------|------------------------|--|--|--|--|
| Edit Table<br>File<br>Field<br>Window<br>Help                                                          |         |                          |                  |                                                                                                    |                        |  |  |  |  |
| 目<br>A.<br><b>ligh</b><br>e<br>e<br>MISIL<br>$\mathbf{V}^2$<br>IEII: 1<br> H <br>Dell<br>$\sum$ $\Box$ |         |                          |                  |                                                                                                    |                        |  |  |  |  |
|                                                                                                    |         |                          |                  |                                                                                                    |                        |  |  |  |  |
| $\mathbf{R}$<br>$0$ of<br>165 selected                                                                 |         |                          |                  |                                                                                                    |                        |  |  |  |  |
| E.<br>$-11$<br>lx<br>morador.txt                                                                       |         |                          |                  |                                                                                                    |                        |  |  |  |  |
| Cannon                                                                                                 | Unidmin | Unidmax                  | <b>Linidades</b> | Descrican                                                                                                    |                        |  |  |  |  |
| V0237                                                                                                  | 2873818 | 3420735                  |                  | 3023051 Moradores (ou população residente no setor)                                                                                                    |                        |  |  |  |  |
| V0238                                                                                                  | 2859626 | 3403617                  |                  | 3007965   Moradores em domicílios particulares                                                                                                    |                        |  |  |  |  |
| V0239                                                                                                  | 2852814 | 3394448                  | 3000475          | Moradores em domicílios particulares permanentes                                                                                                    |                        |  |  |  |  |
| V0240                                                                                                  | 6812    | 9169                     |                  | 7489   Moradores em domicílios particulares improvisados                                                                                                    |                        |  |  |  |  |
| V0241                                                                                                  | 14192   | 17118                    | 15086            | Moradores em unidades em domicílios coletivos                                                                                                    |                        |  |  |  |  |
| V0242                                                                                                  | 2739604 | 3259990                  |                  | 2882890 Moradores em domicílios particulares permanentes do tipo casa                                                                                         |                        |  |  |  |  |
| V0243                                                                                                  | 99460   | 119150                   |                  | 103389   Moradores em domicílios particulares permanentes do tipo apartamento                                                                                 |                        |  |  |  |  |
| V0244                                                                                                  | 13516   | 15066                    |                  | 13957 Moradores em domicílios particulares permanentes do tipo cômodo                                                                                         |                        |  |  |  |  |
| V0245                                                                                                  | 1508868 | 1805679                  |                  | 1583676 Moradores em domicílios particulares permanentes próprios e quitados                                                                                  |                        |  |  |  |  |
| V0246                                                                                                  | 454529  | 535935                   |                  | 472360 Moradores em domicílios particulares permanentes próprios e em aquisição                                                                               |                        |  |  |  |  |
| V0247                                                                                                  | 517064  | 596644                   |                  | 538192   Moradores em domicílios particulares permanentes alugados                                                                                            |                        |  |  |  |  |
| V0248                                                                                                  | 165760  | 213582                   |                  | 189508   Moradores em domicílios particulares permanentes cedidos por empregador                                                                              |                        |  |  |  |  |
| V0249                                                                                                  | 185698  | 220002                   |                  | 195289   Moradores em domicílios particulares permanentes cedidos de outra forma                                                                              |                        |  |  |  |  |
| V0250                                                                                                  | 20661   | 22364                    | 21217            | Moradores em domicílios particulares permanentes com outra condição de ocupação (não são próprios                                                             |                        |  |  |  |  |
| V0251                                                                                                  | 1895093 | 2254539                  |                  | 1982073 Moradores em domicílios particulares permanentes próprios em terrenos próprios                                                                        |                        |  |  |  |  |
| V0252                                                                                                  | 45954   | 60064                    |                  | 50909 Moradores em domicílios particulares permanentes próprios em terrenos cedidos                                                                           |                        |  |  |  |  |
| V0253                                                                                                  | 22350   | 27011                    |                  | 23059   Moradores em domicílios particulares permanentes próprios em outra condição de terreno (não próprio                                                   |                        |  |  |  |  |
| V0254                                                                                                  | 2590791 | 3038636                  |                  | 2691883   Moradores em domicílios particulares permanentes com abastecimento de áqua da rede geral                                                            |                        |  |  |  |  |
| V0255                                                                                                  | 2576071 | 3023042                  |                  | 2676968 i Moradores em domicílios particulares permanentes com abastecimento de áqua da rede geral e canalização em pelo menos um cômodo                      |                        |  |  |  |  |
| V0256                                                                                                  | 14720   | 15594                    |                  | 14915   Moradores em domicílios particulares permanentes com abastecimento de água da rede geral e canalização só na propriedade ou terreno                   |                        |  |  |  |  |
| V0257                                                                                                  | 245741  | 335633                   |                  | 290660   Moradores em domicílios particulares permanentes com abastecimento de água de poco ou nascente na propriedade                                        |                        |  |  |  |  |
| V0258                                                                                                  | 230068  | 315434                   |                  | 272918 i Moradores em domicílios particulares permanentes com abastecimento de água de poço ou nascente na propriedade e canalização em pelo menos um cômo    |                        |  |  |  |  |
| V0259                                                                                                  | 10915   | 14516                    |                  | 12597 i Moradores em domicílios particulares permanentes com abastecimento de água de poco ou nascente na propriedade e canalização só na propriedade ou terr |                        |  |  |  |  |
| V0260                                                                                                  | 4758    | 5683                     |                  | 5146 i Moradores em domicílios particulares permanentes com abastecimento de água de poco ou nascente na propriedade                                          |                        |  |  |  |  |
| V0261                                                                                                  | 16048   | 19937                    |                  | 17689   Moradores em domicílios particulares permanentes com outra forma de abastecimento de água                                                             |                        |  |  |  |  |
| V0262                                                                                                  | 8985    | 12069                    | 10261            | Moradores em domicílios particulares permanentes com outra forma de abastecimento de áqua e canalização em pelo menos um cômodo                               |                        |  |  |  |  |
| V0263                                                                                                  | 1341    | 1784                     | 1542             | Moradores em domicílios particulares permanentes com outra forma de abastecimento de água e canalização só na propriedade ou terreno                          |                        |  |  |  |  |
| V0264                                                                                                  | 5722    | 6084                     |                  | 5886   Moradores em domicílios particulares permanentes com outra forma de abastecimento de água                                                              |                        |  |  |  |  |
| V0265                                                                                                  | 2844152 | 3382745                  |                  | 2990502   Moradores em domicílios particulares permanentes com banheiro ou sanitário                                                                          |                        |  |  |  |  |
| V0266                                                                                                  | 2549029 | 2992068                  | 2648381          | Moradores em domicílios particulares permanentes com banheiro ou sanitário e esgotamento sanitário via rede geral de esgoto ou pluvial                        |                        |  |  |  |  |
| V0267                                                                                                  | 74536   | 103134                   |                  | 87122   Moradores em domicílios particulares permanentes com banheiro ou sanitário e esgotamento sanitário via fossa séptica                                  |                        |  |  |  |  |
| V0268                                                                                                  | 135900  | 177359                   |                  | 156925   Moradores em domicílios particulares permanentes com banheiro ou sanitário e esgotamento sanitário via fossa rudimentar                              |                        |  |  |  |  |
| V0269                                                                                                  | 13454   | 18724                    | 16086            | Moradores em domicílios particulares permanentes com banheiro ou sanitário e esgotamento sanitário via vala                                                   |                        |  |  |  |  |
| V0270                                                                                                  | 67043   | 85381                    | 76871            | Moradores em domicílios particulares permanentes com banheiro ou sanitário e esgotamento sanitário via rio                                                    |                        |  |  |  |  |
| $\mathbf{I}$                                                                                           |         |                          |                  |                                                                                                    |                        |  |  |  |  |
| 誯                                                                                                    |         |                          |                  |                                                                                                    |                        |  |  |  |  |
| Para topicara jugar alique tem inteplaces da l'Ajuda informenu i Ajuda .                               |         |                          |                  |                                                                                                    |                        |  |  |  |  |
| <b><i>Fa</i></b> Iniciar                                                                               |         | <b>C</b> ArcView GIS 3.2 |                  | Microsoft Access<br>InfHidorrefPardo - Paint<br><b>Or</b> Minhas imagens<br>PT                                                                                | 生くる生具図<br>98%<br>15:59 |  |  |  |  |

Figura 27 – Tabela Moradores na Bacia

Acionando Distritos na Bacia pode-se ver a tabela de distritos que partilham a bacia. A informação apresentada pode ser conferida ativando o mapa de Distritos, invertendo a máscara da bacia e consultando, com um clique, o nome de cada distrito, como mostrado na figura 28:

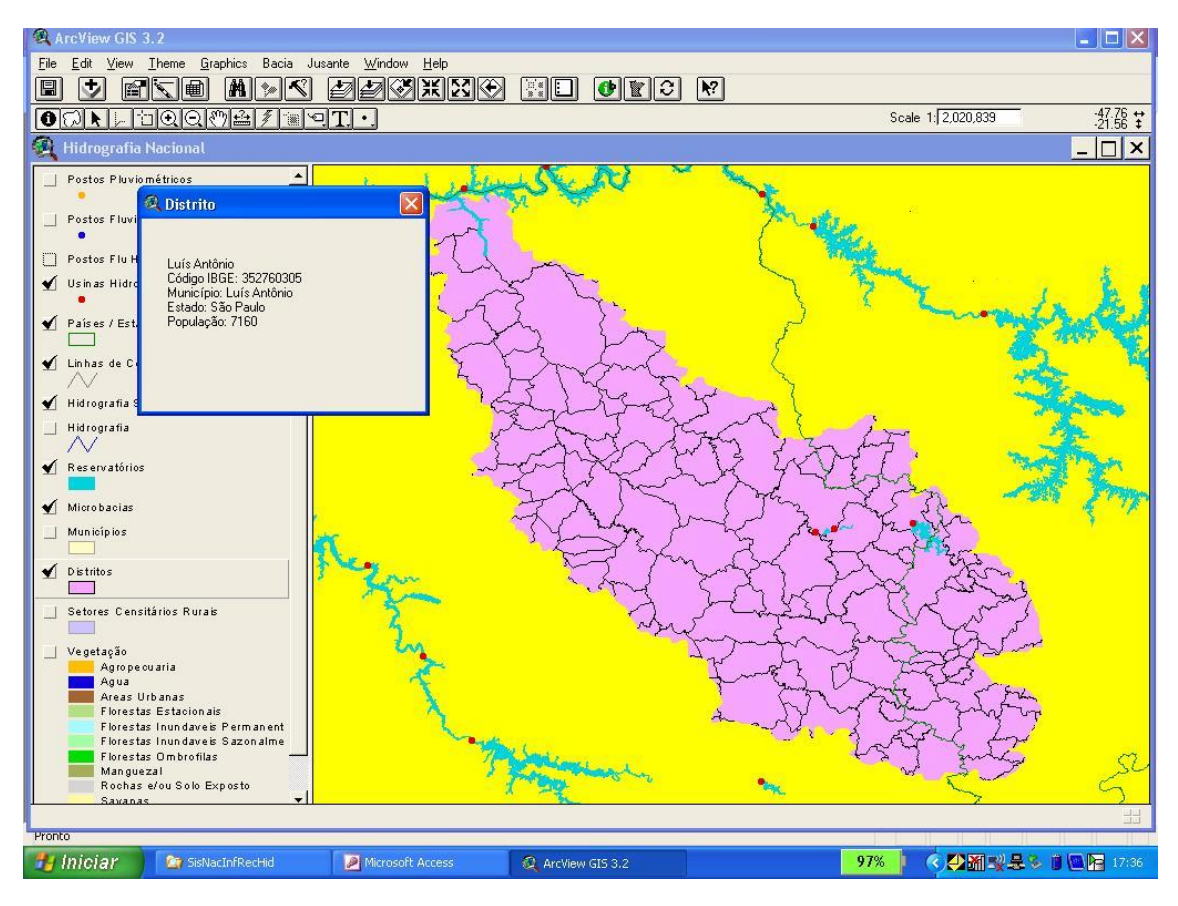

Figura 28 – Mapa de Distritos na Bacia

4 - Sistemas de Apoio à Decisão para a Gestão Integrada de Recursos Hídricos

4.1 – Uso dos Sistemas de Apoio à Decisão na Gestão de Recursos Hídricos

Os Sistemas de Apoio à Decisão têm sido ferramentas importantes para a Gestão de Recursos Hídricos, dando clareza em situações que, sem sua ajuda, se apresentariam como demasiado complexas e impossíveis para uma decisão humana adequada.

O objetivo dos Sistemas de Apoio à Decisão dentro da Gestão Integrada de Recursos Hídricos é o de informar o processo, permitindo que os gestores da água caracterizem melhor os múltiplos fatores e as incertezas futuras, e com isso desenvolvam ações e estratégias adequadas para alcançar os objetivos da gestão. Sua principal aplicação se dá no contexto dos instrumentos de gestão, que inclui temas como avaliação de recursos hídricos, planejamento de RH, gestão da demanda, instrumentos de mudança social, resolução de conflitos, instrumentos de regulação, instrumentos econômicos e gestão e intercâmbio de informação (GLOBAL WATER PARTNERSHIP, 2013).

Uma das áreas de conhecimento onde um Sistema de Apoio à Decisão é fundamental é a que se refere ao aspecto "natural" da integração em uma Gestão Integrada de Recursos Hídricos. Este aspecto, que diz respeito à água em seu aspecto natural e ao ciclo hidrológico, descrevendo como a água transita entre seus compartimentos naturais no ar, solo, vegetação, na superfície e sob a terra, é normalmente tornado claro através de simulações por modelos matemáticos. Modelos desta natureza áreas vêm sendo desenvolvidos e usados com sucesso há muitas décadas. A modelagem matemática dos fenômenos hidrológicos, no entanto, ainda que seja uma importante parte central de qualquer SAD para a gestão de recursos hídricos, vem sendo utilizada na maior parte dos casos como uma ferramenta à parte, dentro de um arsenal de métodos à disposição dos hidrólogos e especialistas em meio ambiente.

Os Sistemas de Apoio à Decisão para a gestão de recursos hídricos propriamente ditos vêm ao longo das últimas décadas atendendo apenas um dos três eixos (econômico, social e ambiental) que caracterizam o conceito de Gestão de Integrada de Recursos Hídricos. A maioria dos sistemas com esta denominação que vêm sendo usados com sucesso se caracterizam como aplicativos do tipo caixa preta de otimização matemática na esfera econômica, com objetivos bem delimitados (operação de reservatórios e infraestrutura hidráulica, otimização de projetos de engenharia, etc.) (SERRAT-CAPDEVILA, 2011).

Os métodos de otimização matemática que os embasam têm, no entanto, assim como os de simulação ambiental, tido uma grande evolução ao longo dos anos em que este tipo de solução vem sendo usada e são componentes muito importantes de um SAD abrangente para uso na Gestão Integrada de Recursos Hídricos.

4.2 – Sistemas de Apoio à Decisão Abrangentes para a Gestão Integrada de Recursos Hídricos

Um SAD abrangente para uso na GIRH compreende uma base de dados e um ambiente de processamento, um sistema de conhecimento e informação, um arcabouço de modelagem e análise hidrológica, um arcabouço para avaliação socioeconômica e um arcabouço para comunicação, para o compartilhamento e divulgação de informações ao público conforme mostrado na Figura 29 (GLOBAL WATER PARTNERSHIP, 2013).

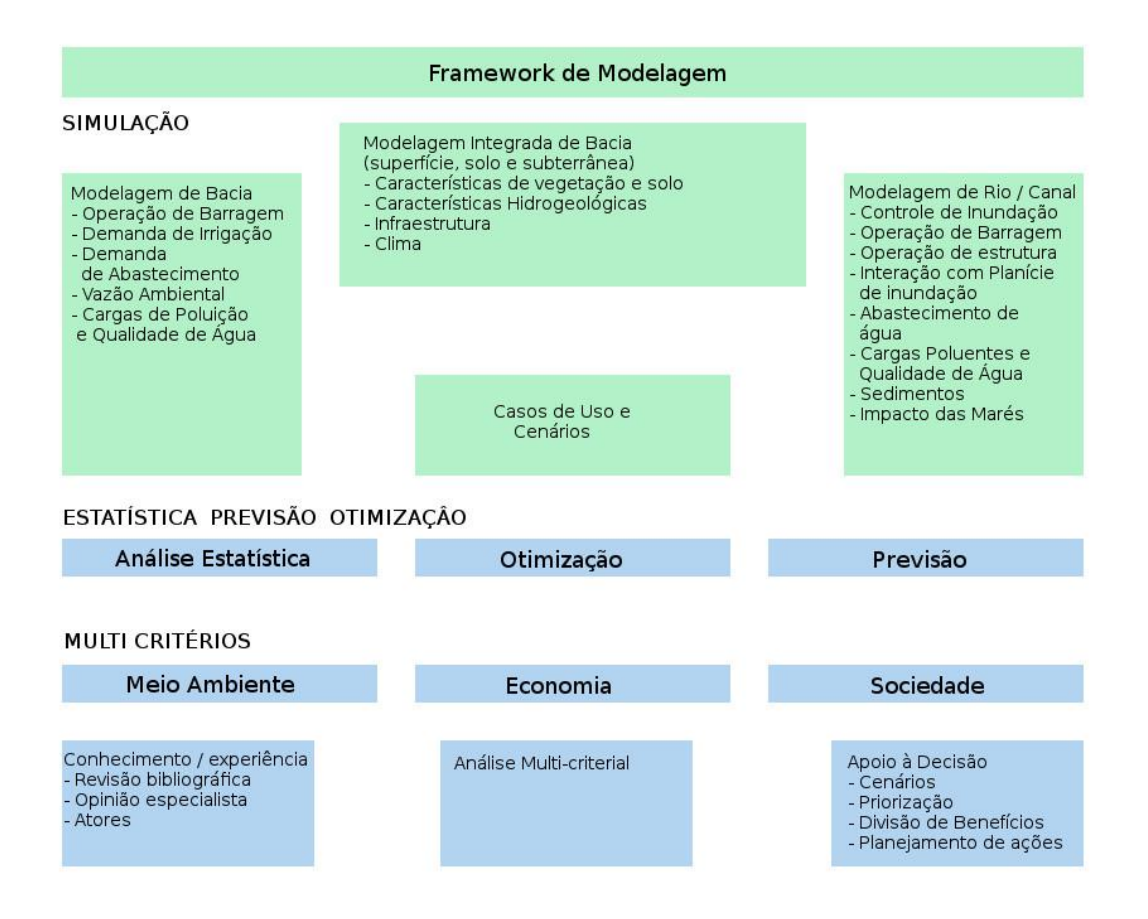

Figura 29 – Configuração de uma Estrutura Abrangente de SAD para a GIRH

85 Sistemas de Apoio à Decisão com a estrutura genérica mostrada na Figura 29 vêm mais recentemente sendo desenvolvidos, para aplicação em grandes bacias internacionais

como a do Nilo ou do Rio Mekong, com um uso potencial em diversas atividades da Gestão Integrada de Recursos Hídricos, conforme ilustrado na Tabela 1 (GLOBAL WATER PARTNERSHIP, 2013).

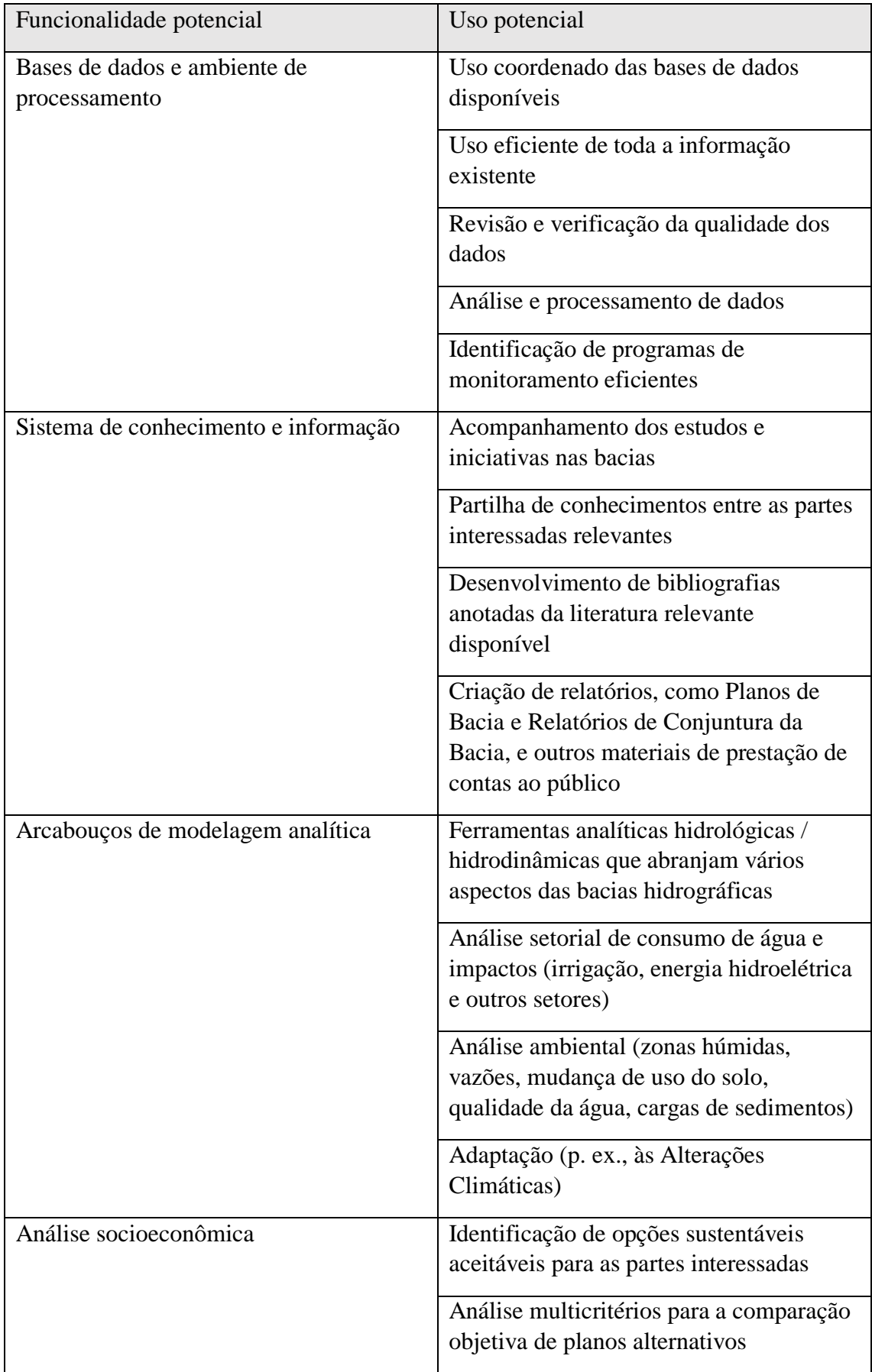

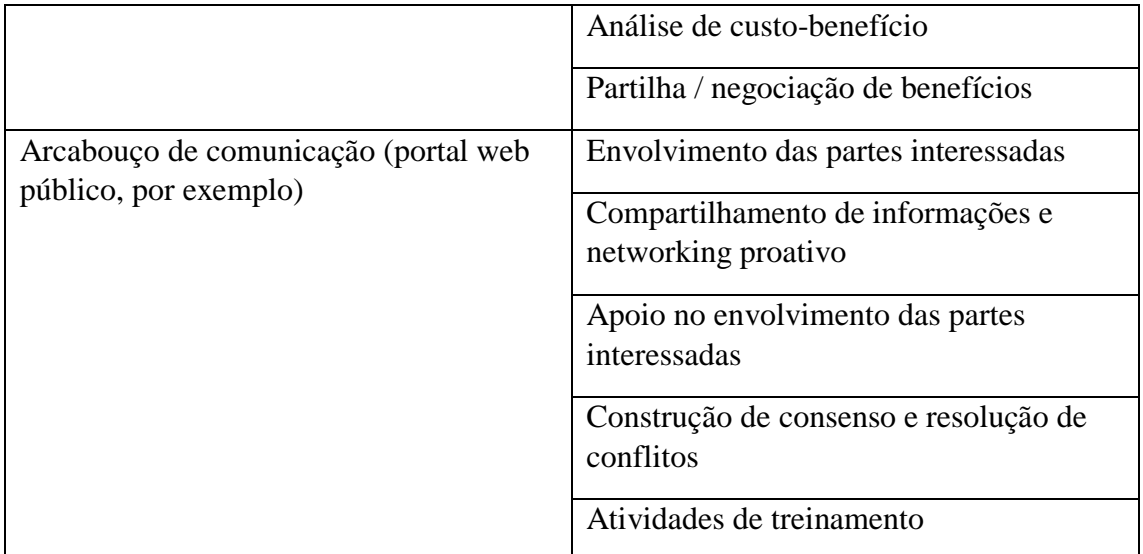

Tabela 1 – Funcionalidades e usos potenciais de um SAD na GIRH

4.3 – Requisitos dos SAD nos Processos de Gestão e de Desenvolvimento de Recursos **Hídricos** 

A primeira questão para a gestão de recursos hídricos, que permitirá verificar seu estado atual e seus conflitos potenciais é a avaliação dos mesmos, por comparação das disponibilidades naturais com seus usos atuais e futuros, em todos os setores. Esta avaliação é frequentemente comprometida tanto pela falta de informação sobre os dados disponíveis como pela falta dos dados propriamente ditos. Em países em desenvolvimento, deficiências na abrangência e descontinuidades na operação das redes hidrométricas causam grandes dificuldades para a determinação das disponibilidades naturais.

Um Sistema de Apoio à Decisão abrangente deve disponibilizar um arcabouço para um sistema de gerenciamento de informações que permita a coleta, armazenamento, análise, processamento e disponibilização deste tipo de dados. A análise dos dados armazenados permitirá inclusive identificar lacunas na própria rede de coleta de informações. Em caso de ausência de dados de um determinado tipo, como por exemplo dados de vazão, modelos hidrológicos no SAD podem gerar esta informação através de outros dados como os pluviométricos, de maior abrangência.

De modo semelhante, Sistemas de Apoio à Decisão abrangentes devem possuir um arcabouço para a informação de usos atuais nos diversos setores de atividade e para a projeção dos usos futuros. De modo análogo ao dos dados de disponibilidade o SAD deve prover recursos para obter a informação de modo indireto, em casos onde ela não esteja disponível, a partir por exemplo de mapas obtidos por sensoriamento remoto ou de informações censitárias.

Uma vez disponíveis as informações de disponibilidades e de usos, o sistema deve possuir uma estrutura analítica que permita fazer o balanço e identificar as disponibilidades finais ou eventuais problemas de atendimento, atuais ou em cenários futuros de planejamento.

A gestão participativa de recursos hídricos exige antes de tudo uma transparência na informação de recursos hídricos. As plataformas de Sistemas de Apoio à Decisão devem proporcionar canais para uma comunicação eficiente com o público, onde os dados sejam apresentados da maneira mais conveniente, junto com as decisões de gestão, relatórios e outros tipos de informação, preferencialmente através da Web.

Para que possa ser usado como ferramenta de planejamento, o SAD deve prever recursos para o desenvolvimento de cenários, permitindo modelar crescimento populacional, desenvolvimento regional, mudanças de uso de solo, alterações climáticas e outros. Ferramentas para o desenvolvimento de indicadores e uso de modelos de decisão multicriteriais permitiriam a um SAD lidar com questões típicas do planejamento, em situações normais de planejamento ou na análise de contingências como secas e inundações.

Um SAD genérico poderia ainda ser configurado como um sistema de alerta, recebendo informações através de sensores automáticos de chuva e vazão, por exemplo, e acionando alarmes e atuação automática de estruturas hidráulicas de controle.

4.4 - O Desafio dos Sistemas de Apoio à Decisão na Gestão e Planejamento Participativo de Recursos Hídricos

#### **Sistemas de Apoio à Decisão Tradicionais**

A abordagem tradicional do planejamento e gestão de recursos hídricos tem sido baseada em Sistemas de Apoio à Decisão com modelos integrados, com o objetivo de dar clareza ao decisor, em problemas complexos. Esses modelos integrados, no entanto, frequentemente são crípticos e têm se revelado de pouco valor para a formulação de políticas (WELP, 2001).

Van de Ven et al. (VAN DE VEN et al., 2001) se referem a uma sensação de um fosso crescente entre os especialistas em gestão de recursos hídricos, com seus modelos e cenários, de um lado, e os tomadores de decisão, de outro lado. Esta sensação foi a motivação para a realização na Holanda, em 1996, do Projeto AQUEST, sobre de formas mais adequadas de apoio à decisão, pesquisando as demandas de informação para a decisão e as oportunidades trazidas por novas tecnologias e novos procedimentos, abertos e colaborativos, para apoio a ela.

Serrat-Capdevila et al. (SERRAT-CAPDEVILA et al, 2011) confirmam esta visão de que os Sistemas de Apoio à Decisão que vêm sendo desenvolvidos, na maioria dos casos, são apenas baseados em informação científica, técnica e econômica fornecida por especialistas, de forma afastada ou não comprometida com os interesses das partes afetadas, e que isso tem sido causa de dificuldades na implementação das decisões, de uma utilização dos sistemas aquém da esperada e de uma baixa taxa de sucesso de projetos.

#### **Processos Participativos de Planejamento e Gestão de Recursos Hídricos**

A Gestão Integrada de Recursos Hídricos envolve a consideração de inúmeros aspectos, como a gestão ambiental, o desenvolvimento econômico, a saúde pública e o bem-estar social, com muitos objetivos, com necessidades de mitigação dos efeitos colaterais e impactos não previstos e envolvendo múltiplos usuários. O aumento da visibilidade pública trouxe muitas partes interessadas (atores) que desejam se envolver nas decisões sobre seu ambiente, cada um com seu interesse, frequentemente conflitante com o dos outros, suas visões e opiniões. Para assegurar o apoio a planos, decisões e ações a serem tomadas, é cada vez mais importante criar um nível adequado de consenso entre essas partes (UBBELS & VERHALLEN, 2001).

Em um processo de gestão participativa, gestores de recursos hídricos não apenas têm o papel de apoiar os decisores com a informação técnica adequada, como também o de levar a eles o conhecimento, a experiência e a opinião das demais partes envolvidas no problema. Para isso é necessária uma comunicação intensa e aberta entre decisores e demais atores, que permita uma contribuição eficiente e que proporcione um sentimento geral de confiança no processo de gestão resultante. Em seus novos papéis, os gestores têm que conhecer as demandas de informação dos decisores e dos demais interessados, estar atentos às demandas da sociedade em termos de Gestão de Recursos Hídricos,

conhecer a e estrutura do processo decisório e compreender as dimensões técnicas e socioeconômicas dos problemas de GRH.

O tipo de processo e as ferramentas técnicas que serão mais adequadas para apoiar a solução de forma participativa de uma questão de gestão vai depender do grau de estruturação da mesma, que por sua vez depende do grau de clareza que têm as partes envolvidas a respeito do conhecimento e informação necessária para sua solução e dos objetivos buscados e valores envolvidos nela, conforme exibido na tabela 2.

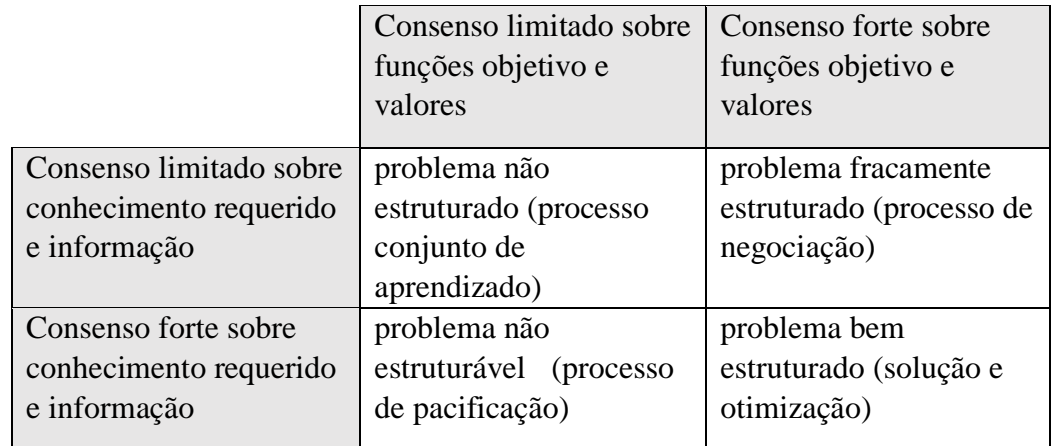

### Tabela 2 – Estruturação do Problema e Abordagem da Solução

Problemas bem estruturados vão requerer do especialista uma solução direta, a ser apresentada aos decisores e demais interessados. Todos os outros tipos vão requerer um trabalho conjunto com decisores e demais interessados para chegar a uma definição comum sobre definição do problema, conhecimento e informação disponíveis, abordagem correta e outros, em um processo de conhecimento negociado. O processo final de tomada de decisão vai envolver uma mescla de ciência e negociação (VAN DE VEN et al., 2001).

A aproximação dos especialistas e suas abordagens técnicas com o conhecimento, experiência e opiniões das partes envolvidas vai exigir o uso mais amplo das diferentes ferramentas de apoio à decisão, além de diretrizes para o uso das mesmas. Estas ferramentas podem ser classificadas em técnicas de jogos / encenação de papéis, sistemas de apoio à decisão, com ênfase em simulação / previsão, e ferramentas de apoio em geral, ligadas a atividades como o estímulo à discussão e a geração de consenso (UBBELS & VERHALLEN, 2001).

Técnicas de jogos são um tipo de modelo de simulação em que pessoas replicam o papel de tomadores de decisão interdependentes. Eles podem ser usados em diferentes situações, como na preparação de alternativas de gestão no planejamento, identificando armadilhas e situações ganha-ganha, no treinamento, por exemplo para melhorar o nível de resposta a uma emergência, e na educação e conscientização, explicitando que informação é necessária, como decisões são tomadas e gerando uma consciência dos interesses de cada ator.

Os modelos e técnicas matemáticas, que por sua complexidade não se prestam a processos colaborativos, estão incorporados nos Sistemas de Apoio à Decisão, muitas vezes envolvendo conhecimento especialista. Modelos desta natureza, projetados para gerar informação sobre os efeitos das medidas tomadas na gestão, produzem informação em forma compreensível e útil aos decisores e atores e facilitam a prestação de contas ao público de como as decisões são tomadas. No entanto, ainda que os modelos e técnicas sejam complexas, faz-se necessário respeitar determinados requisitos no desenvolvimento dos sistemas de apoio e envolver os atores nas escolhas inerentes a ele.

Ferramentas gerais de apoio à decisão abrangem um grande grupo de software, como por exemplo software de decisão em grupo, mapeamento cognitivo, realidade virtual, grupos de discussões na Internet e ferramentas de análise multicritério. Um exemplo de software de decisão em grupo são as salas de decisão eletrônicas onde os participantes entram com suas ideias, comentários e soluções em um terminal, de forma anônima. Um software especial é usado para estruturar, agrupar e ranquear a informação. No processo de decisão, ferramentas de análise multi-criterial são frequentemente usadas para avaliar e classificar informação sob diferentes critérios e prioridades. Um uso comum dessas ferramentas é a atribuição pesos a critérios de avaliação para se chegar a uma classificação de alternativas.

#### **Sistemas de Apoio à Decisão para a Gestão e Planejamento Participativo**

Nos últimos anos diversos SAD têm sido desenvolvidos na Holanda, baseados em SIG e outras ferramentas, para apoiar o desenvolvimento de políticas de recursos hídricos em nível nacional e regional. Especialistas de diversos institutos contribuíram com seu conhecimento para a elaboração de modelos sofisticados, o que não garantiu que este conhecimento fosse incorporado ao processo decisório. Novos processos de decisão e modelos de SAD se fazem necessários, para que este processo se faça de um modo mais eficiente (VAN DE VEN et al., 2001).

Três metáforas para o modelo de um SAD eficiente, não necessariamente excludentes, foram propostas por Van de Ven et al.: SAD no modelo Lego; SAD como um documento vivo; SAD como um site da Web. Na primeira o SAD é composto de componentes e modelos escolhidos pelo usuário, que se conectam em um ambiente operacional, formando um produto final com a funcionalidade desejada. Na segunda metáfora os atores contribuem com informação, modelos e dados para o desenvolvimento conjunto do SAD. Não só usam o SAD juntos, mas também tentam chegar a conclusões conjuntamente, como em um documento vivo. Na metáfora site da Web, o SAD deixa de ser gerenciado centralmente e se torna uma coleção de documentos em páginas da Web em que atores trabalham junto com especialistas. Esta liberdade permite uma melhor inclusão de informação qualitativa, mas pode levar a um excesso de "ruído" no processo. Uma opção neste modelo seria ter páginas contendo conhecimento negociado, fruto de processo de mediação, e outras, com informação adicional (VAN DE VEN et al., 2001).

Ubbels e Verhallen propõem cinco características sob as quais uma ferramenta de apoio à decisão (não apenas o SAD) deva ser examinada, para verificar sua adequação ou não ao uso em um processo participativo: facilidade de uso; adequação à colaboração; transparência; flexibilidade; abrangência de objetivos.

Facilidade de uso significa que a ferramenta possa ser usada por pessoas com diferentes experiências prévias, linguagem altamente técnica não deve ser usada e seu uso deve ser guiado por um manual adequado. Adequação à colaboração tem como pré-requisitos, por exemplo, que a ferramenta apoie a construção coletiva de definição de problema no início do projeto e possua algum mecanismo para se chegar a um consenso final, onde possível, ou revelar as percepções diferentes onde o consenso for impossível. Transparência se refere à maneira explícita e visível com que restrições e pressupostos inerentes à ferramenta são apresentados. Envolve também a visualização das incertezas intrínsecas ao uso da mesma.

Flexibilidade significa que a ferramenta possa ser usada em uma grande faixa de questões sem necessidade de reconstrução, que a base de dados ou os modelos possam ser substituídos em resposta a novas questões e que condições de contorno e outras possam ser facilmente substituídas. Abrangência diz respeito à capacidade da ferramenta de fazer uma análise integrada de diversos aspectos ou se ater a apenas um deles, se ela faz uma

modelagem expedita ou abrangente, ou se inclui sistemas especialistas (UBBELS & VERHALLEN, 2001).

Em 2003, a Fundação de Pesquisa da American Water Works Association (AwwaRF), hoje denominada National Water Research Institute, promoveu um workshop para debate sobre Sistemas de Apoio à Decisão para o Planejamento do Abastecimento de Água. O objetivo do encontro foi construir um consenso entre um grupo de especialistas de empresas de água e saneamento, da consultoria, de universidades e de ONGs sobre "quais seriam os componentes mais importantes em um SAD que permita às empresas o planejamento para o uso sustentável dos recursos hídricos" (NWRI / TELLUS, 2003). O processo foi conduzido na forma de se extrair inicialmente em uma plenária um número de temas prioritários, com aspectos referentes ao desenvolvimento dos SAD, debatidos em seguida em grupos de trabalho distintos.

As três primeiras prioridades se referem a aspectos centrais de um SAD para a gestão os de recursos hídricos, orientado para o negócio de água e saneamento:

- 1. Módulo de planejamento de abastecimento de água: inventário completo da demanda, opções de suprimento e componentes de ligação; previsões de demanda; opções de gestão da demanda; análises financeiras
- 2. Visão de bacia ou regional
- 3. Contabilização completa dos custos sociais consideração dos custos não tradicionais (ambiental, social, de qualidade de água, etc.) e usos não consuntivos (recreação, energia hidráulica, diluição de efluentes e navegação)

Os demais temas se prendem a características dos SAD, como:

- 4. Arcabouço acessível
- 5. Arcabouço flexível: lidar com a incerteza por análise de cenários ou de sensibilidade
- 6. Gerenciamento de dados e transferência de informação auditabilidade e aumento da eficiência na decisão
- 7. Os demais atores contam capacidade de análise integrada de recursos hídricos e de parcerias com demais atores
- 8. Manuseio explícito de incertezas nas entradas, técnicas analíticas e desenvolvimento de alternativas – comunicação dos resultados
- 9. Escopo, objetivos e medidas de performance pactuados
- 10. Avaliação das implicações sociais, econômicas e ambientais dos níveis de confiabilidade das alternativas de planejamento propostas
- 11. Integração de princípios e / ou bens e serviços ecológicos
- 12. SAD em acordo com leis, regulamentos e abrangendo a bacia
- 13. Gerenciamento ativo da base de dados e ligações com bases geográficas, incluindo metadados e recuperação e distribuição de dados
- 14. Modelagem em múltiplos níveis e tomada de decisão comunicação efetiva dos níveis de incerteza
- 15. Sistema de apoio ao software do SAD
- 16. Segurança
- 17. Decisões e restrições políticas versus variáveis de decisão

Diversos aspectos interessantes levantados no seminário, sobre a estrutura interna e a funcionalidade desejáveis em um SAD para a gestão e planejamento do abastecimento, são totalmente aplicáveis aos Sistemas de Apoio à Decisão para a Gestão Integrada de Recursos Hídricos. Características de funcionalidade como a de lidar com a incerteza através de análise de cenários e de sensibilidade (prioridade 5), tratar explicitamente com as incertezas nos dados e modelos (prioridade 8), a pactuação prévia do escopo e dos objetivos (prioridade 9) ou a modelagem em diferentes níveis de detalhe (prioridade 14) se aplicam a qualquer SAD para a GIRH e são fundamentais para a credibilidade final do sistema, especialmente em processos participativos.

Os grupos de trabalho que debateram cada uma das prioridades escolhidas trouxeram à tona diversas características estruturais desejáveis, para que o SAD possa cumprir com sucesso sua missão. Na prioridade 4, (arcabouço acessível) se preconizam diversas das características que o cerne do modelo deve possuir:

- o modelo deve ter sua estrutura visível, não sendo uma caixa preta;
- deve permitir um desenvolvimento interativo e ser facilmente configurável;
- o software deve ser aberto e bem documentado, sendo desejável o uso de software público;
- deve-se buscar a simplicidade.

Na prioridade 6, sobre gerenciamento de dados e transferência de informação, se preconiza que:

- desenho do SAD seja modular, permitindo uma análise rápida de alternativas;
- componentes possam ser rapidamente modificáveis, de modo flexível;
- a estrutura do sistema permita seu desenvolvimento, operação e análise de dados de forma interativa, com participação dos usuários, de modo a focar as questões principais e construir uma visão compartilhada do mesmo;
- o sistema dê acesso e permita a integração de dados, experiência, conhecimento técnico e opiniões.

Na prioridade 13 se propõe que uma base de dados bem desenhada seja o núcleo do Sistema de Apoio à Decisão. Na prioridade 15 se aborda a questão de facilidade de manutenção do sistema, que tem uma grande ligação com uma estrutura central bem desenhada. Na prioridade 16, sobre segurança, se requer que a estrutura do sistema permita o desenvolvimento de um portal de conhecimento, com estruturação de nível de acesso às diversas informações nele contidas.

Todas as questões de funcionalidade levantadas na oficina do IWRA, sobre desenvolvimento de uma ferramenta interna para uso no planejamento dos sistemas de abastecimento, em um contexto fechado, com apenas uma janela de abertura em função das questões da gestão integrada de RH, se aplicam plenamente no contexto do Planejamento Participativo dos Recursos Hídricos, conforme exposto por Serrat-Capdevila et al. (SERRAT-CAPDEVILA et al., 2011).

A participação dos envolvidos (atores) no desenvolvimento dos sistemas de apoio à decisão, em um processo colaborativo alimentado pela ciência, é uma característica fundamental para seu sucesso, fazendo com que os participantes se concentrem nas questões relevantes, desde processos e características representadas no modelo a suposições, medidas de conservação, cenários alternativos e outros. Outro aspecto de grande importância no processo colaborativo é que os participantes, sejam eles decisores ou outras partes, se educam mutuamente através dele, fazendo com que os participantes leigos conheçam melhor o sistema físico subjacente e que todos tenham maior clareza das motivações e restrições de cada um dos grupos.

Um dos conceitos base apresentados no artigo é o de modelagem dinâmica de sistemas, proposto pelo Massachusets Institute of Technology (MIT) nos anos 60, para facilitar a incorporação de representações de comportamentos relevantes de sistemas complexos e das realimentações entre eles. Para tanto o sistema deve permitir o uso de diferentes escalas, para a representação de diferentes componentes do modelo integrado.

O objetivo principal do processo colaborativo é o desenvolvimento de um modelo conceitual comum (conhecimento compartilhado). Uma vez se chegue a um modelo dessa natureza, especificando as questões principais e as incógnitas a serem respondidas, se criará um ambiente favorável para o apoio e a participação de todos no desenvolvimento dos modelos computacionais e das ferramentas de apoio à decisão.

A tarefa de se chegar a um modelo conceitual comum não é fácil, e tem sido frequentemente minimizada ou mesmo ignorada por cientistas e modeladores. Ela requer o desenvolvimento de processos específicos, no ramo das ciências humanas. Foi desenvolvido em 1994 nos Estados Unidos um processo formal para este fim, chamado Shared Vision Planning (SVP), que, desde seu desenvolvimento, vem sendo adotado pelo US Army Corps of Engineers para a resolução de disputas regionais sobre a água.

Finalmente, o artigo de Serrat-Capdevila et al. (SERRAT-CAPDEVILA et al, 2011) aborda a questão da incerteza, propondo que a Gestão Integral de Recursos Hídricos não seja vista como um fim, e sim como um processo evolutivo, em uma espiral onde a implementação de planos do passado seja periodicamente reavaliada e redirecionada, em função da informação mais atual, ou seja, que se planeje para um futuro incerto, que se lide com ele quando ele se tornar presente e que se aprenda com ele quando se tornar passado.

Há muitas fontes de incerteza nos modelos subjacentes a um Sistema de Apoio à Decisão: incerteza nos dados de entrada (projeções de mudança climática, por exemplo), na estrutura do modelo (recarga, escoamento e evaporação) e a referente a limites e escalas (p.ex, regionalização de parâmetros dos solos). Os atores em um processo colaborativo de desenvolvimento podem optar pela representação explícita de algumas delas. Outras, no entanto, de grande importância, não podem ser previstas. A solução passa por um processo de Gestão Adaptativa, com os seguintes passos:

- Caracterizar as fontes de incerteza no sistema;
- Observar o sistema e monitorar sua resposta às ações de gerenciamento;
- Se o sistema não se comportar como esperado, desenvolver e testar possíveis explicações para o fato, a serem testadas em futuras ações de gerenciamento;
- Incluir e assimilar novos dados e a informação obtida numa nova representação conceitual e numérica do sistema.

A flexibilidade é o aspecto chave numa boa prática de Gestão Adaptativa. Isso exige que os Sistemas de Apoio à Decisão não mais sejam vistos como ferramentas finais, e sim como um produto evolutivo (SERRAT-CADEVILA et al., 2011) e que sejam construídos com uma estrutura interna o mais simples e flexível possível.

4.5 - Sistemas de Apoio à Decisão para a Bacia do Rio Paraíba do Sul

Conforme mencionado no parágrafo 3.1.1, o Projeto Preparatório para a Gestão na Bacia do Paraíba do Sul exigiu o desenvolvimento de dois protótipos de sistemas de apoio à decisão, ambos se apoiando no Sistema de Informações em base de dados Access. As

abordagens dos dois sistemas, no entanto, são distintas. Enquanto no sistema de apoio à decisão de outorga a simulação de balanço hídrico e de qualidade de água, que é central para a decisão, é executada de modo direto, por consultas na base de dados relacional, no sistema de simulação de qualidade de água para planejamento consultas na base de dados são usadas para alimentação de um modelo externo, de simulação unidimensional em regime permanente de qualidade de água em rios, e para incorporação de seus resultados.

4.5.1 - Sistema de Apoio à Outorga Quali-Quantitativa na Bacia do Rio Paraíba do Sul

#### 4.5.1.1 - Conceitos para Outorga Quali-Quantitativa

A outorga é um dos instrumento previsto na lei de recursos hídricos brasileira - Lei 9433, com a finalidade de garantir tanto a preservação dos recursos hídricos como os direitos dos outorgados. Entre os tipos de usos passíveis de outorga estão a derivação ou captação de água, a extração de água de aquífero subterrâneo, o lançamento de efluentes líquidos nas águas e qualquer outro uso que provoque alteração no regime, qualidade e quantidade de água.

Os tipos de outorga examinados no sistema dizem respeito apenas à captação, consumo e diluição de efluentes em águas superficiais. A captação é entendida como o volume que é retirado do corpo hídrico, ainda que uma parte seja restituída ao mesmo. O consumo é medido pela parte do que é retirado que não é restituída ao corpo hídrico. A diluição é medida pela massa do poluente que é lançada no corpo hídrico. Os objetivos da análise de uma nova outorga são verificar se, dentro da confiabilidade desejada, uma nova outorga de captação, consumo ou diluição não provoca a violação das vazões mínimas estabelecidas, dos direitos dos demais outorgados ou da qualidade de água desejada.

O sistema de apoio à decisão se destina à determinação dos limites outorgáveis naquele ponto, em termos de quantidade máxima de água que pode ser retirada, que pode ser consumida e da máxima carga permissível de poluentes lançados no ponto. Para tanto é necessário levar em conta as disponibilidades naturais e os usos já outorgados, bem como as vazões mínimas e os limites planejados de qualidade, em todos os trechos da bacia.

Se o objetivo da outorga fosse puramente quantitativo (captação e consumo), a análise para determinação dos volumes máximos para concessão se resumiria ao cálculo do balanço hídrico entre a disponibilidade natural, os volumes já alocados e os volumes mínimos remanescentes nos trechos. A introdução da diluição exigiria em princípio o cálculo das concentrações nos diversos pontos, para a verificação da eventual violação. Podemos, no entanto, equiparar a diluição de efluentes à alocação de um volume de água de diluição necessário para que se chegue ao limite de concentração desejado (KELMAN, 1997).

A água só pode ser concedida para uma nova diluição, a jusante de um ponto onde já houve uma outorga desta natureza, se a diferença entre o volume de água disponível e o alocado ao primeiro usuário for maior que a quantidade equivalente solicitada pelo segundo. O consumo de água a montante reduz as vazões disponíveis para diluição e deve ser considerado juntamente com os volumes equivalentes neste cálculo. A análise nesta forma deve ser feita para cada tipo de poluente. Um fator adicional a ser considerado é que, no caso de um poluente não conservativo, sua degradação natural faz com que os volumes de água alocados sejam progressivamente menores a jusante.

Como vazão de referência, que caracteriza a disponibilidade hídrica antes das outorgas, é normalmente usada uma vazão natural com uma probabilidade alta, de tal forma que as outorgas tenham uma confiabilidade alta. Normalmente são usadas para isso vazões mínimas anuais com um determinado tempo de recorrência, como a Q7,10 (vazão mínima de sete dias com dez anos de tempo de recorrência), ou vazões mensais com uma determinada permanência, como a Q90 (vazão com a probabilidade de 90% de ser excedida). A vazão natural se refere à vazão antes de qualquer uso, e pressupõe a ausência de operação hidráulica a montante. Caso ela exista, ela deverá ser considerada e o valor correspondente a 90% obtido da curva de permanência.

A vazão mínima a ser garantida para a manutenção dos ecossistemas é uma parcela da vazão de referência (70% de Q7,10). A mecânica de verificação da disponibilidade para novas outorgas envolve o levantamento da disponibilidade natural e a subtração da vazão mínima e das parcelas já alocadas, a montante do ponto. É necessária, no entanto, a verificação dessa disponibilidade em todos os pontos a jusante onde haja outorgas de água, já que a eventual folga de vazão no ponto de exame pode já ter sido concedida a jusante.

Os conceitos de disponibilidade se desdobram em duas vertentes, uma quantitativa e uma qualitativa, expressos pela Folga Quantitativa e pela Folga de Diluição em um ponto de referência. Estes conceitos serão explicitados em função da vazão natural, desconsiderando o acréscimo de vazão outorgável trazido pela regularização de vazões, mas nada impede que sejam aplicados a uma vazão regularizada.

A Folga Quantitativa é expressa por:

(vazão natural) – (vazão mínima, ou indisponível) – (vazão de consumo a montante)

A Folga de Diluição é expressa por:

(vazão natural) – (vazão de diluição a montante, corrigida) – (vazão de consumo a montante)

A vazão de consumo a montante é o somatório das vazões de consumo outorgadas e a vazão de diluição corrigida é a vazão equivalente considerando-se as cargas lançadas e o limite de qualidade no ponto de referência, corrigidas em função da atenuação do poluente entre o ponto de lançamento e o de referência. Esta atenuação natural, causada por fenômenos bioquímicos, é caracterizada por um fator k específico de cada trecho da malha hidrográfica.

Em função destes conceitos, os limites a serem considerados para uma nova outorga em um ponto de referência são:

Limite para Captação = Folga Quantitativa no ponto

Limite para Consumo = menor de:

- Folga Quantitativa no ponto;
- Folga Quantitativa a jusante;
- Folga de Diluição a jusante, não corrigida.

Limite para Diluição = menor de:

- Folga de Diluição no ponto;
- Folga de Diluição a jusante, corrigida.

A correção da Folga de Diluição leva em consideração que, devido ao decaimento do poluente, uma folga maior que a do ponto a jusante está disponível no ponto de referência (ANA, 2001).

### 4.5.1.2 - Hipóteses Simplificadoras no Sistema de Apoio à Decisão

A simulação da outorga exige, além das rotinas e consultas, toda uma série de dados que na época não estavam disponíveis na qualidade desejada. Para que os conceitos e rotinas pudessem ser testados em um ambiente realista foram empregados todos os dados disponíveis até então e um conjunto de hipóteses simplificadoras, o que não impede que, tão logo dados de melhor qualidade sejam levantados, eles sejam incorporados ao modelo, que dará então as respostas com a precisão desejada.

Para a simulação da outorga com os conceitos formulados acima, precisamos ter disponíveis no modelo os seguintes dados:

- vazões naturais em todos os trechos
- cadastro de usuários
- limites desejados de qualidade em todos os trechos
- atenuação dos poluentes por trecho

A determinação das vazões naturais é feita normalmente por regionalização de vazões. Foram consideradas na simulação, em toda a bacia do Paraíba do Sul, as equações e parâmetros referentes à bacia paulista.

Na falta de um cadastro de usuários abrangente, com os quantitativos e localizações reais dos pontos de captação e despejo de poluentes, foram consideradas como únicos usuários as cidades, usando água para captação, consumo e para diluição de DBO, com seu efeito concentrado em um ponto único, no ponto central do trecho do rio de maior importância que passa por elas. Os parâmetros de uso considerados nesta simulação foram:

- população dos núcleos urbanos estimada para 2010 (ver Parágrafo 2.7)
- captação de 250 L/hab.dia
- consumo de 30% do valor captado
- carga de 54 g/hab.dia de DBO
- limite de concentração de DBO de 5 mg/L (Classe 2 do CONAMA)

Para a atenuação de DBO foram consideradas as seguintes hipóteses simplificadoras:

- decaimento exponencial no tempo para a DBO constante de tempo de 0,25/dia
- $\bullet$  velocidade dos rios em todos os trechos 0,5 m/s

A estimativa de velocidades pode ser refinada, associando a cada trecho velocidades mais realistas. Em alguns casos, isto pode ser feito com dados já disponíveis no sistema, como medições de vazão nos postos fluviométricos ou o uso da equação de Manning com os perfis longitudinais existentes. Constantes de decaimento no tempo podem ser melhor determinadas, num processo de calibração do modelo, obtendo com isso fatores de decaimento mais realistas em cada trecho (ANA, 2001).

#### 4.5.1.3 - Simulação de Outorga no Sistema de Apoio à Decisão

Em função das hipóteses simplificadoras acima, foram construídas na base de dados em Access tabelas com o Cadastro de Cidades, com o registro da topologia relativa entre as cidades, (Cidades a Montante de Cidades), com o valor do decaimento total de DBO de cada trecho até a foz (Decaimento DBO até a Foz) e com a concentração limite em cada trecho (Concentração Limite DBO). As vazões naturais em cada trecho são calculadas pela consulta VazõesSP, em função da chuva a montante e da área das bacias a montante, disponíveis em tabelas, usando a equação de regionalização da bacia paulista.

Os limites de concentração de DBO estão fixados em um mesmo valor para toda a rede hidrográfica, correspondente ao limite da classe 2 do CONAMA (5 mg/L). Eles podem, no entanto ser alterados individualmente para cada trecho. De mesma forma, o decaimento em cada trecho pode ser alterado, e a tabela Decaimento DBO até a Foz recalculada.

A carga de DBO lançada por cada núcleo urbano efetivamente considerada nas consultas resulta da multiplicação da carga por pessoa pela população do núcleo e por um fator redutor, obtido da tabela Redução de DBO, campo Percentual de Redução de DBO, representando o tratamento de esgotos no núcleo em questão. O valor normal do campo nesta tabela é 0, representando ausência de tratamento, mas ele pode ser alterado pelo usuário.

A simulação das disponibilidades para a outorga é iniciada pelo cálculo topológico, que gera três tabelas básicas, a do Trecho de Interesse, onde se quer calcular a disponibilidade, a de Trechos a Montante, incluindo o próprio trecho, e a de Trechos a Jusante. Em função desta e das tabelas de cadastro, topologia relativa, decaimento e concentrações limite, descritas acima, um conjunto de consultas calcula as disponibilidades, baseadas nos conceitos descritos acima. O encadeamento das consultas é ilustrado na Figura 30 (nas consultas, ao invés de Folga Quantitativa, se emprega o nome Folga de Consumo, que vem a ser a mesma coisa) (ANA, 2001).

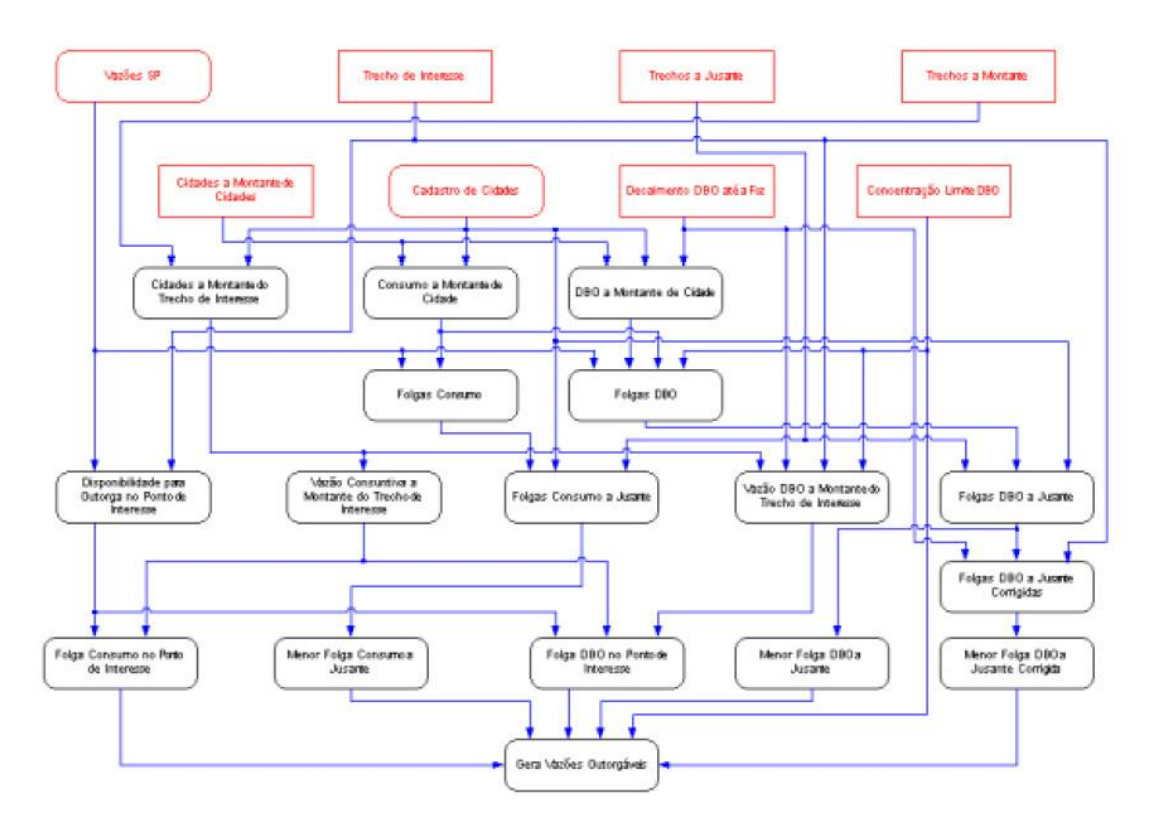

Figura 30 – Diagrama de Dependências das Consultas de Cálculo de Vazões Outorgáveis

#### 4.5.1.4 - Estrutura e Funcionalidade do Sistema

O Sistema de Apoio à Decisão de Outorga é composto de dois programas que trabalham de forma cooperativa, um projeto no sistema de informações geográficas ArcView, da ESRI e uma base de dados (SadOut), no gerenciador de base de dados relacional Access, da Microsoft. Para o funcionamento conjunto, os dois programas se comunicam através do protocolo DDE, da Microsoft. A base SadOut, por seu lado, vincula a informação em diversas outras bases Access, cada uma com uma parte do Sistema de Informações (ver Figura 8).

A interface com o operador é feita pelo sistema de informações geográficas ArcView. Através deste, é indicado por apontamento o trecho onde se deseja outorgar. O cálculo das disponibilidades e variáveis intermediárias, como a área ou chuva a montante, é feito no Access e comunicado para apresentação no ArcView. No projeto ArcView são também apresentados os diversos planos de informações geográficas que compõem o Sistema.

O processo é comandado, na base SadOut, pela macro GeraDBFMonJus, executada a pedido do projeto ArcView. Após obter do projeto ArcView o trecho de interesse, a macro gera inicialmente as tabelas topológicas, com os trechos a montante e jusante e executa em seguida a consulta Gera Vazões Outorgáveis, que determina os limites para outorga. Ao final, além de exportar os valores calculados, para exibição como um quadro no ArcView, ela exporta também as próprias tabelas de trechos, solicitando ao ArcView que selecione as áreas de contribuição correspondentes aos trechos de montante (a bacia a montante do trecho) e os trechos de jusante (curso do rio a jusante).

A determinação dos trechos a jusante de um trecho é feita inserindo na tabela Trechos a Jusante os trechos naquele rio a jusante do trecho de interesse, pela consulta Inclui Trechos no Rio a Jusante e inserindo em seguida os trechos em rios a jusante dele, a jusante do ponto de confluência, pela consulta Inclui Trechos de Rios de Jusante. A determinação dos trechos a montante de um trecho é feita inserindo na tabela Trechos a Montante o conjunto dos trechos naquele rio a montante do trecho de interesse (incluindo o próprio), pela consulta de inserção Inclui Trechos no Rio a Montante e inserindo em seguida todos os trechos de todos os rios em bacias confluentes ao rio de interesse a montante do trecho de interesse, pela consulta Inclui Trechos de Bacias a Montante.

Para que a base SadOut possa funcionar como motor dos cálculos de disponibilidades, é necessário que ela seja previamente tornada ativa. A consulta aos limites de outorga é feita no ambiente do ArcView, através da vista Bacia do Paraíba do Sul, a qual é automaticamente tornada corrente, uma vez ativado o projeto SadOut.apr.

A consulta à disponibilidade em um determinado trecho é disparada no ArcView através do acionamento de uma ferramenta. Ao se clicar com ela no trecho de interesse é apresentada, a área a montante, realçada em amarelo, bem como o trecho da bacia hidrográfica a jusante, até a foz da bacia. Caso a base de dados Access SadOut não esteja ativa ao se clicar no trecho, é sinalizado um erro.

Em um quadro no ArcView é identificado o trecho apontado (rio e quilometragem), a área a montante, a chuva média de longo período, a vazão média, a vazão de referência e os limites outorgáveis de vazão para captação e consumo, bem como a carga de DBO outorgável com sua vazão equivalente, como mostrado na Figura 31 (ANA, 2001).

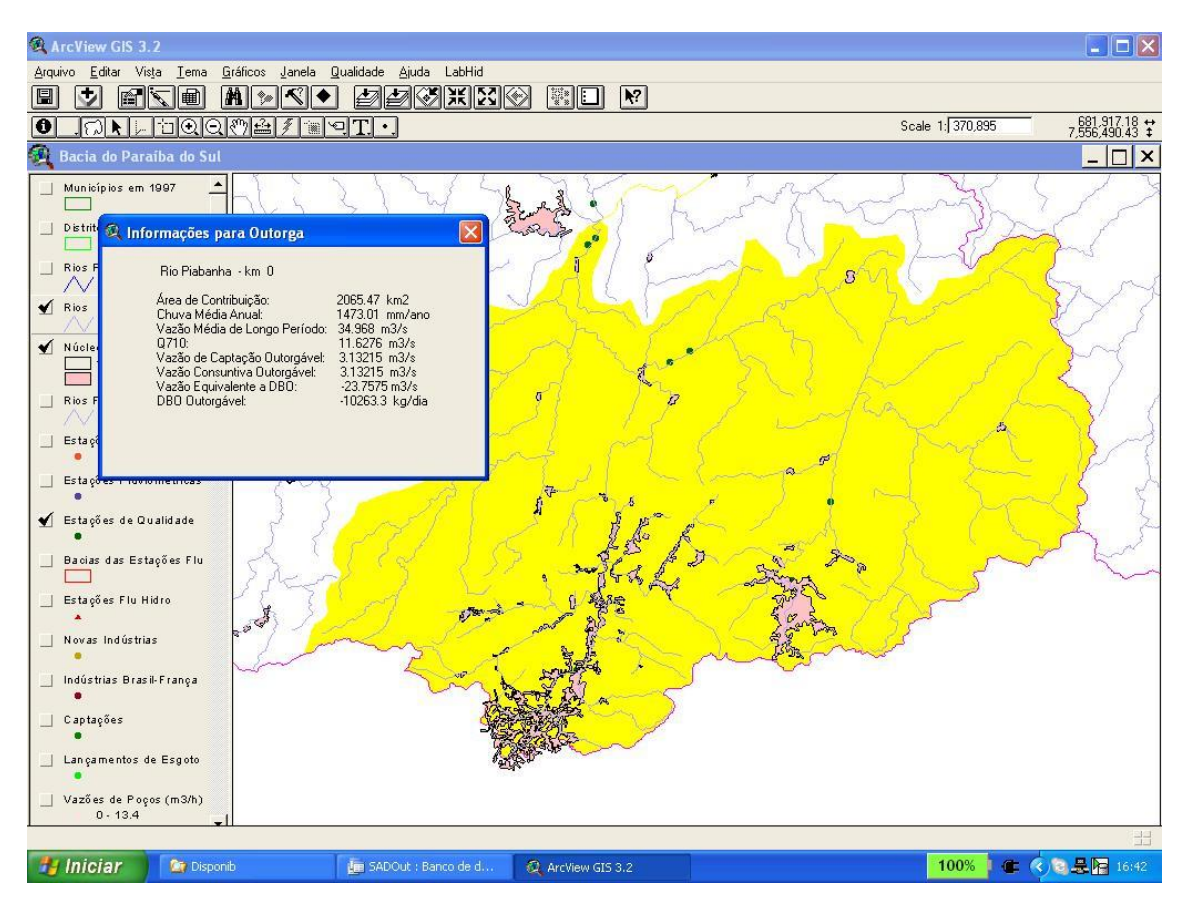

Figura 31 – Tela do Sistema de Apoio à Decisão de Outorga

# 4.5.2 - Sistema de Simulação de Qualidade de Água para Planejamento

O sistema de simulação de qualidade de água foi desenvolvido com o objetivo de aplicação automatizada do modelo QUAL2E em simulação extensiva de qualidade de água na bacia do Rio Paraíba do Sul, de modo a permitir a avaliação, em termos de perfil longitudinal de qualidade de água nos rios, de múltiplos cenários de crescimento e de intervenções de saneamento da bacia.

A automação a partir de um sistema de informações de recursos hídricos em base de dados facilita as diversas etapas envolvidas na formulação e execução dos casos de simulação e a dá consistência à modelagem propriamente dita e a seus resultados, fazendo com que o resultado obtido seja reproduzível em qualquer ocasião. Ela é garantida pela estrutura do sistema de informações apoiado em bases de dados relacionais, onde cada tipo de dado é armazenado em um único ponto e os modos de extração e processamento ficam documentados pelas tabelas nas quais são baseados.

Como parte do desenvolvimento do sistema de automação de qualidade de água, foram desenvolvidos dois aplicativos auxiliares, independentes de um modelo específico, tomando partido da existência de uma rede hidrográfica com topologia definida, como a do Sistema de Informações da Bacia do Rio Paraíba do Sul:

- Entrada de dados de parâmetros de trecho preenchimento regionalizado automatizado de parâmetros ligados à rede hidrográfica
- Definição de topologia de caso para simulação unidimensional, como um subconjunto da rede hidrográfica

# 4.5.2.1 - Entrada de Dados de Parâmetros de Trechos

Em qualquer tipo de modelagem unidimensional no contexto da gestão de recursos hídricos, será necessário atribuir características e parâmetros, que podem ser de qualquer natureza - físicos, biológicos, socioeconômicos, a trechos de rios. No sistema de informações do Paraíba do Sul a bacia foi discretizada em 4713 trechos, o que geraria, em princípio, a exigência da alimentação manual do mesmo número de valores para cada parâmetro representado, ou mesmo mais, caso um trecho se divida em sub-trechos com valores diferentes para o parâmetro.

Na maior parte das simulações, no entanto, uma característica permanece constante em um determinada região, abrangendo diversos trechos de rios. Em outros casos, a característica não está relacionada a um rio ou pedaço dele e sim a uma bacia. Este é o caso das regionalizações de vazão por exemplo, onde os parâmetros de definição da equação de regressão são definidos por regiões homogêneos de bacias.

Com estas considerações, foi desenvolvida uma rotina para facilitar a atribuição de valores à rede de trechos de rios que compõem a bacia do Paraíba do Sul. Os valores são atribuídos na forma mais genérica possível, sob a forma de sequências de caracteres (strings), que podem ser facilmente convertidas para a forma desejada (números inteiros, reais, datas, etc.), em base de dados. Podem ser atribuídos simultaneamente até cinco valores de uma só vez, nomeados Data1, Data2, Data3, Data4 e Data5, os quais podem ser convertidos e atribuídos às variáveis de trechos nas tabelas finais. A atribuição de um grupo de valores homogêneos pode ser feita nos seguintes contextos:

- Toda a bacia (no caso, do Paraíba do Sul)
- Todo um rio
- Toda a bacia de um rio
- Um pedaço de rio
- Um pedaço de bacia de rio

A rotina desenvolvida está residente na base de dados EscTrech, em Access, e tem como objetivo o preenchimento dos campos Dado1, Dado2, Dado3, Dado4 e Dado5, da tabela Dados Genéricos de Trechos.

A entrada é facilitada por formulários com listas de rios para escolha, permitindo identificar rios homônimos pelo rio onde desaguam ou por seus afluentes, e com identificação de pontos nos rios pela quilometragem e nomes de afluentes, como mostrado nas Figuras 31 e 32 (ANA, 2002).

| <b>Numero Nome</b> |                        | <b>NumNome</b>             | Comprimento           |
|--------------------|------------------------|----------------------------|-----------------------|
| 1667               | Ribeirão               | 1                          | 9.636                 |
| 3                  | Córrego Abarrancamento | 20                         | 9.973                 |
| 1797               | Ribeirão das Abóboras  | 1                          | 13.517                |
| 4                  | Córrego Acácias        | 20                         | 4.082                 |
|                    | <b>Afluentes</b>       | <b>Rio onde</b><br>deságua | Entra<br><b>Dados</b> |

Figura 31 – Formulário de Definição do Rio na Entrada de Dados de Trechos

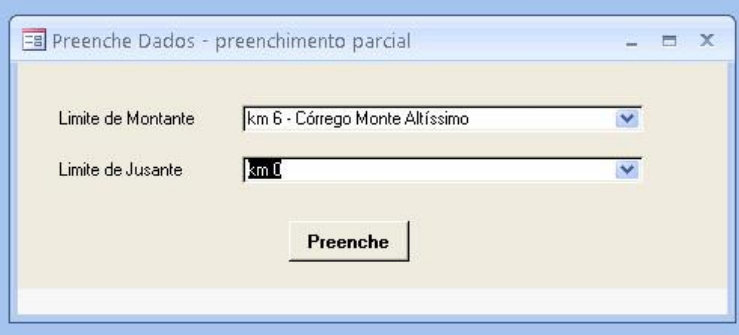

Figura 32 – Formulário de Escolha de Limites na Entrada de Dados de Trecho

### 4.5.2.2 - Definição e Apagamento de Topologia de Caso

A definição da topologia do caso envolve a escolha, dentre os trechos representados no sistema de informações, daqueles que comporão o caso a ser simulado. A estrutura de dados que caracteriza a topologia escolhida e as ferramentas usadas em sua definição estão encapsuladas na base de dados EscTrech, em Access.

Um caso (trecho) a simular é caracterizado por um código que o identifica, na tabela **Trechos a Simular**. Cada tramo de rio (subtrecho) que compõe a topologia de um caso é identificado na tabela **SubTrechos a Simular** por um número, recebendo o tramo principal o número 0 e os demais tramos, caso existam, números a partir de 1. A definição mais fina do caso é dada pelo conjunto de trechos de rios que o compõe, definidos na tabela **Caminho dos Trechos a Simular**, que referencia o caso e o tramo no qual o trecho de rio se insere.

O início e o fim do tramo principal, assim como os inícios dos tramos secundários, não precisam necessariamente coincidir com os extremos dos trechos de rios que o compõem. Para permitir isso, a extensão de cada trecho de rio que participa do caso a simular é indicada na tabela por seus pontos de montante e jusante, ambos referenciados pela distância à foz da bacia do Paraíba do Sul. Essa característica possibilita a escolha de uma topologia de simulação absolutamente genérica, sujeita apenas, naturalmente, a ser um subconjunto da hidrografia representada no sistema de informações.

A escolha de um trecho é um processo iniciado através do formulário **Escolhe Trecho - FORMULÁRIO INICIAL**, no banco de dados EscTrech, cuja lógica segue os seguintes passos:

- 1. Determinação do rio onde está o ponto de montante do tramo principal
- 2. Determinação dos pontos de montante e jusante do tramo principal
- 3. Identificação do caso
- 4. Determinação do rio onde está o ponto de montante de um tramo afluente
- 5. Determinação do ponto de montante do tramo afluente

Os passos 4 e 5 só serão executados se o caso a representar tiver tramos afluentes e serão repetidos tantas vezes quanto for necessário para a representação de todos os tramos da topologia do mesmo. Embutidos nestes passos estão os botões > , usado para representar um tramo afluente de ordem superior (afluente do último tramo representado), = , usado para representar outro tramo afluente de mesma ordem do último tramo representado e <

, usado para retroceder uma ordem de afluência, permitindo a representação de novos afluentes de tramos de ordem inferior ou do próprio tramo principal. Na Figura 33 está o formulário para determinação de afluente.

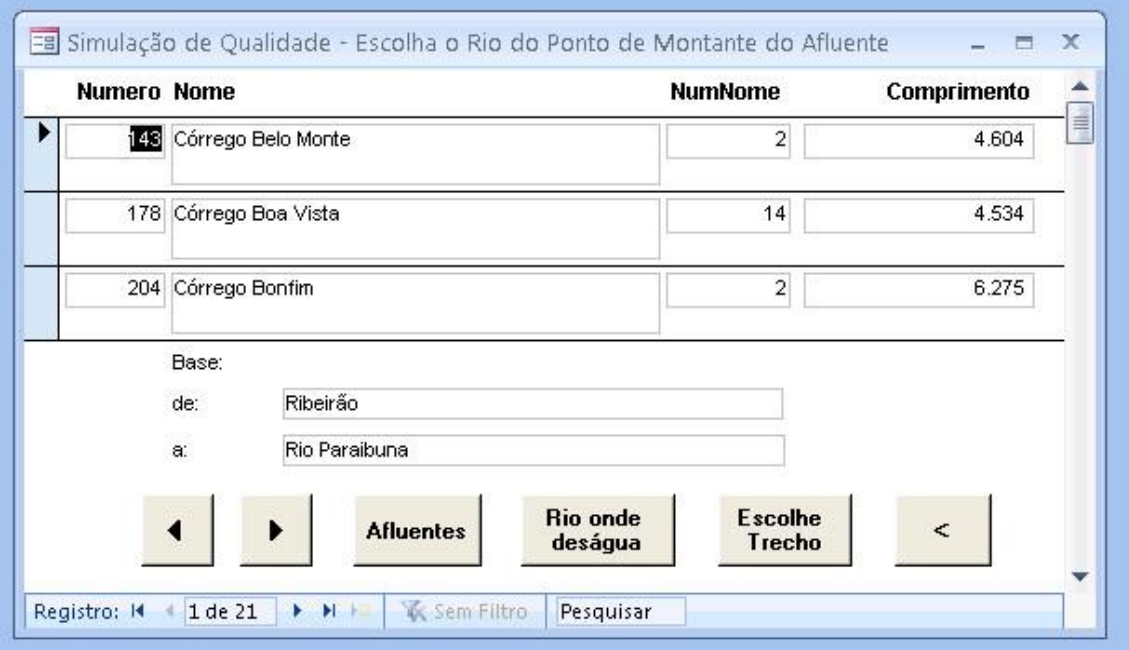

Figura 33 – Formulário de Escolha de Afluente na Definição de Caso

Pela forma como a topologia de caso é gerada, um tramo não é composto necessariamente de um só rio. A determinação do tramo principal ou de um dos tramos afluentes é iniciada pela definição de um rio, que pode ser um rio qualquer da bacia, no caso do tramo principal, ou um rio qualquer que conflua, direta ou indiretamente, ao tramo base corrente, no caso de tramos afluentes. O caminho até o final do tramo pode, então, englobar diversos rios diferentes. Nesta configuração, os rios que confluem em um tramo podem tanto ser afluentes dos rios que o compõem como, em diversos casos, o próprio rio que passa a compor o tramo, a jusante da confluência. O rio que conflui desta maneira é chamado rio confluente, diferenciando do que é, de fato, afluente.

A rotina de apagamento de casos relaciona a lista de casos já criados, permitindo o apagamento de todos os registros referentes ao caso escolhido, nas tabelas **Trechos a Simular**, **SubTrechos a Simular** e **Caminho dos Trechos a Simular** (ANA, 2002).

#### 4.5.2.3 - Cenários de Uso dos Recursos Hídricos

Um cenário de uso dos recursos hídricos a ser simulado corresponde a um cenário base e a um vetor de mudanças na forma de multiplicadores, que caracteriza o cenário futuro específico que se deseja estudar. O vetor de mudanças pode ser um número maior que um, caracterizando por exemplo um aumento de um determinado uso em função do crescimento demográfico, ou menor que um, caracterizando uma maior economia no uso da água ou um melhor tratamento de efluentes.

O cenário base relaciona interferências em pontos determinados da rede hidrográfica, onde uma interferência pode ser uma retirada de água, ou captação, ou um lançamento de água com uma determinada qualidade. A interferência é, desta forma, caracterizada por uma vazão, que, sendo positiva, significa um lançamento e, sendo negativa, uma captação, e parâmetros de qualidade, na forma de concentrações de determinados poluentes. Na captação, naturalmente, os parâmetros de qualidade são nulos.

A simulação de qualidade executada abrange a demanda bioquímica de oxigênio (DBO), o oxigênio dissolvido (OD) e os coliformes. Os cenários de interesse para o planejamento abrangem diferentes hipóteses de crescimento e de tratamento de efluentes, podendo os multiplicadores ser estabelecidos por critérios de natureza regional ou pontual. A tabela Cenário Base, da base de dados Access SimQual, por consequência, é composta do número do ponto e seu tipo, do código do município onde ele se encontra, dos valores de vazão e concentrações de DBO, OD e coliformes e do rio e ponto no mesmo onde ela se localiza.

Os tipos de interferência considerados na simulação correspondem apenas a cargas pontuais de poluição e a captações de água. Os usuários modelados são as indústrias (captação e lançamento), a captação para abastecimento urbano e o lançamento de esgotos.

A seleção das indústrias a serem representadas foi feita na base de dados Access NIndustr, a partir das 590 indústrias selecionadas (ver 3.1.4.3). Foi recalculada a carga de DBO pela tipologia e número de empregados, empregando a tabela do IPPS (Industrial Pollution Projection System, do Banco Mundial). Delas foram selecionadas 117, que coletivamente respondem por 99% da carga do conjunto. Das indústrias, foi simulado apenas o impacto do lançamento de efluentes, não tendo sido considerada a vazão de consumo. A única

exceção à regra é a Companhia Siderúrgica Nacional, em Volta Redonda, cujo consumo de água, conforme informações da própria indústria, é de 3,4 metros cúbicos por segundo. Não sendo disponíveis informações confiáveis de vazão efluente, adotou-se o critério de calculá-la pela carga de DBO, usando como referência uma tabela de concentrações de DBO por tipologia industrial. Por limitações de concentração de carga pontual aceita pelo programa QUAL2E, as concentrações maiores que 1000 mg/L foram limitadas neste valor.

No que diz respeito aos usos de captação para abastecimento doméstico e esgotamento sanitário, foram considerados como usuários os 543 núcleos urbanos na bacia, representados na base de dados Access Cidades. No que se refere às captações para abastecimento, foi considerado o levantamento executado nos 50 maiores sistemas na bacia, expresso na base de dados Saneamen, com sua posição em termos de curso de água e ponto e com as vazões levantadas. Nos núcleos urbanos cujo abastecimento não foi levantado, adotou-se a hipótese de um consumo correspondente à população do ano 2000, usando uma tabela na base Saneamen, de consumo per capita em função do porte do núcleo urbano em termos de população no Censo 2000. Foi considerado um nível de atendimento de 95% da população. A localização adotada para a captação nesses núcleos é um quilômetro a montante do ponto calculado na base de dados Cidades (ver 3.1.4.3).

Para o lançamento de esgotos urbanos, em todos os núcleos urbanos, foi considerada a abrangência de toda a população, um fator de perdas em relação ao consumo de água de 20% e um fator de aumento de vazões efluentes por infiltração de 1,2. Para o cálculo da carga de DBO foi considerado o valor de 54 g/hab.dia. Para o cálculo da carga de coliformes foi considerado o valor de 1010 coliformes/hab.dia. O ponto de lançamento adotado foi o calculado na base Cidades, um quilômetro abaixo do adotado na captação simulada.

As interferências na rede hidrográfica simuladas podem ser captações ou lançamentos, industriais ou urbanos. No caso de captações urbanas, elas podem ser reais ou simuladas. No caso de lançamentos urbanos, são todos simulados. A identificação da interferência na tabela **Cenário Base** é composta da dupla Tipo da Interferência e No do Ponto. O número do ponto está vinculado à origem da informação (Tabela Fonte e Base de Dados), conforme mostrado na Tabela 3.

| Tipo de Interferência         | Tabela Fonte   | Base de Dados   |
|-------------------------------|----------------|-----------------|
| Captação Industrial           | Industrias     | <b>NIndustr</b> |
| Captação Urbana Real          | Captações      | Saneamen        |
| Captação Urbana<br>Simulada   | PAT de Cidades | Cidades         |
| Lançamento Industrial         | Industrias     | <b>NIndustr</b> |
| Lançamento Urbano<br>Simulado | PAT de Cidades | Cidades         |

Tabela 3 - Origem do ponto de intervenção, conforme seu tipo

# 4.5.2.4 - O Modelo QUAL2E

O QUAL2E é um dos modelos de simulação de qualidade de água em rios mais usados no mundo. Seu desenvolvimento foi iniciado no final da década de 60 nos Estados Unidos. Desde então diversas versões foram aperfeiçoando o modelo original. À época do desenvolvimento da automação da simulação, havia sido desenvolvida recentemente uma interface em Windows, com o fim de facilitar a entrada de dados no programa, a qual, feita diretamente, tem a forma da imagem de um deck de cartões perfurados.

O modelo QUAL2E tem seu foco na simulação de oxigênio dissolvido, envolvendo DBO, o ciclo de nitrogênio, fósforo e algas. Outros parâmetros simuláveis são temperatura, coliformes e até três parâmetros não conservativos e três outros conservativos. O modelo se presta à simulação de uma bacia hidrográfica composta de diversos trechos de rios interconectados, com um único exutório, na forma de uma árvore lógica, podendo ser simulados afluentes de qualquer ordem, sem limitação de complexidade. Cada porção de rio entre duas junções de afluentes pode ser dividida em diversos trechos, onde um trecho QUAL2E é caracterizado por um pedaço do rio simulado com características homogêneas, em termos hidráulicos e de coeficientes das reações. Cada um dos trechos, por sua vez, é representado internamente ao programa por elementos computacionais de comprimento fixo.

Os parâmetros hidráulicos são representados no modelo por vazões nas cabeceiras, vazões incrementais em cada trecho e por equações relacionando as vazões a profundidade e velocidade dos rios. Os parâmetros de qualidade são representados de modo semelhante, por condições de contorno nas cabeceiras e características de reação em cada trecho. As cargas são representadas por elementos computacionais especiais, de retirada ou de carga pontual. Para as cargas pontuais são simuladas a vazão afluente e a concentração dos diversos parâmetros de qualidade simulados. Para as retiradas, são caracterizadas as vazões subtraídas.

Os dados de entrada para a definição de um modelo de simulação no QUAL2E se dividem nas seguintes classes:

- Dados gerais de caracterização do caso e controle da simulação
- Dados de definição da topologia da rede hidrográfica sendo simulada
- Opções e constantes físicas globais usadas na simulação
- Dados de características hidráulicas e de reação dos trechos simulados
- Dados de condições de vazão e qualidade nas cabeceiras
- Dados de vazões e qualidade das cargas e retiradas pontuais

O modelo tem limitações no que tange a número de trechos, número de elementos, número de pontos de carga e outros, provenientes principalmente de dimensionamento de variáveis no programa fonte. Estas limitações podem acontecer tanto no programa QUAL2E propriamente dito quanto na interface para Windows do programa. Em função disso, casos de maior dimensão têm que ser divididos em casos menores, e os resultados de um alimentados no caso a jusante.

# 4.5.2.5 - Definição do Problema a ser Simulado

O processo completo de automação é feito em três etapas:

A primeira etapa é a de definição do problema a ser simulado. Toda a informação gerada nela se refere à topologia da rede hidrográfica no sistema de informações, ou seja, está hidrorreferenciada. Ela compreende as seguintes fases:

- geração do cenário base com seus pontos de interferência na rede hidrográfica
- definição, na rede hidrográfica, da abrangência de cada caso QUAL2E
- geração da tabela com os parâmetros hidráulicos e de reação do QUAL2E, referidos à rede hidrográfica

Para a geração do cenário base foram usadas as macros **Gera Cenário Urbano Base**, **Gera Cenário Industrial Base** e **Gera Cenário Base** da base SimQual, com as premissas expostas em parágrafo acima.

A determinação das topologias dos casos foi feita pelo aplicativo de definição de topologia de caso, descrito acima. No caso da bacia do Paraíba do Sul, foram criados para a simulação automatizada dez casos interligados, com elementos computacionais de um quilômetro, num total de 1712 elementos, representando os principais rios da bacia:

- Paraíba do Sul (5 casos)
- Paraibuna Mineiro (1 caso)
- Piabanha (1 caso)
- Pomba (1 caso)
- Bengala e Grande (1 caso)
- Muriaé (1 caso)

A tabela **Parâmetros de Qualidade**, reunindo todos os coeficientes hidráulicos e de reação necessários para a simulação QUAL2E, referenciados a trechos de rio, foi construída com a ajuda do aplicativo de entrada de dados de parâmetros de trechos, descrito acima, sendo originalmente uma tabela cujo número de registros é o número de trechos de rios no sistema de informações (4713 trechos). Posteriormente surgiu a necessidade, que pode vir a ocorrer novamente em muitos outros casos, de atribuir diferentes valores para um atributo em pedaços de um trecho de rio.

Esta deficiência do sistema de entrada de dados original, que pode ser corrigida em próximas versões, foi sanada pela introdução dos campo Pedaço do Trecho com seus limites Montante do Pedaço e Jusante do Pedaço. Pedaço do Trecho é um contador, iniciado com 0, que numera os pedaços dentro de um mesmo trecho de montante para jusante. Montante do Pedaço e Jusante do Pedaço são os campos que localizam o pedaço no trecho, em metros a partir da foz do rio onde se insere. Quando não preenchidos, correspondem a montante e jusante do próprio trecho de rio. A correção na tabela, referente a um único trecho, foi feita manualmente, acrescentando e preenchendo os novos campos e o registro adicional.

A lista dos campos da tabela é dada na Tabela 4:

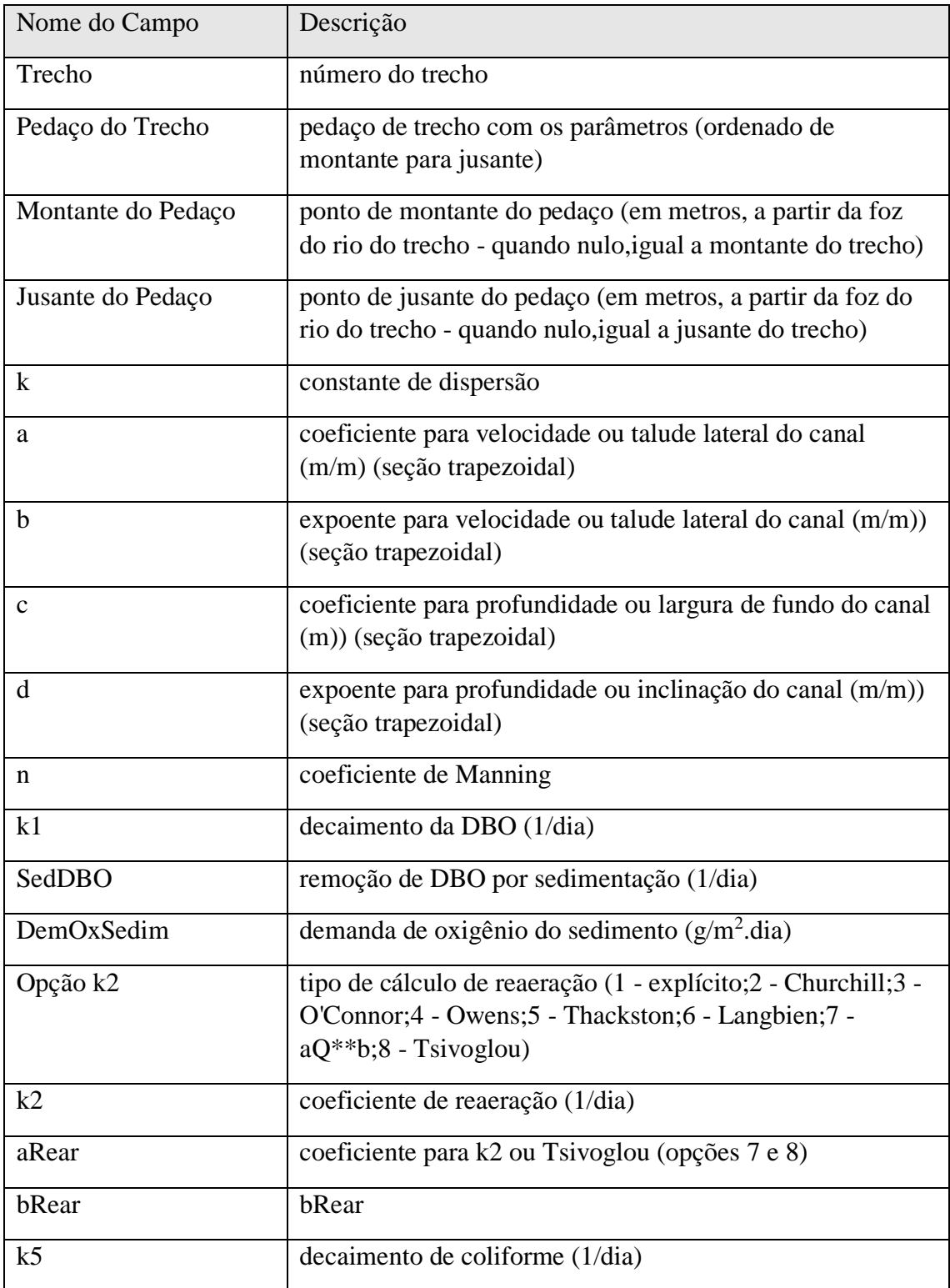

Tabela 4 - Lista de campos da tabela Parâmetros de Qualidade

A segunda etapa é de preparação da base de simulação. Nela os casos QUAL2E, na forma de arquivos de entrada no formato do programa, são gerados automaticamente, a partir de casos semente, com as características básica, e da informação gerada na etapa anterior.

A terceira etapa é a de simulação efetiva, com armazenamento dos resultados no Sistema de Informações. Os casos base são adaptados para rodar o cenário correspondente, descrito por um vetor multiplicador. São então rodados em uma sequência prédeterminada e seus resultados são armazenados no Sistema de Informações.

### 4.5.2.6 - Preparação dos Casos Base de Simulação - Construção da Topologia QUAL2E

A preparação da base de simulação é um processo bastante automatizado, permitindo, no entanto, a conformação manual de detalhes da simulação. Este compromisso é possível através do emprego extensivo de casos exemplo, no qual diversas características vão sendo enxertadas, de modo automatizado, gerando novos casos base. Em cada um destes casos exemplo e nos casos base, pode-se utilizar o QUAL2E para Windows e customizar manualmente as características desejadas.

As etapas para a preparação dos casos base são:

- Geração das topologias QUAL2E dos casos e da precedência e interligação entre eles
- Geração das condições nas cabeceiras e nos pontos de cargas desagregados
- Solução automática ou manual dos conflitos de carga e geração de vetor de realocação
- Geração dos casos base QUAL2E

A construção da topologia QUAL2E é feita na base SimQual, em duas etapas. Na primeira, comandada pela macro **Agrega Trecho**, são agregados os trechos de rios (ou pedaços deles) com características homogêneas, a partir da tabela **Parâmetros de Qualidade** e da topologia dos casos (tabelas **Trechos a Simular**, **SubTrechos a Simular** e **Caminho dos Trechos a Simular**), gerando a tabela Trechos Agregados. Na segunda etapa, comandada pela macro **Gera Trechos QUAL2E**, são geradas, a partir da tabela **Trechos Agregados** e da topologia dos casos, as tabelas **Trechos QUAL2E**, **Trechos Característicos, Junções** e **Cabeceiras**, que descrevem a topologia QUAL2E dos casos.

116 A tabela **Trechos QUAL2E** referencia, para cada caso de simulação (Código), os trechos QUAL2E com sua numeração, nome do trecho (composto acrescendo-se um algarismo sequencial, de montante para jusante, aos 10 primeiros caracteres do nome do rio), número do elemento inicial e número de elementos no trecho, tramo a que se refere (ver Definição de Topologia de Caso, acima), número do rio, pontos de montante e jusante na lógica do sistema de informações (em quilômetros, referenciados à foz do Paraíba do Sul) e na lógica do QUAL2E (em quilômetros, referenciados à foz do tramo) e valores dos parâmetros de qualidade referenciados ao trecho.

A tabela **Trechos Característicos** referencia, para cada caso (Código), os números dos trechos com características especiais, isto é, os trechos de montante dos tramos (montante), os trechos em um tramo imediatamente a montante (pré-junção) e a jusante (pós-junção) de uma junção e o trecho do exutório do caso (jusante).

A tabela **Junções** referencia, para cada caso (Código), as junções dos casos QUAL2E, numeradas conforme a lógica do programa. Em cada uma delas é dado o número do elemento no tramo base, onde ocorre a junção de outro tramo, imediatamente anterior e imediatamente posterior a ela.

A tabela **Cabeceiras** referencia, para cada caso (Código), as cabeceiras dos casos QUAL2E, numeradas conforme a lógica do programa. Para cada uma delas é informado um nome (nome do trecho QUAL2E), o número do trecho e do elemento QUAL2E que a caracteriza e o número do rio (no sistema de informações) e ponto (em quilômetros, em relação à foz do Paraíba do Sul) onde ela se encontra.

A simulação contempla a interligação entre os casos, dada pelas tabelas **Casos a Simular**, que dá a ordem da execução dos casos de simulação, e **Resultados de Casos x Cabeceiras** e **Resultados de Casos x Cargas Pontuais**, que relacionam pontos de cabeceira e cargas pontuais em um caso a pontos (número do elemento QUAL2E) nos casos rodados anteriormente. Estas tabelas foram construídas manualmente, a partir das topologias QUAL2E geradas.

4.5.2.7 - Preparação dos Casos Base de Simulação - Geração de Condições em Cabeceiras e Pontos de Cargas Desagregados

Para a definição das condições em termos de vazões e qualidade nas cabeceiras de cada caso de simulação QUAL2E, assim como nos pontos representativos dos rios que

confluem aos tramos representados, é feito um balanço hídrico e de massa, levando em consideração todos os lançamentos e retiradas envolvidas nas bacias, denominados interferências.

O estado natural considerado dos rios, em termos de vazão e parâmetros de qualidade, anterior às interferências, é dado por:

- Vazão Vazão mínima (Q7,10) fornecida por regionalização
- $\bullet$  DBO 2 mg/L
- $\bullet$  OD 8 mg/L
- Coliformes 0

O caso das cargas nas cabeceiras ilustra a forma como o balanço é feito, de uma maneira geral. O inventário das interferências é feito no rio da cabeceira, a montante do ponto que a representa, e na bacia dos afluentes a ele, também a montante do ponto de cabeceira. A consulta **Rios em Bacias de Cabeceiras** levanta quem são estes últimos, para todos os casos QUAL2E. Em todos as consultas realizadas é referenciada a cabeceira pelo código do caso, número do trecho e do elemento QUAL2E. As consultas **Interferências em Bacias de Cabeceiras** e **Interferências em Rios de Cabeceira** fazem o inventário das interferências, em termos de vazões, separadas em termos de captação e de lançamento, e concentrações de parâmetros de qualidade, sendo também calculadas as cargas dos parâmetros de qualidade.

No cálculo das cargas de DBO e coliformes é considerado um decaimento, em função da distância na rede hidrográfica entre o ponto onde a interferência ocorre e o ponto da cabeceira. Este decaimento é calculado considerando-se um fluxo do poluente em pistão (sem difusão longitudinal), uma velocidade dos rios constante, de 0,5 m/s, e um decaimento conforme uma reação de primeira ordem. Este modelo permite que, a partir das constantes de tempo de decaimento, se chegue às constantes de decaimento por quilômetro usadas no cálculo da carga equivalente no ponto de cabeceira:

- DBO 0.25 / dia 0.9942 / km
- $\bullet$  Coliformes 0,4 / dia 0,9908 / km

As consultas **Interferências Agregadas em Bacias de Cabeceiras** e **Interferências Agregadas em Rios de Cabeceiras** agregam as cargas e vazões inventariadas. As cargas agregadas das duas origens são somadas em **Interferências Agregadas em Cabeceiras**. Os balanços hídrico e de massa são feitos pela macro **Gera Condições Calculadas nas**  **Cabeceiras**. Nos balanços é adotado o critério que toda a vazão captada corresponde à água disponível naturalmente, nas condições estabelecidas. Caso a soma das captações exceda a vazão natural, ela é limitada artificialmente neste valor. Este tipo de consideração, além de representar uma suposição natural, a de que se deseja captar água limpa, é uma hipótese simplificadora necessária, por não se saber as condições reais de qualidade da água nos pontos de captação, as quais implicariam em reduções correspondentes das cargas dos parâmetros.

Nos afluentes e confluentes (ver Parágrafo 4.5.2.2, acima) é repetida a mesma mecânica de inventário de interferências, agregação e balanço hídrico e de massa, nos mesmos critérios indicados acima para as condições calculadas em cabeceiras. As condições calculadas de vazão e de concentração de poluentes, sempre referenciadas a um caso de simulação, dado por seu código, e ao trecho e número de elemento QUAL2E, são incorporadas, juntamente com as interferências diretas nos tramos simulados, como um vetor de cargas pontuais, na tabela **Cargas Pontuais Desagregadas**. A criação ou regeneração da tabela é feita pela macro **Gera Cargas Pontuais Desagregadas**.

Na tabela de cargas pontuais desagregadas, além da identificação do caso e do ponto (número do trecho e elemento QUAL2E) e das condições de vazão e concentração é identificada a carga pontual em si. A identificação, por tipo e número, caso a carga seja uma interferência direta, segue o mesmo critério usado na tabela Cenário Base. Caso seja um afluente ou confluente, este passa a ser seu tipo. O número, neste caso, é o do rio correspondente. Além do tipo e número, a carga é identificada por um nome. Caso seja uma captação ou lançamento urbano simulado, o nome é o do núcleo urbano. Caso seja uma captação urbana real, o nome é o do sistema de abastecimento. Caso seja uma captação ou lançamento industrial, o nome é o da indústria. Caso seja um afluente ou confluente, o nome é o do rio.

4.5.2.8 - Preparação dos Casos Base de Simulação - Solução Automática ou Manual dos Conflitos em Cargas Pontuais

O vetor de **Cargas Pontuais Desagregadas** descreve o conjunto de cargas, cada uma em seu ponto específico, compreendidas entre os limites dos tramos simulados em cada caso QUAL2E, de tal forma que em princípio não haveria problema para a execução da simulação. O modelo para a simulação, no entanto, não é contínuo no espaço e descreve os tramos como uma série de elementos discretos, de igual comprimento. Com isto é possível que cargas pontuais, em pontos diferentes do tramo simulado, venham a ser representadas em um mesmo elemento do modelo. Isto exigirá que as cargas sejam combinadas em uma única, cujo efeito, em cargas do mesmo tipo (lançamento ou captação) será em princípio a soma dos efeitos de cada uma. Problemas, no entanto, podem ocorrer caso as cargas seja de tipos diferentes.

O modelo topológico da simulação QUAL2E permite que cargas pontuais, representando captações ou lançamentos, estejam localizadas em praticamente qualquer ponto dos tramos representados. Alguns elementos da representação, no entanto, são reservados para sinalizar a topologia do caso. Assim por exemplo existem elementos para sinalizar cabeceiras, elementos pré-junção e pós-junção em um curso principal e elementos de ponto de jusante do caso. Aos pontos onde eles se localizam demos o nome de pontos singulares. É possível que cargas em pontos próximos a estes se tornem coincidentes com eles, devido à discretização dos elementos.

Pontos com captações e lançamentos poderiam em princípio ser combinados. Caso o lançamento exceda a captação poderíamos supor que a água captada estava com carga zero de parâmetros de qualidade, o que equivaleria a manter a carga resultante do lançamento e subtrair a captação da vazão lançada. Caso a vazão lançada seja inferior à captação, poderíamos transformar a vazão em uma captação líquida, o que equivaleria a dizer que foi captado todo o efluente de lançamento, o que não seria realista. Na verdade a captação, seja ela a jusante ou a montante do lançamento, ocorre no curso principal modelado, com concentrações de efluentes muito menores. Deste modo, mesmo na captação a jusante do lançamento, a carga líquida resultante de poluentes seria praticamente o totalidade lançada. A solução idealizada para estes casos (captação maior que lançamento) é a separação das cargas, movendo a captação ou o lançamento para pontos contíguos.

No caso dos pontos singulares não é possível a combinação dos dois efeitos (sinalização de pontos singulares e representação do lançamento ou captação no mesmo ponto). A solução que melhor preservaria os efeitos das cargas pontuais seria igualmente seu deslocamento para posições contíguas.

Foram idealizadas duas rotinas automáticas que buscam e, caso sejam possíveis, implementam soluções neste sentido, tanto para o caso de superposição de cargas como para as cargas em pontos singulares. A rotina para as cargas superpostas gera, a partir da tabela **Cargas Pontuais Desagregadas** uma nova tabela de idêntica estrutura com as novas posições das cargas, **Cargas Pontuais Relocadas**. A rotina para os pontos singulares trabalha sobre a mesma tabela **Cargas Pontuais Relocadas**, alterando simplesmente as localizações das cargas pontuais problemáticas, devendo portanto ser executada após a das cargas superpostas.

O primeiro passo, antes da proposta de uma solução, é o diagnóstico do problema. Para tanto é gerado, ao início de ambas as rotinas, uma tabela diagnóstico, com a caracterização da situação em cada um dos elementos onde existem cargas pontuais. Esta tabela, chamada **Caracterização de Problemas em Cargas Pontuais**, no caso da rotina de solução das cargas superpostas, e **Caracterização de Problemas em Cargas Realocadas**, na rotina de solução de cargas em pontos singulares. As duas tabelas têm a mesma estrutura e informam, para cada ponto o número de lançamentos, número de captações, a vazão líquida lançada, o número do elemento inicial e final no trecho do ponto e um resumo da caracterização do problema, com os códigos:

- 0 Sem captações ou lançamentos
- 1 Só com captações
- 2 Só com lançamentos
- 3 Com captações e lançamentos captação menor que lançamentos
- 4 Com captações e lançamentos captação maior ou igual a lançamentos

Os pontos com problema são os caracterizados com o número 4, onde temos captações com volume total maior que o dos lançamentos. A lógica automatizada para a solução do problema é a de tentar deslocar, dentro do mesmo trecho QUAL2E, as captações para um ou dois elementos a montante ou os lançamentos para um elemento a jusante. As captações podem ser movidas se o elemento destino existe (dentro do mesmo trecho) e ou é composto só de captações (1) ou não tem nada (0). Os lançamentos podem ser movidos se o elemento destino existe (dentro do mesmo trecho QUAL2E) e não contém nada (0), é composto só de lançamentos (2) ou é misto, com o volume de lançamentos maior que o das captações (3).

A prioridade das soluções, determinada na consulta **Soluções para os Pontos com Problema** é, se o número de pontos de lançamento for menor que as captações, experimentar move-los para um a jusante ("move lançamentos 1 jusante"); não sendo possível, experimentar mover captações um a montante ("move captações 1 montante"); não sendo possível, experimentar mover captações dois a montante ("move captações 2 montante"). Se o número de pontos de captação for menor ou igual, experimentar movelas para um a montante; não sendo possível, experimentar move-las para dois a montante; não sendo possível, experimentar mover lançamentos para um a jusante. Se todas as tentativas falharem, é indicado na consulta "sem solução".

Todo o processo de diagnóstico e solução dos problemas de superposição de cargas é executado acionando-se a macro **Reloca Cargas**. A falha na solução automática é sinalizada pela mensagem "Pontos com Conflito de Cargas sem Solução", e a relocação automática não é feita. Isto não significa, no entanto, que não se possa dar uma solução de reposicionamento, manualmente, bastando para tanto copiar a tabela **Cargas Pontuais Desagregadas** para a tabela **Cargas Pontuais Relocadas** e alterar manualmente a posição das cargas (campo NumdoElem). Ao final deve-se gerar o vetor de relocação de cargas, que será usado quando da simulação de cada cenário (macro **Gera Vetor de Relocação de Cargas**).

A relocação de cargas por conflitos com pontos singulares deve ser feita após a relocação de cargas por superposição. Os pontos singulares são referidos por seu tipo, conforme o código apresentado no manual do programa QUAL2E:

- 1 Ponto de cabeceira
- 3 Ponto pré-junção
- 4 Ponto pós-junção
- 5 Ponto jusante do caso

O problema ocorre quando existem cargas, na tabela **Cargas Pontuais Relocadas**, que coincidem com estes pontos em algum dos casos. A estratégia prevista para a solução automática dos casos é o deslocamento de cargas, uma posição para jusante (no caso de

conflito com ponto de cabeceira ou pós-junção) ou uma para montante (no caso de conflito com pontos préjunção ou ponto jusante do caso). O deslocamento pode abranger somente as cargas no ponto singular ("reloca 0"), as cargas no ponto singular e em seu vizinho imediato ("reloca 1") ou as cargas no ponto singular, em seu vizinho imediato e no vizinho dele ("reloca 2").

A determinação da estratégia para cada ponto é feita pela consulta **Soluções para Pontos Singulares com Problema**. São testadas na ordem as estratégias "reloca 0", "reloca 1" e "reloca 2", e adotada a primeira que se determinar viável. Caso nenhuma se revele viável é indicado "sem solução". O deslocamento de cargas em um, dois ou três pontos contíguos vai implicar numa combinação das cargas, na extremidade do grupo movido, com a que já estava no ponto afetado. Esta combinação será viável em duas situações: se o total de cargas na extremidade movida corresponder a uma captação líquida e o ponto de destino não tiver cargas ou for outra captação líquida; se o total de cargas no ponto movido for um lançamento líquido o qual, adicionado às cargas do ponto destino, se mantém como lançamento líquido.

Todo o processo de diagnóstico e solução dos problemas de cargas em pontos singulares é executado acionando-se a macro **Reloca Cargas em Pontos Singulares**. A falha na solução automática é sinalizada pela mensagem "Pontos com Conflito de Cargas sem Solução", e a relocação automática não é feita. Isto não significa, no entanto, que não se possa dar uma solução de reposicionamento, manualmente, bastando para tanto alterar manualmente a posição das cargas (campo NumdoElem), na tabela Cargas Pontuais Desagregadas. Ao final deve-se gerar o vetor de relocação de cargas, que será usado quando da simulação de cada cenário (macro **Gera Vetor de Relocação de Cargas**).

#### 4.5.2.9 - Preparação dos Casos Base de Simulação – Geração dos Casos Base QUAL2E

A geração de casos base QUAL2E, não mais descritos em tabelas na base de dados, e sim casos reais, na forma de arquivos de entrada para o programa, é composta dos seguintes passos:

- Geração, no QUAL2E para Windows de um caso exemplo, com topologia fictícia
- Geração dos casos base QUAL2E
- Conformação manual dos casos base, usando o QUAL2E para Windows

A geração de um caso exemplo é feita no QUAL2E para Windows. Neste caso serão atribuídas as características gerais da simulação desejada. Não será necessária a criação de uma topologia de caso realista, já que ela será substituída pela topologia real. Ela poderá na verdade ser representada por um único trecho, com parâmetros fictícios. As condições na cabeceira poderão igualmente ser substituídas por condições fictícias. A carga poderá ser um único ponto, também com condições fictícias. As condições deverão ser apenas as suficientes para passar pela primeira etapa da simulação, que é a geração da imagem de entrada do caso (arquivo com o nome atribuído ao caso e a terminação .run ).

A geração dos casos base QUAL2E se faz, a partir do caso exemplo, através do formulário **Gera Casos Base**, conforme mostrado na Figura 45. Navegando-se entre os registros, nas setas localizadas na parte do formulário, são apresentadas, por seus códigos, todas as topologias de caso criadas. Uma a uma, deve ser indicado os nome desejado para os caso base (nome do arquivo .run criado, sem a terminação), o nome do caso exemplo (que normalmente será o mesmo para todos os casos, sem a terminação .run ), e acionado o botão Gera Caso. Os nomes atribuídos aos casos base devem ser inseridos na coluna Caso Base da tabela Casos a Simular, a qual guia o processo de simulação integrada dos diversos casos.

Os casos base podem ser editados usando-se o QUAL2E para Windows. Para tanto eles deverão ser inicialmente importados em seu formato run. Na geração dos casos que serão rodados em cada cenário, serão recalculadas as condições de cabeceira e das cargas pontuais, no que diz respeito a vazão e concentrações de OD, DBO e Coliformes, sempre referidas à topologia criada. Esta topologia, por conseguinte, não deve ser modificada manualmente. As condições de vazão e concentrações referidas também não devem ser alteradas, já que serão reescritas na geração do caso real. Pode-se no entanto alterar condições como as temperaturas nas cabeceiras e nos trechos, por exemplo, alterações essas que serão preservadas nas simulações reais. Ao final da alteração deverá ser rodado o caso base, para que seja alterado o arquivo de terminação .run que o exprime. A Figura 34 ilustra o processo de geração dos casos base.

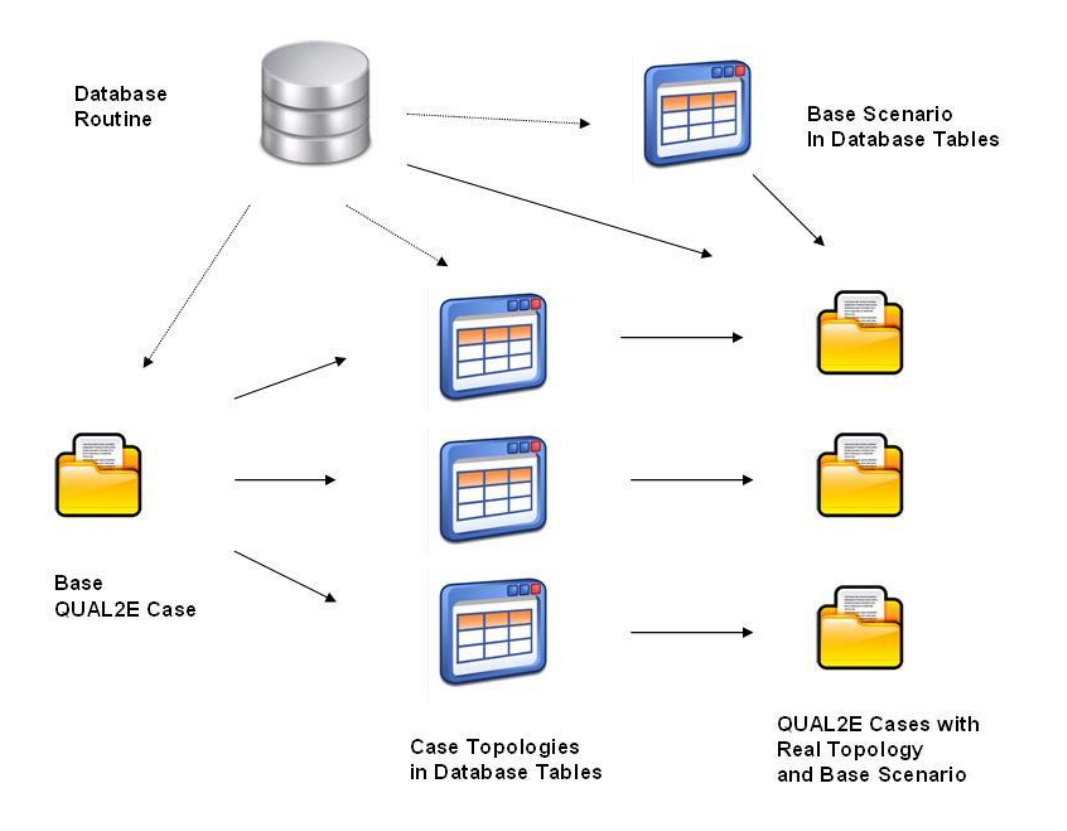

Figura 34 – Processo de Geração dos Casos Base

### 4.5.2.10 - Simulação do Cenário e Armazenamento dos Resultados

A geração de resultados em cada cenário consiste nas seguintes etapas:

- Geração do multiplicador do cenário base que representa o cenário desejado
- Geração das condições nas cabeceiras e pontos de carga
- Relocação de pontos conforme o vetor de realocação
- Execução das simulações dos casos para o cenário e armazenamento dos resultados

O cenário a ser simulado é caracterizado por um vetor de multiplicadores (tabela **Multiplicador de Cenário**) para cada uma das cargas e captações de água representadas no sistema. A forma de criação, manual ou automática, vai depender da estratégia de geração de cenários adotada.

A geração das condições de cabeceira e das cargas pontuais para o cenário é feita pelas macros **Gera Condições Calculadas nas Cabeceiras** e **Gera Cargas Pontuais Desagregadas**, que geram as tabelas **Condições nas Cabeceiras** e **Cargas Pontuais Desagregadas**.

A tabela **Cargas Pontuais Desagregadas** está referida a um configuração de cargas que pode ter conflitos. A correção da configuração se faz com a macro **Reloca Cargas conforme Vetor de Relocação**, a qual gera, na tabela **Cargas Pontuais Relocadas**, o mesmo vetor, com as correções de posição estabelecidas, automaticamente ou manualmente, na etapa de preparação dos casos base.

A execução integrada das simulações dos casos é regida pela tabela **Casos a Simular**, a qual relaciona os casos que compõem a simulação da bacia, com um número que sinaliza a ordem da simulação, o nome do caso base a partir do qual cada um será construído (nomes atribuídos quando da geração de cada caso base) e um prefixo de três caracteres que será usado, junto com os primeiros cinco caracteres do nome dado a cada cenário, para constituir o nome dos três arquivos QUAL2E referentes a ele. Os arquivos em questão são o fonte (terminação .run), o de resultado da simulação (terminação .out) e o de resultado sob a forma de vetor de variáveis (terminação .dou).

Os resultados da simulação integrada, armazenados automaticamente na tabela **Resultados dos Casos**, são vetores, relacionando, para cada cenário, caso e número de elemento de simulação, o valor da vazão em m3/s, velocidade em m/s, concentrações de OD e DBO em mg/L e de coliformes, em 1000 unidades/100 mL. Os resultados de uma simulação a montante são condições de contorno de casos rodados a jusante. As tabelas **Resultados de Casos x Cabeceiras** e **Resultados de Casos x Cargas Pontuais** exprimem esta ligação, relacionando em cada uma das ligações o caso origem e o número do elemento cujo resultado será aproveitado, o caso destino e o número da cabeceira ou afluente que ele representa. Antes de cada simulação de caso, se faz a substituição automática dos valores anteriormente calculados, por processos simplificados, pelos derivados das simulações a montante, fazendo com que o conjunto dos casos de simulação integre uma simulação coerente de toda a bacia.

A simulação de cada caso é feita através do arquivo Qual2e.pif, o qual aciona o programa de simulação. O arquivo Qual2e.par dá os nomes dos arquivos fonte (terminação .run), saída (terminação .out) e vetor de variáveis de saída (terminação .dou). Os nomes dos arquivos, para cada cenário e caso, são compostos, conforme explicado acima, pelos três caracteres que sinalizam o caso e pelos cinco restantes que sinalizam o cenário.

126 A simulação integrada é deflagrada pelo formulário **Roda Casos QUAL2E**, o qual se apoia na tabela **Casos a Simular**. Para a simulação é necessário somente indicar o

cenário, cujo nome constará na tabela de resultados. Os cinco caracteres iniciais servirão para identificar os arquivos QUAL2E. Se houver interesse em manter estes arquivos, convém nomear os cenários de tal forma que seus cinco primeiros caracteres sejam únicos. A execução integrada de todos os casos, com armazenamento dos resultados é feita ao se apertar o botão Roda Casos.

A rotina MontaeRodaArquivo, do módulo **Gera e Roda Casos QUAL2E**, acionada pelo botão, executa o processo completo de cálculo de incorporação de condições contorno vindas de casos a montante, geração do fonte do caso para aquele cenário e do arquivo auxiliar Qual2e.par, comando da execução da simulação e incorporação dos resultados. A Figura 35 ilustra a execução dos cenários pelo QUAL2E.

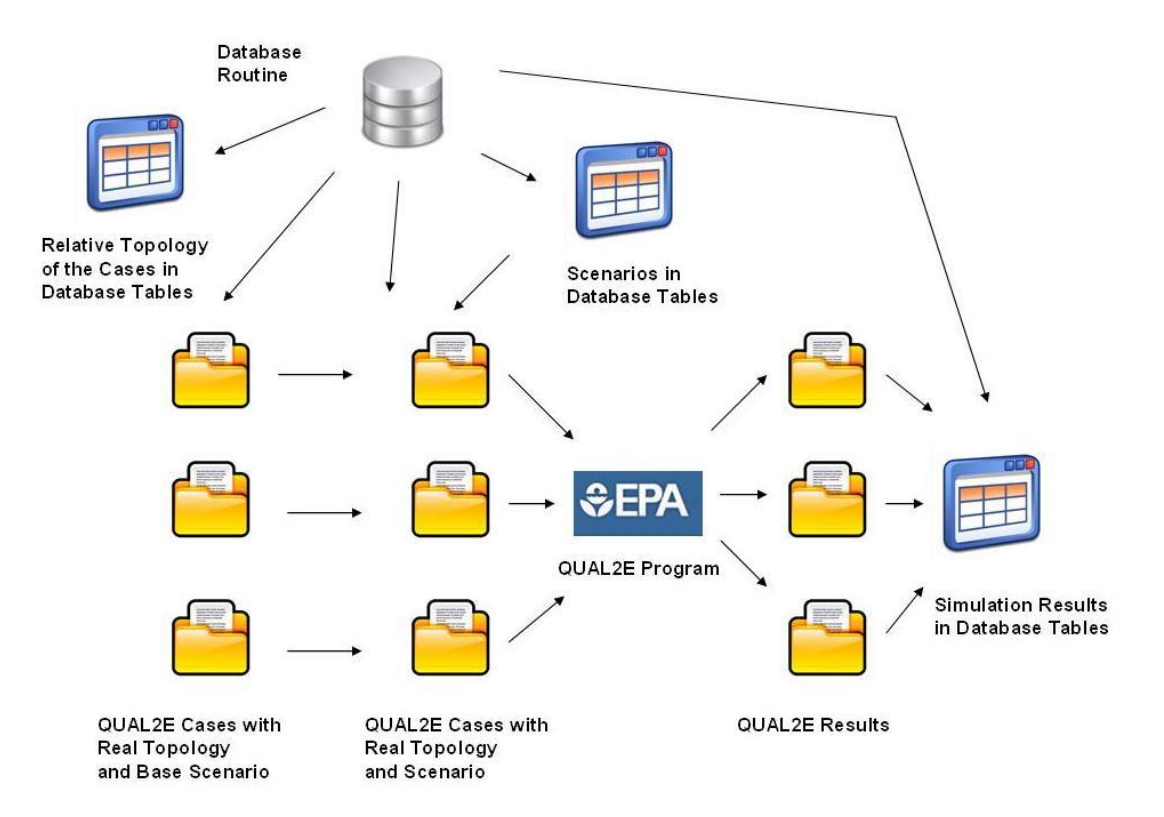

Figura 35 – Execução de Cenários no QUAL2E

5 - Arcabouços para o Desenvolvimento de Sistemas de Apoio à Decisão em Gestão de Recursos Hídricos

5.1 - O Conceito de Arcabouço e as Necessidades da GIRH

A palavra arcabouço, no sentido geral, tem as seguintes definições:

- Uma estrutura esqueleto, destinada a suportar ou envolver algo
- Um quadro ou estrutura composta de peças ajustadas e unidas

Arcabouço, em tecnologia da informação, tem as seguintes definições na Wikipedia, que se encaixam no conceito original da palavra:

- Um arcabouço, em desenvolvimento de software, é uma abstração que une códigos comuns entre vários projetos de software, provendo uma funcionalidade genérica.
- Um arcabouço conceitual é um conjunto de conceitos usado para resolver um problema de um domínio específico.
- Arcabouço é um conjunto de classes que colaboram para realizar uma responsabilidade para um domínio de um subsistema da aplicação.

Ainda que não se empregue a orientação a objetos (classes), pode-se definir arcabouço como uma estrutura de informações e métodos ou procedimentos, cujo objetivo é facilitar o desenvolvimento de aplicações naquele domínio.

No caso específico da gestão de recursos hídricos, o desenvolvimento de arcabouços não só atende às necessidades do desenvolvedor de sistemas, como também ao próprio processo participativo de gestão, que demanda uma apresentação de um problema complexo na forma de conceitos mais simples (parágrafo 4.4, acima).

No processo de gestão de RH preconizado por Serrat-Capdevila et al. (SERRAT-CAPDEVILA et al., 2011) se propõe que, durante o desenvolvimento dos SAD, suas características sejam discutidas com as partes envolvidas, de forma que permita que os participantes se concentrem nas questões relevantes de processos e características representadas no modelo. Como salientado por eles, isto exige um desenvolvimento conceitual, dos quais o arcabouço é a melhor expressão, em termos de sistemas computacionais.

Van de Ven et al. (VAN DE VEN et al., 2001) propõem, como uma das metáforas para o modelo de um SAD eficiente, o modelo Lego, ou seja, uma visão de um SAD como um

conjunto de componentes, que sejam agregados conforme as necessidades do problema de gestão em questão.

O workshop promovido pelo National Water Research Institute (NWRI / TELLUS, 2003) coloca entre suas propostas para o desenvolvimento de SADs para água e saneamento (prioridade 6) que: o desenho do SAD seja modular, permitindo uma análise rápida de alternativas; seus componentes possam ser rapidamente modificáveis, de modo flexível; sua estrutura permita o desenvolvimento, operação e análise de dados de forma interativa, com participação dos usuários, de modo a focar as questões principais e construir uma visão compartilhada do mesmo; o sistema dê acesso e permita a integração de dados, experiência, conhecimento técnico e opiniões. Propõe ainda que uma base de dados bem desenhada seja o núcleo do Sistema de Apoio à Decisão (prioridade 13), contribuindo para a facilidade de manutenção do sistema (prioridade 15).

Nos requisitos para a estrutura de informação de recursos hídricos da Austrália (Australian Hydrological Geospatial Fabric), exposta no parágrafo 3.3, acima, se prevê que ela possa apoiar um grande número de casos de uso, muitos dos quais ainda não documentados, o que demanda um modelo de informações evolutivo e flexível (ATKINSON, 2008).

5.2 – Modelos Matemáticos para a Gestão de Recursos Hídricos e os Sistemas de Informações Geográficas

5.2.1 - Modelos Matemáticos e Tipos de Dados

O desenvolvimento de sistemas de apoio à decisão se deu a originalmente em função do próprio desenvolvimento dos modelos matemáticos, de simulação ou de otimização, aos quais foram acrescentados pré e pós processadores, bases de dados, e interfaces gráficas com o usuário (GUI) (SERRAT-CAPDEVILA, 2011). A estrutura de dados subjacente depende do tipo de modelo (GLOBAL WATER PARTNERSHIP, 2013):

- Modelagem de Bacia Hidrográfica (Modelos Distribuídos) Demandam dados na forma de mapas raster, tanto sob a forma de superfícies de valores (elevação, temperatura, etc), como na de mapas temáticos (solos, uso do solo, etc), além de pontos de estações pluviométricas e suas séries temporais e de séries de vazões e de qualidade, para calibração e aferição do modelo.
- Modelagem de Rios, Canais e Inundação Demandam dados da representação em mapa e da estrutura topológica dos rios ou canais, dados de seções de canais, rios e planícies de inundação, além de séries temporais de vazões.
- Modelagem de Aquíferos Demandam informações de perfilagem de poços e de características dinâmicas dos mesmos (testes de bombeamento), para a construção de modelos 2D ou 3D do aquífero.
- Modelagem de Operação Hidráulica e Gestão da Água Demandam dados da representação em mapa e da estrutura topológica dos rios, reservatórios, pontos de demanda de água com suas características, características dos reservatórios, restrições hidráulicas, séries temporais de vazões, séries de medição de qualidade.
- Modelagem Hidro-Econômica Demandam, além do mesmo modelo de distribuição e armazenamento de água usado na operação hidráulica, representação de outras fontes como água subterrânea, caracterização de custos e benefícios dos setores usuários, externalidades, incentivos econômicos, restrições, séries temporais de vazões.

Dois tipos principais de estruturas de dados são comuns aos modelos usados na gestão de recursos hídricos: a espacial, que normalmente assume duas formas: descrição da superfície da terra (espacial, em duas dimensões) e da estrutura de rede hídrica (linear, na forma de nós e conexões), e a temporal, na forma de séries de chuva, vazão, parâmetros de qualidade e outras.

A estrutura espacial é a que apresenta, maior complexidade, por requerer uma grande variedade de formas de representação para as mesmas características geográficas, cada uma adequada a uma forma de processamento específica. Estas formas de estruturação de dados e procedimentos associados, que vêm sendo desenvolvidas desde o início da computação eletrônica, passaram, a partir dos anos 60, a ser reunidas em sistemas abrangentes, conhecidos como Sistemas de Informações Geográficas.

5.2.2 - Sistemas de Informações Geográficas

A denominação Sistema de Informações Geográficas foi cunhada por Roger Tomlinson, ao criar, em 1960, em Ottowa, o Canada Geographic Information System (CGIS), para armazenar, analisar e manipular dados do Inventário de Terras do Canada (Canadian Land Inventory) (Wikipedia, em inglês).

A forma de representação interna de dados espaciais nos Sistemas de Informação Geográfica se divide em dois grupos: representação vetorial e representação raster. No início do desenvolvimento dos SIG, alguns evoluíram por uma linha, outros pela outra. Hoje em dia praticamente qualquer SIG permite a representação em ambas as formas, com possibilidade de conversão interna de uma forma para outra.
A representação raster descreve um mapa como uma matriz de pontos, como se a ele fosse superposta uma grade muito fina, e fosse descrito e armazenado, sob a forma de uma matriz, o que está em baixo de cada malha. Na Figura 36 é mostrada uma representação de ponto, linha e polígono, em preto e branco (valor 0 e 1 na matriz). A representação raster é bastante flexível, permitindo representar mapas temáticos, com o número na matriz representando a classe subjacente naquele tema, superfícies de valores, com o valor da matriz representando o valor da superfície na coordenada correspondente, ou mesmo imagens multiespectrais, com matrizes correspondentes a cada banda do espectro. Uma imagem colorida é um caso especial deste último tipo, representada por três matrizes, com os valores na banda do vermelho, do verde e de azul. Uma transformação simples converte a posição na matriz (i,j) em uma coordenada no sistema de referência espacial usado.

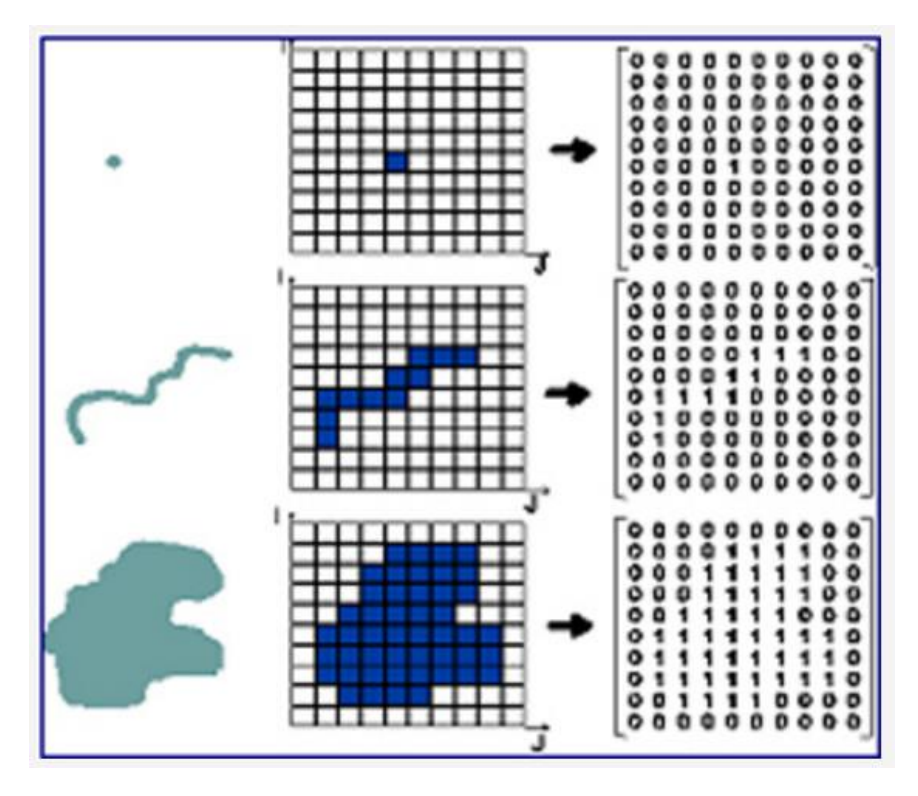

Figura 36 - Representação Raster

131 A representação raster permite a elaboração de mapas a partir de uma combinação de mapas de entrada, descrita por uma operação algébrica ou lógica, simplesmente criando uma nova matriz onde cada elemento da matriz é o resultado da operação algébrica ou lógica aplicada nos elementos correspondentes das matrizes dos mapas de entrada. Operações de vizinhança também são bastante simples, considerando apenas a posição (i, j) do elemento na matriz. Operações sobre imagens são apenas feitas no modo raster, por uma grande variedade de técnicas, das quais algumas podem também ser aplicadas a superfícies de valores. O grande inconveniente da representação raster é o tamanho dos mapas.

A representação vetorial descreve os elementos de uma carta por pontos, com sua posição no sistema de referência usado (Figura 37). Isto exige uma hierarquia de objetos gráficos, na forma Ponto – Linha – Polígono. Pontos são simples pares de coordenadas. Linhas são sequências ordenadas de pontos. Polígonos são descritos como um conjunto de linhas fechadas que os delimitam.

A representação de polígonos pode ser feita de duas maneiras: a representação topológica e a espaguete. Na representação espaguete o limite de cada polígono é descrito pela linha fechada que o delimita. O polígono vizinho é descrito da mesma maneira, o que faz com que o trecho de linha que caracteriza o limite entre os dois seja representado identicamente duas vezes. Na representação topológica, cada pedaço de linha tem dois polígonos, um de cada lado, e nós terminais identificados, é representada uma única vez, fazendo referência aos polígonos vizinhos. Este último tipo de representação facilita a edição de mapas, já que um limite pode ser alterado alterando-se uma única linha, e não duas, como tem que ser feito na representação espaguete. Apesar do inconveniente da edição, a representação espaguete é a mais usual. SIGs mais evoluídos permitem a transformação de uma forma para a outra.

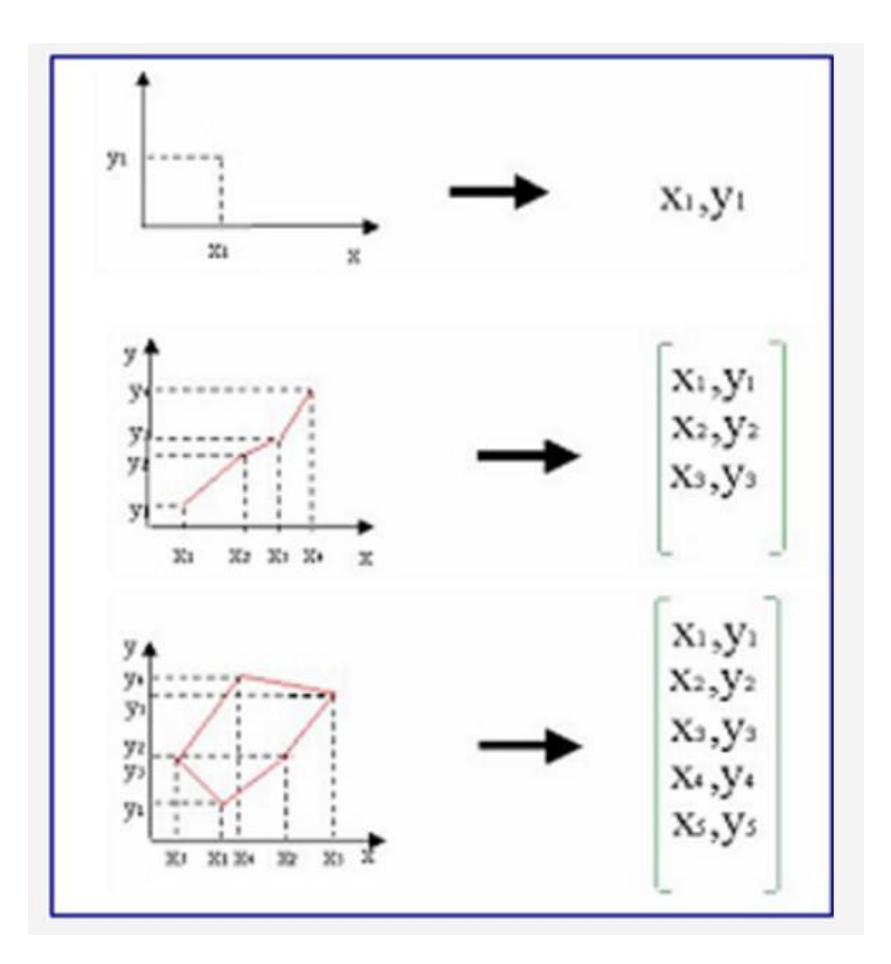

Figura 37 - Representação Vetorial

Os Sistemas de Informação Geográfica permitem também duas outras formas de representação espacial vetorial, de grande valor em problemas de gestão de recursos hídricos, o modelo digital de superfície por triangulação irregular (Triangulated Irregular Network – TIN) e a rede ordenada.

O modelo TIN é muito usado para representar tridimensionalmente estruturas construídas, como barragens e canais. A superfície é representada por pontos dispostos irregularmente em x, y, cada um com o valor z correspondente à variável representada naquele ponto. A forma da superfície é representada por triângulos unindo os pontos representados, indicados por suas arestas. Na geração de um modelo TIN procura-se normalmente unir os pontos por arestas de modo a criar triângulos o mais próximo possível de triângulos equiláteros, utilizando o assim chamado Critério de Delaunay. Esse critério, no entanto, é propositalmente violado para que linhas características dos objetos representados sejam respeitadas. A figura 38 ilustra em 3D uma superfície representada por um modelo TIN.

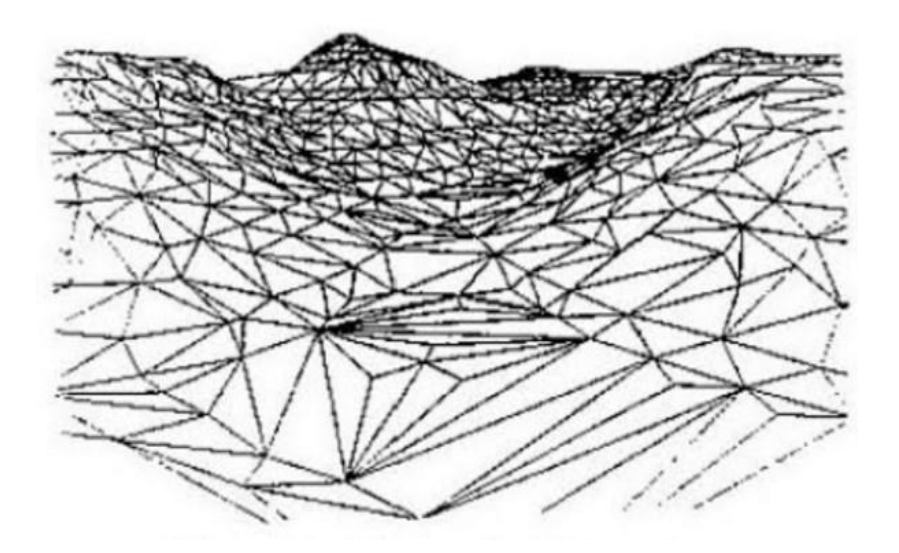

Figura 38 - Superfície representada por Triangulação Irregular

O rede ordenada é uma forma semelhante à dos mapas poligonais vetoriais na representação topológica, consistindo em uma estrutura de linhas que se ligam em nós. A representação interna deste tipo de estrutura, no entanto, é diferente, de forma a permitir uma navegação pela rede mais eficiente, ligada a operações de busca de caminho de menor custo e outras. As arestas (linhas) podem ter uma direção ou não. Em gestão de recursos hídricos as redes podem ser usados para modelar a rede hidrográfica, com as linhas direcionadas no sentido da circulação da água, permitindo a navegação para montante e para jusante. Um dos maiores usos deste tipo de estrutura é na área de transportes, com as arestas modelando ruas, estradas, ferrovias, hidrovias e outras formas. Algoritmos especiais permitem encontrar o caminho de menor custo para trafegar de um ponto a outro, com as arestas e nós tendo custos associados.

Em um conceito mais amplo, os SIG abrangem softwares que são classificados como de auxílio a projeto (CAD, ou Computer Aided Design), de gerenciamento de instalações distribuídas geograficamente (AM/FM – Automated Mapping / Facilities Management) e os SIG propriamente ditos. Os dois produtos comerciais de maior sucesso são o AutoCAD, entre os CAD, e o ArcGIS, com versões anteriores chamadas de ArcInfo ou ArcView, entre os SIG genéricos.

Diversos Sistemas de Informação Geográfica Open Source estão disponíveis hoje em dia. Entre eles se destaca o QGIS, antigamente conhecido com Quantum GIS, como um software com a capacidade dos melhores softwares comerciais. Com o desenvolvimento iniciado em 2002, sua versão inicial foi lançada em 2009. Hoje em dia na versão 2.16, com dezenas de desenvolvedores, o QGIS suporta formatos raster e vetoriais em múltiplos formatos, em arquivos ou bases de dados open source, pela incorporação do pacote aberto de conversão de formatos GDAL / OGR. O QGIS é configurável por plugins, que podem ser escritos em C++ e em Python. Uma grande quantidade de plug-ins está disponível do repositório do QGIS, desenvolvidos em todo o mundo, que aumentam ainda mais o alcance e utilidade do SIG. O QGIS é ainda integrado ao GRASS, colocando à disposição do usuário o extenso ferramental desenvolvido neste projeto.

5.2.3 – Integração de Modelos Matemáticos com Sistemas de Informações Geográficas

A primeira tendência dos modelos matemáticos desenvolvidos para a gestão de recursos hídricos, especialmente os de simulação, foi a integração com os SIG existentes, de forma a poder tomar partido das facilidades de entrada, processamento e visualização da informação espacial disponíveis neste tipo de programa. Nas tabelas 5 e 6 são mostradas listas de alguns dos modelos de simulação para escoamento de águas pluviais e para modelagem de inundação mais usados, que dispõem de interface SIG (JOHNSON, 2009).

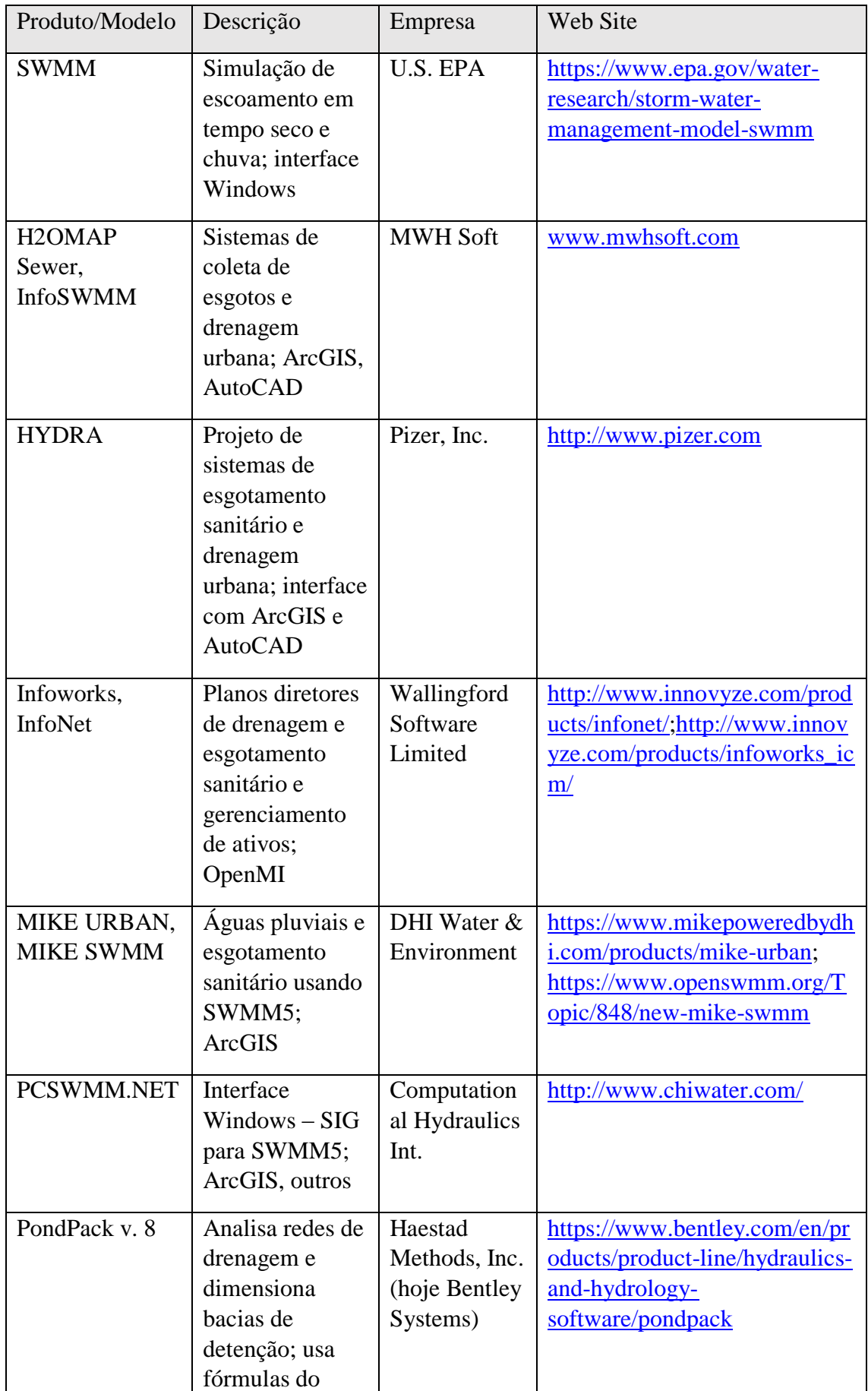

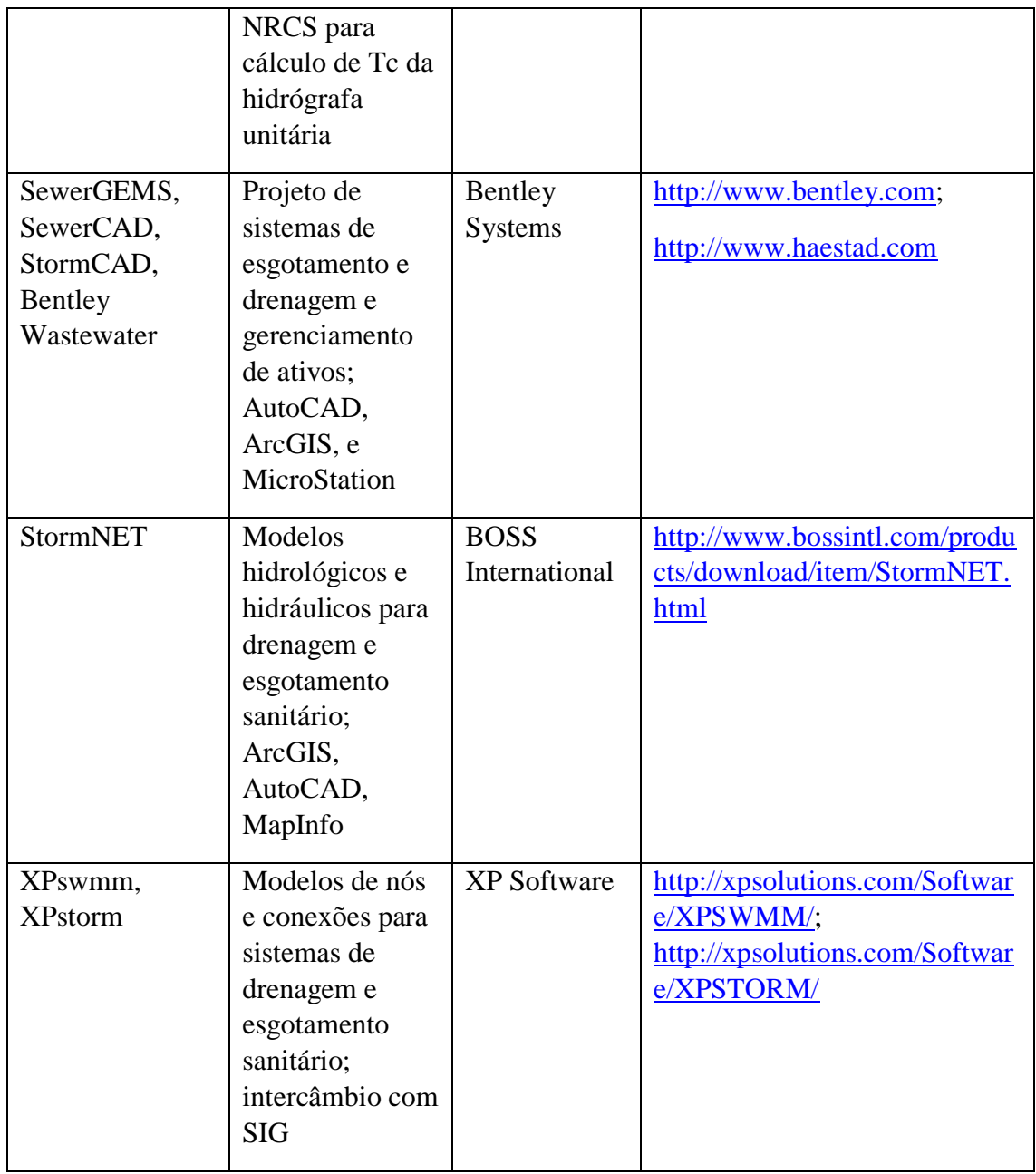

Tabela 5 - Aplicativos de Modelagem de Drenagem Pluvial Urbana e Esgotamento Sanitário com SIG

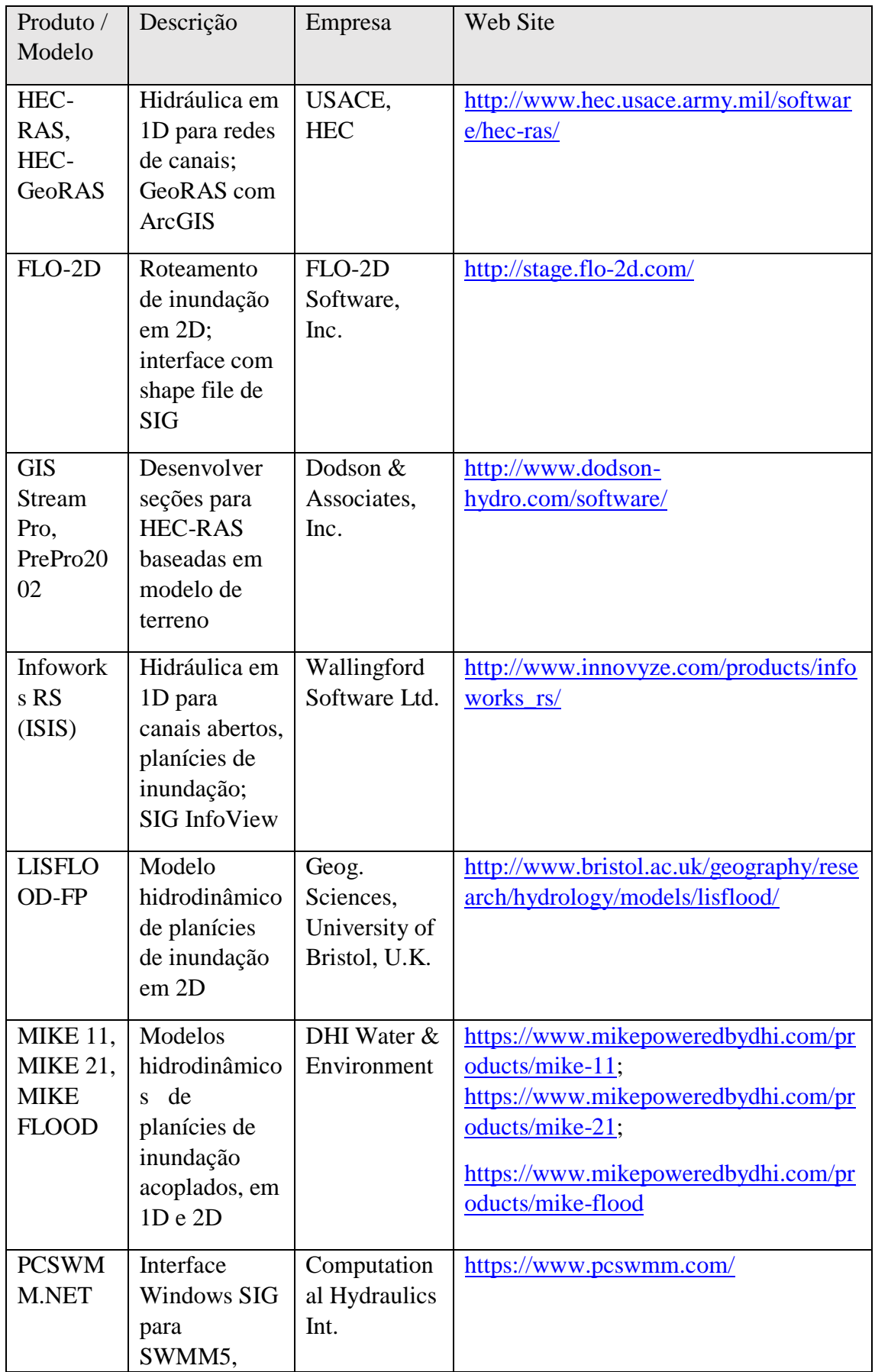

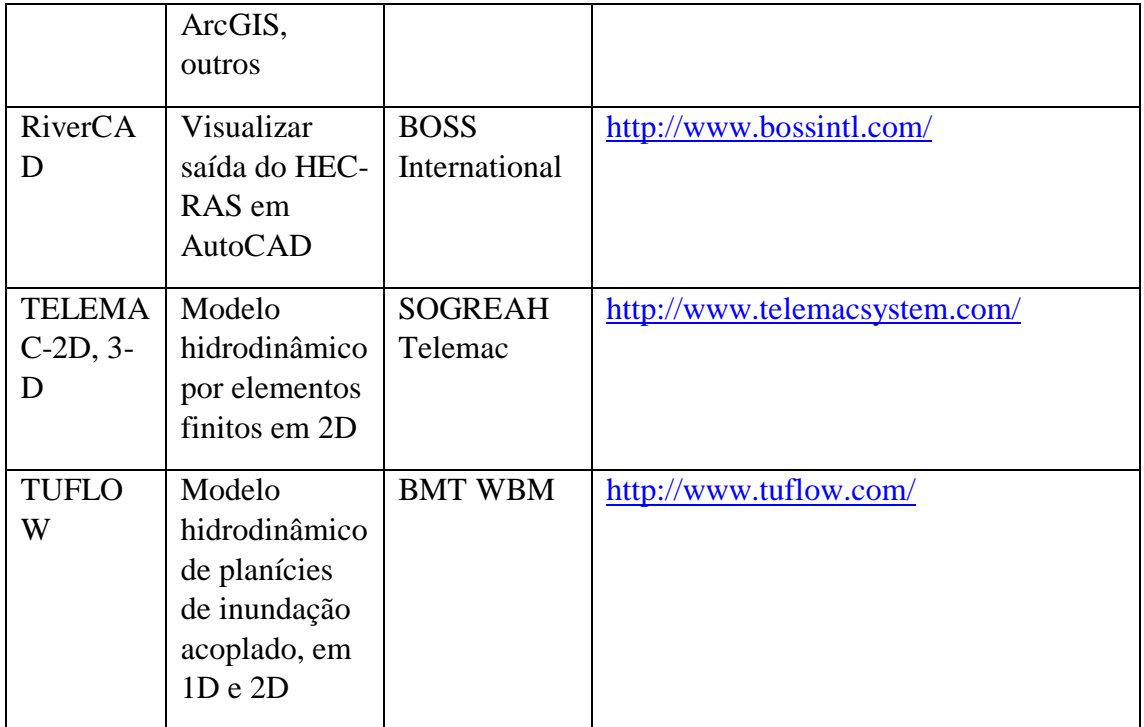

Tabela 6 - Software de Modelagem de Inundação com SIG

5.3 - Desenvolvimento de Padrões para a Informação Geográfica e para os Sistemas de Informação Geográfica

A informação geográfica sempre teve uma relevância muito grande, em inúmeros ramos da atividade humana. Sua obtenção na forma de mapas com uma qualidade controlada, em fases anteriores à da introdução do processamento digital, era cara e trabalhosa, demandando inúmeros passos de processamento. Pela dificuldade e custo de sua obtenção, no entanto, seu processamento era feito majoritariamente por organismos governamentais, obedecendo a norma estritas, de modo a garantir a qualidade do produto gerado.

O processamento digital e a introdução de novos sensores como os satélites de imageamento e outros vieram a mudar o panorama, fazendo com que a informação espacial viesse a ser produzida em uma escala nunca antes vista, pelas mais diferentes empresas e mesmo, mais recentemente, por indivíduos. Uma preocupação com a qualidade dos dados usados na administração americana fez com que o governo dos Estados Unidos criasse, em 1990, um comitê permanente interagências, o Federal Geographic Data Committee (FGDC), para normatizar a atividade de produção de informação espacial digital. Em 1998 o Comitê produziu a primeira norma americana sobre metadados, ou seja, dados que descrevem dados, chamada Content Standard for Digital Geospatial Metadata. Posteriormente, em 2002, foi criada uma norma internacional, a ISO 19115, padronizando o tipo de informação a ser disponibilizada para descrever um produto de informação espacial digital e permitir assim uma avaliação de sua adequação para cada tipo de uso.

Uma das atribuições principais da FGDC nos Estados Unidos, é a padronização da informação na National Spatial Data Infrastructure (NSDI). O desenvolvimento deste tipo de estrutura de disponibilização de informação espacial é um esforço internacional, desenvolvido em um grande número de países, inclusive no Brasil, com a Infraestrutura Nacional de Dados Espaciais - INDE, coordenada pela Comissão Nacional de Cartografia – CONCAR.

Os Sistemas de Informação Geográfica passaram também por uma etapa de padronização. Os primeiros Sistemas de Informações Geográficas foram desenvolvidos como "caixas de ferramentas", onde um conjunto de facilidades de tratamento, captura e apresentação de informações geográficas foram reunidas. Cada um dos desenvolvedores desses sistemas criou sua própria forma de representação numérica da informação geográfica e dos atributos tabulares a ela associadas. Esta situação levou a uma verdadeira babel, em que dados oriundos de um sistema tinham que ser convertidos para serem usados na etapa seguinte de processamento, em um sistema diferente e, consequentemente, a um encarecimento do geoprocessamento.

Dentro deste cenário, os próprios fabricantes, através de uma associação criada por eles, chamada Open Geospatial Consortium (OGC), se dedicaram a produzir um arcabouço, composto de padrões de representação de informação, protocolos e serviços, com o objetivo de promover o que foi apelidado por eles "interoperabilidade", ou seja, permitir que, através deste arcabouço, programas de diferentes fabricantes "se entendessem".

O reconhecimento mundial destes arcabouços de geoprocessamento veio sob a forma de séries de normas internacionais da ISO (International Standards Organization) normatizando este campo do conhecimento (ISO 9075 e série ISO 19000). Hoje em dia o OGC, ainda que não seja uma organização formal de desenvolvimento de padrões, tem um acordo de trabalho conjunto com a ISO (Comitê Técnico 211) que garante uma sincronia entre suas normas e as do organismo internacional.

As consequências da padronização empreendida pelo OGC foram diversas, desde a norma ISO 19125 (Simple Feature Access), especificando padrões simples de representação geográfica de objetos vetoriais como texto, no WKT (Well Known Text) ou como uma sequência binária WKB (Well Known Binary) , a ser usada em bases de dados espaciais, a linguagens de representação gráfica em XML como o GML (Geography Markup Language) (ISO 19136), a serviços Web de mapeamento, como o Web Map Service – WMS, o Web Feature Service – WFS ou o Web Coverage Service – WCS, incorporados na maior parte dos SIG existentes, que permitem acesso a mapas em servidores na Web.

As vantagens das bases de dados relacionais no desenvolvimento de sistemas de informação envolvendo grandes conjuntos de dados fizeram com que tanto desenvolvedores de Sistemas de Informações Geográficas como fornecedores de sistemas gerenciadores de bases de dados desenvolvessem o produto "Base de Dados Espaciais", como uma evolução das bases de dados relacionais, permitindo que as geometrias dos objetos sejam descritas e armazenadas em bases de dados e que sobre este tipo de dado todas as consultas de entrada e saída de dados, cálculo de propriedades numéricas e comparação de geometrias por suas características espaciais (consultas topológicas) possam ser realizadas usando SQL.

Esta classe de produtos também se apoiou no esforço de desenvolvimento de padrões da International Organization for Standardization – ISO e a linguagem SQL com características espaciais foi padronizada pela norma ISO 13249-3, usando as definições de objetos da norma Simple Feature Access (STOLZE, 2003). Na Figura 39 é mostrado o modelo da classe geometria em uma base de dados espacial.

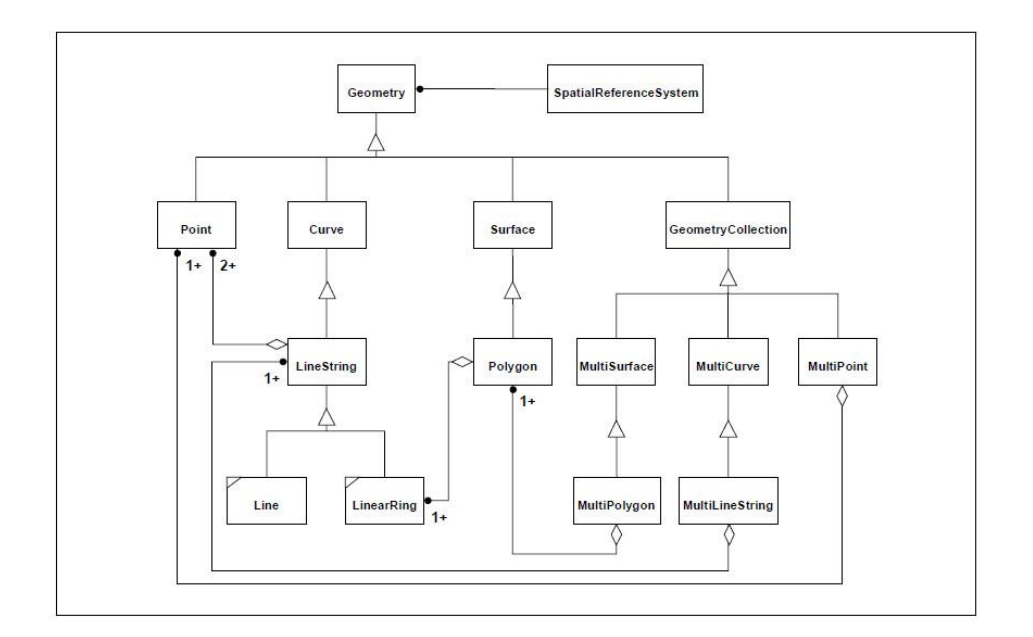

Figura 39 - Hierarquia da Classe Geometria

5.4 – Diretrizes e Componentes de um Arcabouço para Sistemas de Apoio à Decisão em Recursos Hídricos

Um arcabouço para Sistemas de Apoio à Decisão em Recursos Hídricos deve ter como meta facilitar a compreensão do ciclo hidrológico natural e das consequências da interferência humana sobre o recurso, de tal forma que se torne um instrumento para a gestão integrada e participativa da água.

Dois tipos principais de estruturas de dados devem ser representados no arcabouço: a espacial, que descreve a estrutura da terra em geral e, em particular, a estrutura de rede hídrica e dos aquíferos, responsáveis pela distribuição da água, e a temporal, refletindo a variação das diversas grandezas, naturais ou referentes à atividade humana, que afetam sua disponibilidade.

O arcabouço deve possibilitar o acoplamento dos mais diversos modelos matemáticos, que vão permitir a simulação do ambiente natural e das diversas formas de interferência humana, a otimização da ação humana visando um determinado objetivo e a decisão multi-criterial, buscando uma conciliação entre as consequências das ações humanas e de cenários de evolução natural em diferentes áreas.

A estrutura do arcabouço deve ser a mais simples possível, que permita o acoplamento dos diferentes modelos em um SAD da maneira mais fácil, permitindo que a configuração do sistema final se faça com o envolvimento das partes afetadas, gerando desta forma confiança em seus resultados.

Os critérios usados nos modelos matemáticos e os resultados do uso dos mesmos devem ser incorporados ao sistema, garantindo a reprodução e o exame futuro das operações, em um contexto de gestão adaptativa, que vai exigir a crítica das premissas anteriores adotadas.

A informação disponível no SAD depende fundamentalmente dos objetivos do mesmo e da forma de modelagem julgada adequada. Ambos os fatores devem poder ser debatidos com as partes afetadas. Para suportar este tipo de ambiente é fundamental que o arcabouço, em suas diversas partes constituintes, facilite a incorporação de nova informação e a atualização da informação temporal existente.

A apresentação de resultados deve ser a mais adequada ao público a que se destina, sejam eles decisores técnicos ou partes afetadas, sem um conhecimento dos detalhes do processo. Para isso é importante que o arcabouço facilite a incorporação das ferramentas mais eficientes de visualização de resultados e favoreça uma maior visibilidade por sua própria estrutura interna.

A simplicidade conceitual do modelo deve se estender ao ambiente computacional. Para tanto, o arcabouço deve ser apoiado, no maior grau possível, em padrões internacionais, em especial em padrões do Open Geospatial Consortium e da ISO, apoiando a interoperabilidade entre seus diversos componentes. A incorporação de padrões é um fator muito importante para a diminuição dos custos de desenvolvimento e de manutenção do sistema.

O sistema deve poder ser incorporado sobre ferramentas de código aberto (open source) universalmente aceitas, se beneficiando da dinâmica de desenvolvimento deste tipo de ferramenta, cada vez mais presente em todos os quadrantes da atividade humana, e evitando os custos e riscos associados ao uso de ferramentas comerciais.

O sistema deve ser fortemente apoiado em bases de dados relacionais, com extensão espacial, se beneficiando da simplicidade lógica associada ao uso da linguagem SQL, usada em sistemas de informação e de apoio à decisão referentes às mais diversas áreas. Mesmo sistemas apoiados em "big data", que internamente não usam bases de dados relacionais, vêm usando SQL como linguagem de manipulação.

# 5.5 - Arcabouços Espaciais de Sistemas de Informação para Recursos Hídricos

# 5.5.1 – Estrutura dos Arcabouços Espaciais

O melhor arcabouço conceitual para representação de bacias em sistemas de informações de recursos hídricos é o que está na base dos Sistemas de Informação desenvolvidos nos Estados Unidos (NHDPlus), na Austrália (Geofabric), na Europa (Ecrins) e no Brasil (no Paraíba do Sul e na Agência Nacional de Águas). Este arcabouço é caracterizado por dois mapas complementares:

- Um mapa de linhas, com trechos conectados, representando a circulação da água superficial desde as cabeceiras dos rios até a foz da bacia, no mar, em um mar interior ou em sua confluência no rio que recebe suas águas;
- Um mapa poligonal, dual do primeiro, com as áreas na bacia que contribuem diretamente a cada trecho.

Esta forma de organização representa tanto a circulação da água e daquilo que está dissolvido ou é arrastado por ela nos rios, como a contribuição das áreas da bacia, em episódios de precipitação, na forma de água superficial e daquilo que é arrastado ou lixiviado por ela, possibilitando deste modo que se una causa e efeito na gestão de recursos hídricos. Se existe um problema de qualidade em um ponto da rede hidrográfica, é porque algo foi lançado nela, em um ponto águas acima, ou arrastado ou lixiviado da superfície de uma de suas áreas de contribuição a montante. O mesmo vale para a quantidade. Se existe um problema de falta de água em um ponto a jusante, é porque ela foi retirada a montante, por um processo natural (transferida para a atmosfera - por evaporação ou evapotranspiração - ou para o subsolo – água subterrânea), ou por uso humano.

O arcabouço espacial disposto com essa organização libera o usuário da complexidade subjacente do uso direto dos Modelos Digitais de Elevação para a compreensão da circulação da água superficial, concentrando a informação em unidades espaciais que têm uma correspondência com os processos hidrológicos / hidráulicos envolvidos.

# 5.5.2 – Ferramentas Disponíveis nos Arcabouços Espaciais

O arcabouço não só é caracterizado pela estrutura de dados como também pelas funcionalidades básicas suportadas por eles.

O NHDPlus suporta as seguintes ferramentas (HORYZON SYSTEMS, 2016):

- NHDPlusV2 Flow Table Navigator Toolbar
- NHDPlusV2 VAA Navigator Toolbar
- NHDPlusV2 Catchment Attribute Allocation and Accumulation Tool -CA3TV2
- NHDPlusV2 BasinDelineator Tool

As ferramentas do NHDPlus são programas independentes a serem instalados ou são incorporáveis, como componente, em código desenvolvido pelo usuário ou então são funcionalidades a serem incorporadas ao ArcGIS e acionadas como ferramentas.

O Flow Table Navigator usa a tabela NHDFlow, do NHD original, para percorrer a rede hidrográfica de um trecho para o próximo. O navegador executa quatro tipos de navegações: para montante pelo curso principal, para montante com afluentes, fluxo principal para jusante, para jusante com divergências. Ele pode ser usado através de ArcMap, em uma barra de ferramentas especial, ou pode ser chamado a partir de código escrito pelo usuário. O navegador requer apenas a tabela NHDFlow.dbf. Os resultados são retornados para ArcMap como um conjunto selecionado da camada NHDFlowline. Quando usado fora do ArcMap, os resultados são retornados em um arquivo de texto.

O VAA Navigator Toolbar executa as mesmas operações, no ArcMap ou em um programa à parte, baseado na tabela PlusFlowlineVAA.dbf, do NHDPlus, podendo o usuário especificar uma distância limite para a navegação. Requer para seu funcionamento a instalação do Microsoft .NET e do Microsoft SQLServer.

O CA3TV2 tem duas funções, de alocação de atributo a área de contribuição direta e de acumulação de atributo, que podem ser utilizados separadamente ou em combinação. A função de alocação CA3T toma como entrada um conjunto de dados em formato raster, com um ou mais atributos de paisagem, e os aloca nas áreas de drenagem NHDPlus. A função de acumulação CA3T constrói, para cada trecho NHDPlus, os valores acumulados a montante. Requer também para seu funcionamento a instalação do Microsoft .NET e do Microsoft SQLServer.

O NHDPlus BasinDelineator delineia as bacias de drenagem de um conjunto de pontos de drenagem de bacia definido pelo usuário. O BasinDelineator retorna um shapefile que contém um polígono de bacia para cada ponto de drenagem de bacia especificado. Requer também para seu funcionamento a instalação do Microsoft .NET e do Microsoft SQLServer.

O NHD também disponibiliza uma ferramenta importante, de referenciamento de informação espacial (chamada no jargão ArcGIS de evento) à rede hidrográfica. O Hydrography Event Management (HEM) (USGS, 2016) fornece a funcionalidade completa para adicionar e editar eventos no NHD. A ferramenta HEM lida com todo a mecânica do referenciamento linear, sejam os eventos representados por pontos, linhas ou áreas, e permite que eventos sejam localizados de forma interativa, importados ou calculados. A ferramenta também permite determinar distâncias sobre a hidrografia. A ferramenta opera em ambiente ArcGIS.

O Australian Hydrological Geospatial Fabric (BOM, 2016) foi desenhado para operar em um arcabouço genérico chamado ArcHydro, instalado sobre ArcGIS. Suas ferramentas de navegação, acumulação de características espaciais a montante e outras, descritas nos tutoriais do sistema de informação, são todas oriundas deste arcabouço.

O desafio do European Catchments and Rivers Network System (ECRINS), no momento, é a aferição e homogeneização da informação geográfica nele contida, a partir da participação dos países da Comunidade Europeia, no âmbito da Diretiva Quadro da Água. Não são mencionadas ferramentas vinculadas ao sistema.

As ferramentas desenvolvidas para o Sistema de Informações da Bacia do Paraíba do Sul, sobre a base de dados Access e o SIG ArcView, estão apresentadas em 3.1.3.4 (Uso das Tabelas para a Navegação Topológica), 3.1.3.5 (Referenciamento da Informação Pontual à Rede Hidrográfica), 3.1.3.6 (Geração de Tabelas com Informação Espacial em Área de Contribuição Direta) e 3.1.3.7 (Integração da Informação Espacial em Bacia a Montante).

Nas bases desenvolvidas pela ANA, não foram desenvolvidas ferramentas de incorporação de informação e de navegação topológica.

#### 5.6 - Arcabouços Abrangentes sobre SIG - O Arc Hydro

O ArcGIS Hydro (Arc Hydro) (MAIDMENT, 2002), (ESRI, 2016) é um modelo de dados para representação de feições hidrológicas em Sistemas de Informação Geográfica, lançado oficialmente em 2001, concebido conjuntamente pela ESRI, desenvolvedora do ArcGIS, e pelo Center for Research in Water Resources (CRWR), da Universidade do Texas em Austin.

O objetivo do projeto foi permitir uma representação cartográfica básica das feições envolvidas em água superficial, permitindo ao mesmo tempo a integração dessas feições com modelos de simulação hidrológicos e hidráulicos. O Arc Hydro envolve dados geoespaciais e temporais de recursos hídricos, representados dentro do ambiente ArcGIS. Associado ao modelo, há um conjunto de ferramentas, construído conjuntamente pela ESRI e pelo CRWR, que povoam os atributos dos elementos do arcabouço de dados, interconectam os elementos em diferentes camadas de dados e apoiam a análise hidrológica.

O Arc Hydro é uma estrutura de dados que suporta modelos de simulação hidrológica, mas não é em si um modelo de simulação. A simulação hidrológica pode ser realizada através da troca de dados entre o Arc Hydro e um modelo hidrológico independente, através da construção de um modelo de simulação ligado ao Arc Hydro por meio de uma dynamic linked library, ou personalizando o comportamento dos Arc Hydro Objects, componentes estendidos do modelo ArcGIS. O Arc Hydro não tem estruturas de dados explícitas para aquíferos ou outras características da água subterrânea, sendo focado na descrição da hidrologia das águas superficiais e hidrografia.

Os elementos básicos do modelo de dados do Arc Hydro são uma hidrografia, representada por trechos interligados, sobre a qual é construído um modelo de rede lógica, com arestas e nós, um mapa de áreas de contribuição direta a trechos, pontos, que podem ser ligados à rede hidrográfica, séries temporais ligadas a pontos e diversas outras feições geográficas raster e vetoriais, com tabelas associadas, em um modelo de base de dados apelidado pela ESRI geodatabase. Entre as feições raster, a mais importante é um modelo digital de elevação. O modelo suporta também o armazenamento e processamento de seções transversais de canais.

O Arc Hydro dispõe de uma série de ferramentas, que manipulam suas principais estruturas de dados. Do Modelo Digital de Elevação, o Arc Hydro determina linhas de drenagem, faz delimitação de bacias e com todo processamento intermediário necessário (preenchimento de buracos (sinks) no MDE, escavação da drenagem no MDE e outros). Da rede hidrográfica, ele gera suas características mais importantes (áreas a montante, comprimentos a jusante, nós de e para, trecho a jusante, etc.), faz acumulação de características a montante e navegação. Das séries temporais ele manipula tanto séries como mapas de informações de radar pluviométrico.

O Arc Hydro, por suas características, tanto pode ser usado na produção dos arcabouços espaciais de caráter regional, compostos de trechos e áreas de drenagem, como no seu uso, de modo autônomo ou associado a modelos hidrológicos / hidráulicos.

5.7 - Arcabouços para a Informação Temporal – O CUAHSI HIS

### **O CUAHSI HIS**

O Consórcio de Universidades para o Avanço da Ciência Hidrológica (CUAHSI - Consortium of Universities for the Advancement of Hydrologic Science) é uma organização reunindo 122 universidades norte-americanas, apoiada pela National Science Foundation dos Estados Unidos, com o objetivo de desenvolver infraestrutura e serviços para o avanço da ciência hidrológica nas universidades do país. Como parte de sua missão o CUAHSI desenvolveu um Sistema de Informação Hidrológica (HIS - Hydrologic Information System), com o objetivo geral de proporcionar um melhor acesso ao grande volume de dados hidrológicos de alta qualidade disponíveis no país (MAIDMENT, 2008).

As principais características do CUAHSI HIS são:

- Armazenamento de dados em um modelo chamado Observations Data Model (ODM), que é uma estrutura normalizada de banco de dados relacional para armazenar e descrever dados observações hidrológicas medidos em pontos determinados;
- Acesso aos dados através de Water Data Services, baseados na Internet, que permitem a consulta e acesso a dados armazenados em locais remotos, tanto em bancos de dados ODM como nos bancos de dados de água oficiais, com entrega de dados em uma linguagem de dados consistente chamada WaterML, hoje em dia um padrão da OGC (OGC, 2016);

 Indexação de dados através de um Catálogo Nacional de Metadados de Água, que reúne de forma consistente os metadados que descrevem as redes de observação de água e permitem a busca dos dados nessas redes.

A combinação destas três capacidades criou uma janela de dados sobre observações de água nos Estados Unidos nunca antes disponibilizada. Em 2008, mais de oito milhões de séries de dados de água, medidas em quase dois milhões de locais, estavam armazenadas no catálogo de metadados nacionais de água. Water Data Services tinham sido estabelecidos em onze universidades, servindo, na linguagem WaterML, dados armazenados no modelo ODM.

### **Modelo de Dados no CUAHSI HIS**

Observações em hidrologia, como em outras ciências, se caracterizam como um valor ligado a uma variável, como precipitação ou vazão, que varia através do espaço e também ao longo do tempo. Assim, em termos matemáticos, suponha que há um conjunto de n variáveis, denotada por v1, v2, ..., vn. Cada variável pode assumir valores diferentes no espaço, denotado por S, e no tempo, denotado por t, e em um determinado ponto do espaço e do tempo, elas têm valores, v1(s, t), v2(s, t), ..., vn( s, t). A região do espaço sobre o qual estas variáveis são definidas pode ser definida por S, e do horizonte de tempo aplicável por T, de modo que, em termos matemáticos, s  $\in$  S e t  $\in$  T. Como mostra a figura 35, o valor vi(s, t) indica o valor da variável de vi na localização espacial s e no tempo t, e pode-se pensar em i, s e t como as coordenadas de um "cubo de dados", que fazem referência a este valor em particular. Uma maneira simples de pensar sobre isso é que ele é um modelo "o que-onde-quando" - "o que" sendo a variável (vi), representada "onde" (s) e "quando" (t).

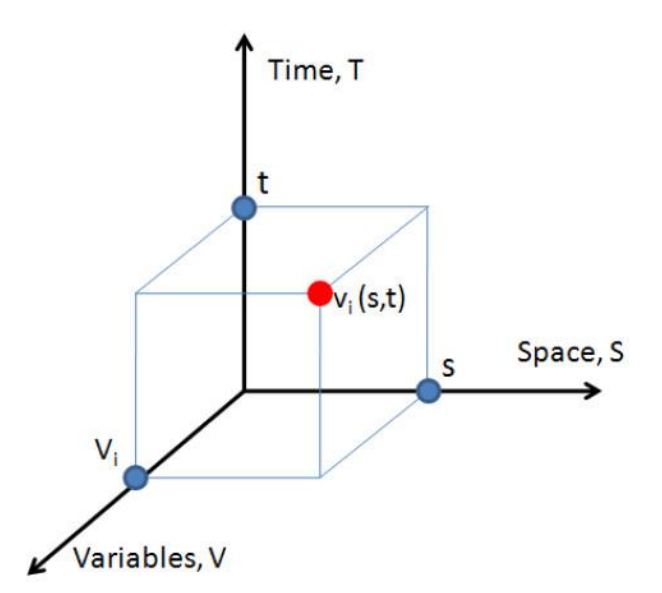

Figura 35 - Modelo de Dado no CUAHSI HIS

Na implementação do modelo de dados do CUAHSI HIS é necessário distinguir valores de dados de coleções de dados, séries de dados e conjuntos de dados. Um valor de dado é uma entidade única, que existe por si mesmo e representa o valor de uma variável num ponto do espaço e do tempo. Uma coleção de dados compreende os valores de um conjunto de variáveis, todos referenciados ao mesmo ponto de tempo e espaço. Uma série de dados é uma sequência de valores de dados de uma variável particular ao longo do tempo, medido regularmente ou irregularmente no tempo, para uma localização particular no espaço. Coleções de dados e séries de dados são grupos de valores onde os valores individuais podem não ter nenhuma relação um com o outro. Um conjunto de dados é uma entidade coletiva onde os valores individuais só têm significado quando considerados em conjunto. Por exemplo, um conjunto de resultados de laboratório de análise de uma amostra de água é um conjunto de valores de dados. A matriz multidimensional dos resultados de um modelo de simulação do clima definido sobre uma grade regular no espaço e no tempo é um conjunto de dados.

#### **O Modelo de Sistema do CUAHSI HIS**

A abordagem escolhida pelo CUAHSI HIS para a divulgação de informações de forma consistente é a de uma arquitetura de sistemas orientada a serviços, ilustrada na Figura 36. As três caixas de cima na figura mostram modos diferentes de um usuário interagir e ter acesso aos dados no sistema. As três caixas de baixo representam os servidores que suportam o sistema. As linhas vermelhas entre as caixas representam as transferências de

dados por serviços Web, em linguagem WaterML. As linhas pretas representam outros serviços, como a busca de dados, por exemplo. Os dois servidores representados pelas caixas mais à esquerda da linha de baixo são implementados sobre um modelo de dados ODM. WaterML e ODM são desta forma os dois conceitos fundamentais sobre os quais o sistema se assenta.

Uma vantagem da concepção do sistema como uma rede de computadores distribuída, ligada através da Internet, é que ela faz com que os dados hidrológicos sejam armazenados, encontrados, acedidos, interpretados e analisados de uma maneira uniforme. No núcleo do sistema está um grupo de servidores, referido como a Central HIS. Além desses há diversos servidores no modelo CUAHSI HIS, chamados Servidores HIS, operados por pesquisadores independentes ou por organizações que desejam publicar de modo fácil seus dados hidrológicos. O terceiro grupo de servidores representam as grandes fontes de dados externas, como no caso dos EUA o NWIS do USGS ou a STORET da EPA, de grande valor para a comunidade hidrológica, que o projeto CUAHSI HIS integrou ao sistema, apesar de eles não serem internamente baseados no projeto do Servidor HIS.

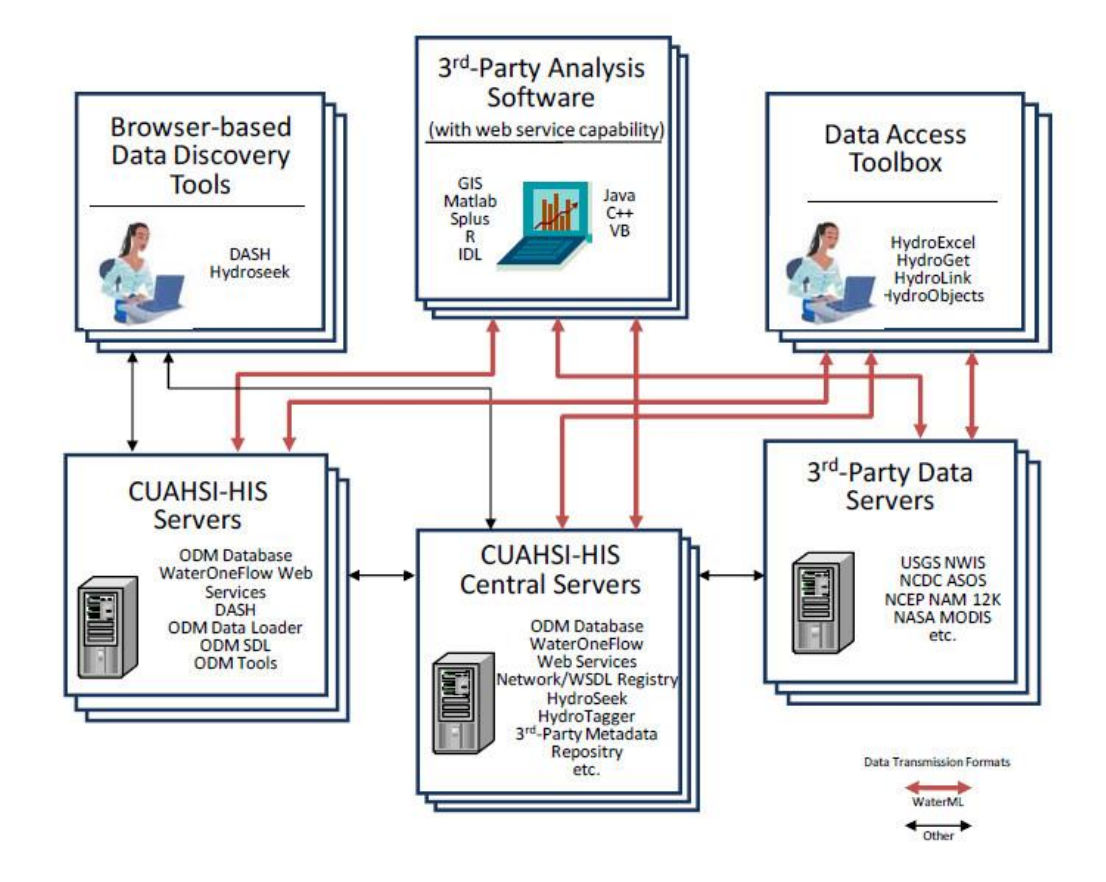

### Figura 36 - Modelo de Sistema CUAHSI HIS

Para iniciar a busca de dados o usuário emprega uma das ferramentas de busca, baseadas em mapas ou conceituais, em seu navegador Web. Estas interagem diretamente com os servidores na Central HIS e seus catálogos de metadados. Uma vez descobertos os dados que deseja usar, eles podem ser acessados diretamente, usando os serviços Web de dados de água (linhas vermelhas), de dentro do aplicativo escolhido pelo usuário para trabalhar com os mesmos. Isso é ilustrado pela caixa do meio na linha de cima. Esta forma de uso garante uma neutralidade em relação à plataforma e ambiente de aplicação que usa os dados hidrológicos.

### **Modelo de Persistência de Dados – ODM**

O modelo de dados Observation Data Model (ODM) (HORSBURGH, 2008), ilustrado na figura 37, é um modelo lógico ou conceitual da base de dados, que pode ser implementado sobre qualquer gerenciador de base de dados relacional. Na implementação feita pelo CUAHSI, ele está implantado em Microsoft SQL Server.

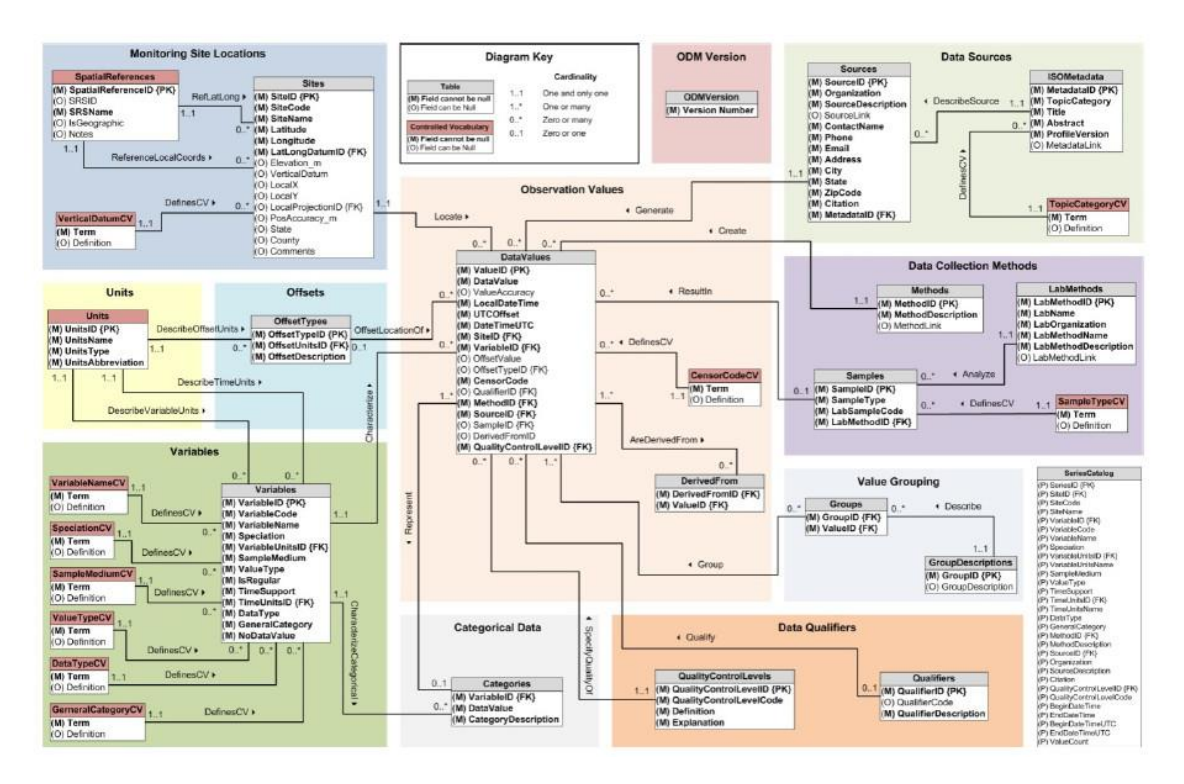

Figura 37 - Modelo de Dados ODM

152 No Observations Data Model do CUAHSI, cada valor de dados é tratado individualmente e todos os valores de dados são armazenados em um grande tabela, chamada DataValues, mostrada na figura 38, no campo DataValue, como um número. Valueid {PK} é a chave

primária ou o número de índice para os valores desta tabela. Os campos mostrados com {FK} são links, chamados chaves estrangeiras, para as chaves primárias das tabelas correspondentes na base de dados. Por exemplo, SiteID liga o valor do dado com o local onde foi medido e VariableID liga o valor à variável que ele descreve. O tempo é representado em três campos – LocalDateTime, com o tempo no fuso horário em que a medição foi feita, DateTimeUTC com o tempo Greenwich correspondente e UTCOFFSET registra a diferença entre os dois. Outros descritores do valor do dados são OffsetValue (com um valor z, indicando por exemplo a profundidade dentro de um corpo de água), Qualifier, Method, Source, Sample e QualityControlLevel, aplicáveis individualmente a cada valor de dado na tabela.

| <b>DataValues</b>          |
|----------------------------|
| ValueID {PK}               |
| DataValue                  |
| ValueAccuracy              |
| LocalDateTime              |
| UTCOffset                  |
| DateTimeUTC                |
| SiteID {FK}                |
| VariableID {FK}            |
| OffsetValue                |
| OffsetTypeID {FK}          |
| CensorCode                 |
| QualifierID {FK}           |
| MethodID {FK}              |
| SourceID {FK}              |
| SampleID {FK}              |
| DerivedFromID              |
| QualityControlLevelID {FK} |

Figura 38 - Tabela DataValues

O grande mérito desta abordagem é sua generalidade - dados físicos, químicos e biológicos que descrevem condições em sistemas de água foram armazenados nesta estrutura nas muitas implementações do ODM que foram feitas nas universidades parceiras. A regularidade do registro não é importante, já que cada valor de dado tem seu próprio registro de tempo em data e hora. Entende-se que todos os dados representam valores ao longo de um intervalo de tempo, e o registro corresponde ao instante em que começa o intervalo. Isto significa que dados anuais, assim como dados mensais correspondentes a janeiro e dados diários correspondentes a primeiro de janeiro, são todos registrados a zero horas do primeiro dia de janeiro daquele ano. A característica de ser um dado anual ou mensal ou diário está registrada entre os metadados da tabela Variables correspondente ao valor.

Em termos de forma de desenho de banco de dados relacionais, essa abordagem para estruturação de dados é chamada de esquema em estrela, porque todos os valores de dados são armazenados em uma única tabela e outras tabelas organizadas em torno dela contém seus metadados ou descritores.

### **Serviços Web Water Data**

O que foi mostrado no ítem anterior se refere a como armazenar um dado internamente ao CUAHSI HIS. Uma outra questão, no entanto, completamente diferente, é a de como comunicar os dados. Ao invés de optar por abordagens convencionais como disponibilizar cópias das bases de dados, optou-se por distribuir os dados através de serviços Web (Web services). Os serviços que disponibilizam o conteúdo da base são descritos em uma linguagem XML padronizada pelo World Wide Web Consortium, chamada Web Services Description Language (WSDL), que indica como deve ser feita uma consulta e o que se vai receber como resposta do Serviço Web correspondente. O protocolo de transmissão deste diálogo, também padronizado, se chama Simple Object Access Protocol, ou SOAP. Usando esse arcabouço, foi definida uma linguagem de comunicação especial baseada em XML, chamada WaterML, para a formatação dos dados, e um conjunto de funções, chamadas métodos WaterOneFlow, para as solicitações.

A linguagem desenvolvida para comunicação não depende de uma estrutura determinada para a base de dados onde está a informação. No caso das bases dos grandes provedores de dados dos Estados Unidos (USGS e EPA), foram desenvolvidos Serviços Web no formato do CUAHSI HIS, que disponibilizam dados em WaterML provenientes de suas bases, que não seguem o modelo ODM, uma vez acionados por solicitações em WaterOneFlow.

O modelo de informação de observações pontuais, usado para definir solicitações de serviços web WaterOneFlow, atua em forma hierárquica, usando as seguintes definições:

- Uma fonte de dados é uma organização ou indivíduo que explora uma rede de observação;
- Uma rede é um conjunto de locais de observação;
- Um site é um local onde uma ou mais variáveis são medidas, definido espacialmente por sua latitude e longitude;
- Uma variável é uma propriedade que descreve as condições físicas, químicas ou biológicas da água;
- Um valor é uma observação de uma variável em um determinado momento;

Atributos de metadados fornecem informações adicionais para qualificar o valor.

Existem atualmente quatro métodos de serviço web WaterOneFlow.

- GetSites para uma determinada rede de observação, retorna a lista de locais de observação (sites) da rede;
- GetSiteInfo para um site na rede, retorna a lista de variáveis lá medidas, a contagem do número de valores disponíveis, a hora e data inicial e a hora e data final, referente à primeira e à últimas medição, e os metadados sobre o site e as variáveis;
- GetVariableInfo para uma determinada rede, devolve a lista de variáveis medidas em qualquer local da rede (nem todas as variáveis necessitam de ser medidos em cada local), ou - se um código de variável é especificado - retorna metadados sobre essa variável, como as suas unidades e o referencial de tempo;
- GetValues para um site e uma variável, devolve todos os valores de dados registrados entre um tempo e data de início e um tempo e data de término.

### **Catálogo de Metadados**

Para um determinado serviço Water Data, os metadados que descrevem suas medições são resumos de séries de dados, como mostrado na Figura 39. Assim, para a variável, vi e site sj, há uma contagem C do número de medidas disponíveis e um horizonte de tempo de hora e data de início t1 e hora e data final t2, referentes à primeira e à última medição. Não importa se as medições foram registradas regularmente ou não (isto é descrito como parte dos metadados da variável); tudo o que importa é quantas medidas existem neste intervalo de tempo. Assim, pode-se resumir todas as séries de um serviço de dados como uma coleção de informações deste tipo, correspondentes a todas as variáveis vi disponíveis em todos os locais sj daquele serviço.

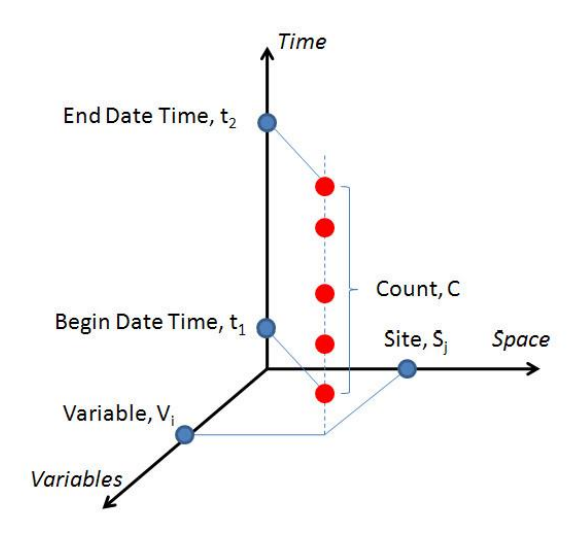

Figura 39 - Metadados de uma Série de Dados

Existe dentro do Observations Data Model, uma tabela, a SeriesCatalog, que não é alimentada pelo usuário da base, mas construída por uma stored procedure pela própria base de dados, ao término do carregamento de dados. A estrutura da tabela SeriesCatalog é mostrada na Figura 40. Sua chave primária, que indexa as séries, é a SeriesID e cada série tem um conjunto de descritores. O VariableID e SiteID são os índices i e j, referentes à variável vi e ao local sj da série, como mostrado na Figura 39. O BeginDateTime, EndDateTime e ValueCount são os valores, extraídos da série, que caracterizam sua janela de tempo e tamanho. A fonte de dados, método de medição e nível de controle de qualidade também são tabulados para cada série, para que buscas possam ser feitas para os dados de uma determinada organização, ou usando um determinado método, ou com padrões determinados de controle de qualidade.

| <b>SeriesCatalog</b>       |
|----------------------------|
| SeriesID {PK}              |
| SiteID {FK}                |
| SiteCode                   |
| SiteName                   |
| VariableID {FK}            |
| VariableCode               |
| VariableName               |
| Speciation                 |
| VariableUnitsID {FK}       |
| VariableUnitsName          |
| SampleMedium               |
| ValueType                  |
| TimeSupport                |
| TimeUnitsID {FK}           |
| TimeUnitsName              |
| DataType                   |
| GeneralCategory            |
| MethodID {FK}              |
| MethodDescription          |
| SourceID {FK}              |
| Organization               |
| SourceDescription          |
| Citation                   |
| QualityControlLevelID {FK} |
| QualityControlLevelCode    |
| <b>BeginDateTime</b>       |
| EndDateTime                |
| BeginDateTimeUTC           |
| EndDateTimeUTC             |
| ValueCount                 |

Figura 40 - Tabela SeriesCatalog

Cada uma das séries de dados, em cada uma das redes de medição, é catalogada desta forma e a informação é armazenada para consulta no banco de dados da Central HIS, no Centro de Supercomputação de San Diego, constituindo o Catálogo Nacional de Metadados de Águas dos Estados Unidos. Para tornar as variáveis encontráveis usando o

jargão do usuário, o sistema dispõe de um catálogo semântico, permitido que as buscas sejam feitas usando distintas palavras, que são referidas por ele a um conceito comum.

# 5.8 - Interligação de Modelos - O Padrão OpenMI

A implantação da Diretiva Quadro da Água levou à constatação da necessidade de flexibilizar os Sistemas de Apoio à Decisão, de forma que eles possam ser compostos sob medida, com os modelos que forem os mais adequados, permitindo até comparação entre modelos. Isto motivou a Comunidade Europeia a instituir um projeto de pesquisa chamado HarmonIT, cujo produto final foi o padrão OpenMI.

A ideia por traz do OpenMI (GREGERSEN et al., 2005) é fazer com que o coração de cada modelo possa ser separado como um componente e envolvido por uma interface padronizada, que cuida da interação com outros modelos. Os outros modelos em questão podem ser modelos propriamente ditos, dados de entrada ou saídas. Quando o sistema com modelos concatenados é rodado, cada modelo requisita os dados que necessita, através de link padronizados, do modelo do qual depende, o qual solicita do outro, até chegar aos dados de entrada. Quando o modelo consegue seus dados ele os processa e passa os resultados para o modelo que os solicitou, em uma cadeia que termina gerando o dado de saída (ver figura 41).

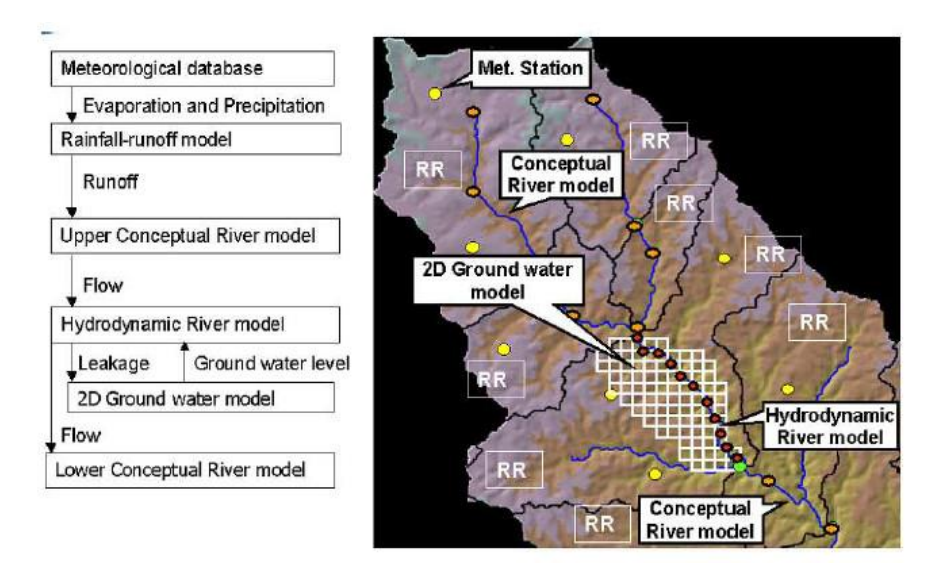

Figura 41 - Interligação de Modelos através de OpenMI

O OpenMI desta forma consiste em um sistema operacional que se encarrega de chamar cada modelo, passando os dados que ele necessita, um a um, até completar a execução.

Esta passagem de dados envolve uma adaptação dos dados (interpolação temporal ou espacial, por exemplo), já que não se requer homogeneidade entre os modelos na forma de apresentação dos dados. A forma como cada interface espera receber e pode transmitir seus dados é descrita em arquivos XML de configuração. Ela pode ser estabelecida em uma interface gráfica disponibilizada pela OpenMI.org.

Para que os modelos possam ser usados como componentes, é necessário prepará-los. A OpenMI.org disponibiliza ferramentas para facilitar a tarefa. Os parceiros no desenvolvimento do OpenMI, DHI, WL – Delft e Wallingford Software se comprometeram, na época do lançamento do produto, a disponibilizar seus modelos nesta forma.

Castronova e Goodall (CASTRONOVA & GOODALL, 2013) fizeram um teste da performance do OpenMI, com integração de modelos de precipitação, infiltração, escoamento superficial e propagação de vazão como componentes, em comparação com o modelo HMS do USACE. Os tempos gastos com cada etapa de modelagem e com os overheads introduzidos pelo OpenMI foram estudados, com configurações de complexidade crescente, e a conclusão foi que o OpenMI se compara favoravelmente com modelos fechados.

6 - Proposta de um Arcabouço Apoiado em Gerenciadores de Bases de Dados Relacionais

### 6.1 – Arcabouços Espaciais – Dependência de Plataformas Específicas

Os arcabouços espaciais expostos em 5.5, desenvolvidos nos Estados Unidos (NHDPlus), na Austrália (Geofabric), na Europa (Ecrins) e no Brasil (Sistema de Informações do Paraíba do Sul e Bases Ottocodificadas, da ANA), em que pese terem a mesma estrutura, de um mapa linear de trechos concatenados e um dual na forma de áreas de contribuição hídrica direta a eles, estão implementados e são distribuídos em plataformas específicas ou exigem estas plataformas específicas para seu uso.

O sistema da Austrália optou por fazer uso do arcabouço Arc Hydro, desenvolvido pela ESRI e pelo Center for Research in Water Resources (CRWR), da Universidade do Texas em Austin, como plataforma (ver 5.6). Esta plataforma, por sua vez, está instalada sobre o SIG ArcGIS. As ferramentas de uso do sistema, que se encarregam de tarefas como incorporação de novas características espaciais de áreas de contribuição, integração a montante das características espaciais ou simples navegação montante /jusante, são todas executadas pelo arcabouço Arc Hydro. O sistema é distribuído para uso como uma geodatabase do ArcGIS (geodatabase é o nome dado pela ESRI para bases de dados espaciais, no formato do ArcGIS). As consultas topológicas dependem da construção e uso de uma estrutura interna de grafo (chamada network, em nomenclatura ArcGIS).

O sistema dos Estados Unidos é distribuído como arquivos em formato shape (vetorial) e em formato grid (raster) da ESRI, na forma de um conjunto de arquivos associados, com a geografia e tabelas, de atributos e outras, em formato dBase. A funcionalidade suportada pelo NHDPlus, de navegação topológica, de incorporação e integração a montante de nova informação espacial e de incorporação de informação referenciada aos trechos da hidrografia, está implementada por rotinas especiais, todas incorporadas na plataforma ArcGIS, que é uma exigência do sistema. A forma de navegação topológica está ligada à forma como o sistema foi concebido, como NHD e depois como NHDPlus. O sistema oferece a mesma navegação topológica baseada na tabela NHDFlow, do NHD e sobre a tabela NHDFlowlineVAA, do NHDPlus. A incorporação de informação referenciada a trecho é feita por uma rotina do NHD, o Hydrography Event Management (HEM)

O sistema Ecrins da Europa tem já uma preocupação com a neutralidade da plataforma, com o produto sendo distribuído tanto na forma de Personal Geodatabase (base relacional espacial da ESRI, implementada sobre Access, da Microsoft) como na base espacial portátil open source SpatiaLite, desenvolvida sobre a base relacional portátil open source SQLite. Não são disponibilizadas ferramentas para incorporação de informação ou para navegação na base Ecrins.

As bases desenvolvidas pela ANA (Bases Hidrográficas Ottocodificadas) são distribuídas como dois mapas em formato shape, e toda a informação tabular, como o código Pfafstetter do trecho / área de contribuição, comprimento até a foz, área a montante e uma informação topológica local (trecho jusante, trecho montante e trecho afluente), está contida na tabela de atributos. Não são disponibilizados recursos para incorporação de informação ou para navegação na base.

A base do Sistema de Informações do Paraíba do Sul é disponibilizada como uma grande base de dados relacional em Access (dividida em algumas bases Access individuais, vinculadas entre si, com partes bem definidas do sistema), com os mapas correspondentes à parte, em formato coverage do ArcInfo PC, para ser exibidos em um SIG ArcView. Todas as funções de navegação ou de acumulação de características espaciais a montante são executadas pela base de dados (parágrafos 3.1.3.4 e 3.3.3.7). Apenas funções de incorporação de nova informação, que dependam da expressão geométrica de trechos ou de áreas de contribuição, tais como referenciamento de novos pontos à malha hidrográfica ou determinação de novas características espaciais em áreas de contribuição, têm que ser executadas no SIG ArcView.

Uma vez alimentado com as informações espaciais, o sistema é operado totalmente por consultas em bases de dados relacionais. Mesmo a alimentação de novas características referentes à rede hidrográfica pode ser feita com facilidade apenas em bancos de dados (parágrafo 4.5.2.1), desde que as características sejam limitadas pelos pontos de confluência (sejam uniformes ao longo de cada trecho) ou que seus pontos limites em termos de distância ao longo do trecho sejam conhecidos.

A realidade de se poder conhecer a topologia usando apenas informação tabular convencional em base de dados, através de consultas SQL simples, dá ao sistema uma grande vantagem em termos de flexibilidade, por não mais depender de programas especiais para a determinação do que está a montante ou a jusante. As relações causa e

efeito em termos de quantidade e qualidade podem ser estabelecidas com consultas convencionais. Esta capacidade foi demonstrada na implementação do protótipo do Sistema de Apoio à Decisão de Outorga, onde um balanço hídrico e de massa de poluente, para determinação dos limites admissíveis para a outorga, é feito por consultas de bases de dados (parágrafo 4.5.1). Uma outra possibilidade aberta por esta característica da base é a de facilitar a interface com programas de simulação externos, se encarregando de balanços hídricos e de massa, ainda que externos ao ambiente simulado, como no caso da automação da simulação de qualidade de água pelo QUAL2E, descrita em 4.5.2.

As desvantagens do Sistema do Paraíba do Sul são sua dependência de software comercial que se tornou obsoleto, como é o caso do ArcView 3.2, e de uma base de dados mais limitada, como o Microsoft Access. Apesar dessas questões, no entanto, a eficiência da técnica ficou bem comprovada quando transposta do ambiente da bacia do Paraíba do Sul, com menos de 5000 trechos, para aplicação no protótipo de um sistema de divulgação de informações em escala nacional, com respostas rápidas, envolvendo perto de 130000 trechos (ver Hidrorreferenciamento de Informações em Escala Nacional, parágrafo 3.5).

Outro inconveniente do Sistema do Paraíba do Sul é a necessidade de tabelas topológicas como a Rios – Bacias ou a Rios – Rios a Jusante, cuja dimensão tem sido da ordem de duas vezes o número de trechos. A título de referência, bases como a do NHDPlus, na escala de 1:100.000, abrangem perto de três milhões de trechos. A base do Ecrins, na escala de 1:250.000, compreende um milhão e setecentos mil trechos. À medida que a escala aumenta, o número de trechos sobe, mas dificilmente bases em escalas maiores serão usadas em áreas tão vastas como a dos Estados Unidos, da Europa continental ou do Brasil. A grande probabilidade é que elas venham a ser usadas apenas em contextos regionais ou de bacias.

6.2 – Proposta de um Novo Tipo de Arcabouço para o Desenvolvimento de SAD para a Gestão de Recursos Hídricos

Um arcabouço sobre o qual Sistemas de Apoio à Decisão para a Gestão Integrada de Recursos Hídricos possam ser construídos deve partir das diretrizes, formuladas em 5.4, de abertura, independência de plataforma e simplicidade.

Um sistema que foi desenvolvido com estas características é o CUAHSI Hydrologic Information System, que é um modelo para um arcabouço temporal. Como salientado por Maidment (MAIDMENT, 2008), podem existir casos de uso para os quais a concepção atual do sistema não seja a mais adequada. Encarando, no entanto, o desenvolvimento dos sistemas de apoio de decisão, e dos próprios arcabouços onde eles são baseados, como um projeto evolutivo e adaptativo, deve-se procurar, em cada momento, a arquitetura que melhor atenda às necessidades mais importantes da ocasião, e atende-las de uma maneira simples. Esse parece ser o caso do arcabouço temporal proposto pelo CUAHSI HIS.

No caso dos arcabouços espaciais, a situação é um pouco diferente, com a concentração dos esforços de desenvolvimento de arcabouços em torno de plataformas de SIG comerciais. Plataformas de SIG são por sua natureza caixas de ferramentas, com uma grande diversidade de formas de apresentação da informação espacial e de ferramentas para atende-las, porém com uma estrutura lógica menos consistente que a apresentada pelas bases de dados relacionais, por exemplo. Ainda que as plataformas de SIG atuais incluam e reconheçam o papel fundamental das estruturas de bases de dados (o geodatabase do ArcGIS é um exemplo), sua ênfase tende a ser nas característica geométricas / geográficas, em detrimento de uma integração o mais homogênea possível de todas os tipos de informação, como é o caso, por exemplo, das bases de dados espaciais.

Desta forma as diretrizes concretas adotadas para o desenvolvimento de um novo arcabouço espacial que possa servir como base para o desenvolvimento de SADs para a Gestão Integrada de Recursos Hídricos foram:

- Um sistema de trechos e áreas de contribuição a eles, ao qual toda a informação relacionada às áreas de bacias ou à hidrografia possa ser referenciada, no modelo dos que vêm sendo desenvolvidos em todo o mundo;
- Um modelo de base de dados relacional espacial, independente de fornecedor específico, o mais aderente possível às especificações da Open Geospatial Consortium (OGC);
- Um modelo onde funções topológicas como referenciamento de feições à hidrografia, incorporação de informação espacial vinculada às áreas de contribuição, acumulação dessas informações a montante e navegação topológica sejam implementadas através de funções e consultas na base de dados, em um conceito de extensão das bases de dados relacionais ao domínio da água superficial, tal como foi a extensão das bases de dados relacionais convencionais ao domínio geométrico / geográfico, nas bases espaciais.

# 6.2.1 – A Base de Reservatórios da Agência Nacional de Águas

O desenvolvimento do conceito de um novo arcabouço foi iniciado no Núcleo de Estudos Hidrológicos da Superintendência de Planejamento de Recursos Hídricos da ANA, em 2012, como parte do trabalho de desenvolvimento de uma Base de Dados de Reservatórios (ANA, 2013).

O objetivo do trabalho, em sua fase inicial, foi representar os reservatórios de interesse imediato da ANA (reservatórios de usinas hidroelétricas e reservatórios de abastecimento de água no nordeste brasileiro), com seus pontos de interferência (barramento e, no caso de usinas, ponto de restituição das águas) na rede hidrográfica na escala do milionésimo, consistida topologicamente e codificada (bases Hintegrada e Ottobacias - ver em 3.5 - Aplicações da Infraestrutura Topológica). Em fases posteriores o projeto seria estendido para incorporar outros reservatórios, acima de um determinado porte.

Os pontos das usinas foram buscados na base SIGEL, da ANEEL. Os referentes a usinas em operação, foram localizados com mais precisão (pontos de barramento e restituição), usando o Google Earth, com digitalização dos espelhos de diversos deles a partir das imagens. O mesmo foi feito posteriormente com os reservatórios do Nordeste, que foram referenciados por seu ponto real de barramento e pelo ponto de interferência na rede hidrográfica Hintegrada (ponto mais próximo, a jusante, representado na base).

As diretrizes do projeto foram:

- desenvolvimento completo da base e dos visualizadores e funções de consulta sobre software open source: base espacial PostGIS sobre gerenciador PostgreSQL – visualizador / base de consulta em OpenJUMP;
- localização dos pontos de interferência na base Hintegrada, em termos de curso de água e distância à foz (hidrorreferenciamento dos pontos), desenvolvida através de PostGIS;
- desenvolvimento de capacidade de consulta topológica (o que está a montante ou a jusante) por funções desenvolvidas em PostGIS, tomando como base o código Pfafstetter;
- incorporação à base e hidrorreferenciamento, em PostGIS, de outras informações (postos fluviométricos, setores censitários 2010 e núcleos urbanos extraídos dele), permitindo consultas topológicas.

A pesquisa topológica em uma base de dados como a da Hintegrada e Ottobacias permite responder questões como:

- Que usina ou postos fluviométricos ou pontos de captação ou de descarga existem a jusante de um ponto na hidrografia?
- Que usina ou postos fluviométricos ou pontos de captação ou de descarga existem entre dois pontos na hidrografia?
- Qual a forma e características de uma bacia a montante de um ponto de confluência?

A representação das feições geográficas em base de dados espaciais como o PostGIS estende o escopo das consultas possíveis, uma vez disponíveis os mapas correspondentes, para questões como:

- Qual a vegetação em uma bacia a montante de uma confluência?
- Que tipos de solos existem em um raio de 10 km em torno de uma bacia a montante de uma confluência?

Sobre a base de dados implementada em PostGIS foram desenvolvidas três consultas topológicas, na forma de funções (também chamadas stored procedures), que, tomando como único parâmetro o código Pfafstetter do trecho, dão como resposta:

- O conjunto de trechos a montante do trecho;
- O conjunto de trechos a jusante do trecho;
- A bacia a montante do trecho.

Na figura 42 é exibido o resultado visual de algumas consultas no sistema. As consultas, referentes à bacia do Ribeira do Iguape, mostram, como temas em um projeto no SIG open source OpenJUMP: a bacia, em salmão; os setores censitários envolvidos nela, em amarelo; uma bacia a montante de um trecho de cabeceira e o estirão correspondente a jusante, em vermelho; os núcleos urbanos envolvidos no trecho a jusante, em verde.

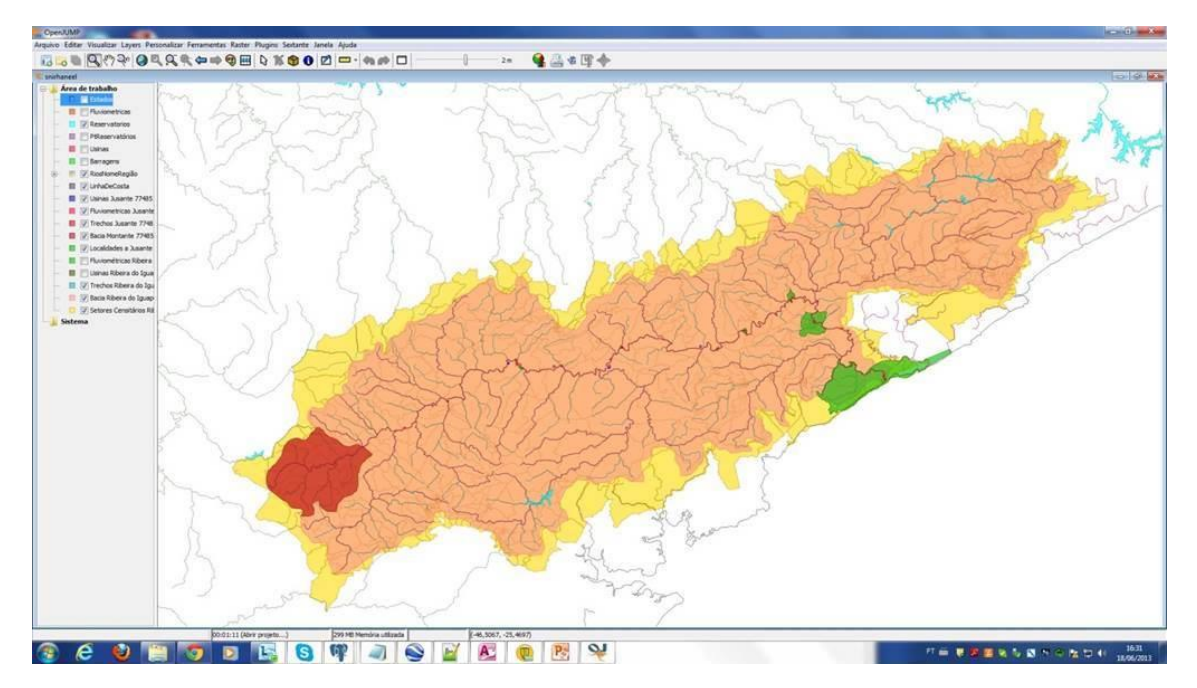

Figura 42 - Consultas na Base de Reservatórios da Agência Nacional de Águas

# 6.2.2 – A Codificação de Bacias pelo Método de Otto Pfafstetter

O método Pfafstetter de codificação de bacias foi desenvolvido em 1989 pelo Eng. Otto Pfafstetter, do Departamento Nacional de Obras de Saneamento, e registrado em um artigo não publicado, no qual a técnica foi aplicada para a codificação das bacias sulamericanas (PFAFSTETTER, 1989).

O método passou a ser conhecido mundialmente quase 10 anos depois, através do Eng. James Verdin, do USGS, que o conheceu no Brasil, e foi publicado pela primeira vez, no USGS e no Journal of Hydrology, por Kristine e James Verdin, com o exemplo de uma rotina automática em ArcInfo, aplicada na codificação das bacias da América do Norte a partir de um Modelo Digital de Elevação (VERDIN, 1997) (VERDIN & VERDIN, 1999).

O método é simples, porém muito poderoso, capturando em um código numérico sintético a topologia e ordem de importância das bacias. Isso fez com que fosse adotado mundialmente, tendo sido aplicado nas Américas do Sul e do Norte, na Europa, na Austrália e na China.

O método de Pfafstetter se baseia em um mapa com a hidrografia da bacia ou em um Modelo Digital de Elevação, onde os divisores de bacias e talvegues podem ser identificados, como na aplicação desenvolvida por Verdin.

A codificação de uma bacia é feita a partir de seu exutório. A primeira etapa é a determinação do curso de água principal. Ela se faz seguindo o rio para montante, a partir do exutório e tomando, em cada confluência apresentada, o curso que tem a maior área de drenagem, até chegar a uma cabeceira. Das bacias contribuintes ao curso determinado, se toma as quatro maiores, em termos de área de contribuição. A mais a jusante é codificada com o algarismo 2. A seguinte a montante é codificada com um 4. A próxima, com um 6 e a última com o 8. A área de contribuição direta ao curso principal (interbacia), a jusante da confluência da bacia 2, recebe o código 1. A área entre a bacia 2 e 4, o código 3 e assim por diante em direção a montante, até a bacia contribuinte ao curso principal a montante da confluência da bacia 8, que recebe o código 9.

O resultado final do processo é que a bacia foi totalmente dividida em sub-bacias, empregando apenas um algarismo, e código final obtido reflete a importância relativa das bacias e sua topologia. O processo pode ser repetido de maneira idêntica em cada uma das bacias principais (as bacias pares), gerando com isso um algarismo adicional na classificação.

Para as demais interbacias o processo de classificação adicional é semelhante, pulandose apenas a parte de determinação do curso principal, que é o mesmo determinado anteriormente. A extensão completa do curso de água a considerar para a determinação das principais sub-bacias, nestes casos, é apenas aquela que está na interbacia a classificar.

O procedimento pode ser aplicado a continentes, considerando-se a linha de costa como um rio fictício, com um exutório / cabeceira escolhido como um ponto determinado na costa, que corre sempre com a área continental em sua margem esquerda. A figura 42 (VOGT et al., 2007b) ilustra o processo de codificação de Pfafstetter aplicado a uma bacia costeira.

A primeira rotina de codificação automática pelo método de Pfafstetter foi a desenvolvida por Verdin (VERDIN, 1997) (VERDIN & VERDIN, 1999), baseada no modelo digital de elevação global GTOPO30, do USGS, com 30 segundos (aproximadamente um quilômetro) de célula, que gerou um modelo mundial de trechos e áreas de contribuição, codificado pela técnica de Pfafstetter, chamado HYDRO1K (USGS, 1996). A codificação feita sobre um modelo vetorial de trechos e áreas de contribuição, aplicada no projeto do Paraíba do Sul e na ANA, é baseada numa rotina recursiva bastante simples.
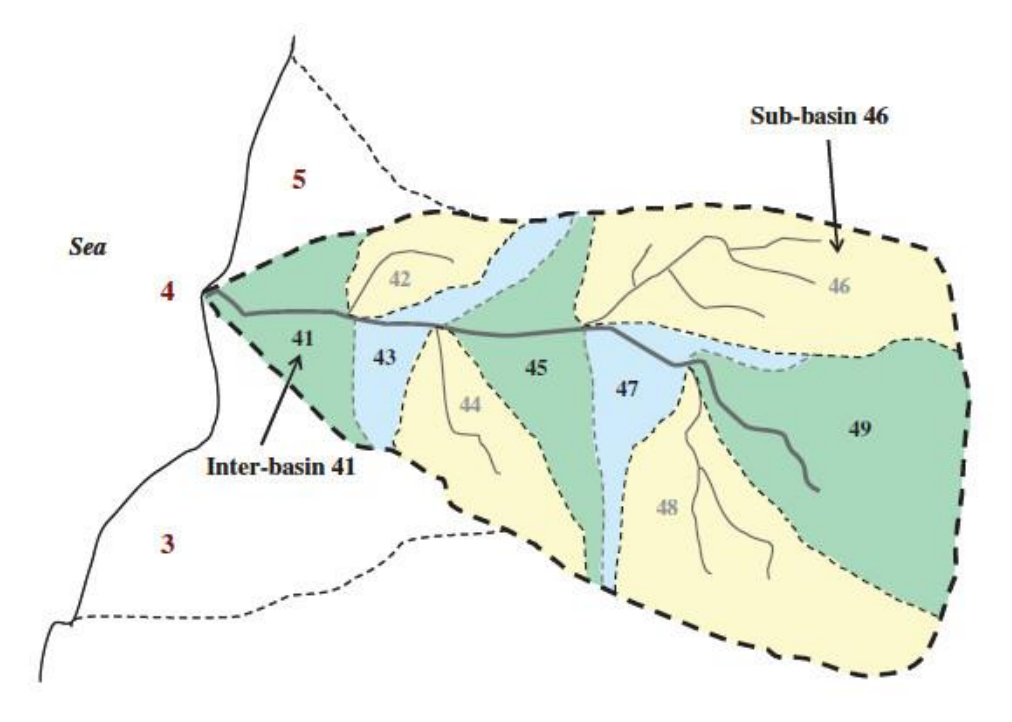

Figura 43 - A Codificação de Pfafstetter

### 6.2.3 – O Sistema de Informações da Bacia do Rio Piabanha

Um projeto para o desenvolvimento de um Sistema de Informações para a Bacia do Rio Piabanha no Laboratório de Hidráulica Computacional (LHC) da COPPE/UFRJ representou a oportunidade de desenvolver plenamente o arcabouço espacial, a partir das técnicas empregadas no projeto da Base de Reservatórios da Agência Nacional de Águas.

Uma diretriz do projeto foi o desenvolvimento de todos os produtos espaciais através de ferramental de Sistemas de Informações Geográficas Open Source. Esta é uma área que tem tido um desenvolvido muito intenso nos últimos anos, com produtos de SIG, bases de dados espaciais e outros com uma aceitação crescente, mesmo em aplicações empresariais ou governamentais, e componentes para os mais diversos fins, alguns em uso há décadas, incorporados em produtos comerciais líderes de mercado. Um ponto focal para a troca de experiências e divulgação de produtos tem sido a Open Source Geospatial Foundation (OSGEO, 2016), que tem promovido conferências anuais sobre o tema, as Free and Open Source Software for Geoinformatics Conferences (FOSS4G), desde 2006. O sistema é todo baseado no mesmo tipo de arcabouço espacial usado nos sistemas de informação de recursos hídricos dos Estados Unidos, Europa, Austrália e Brasil, na forma de trechos da hidrografia e áreas de contribuição direta a eles.

O sistema desenvolvido incorporou e hidrorreferenciou as seguintes camadas de informação:

- Uso do Solo
- Dados do Censo de 2010 87 variáveis da distribuição do Censo por setores censitários
- Localização de Postos Fluviométricos
- Localização de Barragens
- Localização de Usinas Hidroelétricas

As localizações dos pontos dos postos fluviométricos, barragens e usinas estão referenciadas à rede hidrográfica (hidrorreferenciados), podendo ser consultadas em termos de topologia hidrográfica, isto é, a jusante ou a montante de um ponto qualquer da rede. A informação distribuída espacialmente (uso do solo e variáveis censitárias) foi referenciada a áreas de contribuição de trecho e acumulada a montante, podendo ser consultada como característica de uma bacia a montante de um trecho qualquer da rede hidrográfica.

O desenvolvimento do sistema completo incluiu as seguintes etapas:

- Desenvolvimento da funcionalidade do arcabouço
- Desenvolvimento da estrutura do arcabouço para a bacia do Piabanha
- Hidrorreferenciamento da informação
- Desenvolvimento de um aplicativo de visualização

6.2.3.1 – Desenvolvimento da Infraestrutura Topológica para o Sistema do Piabanha

O desenvolvimento da infraestrutura do arcabouço (mapas de trechos e de áreas de contribuição) se deu a partir da disponibilização de uma hidrografia vetorial parcialmente editada topologicamente, uma linha de contorno de bacia e curvas de nível, extraídos de 9 folhas do mapeamento do IBGE na escala 1:50000. O mapeamento original é da década de 60, em papel. Além da hidrografia vetorial parcialmente editada, foram baixados do site do IBGE mapas vetoriais com a camada hidrografia das folhas originais vetorializada.

# **Edição da Hidrografia**

A primeira etapa deste processo é a edição da hidrografia, visando a construção de um mapa de trechos conectados e seus nós terminais, ambos associados a identificadores sem ambiguidade. Os trechos deverão ter, além de sua expressão geométrica, a identificação de seus nós de e para, e deverão estar orientados de montante para jusante. Os nós na rede deverão ser confluências, pontos de cabeceira dos rios ou a foz da bacia. Cada confluência terá exatamente dois trechos confluentes e um trecho efluente. A rede gerada com essas características não terá enlaces.

O desenvolvimento da rede é normalmente feito em SIGs vetoriais topológicos, cujo exemplo mais conhecido é o ArcInfo, através dos comandos CLEAN, BUILD e de edição visual. Este tipo de funcionalidade, no entanto, é disponível não só em versões mais recentes do ArcInfo, como o ArcGIS, como também em SIG open source como o GRASS, que pode ser usado com sua interface gráfica própria ou através do QGIS, no qual está incorporado.

A edição da rede hidrográfica, no caso do sistema do Piabanha, foi feita totalmente em base de dados espacial PostGIS, com cada etapa da automação visualizada, na ocasião, com o SIG open source OpenJUMP. O procedimento, no entanto, pode e deve ser feito usando QGIS como visualizador, já que ele oferece maiores facilidades de customização, na linguagem Python, ao passo que o OpenJUMP só permite a customização em Java. Na ocasião em que foi feita a edição, no entanto, nenhuma customização foi feita sobre o OpenJUMP, que foi usado como mero visualizador do resultado gráfico de consultas SQL na base de dados espacial PostGIS, o que ele faz com extrema facilidade.

A edição através de bases de dados espaciais proporciona facilidades automáticas muito interessantes para a geração de nós terminais das linhas, extensão de linhas para se encontrarem em nós definidos e para a correção de linhas que se cruzam sem nós definidos ou que apenas se aproximam sem se tocarem, também sem nós definidos. Os scripts SQL se encarregam de retocar os traçados das linhas e gerar nós, tendo como produtos finais duas tabelas, hidrografia e nós. A tabela hidrografia identifica os nós de e para e o número de conexões num nó e no outro. A tabela nós registra o número de conexões no nó.

169 Na situação topológica desejada um nó só pode ter ou uma conexão (foz e cabeceiras), ou três conexões (confluências normais). Não estão previstos neste modelo, portanto, trechos divididos em segmentos, entre confluências (resultariam em nós com duas conexões), porque o modelo prevê um único código Pfafstetter por trecho. A exigência de um só trecho efluente em cada confluência se destina a permitir a acumulação topológica a montante, de forma não ambígua. A exigência de exatamente dois trechos confluentes se prende à forma como é feita a classificação de Pfafstetter. Em redes mais complexas, com representação trançada da hidrografia, em deltas e banhados que podem escoar em bacias diferentes, é necessário afastar as conexões que não representem o curso principal. As representações de hidrografia no Brasil (Paraíba do Sul e ANA) e na União Europeia (Ecrins) tiveram que ser conformadas desta maneira.

A edição da bacia do Piabanha apresentou casos de erros, além dos decorrentes de características da hidrografia. A forma de correção destes problemas envolveu duas etapas: consulta à hidrografia original digitalizada do IBGE, para corrigir erros na produção do unifilar semi-editado disponibilizado, e, caso o problema seja proveniente do mapeamento original, recurso ao Google Earth. No Google Earth foi identificado um erro no mapeamento original e foram resolvidos diversos problemas de continuidade da hidrografia entre folhas do mapeamento. As falhas foram corrigidas por digitalização visual, assistida onde necessário pela altimetria disponível no Google Earth, dos trechos dos cursos de água correspondentes.

## **Geração do Mapa de Áreas de Contribuição a Trecho**

O mapa de áreas de contribuição é feito normalmente sobre modelo digital de elevação, que idealmente deveria permitir a extração dos talvegues localizados exatamente sobre os rios e dos divisores de bacia. Este processo, no entanto, não é tão direto como aparenta.

A grande maioria dos modelos digitais de elevação usados provém de uma missão do Space Shuttle, tendo sido extraídos por interferometria de radar a partir de antenas no Shuttle. O produto gerado, chamado SRTM (Shuttle Radar Topography Mission), com um pixel de 30 metros, era liberado para o resto do mundo até pouco tempo apenas em uma versão degradada, com um pixel de 90 m. Sobre este produto foram desenvolvidas todas as versões mais recentes das bases da ANA, assim como a maior parte das bacias do CCM (VOGT et al, 2007), precursor do Ecrins, na Europa. As bases americanas foram derivadas do SRTM de 30m.

Uma situação que se apresenta muito frequentemente quando se deriva linhas de talvegues sobre modelo de elevação é a de que estas linhas estão deslocadas em relação às linhas dos rios correspondentes, e as linhas dos rios representam a informação mais precisa. Isto se deve normalmente a imprecisões do processo de obtenção do MDE. Por mais exato que seja o processo de construção do MDE, no entanto, ele tem um erro intrínseco, proveniente da geometria da estrutura de sensoriamento, qualquer seja ela. Isto tem consequências na tentativa de determinar cursos de água por MDE em regiões muito planas, reconhecido por todos. Este, no entanto, não é o único problema. Mesmo em regiões mais acidentadas, pequenas diferenças de altitude fazem o rio correr por um ponto de sela, e não por outro. Na verdade, a conformação dos rios é a informação mais precisa que se tem a respeito da altimetria relativa, já que diferenças mesmo milimétricas serão "esclarecidas" pela circulação da água.

Mesmo quando o MDE é derivado de curvas de nível, devidamente compatibilizadas com o traçado da hidrografia (rios nos vértices dos "V" das curvas de nível aninhadas para baixo), imperfeições acontecem, pelos processos de interpolação. Imperfeições, oriundas da produção do MDE por interferometria ou pelos processos de interpolação, podem resultar em buracos artificiais, por onde a água deveria infiltrar e se acumular, fossem eles reais. O MDE, portanto, tem que passar por inúmeras etapas de processamento antes de seu uso para determinar divisores, das quais a primeira é o preenchimento de buracos.

Os Modelos Digitais de Elevação, mesmo depois de tratados para eliminar os buracos, têm que ser processados para que produzam áreas de contribuição e linhas de drenagem compatíveis com a real circulação da água e, em alguns casos, com o próprio contorno de bacias maiores, obtidos por processos mais precisos. Este processo é bem apresentado no manual do usuário do NHDPlus (USEPA, 2010). O MDE assim tratado é chamado de Modelo Digital de Elevação Hidrologicamente Consistido.

Para ser preparado para fornecer limites de bacias reais, o MDE tem que ser escavado nas localizações da drenagem por um canal com bermas inclinadas. No caso do NHDPlus, não só a drenagem é escavada, como paredes são levantadas nos limites das bacias do Watershed Boundary Dataset, obtidos por processos mais precisos. Nas regiões muito planas, onde o MDE não tem como determinar um divisor, são os encontros das bermas dos canais que determinam os divisores que, desta forma, passam a se localizar a meio caminho entre os trechos para onde a água escoa.

## **Produção do Mapa de Áreas de Contribuição na Bacia do Piabanha**

A intenção original era a produção das áreas de contribuição tanto pelo método simplificado de divisores a meio caminho entre os trechos drenantes como pelo modelo digital de elevação, usando ferramentas de geoprocessamento open source, e a posterior comparação das diferenças resultantes das duas metodologias no resultado de modelos de escoamento, mas apenas uma parte do caminho foi percorrido, ficando o restante para pesquisa posterior. O desenvolvimento de áreas de contribuição a meio caminho entre os divisores, adotada no modelo do Sistema de Informações da Bacia do Rio Paraíba do Sul e na versão de 2006 da base da ANA na escala do milionésimo, foi uma das opções consideradas para o desenvolvimento do NHDPlus, conforme reportado por Moore e Dewald (MOORE & DEWALD, 2016).

O desenvolvimento do mapa de áreas de contribuição para a bacia do Piabanha reproduziu, no SIG open source GRASS, o procedimento executado no sistema do Paraíba do Sul e na primeira versão da base da ANA, de engrossamento iterativo dos trechos até o preenchimento total do mapa. O capítulo "GIS for Surface-Water Hydrology" do livro de Johnson (JOHNSON, 2009) menciona a rotina r.basins.fill, do SIG open source GRASS, que executaria automaticamente o procedimento, não usada na época. O mapa resultante do procedimento executado foi editado em QGIS, e o resultado é ilustrado na figura 43.

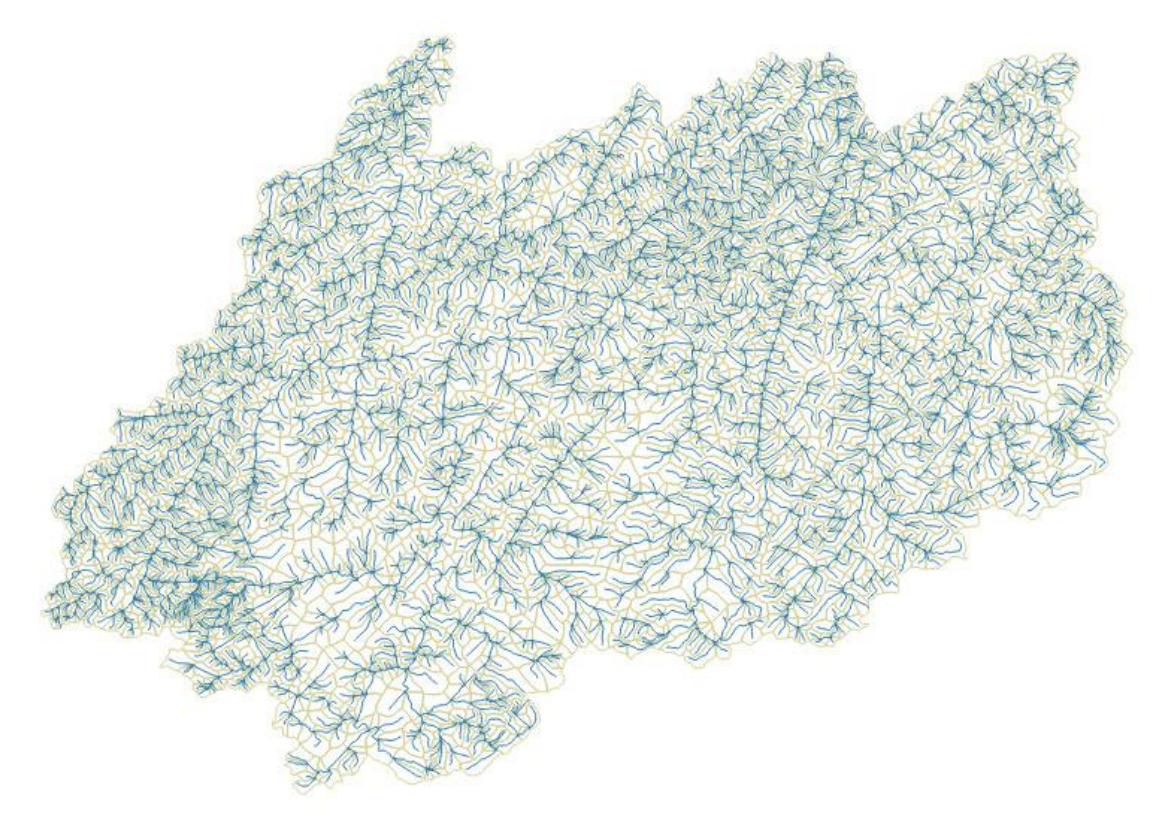

### Figura 44 - Hidrografia e Áreas de Contribuição da Bacia do Piabanha

A produção de áreas de contribuição pelo modelo digital de elevação foi parcialmente o feita com o GRASS. O modelo digital de elevação foi gerado, a partir das curvas de nível, pelo comando r.surf.contour. Áreas de contribuição foram geradas, pelo comando r.watershed. A ideia original era corrigir o modelo de áreas de contribuição por edição, produzindo mapas locais de áreas de contribuição a montante dos pontos onde a hidrografia produzida pelo modelo digital de elevação fugisse da configuração real da hidrografia e inserindo esses mapas por edição vetorial, mas não houve tempo de testála.

6.2.3.2 – Hidrorreferenciamento da Informação no Sistema de Informações do Piabanha

O hidrorreferenciamento da informação consiste em:

- geração de informação de localização nos trechos da hidrografia, nas tabelas de feições espaciais pontuais. No caso do sistema de informações do Piabanha, as feições pontuais a hidrorreferenciar são os postos fluviométricos, as usinas e as barragens;
- geração de tabelas com características espaciais acumuladas a montante de um trecho da hidrografia. No caso do Piabanha, as características espaciais a acumular são o uso do solo e as variáveis censitárias.

O hidrorreferenciamento de um ponto qualquer se faz por uma vista (view) do PostGIS, a partir da tabela genérica pt\_a\_hidrorref, que descreve os pontos por seu tipo, id e nome, o código do rio onde se encontram, sua geometria e a distância máxima de busca. A vista pt\_hidrorref espelha as informações de entrada e acrescenta o código do trecho e do curso de água onde se localiza, a distância à foz da bacia, a distância entre o ponto informado e o ponto mais próximo no trecho e a geometria do ponto no trecho, para os pontos informados que se encontram em distâncias inferiores à distância limite.

O hidrorreferenciamento de uma caraterística espacial se faz pela geração de uma tabela mapa\_trecho, com a expressão da característica espacial nas áreas de contribuição direta a trecho e acumulação a montante dessas características espaciais, pela função acumula\_mapa, gerando a tabela mapa\_acum\_trecho, com a característica espacial a montante do trecho. A tabela mapa\_trecho é uma lista de trincas com o id do trecho, o id da característica e o valor. A tabela mapa\_acum\_trecho é uma lista semelhante, com o valor acumulado a montante.

A acumulação de uma característica espacial expressa em um mapa é sempre feita pelo procedimento indicado acima. Os mapas a serem acumulados, no entanto, podem ser mapas cadastrais, mapas temáticos ou superfícies de valores. Para cada um desses, a informação a ser carregada na tabela mapa\_trecho vai ser diferente.

Em um mapa cadastral, cada área, ou pequeno grupo de áreas, caracteriza uma unidade cadastral. Não se deseja, normalmente, acumular unidades cadastrais. Associadas a elas, no entanto, estão variáveis, as quais se deseja acumular. Um exemplo é o dos mapas censitários, aos quais estão associadas diversas variáveis censitárias, cuja expressão se deseja conhecer não só na área onde ela é apresentada, o setor censitário, mas também, por exemplo, como uma característica em uma bacia a montante de um ponto. Para isso é necessário antes conhecer a expressão da variável na área de contribuição direta a trecho, que é a unidade espacial de partida para a operação de acumulação.

Em um mapa temático, cada área representa uma característica. A variável que se deseja acumular, neste caso, é a área de cada característica. Como no caso das variáveis cadastrais, é necessário primeiro conhecer a área de cada característica temática na área de contribuição direta a cada trecho.

Em uma superfície de valores, o que se deseja, na verdade, é integrar os valores da superfície a montante, o que significa, em uma superfície representada por um mapa raster, somar os valores dos pixels naquela área. É necessário, no entanto, primeiro somálos na área de contribuição de cada trecho, que é a unidade básica para acumulação.

No caso do sistema do Piabanha, as características espaciais acumuladas foram um mapa de uso do solo, com 12 diferentes tipos de uso, e 87 variáveis censitárias. No caso do mapa de uso, ele foi cruzado em PostGIS com o de áreas de contribuição, gerando as áreas de cada classe de uso em cada área de contribuição. No caso das variáveis censitárias, o mapa de setores censitários foi cruzado com o de áreas de contribuição, gerando uma tabela com a parte de cada setor em cada área de contribuição. Multiplicando pelos valores de cada uma das variáveis em cada setor e somando na área de contribuição, se obteve o valor de cada variável em cada área de contribuição.

#### 6.2.3.3 - Funcionalidade do Arcabouço

Duas capacidades são fundamentais em um arcabouço espacial para a gestão de recursos hídricos, e são disponibilizadas nos sistemas que foram desenvolvidos e estão sendo efetivamente usados para apoio à gestão de recursos hídricos em seus países, como os dos Estados Unidos e da Austrália: a capacidade de incorporação de novas informações e a de navegação topológica. Dentro da proposta de um arcabouço espacial topológico baseado em banco de dados relacional, como, de forma parcial, foi desenvolvido no sistema do Paraíba do Sul, essas funções foram desenvolvidas no arcabouço do sistema de informações da bacia do rio Piabanha, totalmente incorporadas, desta feita, em uma base de dados espacial.

#### **Incorporação de Informação**

A funcionalidade de incorporação de informações, ou de hidrorreferenciamento de informações, tem duas vertentes:

- incorporação de informações que se referem à rede hidrográfica, como pontos de medição, de extração de água, de barramento, ou características lineares de rios;
- incorporação de características espaciais, distribuídas ao longo do território da bacia.

A incorporação de informação pontual foi descrita no parágrafo anterior, e está implantada pela vista **pt\_hidrorref**, a partir da incorporação da informação fonte na tabela genérica **pt\_a\_hidrorref**. Ela está baseada em funções nativas do PostGIS, como as de determinação de distâncias entre objetos geométricos ou de determinação da localização de um ponto sobre uma linha como um percentual do comprimento da mesma.

A incorporação de informações espaciais se faz em duas etapas: a incorporação da informação em uma área de contribuição direta a trecho e a acumulação deste tipo de informação a montante. A primeira é realizada totalmente por funções nativas do PostGIS, como a que determina qual a interseção geométrica entre dois objetos e a que calcula a área de um objeto poligonal.

A segunda é feita pela rotina **acumula\_mapa**, que transforma a tabela **mapa\_trecho** na tabela **mapa\_acum\_trecho**. A rotina foi implantada em linguagem nativa da base relacional PostresSQL (pl/pgsql), que e a base da qual o PostGIS é uma extensão espacial. Ela é uma rotina recursiva de travessia de árvore pelos nós. A acumulação é feita na descida da árvore. Este mesmo tipo de rotina é a que calcula, para cada trecho, a área a

montante, registrada na tabela de hidrografia como um atributo do trecho. Um outro atributo fundamental da tabela hidrografia, a distância do ponto de jusante do trecho à foz da bacia, é feita por uma rotina similar, desta vez acumulando o comprimento do trecho no caminho de subida da árvore.

Para a rotina de navegação se emprega a codificação de Pfafstetter que, como vai ser exposto à frente, funciona como um excelente índice de base de dados relacional, em estruturas de redes hidrológicas. Isto faz com que a codificação de Pfafstetter passe a ser um atributo fundamental do trecho, e não mais apenas uma forma interessante de codificação. Com isso, o processo de codificação da base passa a ser uma funcionalidade essencial do arcabouço espacial.

#### **Codificação Pfafstetter**

A codificação Pfafstetter é feita por uma única rotina recursiva em pl/pgsql, a codifica\_pfafstetter, que toma como argumento o código geral da bacia que se deseja codificar e o identificador do trecho de jusante. Ela gera na tabela hidrografia os campos cobacia, com o código Pfafstetter do trecho, e cocursodag, com o código do curso de água ao qual ele pertence.

Inicialmente, a rotina atribui a cobacia, em toda a bacia, o código informado. Em seguida chama a função **rio\_principal**, para identificar e codificar, em cocursodag, o curso de água principal da bacia. Esta rotina fornece como saída a lista de confluências, como registros que descrevem os trechos afluentes e suas áreas a montante (id-nó;id-trechocurso-princ;id-trecho-afl;área-mont-trecho-curso-princ;área-mont-trecho-afl). A classificação desses registros por área-mont-trecho-afl decrescente gera a lista das quatro maiores bacias afluentes ao curso principal.

A classificação da lista de quatro registros por área-mont-trecho-curso-princ decrescente identifica não só as bacias 2, 4, 6 e 8, em termos de seu trecho de jusante, como também as interbacias 1, 3, 5, 7, em termos de seu trecho de jusante e nó de montante, no curso principal. A interbacia 9 é identificada por seu trecho de jusante. Cada uma dessas bacias é então codificada no próximo nível; a sub-bacias 2, 4, 6, e 8 e a interbacia 9 por uma nova chamada da função **codifica-pfafstetter**. As interbacias 1, 3, 5 e 7, por uma chamada a uma outra função recursiva em pl/pgsql, a **codifica\_interbacia**,

A função **codifica\_interbacia** faz quase a mesma coisa que a **codifica-pfafstetter**. As diferenças são: ela recebe um número de nó de montante, como limite para a identificação do curso de água principal; ela não recodifica o curso de água principal. A função **codifica-pfafstetter**, quando chamada para codificar a interbacia 9, também recebe uma sinalização para não recodificar o curso de água principal.

A função codifica-bacia-costeira é um caso especial da **codifica\_interbacia**, no qual montante jusante no curso principal não são determinados por área a montante no curso principal, e sim por distância ao longo da linha de costa.

#### **Navegação Topológica**

O código Pfafstetter na forma como é determinado, como uma cadeia de caracteres, aparentemente poderia ser usado em forma numérica para classificação de jusante para montante. Este não é o caso, no entanto. O código 81111, por exemplo, é maior que o 831, e, no entanto, representa um trecho mais a jusante, não a montante do outro. Para usar o código como número, deve-se preencher a cadeia de caracteres à direita com zeros, até formar números de 15 algarismos. O código nesta forma está registrado como atributo do trecho, no campo cobacianum.

A indexação pelo código Pfafstetter transformado em número dá uma indicação precisa de montante e jusante, mas isso não é ainda equivalente à capacidade de navegação desejada. O trecho de código "621" se encontra mais a jusante do trecho "683", no entanto ele não é alcançável navegando para jusante a partir do "683". Para usar o código para navegação, é preciso, portanto, determinar previamente, por exame do código do ponto de partida, limites de acessibilidade. Esta é a tarefa das funções **limjusante** e **limmontante**, que recebem como argumento o código Pfafstetter do trecho de origem.

A função **limmontante** determina os códigos mínimo e máximo dos trechos alcançáveis, a partir do trecho de origem indicado. O trecho mais a montante que pode ser alcançado tem que estar na bacia de nível mais interno do ponto de interesse. Bacias e sub-bacias, ao contrário das interbacias, têm sempre códigos pares. O código limite superior (mais a montante), em expressão numérica, é, portanto, o que é determinado descartando todos os algarismos ímpares da parte direita do código, até encontrar um algarismo par, e preenchendo à direita com "9", até 15 algarismos. O código limite inferior é o do próprio trecho indicado. Assim por exemplo, os trechos a montante do código "673127873" são

os em que o código na forma numérica (cobacianum) se encontra no intervalo [673127873000000, 673127899999999].

Para a navegação para jusante, tanto os códigos dos trechos na forma numérica (cobacianum) como os dos cursos de água principais (cocursodag) são usados. Os trechos mais a jusante são os que estão nos cursos de água principal, a jusante do trecho de referência, no caso de trechos em seu curso principal, e nos cursos principais a jusante, a jusante dos pontos de confluência. A função **limjusante** determina estas restrições. Ela fornece como saída um conjunto de duplas "id-curso-agua, id-trecho-montantenumérico". Os códigos dos curso de água principais a jusante são todos os códigos pares possíveis, embutidos na parte esquerda do código de interesse. Eles são obtidos descartando sucessivamente algarismos ímpares à direita. Os códigos numéricos dos trechos mais a montante naquele curso de água são: no primeiro curso de água (aquele onde está o trecho de interesse), o próprio trecho de interesse preenchido com zeros à direita; nos subsequentes, o código de curso de água principal determinado anteriormente, preenchido à direita com zeros. Assim, **limjusante**("673127873") fornece como saída o conjunto {("6731278", 673127873000000), ("67312", 673127800000000), ("6", 673120000000000)}.

A navegação é feita por duas funções em pl/pgsql, tomando como argumento o código do trecho de interesse. A função **tr\_m**, que chama **limmontante**, dá como saída um conjunto de identificadores dos trechos de montante. A função **tr\_j**, que chama **limjusante**, dá como saída um conjunto de identificadores de trechos a jusante. As funções são muito rápidas, uma vez cobacianum e cocursodag tenham sido indexados. Desta maneira, o código de Pfafstetter funciona como um excelente índice em redes hidrográficas.

### 6.2.3.4 - Visualizador para um Sistema de Informações de Recursos Hídricos

Como ferramenta de disponibilização de informação, com capacidade de filtragem a montante ou a jusante, foi desenvolvido, em linguagem Python, um plugin para QGIS.

As informações no sistema estão estruturadas como uma base de dados relacional espacial PostGIS, onde a cada feição representada corresponde uma tabela, com seus atributos e sua expressão geográfica, tanto sob a forma lat-long como sob a forma de coordenadas na projeção UTM, fuso 23 sul. O datum utilizado é o WGS-84, usado nos sistemas GPS

e no Google Earth, praticamente idêntico, na escala usada (1:50000) ao datum oficial brasileiro, o SIRGAS 2000. A informação pode ser visualizada no SIG open source QGIS, que tem muita facilidade para manusear dados armazenados em PostGIS. Na figura 44 é apresentado um projeto QGIS, em que várias das camadas de informação na base podem ser exibidas.

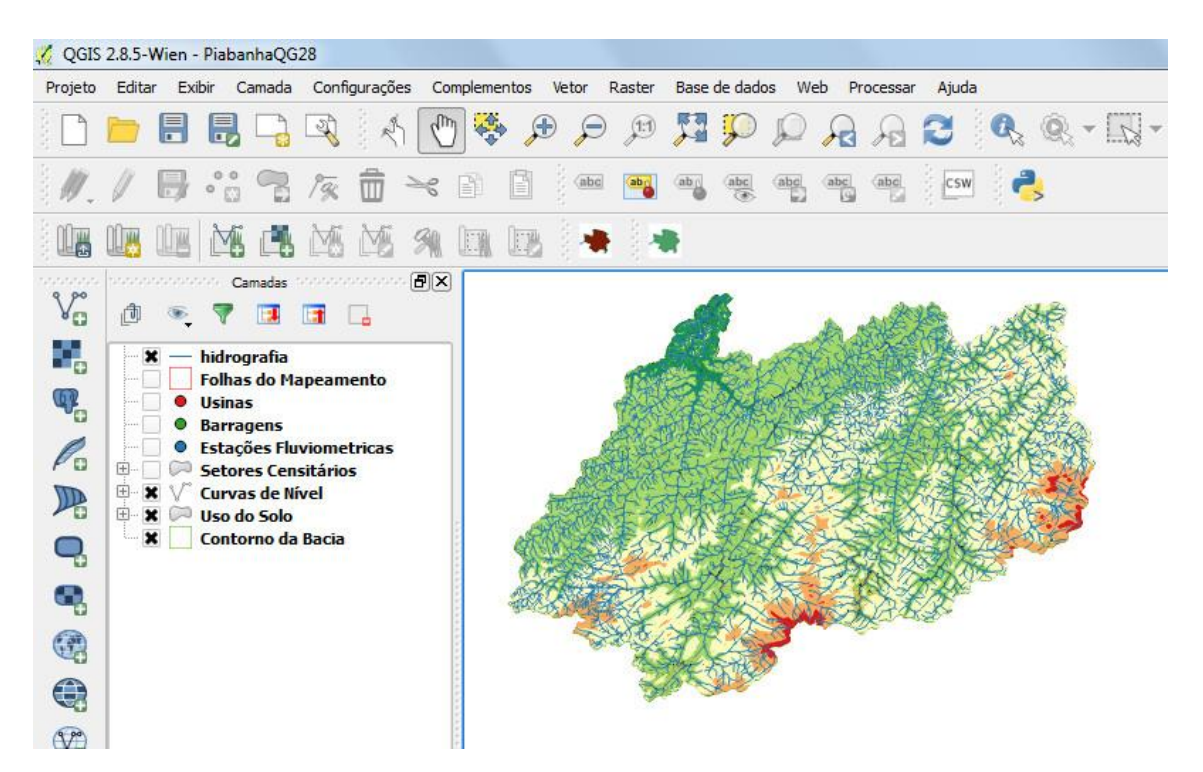

Figura 45 - Sistema de Informações da Bacia do Piabanha, em QGIS

O QGIS acessa todo o tipo de dados em base PostGIS, podendo exibir em um projeto um subconjunto das feições integradas ou mesmo todas, se desejado, com uma grande flexibilidade na forma de apresentação, além de outras tabelas não geográficas na base. Ele não tem capacidade de apresentar o que está a montante ou a jusante. Esta capacidade, no entanto, está à disposição na base PostGIS, em virtude do arcabouço no qual o sistema se baseia, como informação hidrorreferenciada, na forma de campos que localizam uma feição na rede, ou em tabelas em que estão representadas as características espaciais a montante de um trecho qualquer.

O plugin QGIS supre a lacuna de capacidade de visualização topológica, usando a informação hidrorreferenciada e as funções **tr\_j** e **tr\_m**, para navegação. Seu uso é feito através de uma ferramenta que aparece no QGIS, quando ele está instalado. Estando a camada hidrografia habilitada no projeto e a ferramenta de navegação igualmente habilitada, um clique em um ponto qualquer na hidrografia faz com que seja exibida uma janela com a informação do ponto escolhido e uma lista de informações que podem ser exibidas, que compreende normalmente as características vinculadas à rede hidrográfica, para serem exibidas a montante ou a jusante do ponto escolhido, e as características espaciais, para serem exibidas a montante do ponto escolhido. Entre as informações vinculadas à rede hidrográfica está a própria rede, que pode ser exibida a montante ou a jusante do trecho indicado, e as áreas de contribuição direta a trecho, que podem ser exibidas, sem a apresentação dos limites entre elas, representando desta maneira o contorno da bacia a montante.

Ao se escolher um conjunto determinado de informações e clicar OK, as informações são incorporadas como camadas do projeto, referidas ao identificador do trecho escolhido. A informação exibida pode ter uma expressão geográfica, sendo exibida na tela e na árvore de camadas na parte esquerda da tela. Seus atributos podem ser consultados, por solicitação da tabela correspondente. Caso seja uma informação sem expressão geográfica, como características espaciais a montante, apenas a tabela de atributos, que pode ser consultada, é adicionada na árvore das camadas.

O plugin foi produzido em duas versões, caracterizadas na barra de ferramentas do QGIS como uma bacia verde ou uma bacia marrom. Na versão verde as camadas são simplesmente descritas internamente e incorporadas ao projeto. Se o mesmo for salvo, ao ser reaberto o processamento que as produziu será reproduzido, e a informação não é salva na base de dados. Na versão marrom, a informação gerada é armazenada na base de dados PostGIS, em um esquema especial chamado montante\_jusante, podendo ser usada para processamento posterior e manipulada livremente na base PostGIS. Ao ser salvo o projeto, quando reaberto, o QGIS simplesmente busca as informações na base.

Uma das razões para a existência de duas versões, além da facilidade de armazenamento e manipulação posterior da informação, é que consultas como a da área a montante, em pontos de jusante de bacias com centenas de milhares de trechos, cada um com sua área de contribuição descrita em detalhe, implicam em lentidão tanto na busca em PostGIS como na exibição em QGIS, com tempos resultantes na ordem de 1 ou 2 minutos. Uma segmentação da representação de bacias, em modelos com diferentes níveis de detalhe, semelhante à que é feita nos SIG para a informação raster, resultará em um acesso muito mais rápido. Esta é uma das possibilidades de aperfeiçoamento adicional do arcabouço apresentado.

A funcionalidade de uma consulta topológica usando o plugin, com solicitação de apresentação de bacia a montante, curso a jusante, barragens a jusante e variáveis censitárias é apresentada nas figuras 45 a 47.

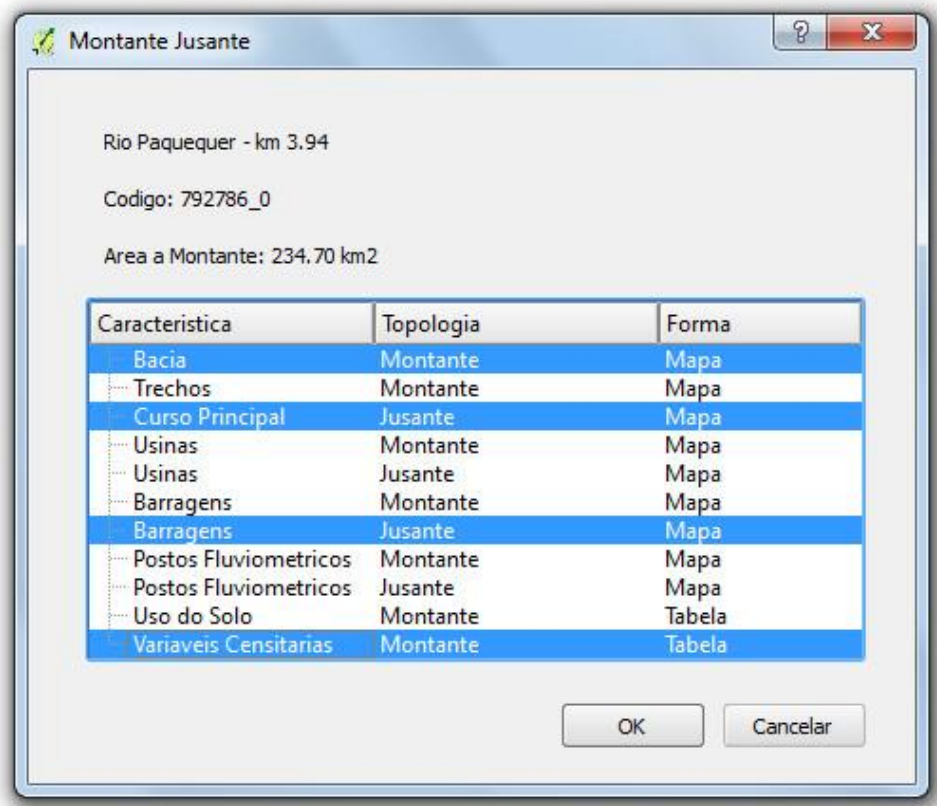

Figura 46 - Plugin Topológico - Lista de Temas Apresentada ao Clicar com a

Ferramenta

| QGIS 2.8.5-Wien - PiabanhaQG28                                                                       |                                                                                                    |                                                   |  |  |  |  |
|----------------------------------------------------------------------------------------------------|----------------------------------------------------------------------------------------------------|---------------------------------------------------|--|--|--|--|
|                                                                                                    | Projeto Editar Exibir Camada Configurações Complementos Vetor                                                                                                    | Raster<br>Base de dados<br>Web Processar<br>Ajuda |  |  |  |  |
|                                                                                                    | 旵<br>УĿ                                                                                                    | (1:1)<br>Е                                        |  |  |  |  |
|                                                                                                    | Par<br>R                                                                                                    | abc<br>$ab_1$<br>abc                              |  |  |  |  |
|                                                                                                    | M                                                                                                    |                                                   |  |  |  |  |
| 500000<br>$\mathbb{V}_{\mathbb{G}}^{\circ}$<br>9,<br>q<br>$\mathscr{O}_\mathbf{G}$<br>$\mathbb{P}_0$ | estate constructions camadas sources constructions 日区<br>$\Box$<br>$\mathbb{R}$<br><b>TA</b><br>Variaveis Censitarias a montante de 6254<br>Barragens a jusante de 6254<br>×<br>0<br>Curso princ jusante de 6254<br>×<br>×<br>Area a montante de 6254<br>hidrografia<br>×<br><b>Folhas do Mapeamento</b><br><b>Usinas</b> |                                                   |  |  |  |  |
| ą<br>ą<br>$\bigcirc$<br>$\bigcirc$<br>$\sqrt{2^{a}}$                                                 | <b>Barragens</b><br><b>Estações Fluviometricas</b><br><b>Setores Censitários</b><br>田<br>田<br><b>Curvas de Nível</b><br><b>Uso do Solo</b><br>田<br>$\mathbf x$<br>Contorno da Bacia                                                                                                    |                                                   |  |  |  |  |

Figura 47 - Plugin Topológico - Tela do QGIS em Resposta à Solicitação dos Temas

|         |          |                | $00 -$                                             |           |
|---------|----------|----------------|----------------------------------------------------|-----------|
|         | cotrecho | id_var_censit  | descricao                                          | valor     |
| $\circ$ | 6254     | 52             | Moradores em domicílios particulares permanentes   | 136471    |
| 1       | 6254     |                | Domicílios particulares permanentes ou pessoas re  | 45479     |
| 2       | 6254     |                | Moradores em domicílios particulares permanentes   | 136939    |
| 3       | 6254     | 3              | Valor agregado do rendimento nominal mensal das    | 180411428 |
| 4       | 6254     | $\overline{4}$ | Domicílios particulares e domicílios coletivos     | 45741     |
| 5       | 6254     | 5              | Domicílios particulares permanentes                | 45479     |
| 6       | 6254     | 6              | Domicílios particulares permanentes do tipo casa   | 35500     |
| 7       | 6254     |                | Domicilios particulares permanentes do tipo casa d | 1851      |
| 8       | 6254     | 8              | Domicilios particulares permanentes do tipo aparta | 7534      |
| 9       | 6254     | 9              | Domicilios particulares permanentes próprios e qui | 32436     |
| 10      | 6254     | 10             | Domicílios particulares permanentes próprios em a  | 1112      |
| 11      | 6254     | 11             | Domicílios particulares permanentes alugados       | 8211      |
| 12      | 6254     | 12             | Domicilios particulares permanentes cedidos por e  | 1816      |
| 13      | 6254     | 13             | Domicílios particulares permanentes cedidos de ou  | 1646      |
|         | 6254     | 14             | Domicilios particulares permanentes em outra con   | 100       |

Figura 48 - Plugin Topológico - Tabela de Variáveis Censitárias Gerada

A informação que pode ser apresentada pelo plugin é especificada em uma tabela interna do PostGIS, chamada **aplicativo\_informacoes**. Nela são especificadas em cada registro a característica, a topologia e a forma, tal como exibidos na lista de temas disponíveis,

apresentada ao se clicar no ponto de interesse. Além destas informações, o campo metodo da tabela especifica o método Python usado para apresentar aquela característica. Isto significa que o plugin é bastante flexível, podendo ser usado em bases diferentes, onde a quantidade de informação que foi hidrorreferenciada pode ser diferente, desde que o método referente à apresentação daquela informação exista no plugin.

Esta flexibilidade permite que ele seja usado como está em todas as bases desenvolvidas pela ANA, bastando para isso internalizá-las em PostGIS, alterar o nome das tabelas para os nomes esperados pelo plugin (hidrografia e área\_contrib) e acrescentar, através de um script PostgreSQL, o campo cobacianum, não disponível nas tabelas disponibilizadas pela Agência, em um esforço que toma poucos minutos. A partir disso, trechos a jusante e a montante e bacia a montante já podem ser exibidos, bastando que seja criada na base PostGIS a tabela **aplicativo\_informacoes**, com os três registros correspondentes.

Uma vez em PostGIS, informação pode ser agregada e hidrorreferenciada à base, gerando as tabelas com os nomes e configurações esperadas pelos métodos desenvolvidos no plugin. Isto pode ser ainda mais flexibilizado no futuro, com um desenvolvimento adicional do plugin, fazendo com que exista um modelo geral de apresentação de informação, cujos parâmetros seriam descritos através da tabela **aplicativo\_informacoes**, dando ao plugin uma flexibilidade ainda maior.

### 6.3 - Extensão do Arcabouço Espacial Topológico para uma Topologia Genérica

A generalidade do arcabouço espacial e do plugin de apresentação de resultados foram testados por seu uso nas bases da ANA. Na verdade, esta compatibilidade já estava assegurada pela adoção da mesma configuração de modelo de topologia nas bases da ANA e na da bacia do Piabanha e pela codificação Pfafstetter existente em ambas.

O uso do plugin exige um padrão de nomes de campos:

- cotrecho identificador dos trechos nas tabelas de hidrografia e de áreas de contribuição;
- cobacia código Pfafstetter do trecho;
- cocursodag código Pfafstetter do curso de água;
- $\bullet$  corio código do rio nas cartas;
- noriocomp nome do rio nas cartas;
- nuareamont área a montante do trecho em km2
- nudistbact distância em km do ponto de jusante do trecho ao mar;
- nudistbacr distância em km do ponto de jusante do trecho à foz do rio;
- cobacianum expressão numérica do código Pfafstetter.

Com exceção do último campo, não existente nas bases da ANA, todos os outros são idênticos e são, na verdade, campos padrão para este tipo de informação na Infraestrutura Nacional de Dados Espaciais - INDE, à qual as bases da ANA estão integradas.

O grande teste de compatibilidade veio da integração das bases americanas (NHDPlus) ao arcabouço e ao plugin.

### 6.3.1 - Modelos Complexos de Topologia Hidrográfica

A extensão do arcabouço ao contexto das bases americanas apresentou novos desafios, já que a configuração topológica das linhas de fluxo do modelo NHD / NHDPlus (nhdflowline) é mais complexa que a das bases brasileiras: trechos podem ser divididos entre confluências, divergências são permitidas, de mesma forma que confluências múltiplas, como apresentado na figura 49:

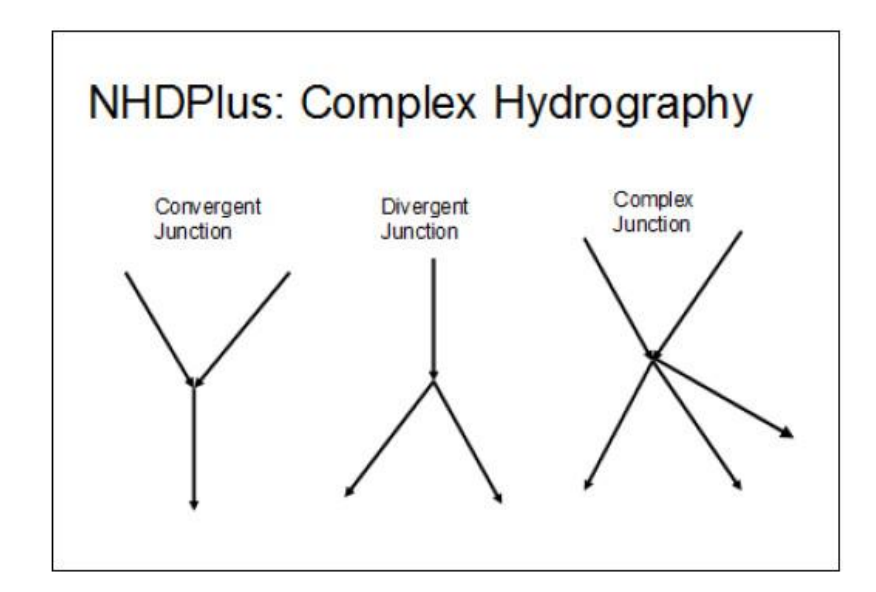

Figura 49 - Hidrografia Complexa do modelo NHDPlusV2

Esta forma de hidrografia complexa apresentou conflitos em todas as funcionalidades do arcabouço, da maneira como estavam construídas na época, afetando a navegação topológica, as funções de acumulação e a própria codificação Pfafstetter. Para se adequar a elas, foram feitas algumas mudanças nas rotinas correspondentes e a informação de

divergências foi acrescentada, possibilitando o uso da metodologia nas topologias as mais complexas possível.

Do ponto de vista de navegação topológica, a partir do momento em que um trecho pode ser dividido entre confluências, o código por si só não é informação suficiente para a identificação de um trecho. Na nova configuração, um trecho é caracterizado pelo código e pela distância à foz do seu ponto de jusante. A solução desta questão foi alterar as funções tr\_d e tr\_j, que passaram a ser tr\_jd e tr\_md, tendo como argumento o código Pfafstetter e a distância à foz. Na configuração das bases brasileiras, esta distância é redundante e as consultas na nova configuração fornecem os resultados esperados.

Para as funções de codificação e de acumulação a montante, o obstáculo maior está nas divergências, que impossibilitam resultados corretos, já que múltiplos caminhos existem, na navegação de um trecho a outro a montante, com diferentes códigos gerados e diferentes valores de acumulação. Por afetar a acumulação, no entanto, uma solução é dada no próprio modelo do NHDPlus, pela escolha de uma divergência principal, em cada caso de divergência, registrando este valor (1) no campo divergence na tabela plusflowlinevaa, associada à de trechos. Valores de 2 significam divergências secundárias, que devem ser tomadas como interrupções na navegação para montante, apesar da conexão física existir. O valor 0 é atribuído a trechos não envolvidos em divergências. As rotinas de acumulação e de codificação foram alteradas para se acomodar a esta lógica. Nas bases existentes, como a do Piabanha ou as demais bases brasileiras, o campo deve ser acrescentado à tabela hidrografia, sempre com o valor 1, em trechos comuns, e 0, nas cabeceiras, e as rotinas mantém sua validade nestes contextos.

A última questão provocada pelo modelo de topologia do NHDPlus é a das confluências múltiplas. Neste tipo de situação as rotinas de codificação são incapazes de determinar quem está a montante ou a jusante. O critério adotado, para sub-bacias de mesmo nível de classificação (sub-bacias que seriam a 2, 4, 6 ou 8 em uma dada etapa da classificação), a de maior área é a mais a jusante. Nesta situação a interbacia entre as duas simplesmente não existe. Caso as confluências a montante de um determinado trecho estejam envolvidas em mais de um nível de classificação, o trecho é classificado em um dos níveis e no nível seguinte também, e assim por diante até que todas as confluências tenham sido classificadas. A rotina de classificação de interbacia passa a ter um argumento adicional, um vetor sinalizando os trechos já classificados.

O aspecto mais importante é que as rotinas para contextos de bacias com topologias mais complexas funcionam igualmente bem nas configurações mais simples das bacias brasileiras.

O caminho a jusante determinado pela rotina tr\_jd, apesar de levar em consideração apenas o código e a distância, é o que segue as divergências principais, pela forma como foi feita a codificação. No caso de bases como a do NHDPlus, no entanto, é interessante a possibilidade de exibir a navegação para jusante por todos os caminhos possíveis. Para esse fim uma nova rotina pl/pgsql foi desenvolvida, a tr\_jdt, com os mesmos argumentos (código e distância). A função usa para a determinação do conjunto de caminhos possíveis a jusante uma tabela de divergências, incorporada como parte do arcabouço, que é uma cópia da tabela divfracmp da base NHDPlus. A funcionalidade de determinação do caminho jusante total foi também incorporada ao plugin, e pode ser oferecida em bases que tenham essa característica.

#### 6.3.2 - Codificação da Base do NHDPlus

Uma das regiões em que o NHDPlus foi distribuído, a região 03N – South Atlantic North, foi importada para uma base PostGIS e codificada pela metodologia de Pfafstetter, como teste do arcabouço em situações de topologia complexa.

Como base para a codificação, foram adotados os códigos das nove maiores bacias da região, extraídos da base HYDRO1K, Essas bacias foram codificadas pela função **codifica\_pfafstetter**. As oito interbacias entre elas foram classificadas pela **codifica\_bacia\_costeira**. As partes da região 03N ao norte do Roanoke River ou ao sul do Ogeechee River não foram classificadas, por falta de informação das regiões adjacentes. O processo de codificação tomou ao todo 30 minutos de tempo de processamento, em um laptop Dell Inspiron N4050, com 4GB de memória.

A figura 50 mostra a determinação de uma bacia a montante e de seu caminho total a jusante através do plugin em QGIS.

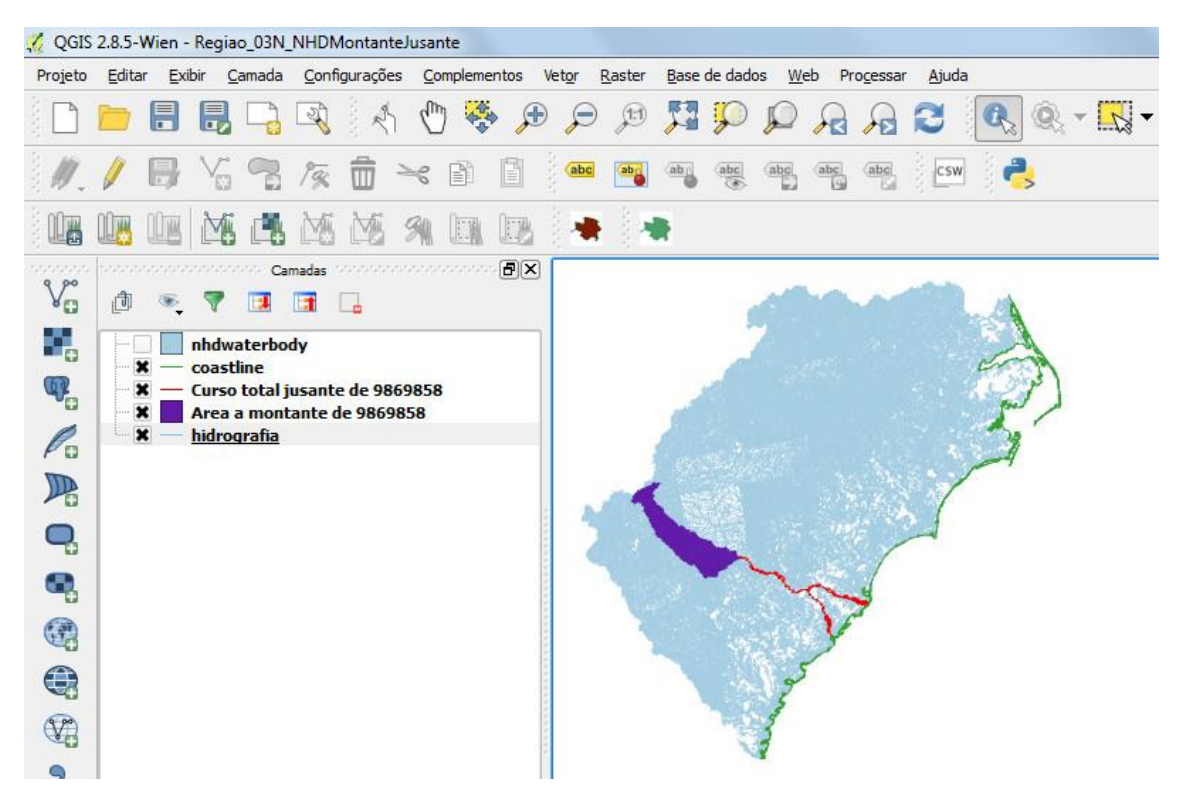

Figura 50 – Consulta com o Plugin Topológico na Base do NHDPlus Região 03N

#### 7 – Conclusões

A implementação da Gestão Integrada de Recursos Hídricos como um processo participativo trouxe novas exigências aos Sistemas de Apoio à Decisão, que, em função das características do processo, têm que se tornar mais simples conceitualmente e mais flexíveis, ainda que as simulações e otimizações envolvidas sejam complexas.

Para isso, tem-se buscado o desenvolvimento de arcabouços, que, como implementações de modelos conceituais, facilitam a tarefa. Diversos tipos de arcabouços foram desenvolvidos, alguns simulando partes da questão, como o arcabouço para dados temporais do CUAHSI HIS ou o arcabouço de interligação de modelos matemáticos do OpenMI, outros buscando representar o conjunto de informações necessárias para o equacionamento dos problemas de gestão de recursos hídricos, como o Arc Hydro, baseado no SIG ArcGIS.

Uma característica fundamental deste novo paradigma para desenvolvimento de sistemas sobre arcabouços é a padronização de protocolos e formas de representação, normalmente através do Open Geospatial Consortium - OGC, em parceria com a ISO. Uma outra característica desejável, com importância crescente em desenvolvimento de todo o tipo de sistemas computacionais, é o uso de plataformas open source, se beneficiando de uma comunidade de desenvolvedores que vem trabalhando nelas e dando independência em relação a fornecedores comerciais específicos.

Este trabalho se encaixa nestas diretrizes. O objetivo foi o desenvolvimento de um arcabouço para a representação da estrutura espacial envolvida nos problemas de gestão de recursos hídricos, o mais simples possível e baseado em software open source com aderência a padrões OGC / ISO. Para isso se propôs dar à representação final dos dados espaciais independência de Sistemas de Informação Geográfica, que, por mais úteis que sejam para a preparação de informação, têm uma característica de "caixa de ferramentas", dificultando sua integração em um arcabouço mais simples.

A primeira fase de desenvolvimento do trabalho, referente ao Sistema de Informações de Recursos Hídricos da Bacia do Paraíba do Sul, implementou em caráter pioneiro a forma de integração da informação de hidrografia e áreas de contribuição, na forma de trechos elementares da rede hidrográfica e áreas de contribuição direta a eles, incorporada em todos os sistemas de informações nacionais e regionais que vêm sendo desenvolvidos.

Foi ainda desenvolvida nesta fase uma forma de determinação, empregando uma única consulta sobre uma base de dados relacional convencional, do que está a montante ou a jusante de um ponto na rede hidrográfica (navegação topológica), de um modo mais simples e rápido que o adotado pelos sistemas de informação de recursos hídricos desenvolvidos posteriormente em todo o mundo.

Em função da simplicidade da representação e da forma de consulta aos atributos, foi possível construir um sistema de informações abrangente para a bacia do Paraíba do Sul, que não só serviu como plataforma inequívoca para o desenvolvimento de inúmeros estudos na bacia, como foi a base de dois protótipos de sistemas de apoio à decisão, um deles empregando apenas consultas em base de dados, outro em que o sistema de informações comanda e automatiza a simulação externa por modelo matemático, extraindo da base os dados necessários para o modelo e armazenando na base seus resultados.

A proposta para a segunda fase do trabalho foi a migração da representação espacial para uma estrutura de base de dados relacional espacial em PostGIS, onde conceitos como montante e jusante sejam compreendidos e manuseados por consultas SQL, que com isso passam a poder explorar características espaciais neste referencial.

O objetivo foi alcançado, com o uso da codificação de Pfafstetter, originalmente desenhada para a classificação de bacias, como indexador topológico, tornando a determinação do que se encontra a montante ou a jusante ainda mais simples e rápida e, como um avanço em relação ao que foi implantado previamente, inclusive no Paraíba do Sul, de modo independente de informações em tabelas auxiliares.

Todas as funções de indexação da base (codificação por Pfafstetter) e de incorporação e extração de informações referidas à hidrografia e suas bacias foram desenvolvidas como funções e vistas no ambiente da base de dados espacial. A incorporação deste ferramental à base fez com que ela pudesse "compreender" montante e jusante e a transformou em um instrumento especializado para a gestão de recursos hídricos. As funções e estruturas adicionais agem como uma extensão da base ao domínio hídrico, de modo semelhante à extensão da base relacional convencional, alfanumérica, em uma base espacial, pela incorporação de estruturas e funções, que representam objetos geométricos e compreendem aspectos como comprimento, área, superposição espacial, proximidade e outros.

As estruturas e ferramentas foram adequadas às configurações mais exigentes de estrutura da rede hidrográfica, como a do National Hyrography Dataset, mais complexa que a representada nas bases brasileiras e europeias. Como teste desta generalidade, foram implementadas no modelo uma das regiões hidrográficas em que o NHDPlus do Estados Unidos é disponibilizado e o sistema europeu Ecrins por completo, além de diversas das bases produzidas na Agência Nacional de Águas.

A simplicidade da abordagem é demonstrada por um aplicativo simples, desenvolvido como um plugin genérico sobre o SIG Open Source QGIS, que disponibiliza conformações e características a montante e a jusante por chamada a funções simples de navegação do arcabouço em Base de Dados PostGIS.

O trabalho abre uma janela de possibilidades de pesquisa adicional, no sentido de tornar a estrutura de trechos e áreas de contribuição um novo tipo de dados para bases de dados relacionais, possibilitando o desenvolvimento formal de Bases de Dados Relacionais Hidrológicas, como uma extensão a mais das Bases de Dados Relacionais Espaciais, nas mesmas linhas adotadas por elas para estender as Bases de Dados Relacionais alfanuméricas.

A principal linha principal de pesquisas, no entanto, seria a de usar efetivamente a base tal como ela se apresenta como uma estrutura para prototipação de sistemas integrados de modelagem, propiciando o desenvolvimento de um Sistema de Apoio à Decisão por componentes, no conceito Lego, como proposto por Van de Ven et al (VAN DE VEN et al., 2001).

Uma das possibilidades seria a integração a outros arcabouços propostos, como o do OpenMI, fazendo com que a estrutura espacial da base determine a forma de interligação e as características físicas dos componentes e armazene seus resultados, vinculados à estrutura espacial representada, tal como foi feito na simulação de qualidade de água na bacia do Paraíba do Sul.

Um outro aspecto, dentro da linha de pesquisas de sistemas integrados de modelagem, é o que diz respeito à integração da estrutura temporal proposta no CUAHSI HIS como fonte e repositório de dados temporais, vinculados à estrutura espacial representada. Um desafio adicional seria a integração e disponibilização aos modelos matemáticos de dados

variáveis no tempo e espacialmente, como, por exemplo, informação disponibilizada por radares meteorológicos.

# REFERÊNCIAS BIBLIOGRÁFICAS

ANA (Agência Nacional de Águas). Projeto Gestão dos Recursos Hídricos da Bacia Hidrográfica do Rio Paraíba do Sul - Sistema de Informações e de Apoio à Decisão de Outorga para a Bacia do Paraíba do Sul - PGRH-RE-03-R0, Rio de Janeiro, 2001. Disponível em:< http://www.hidro.ufrj.br/pgrh/pgrh-re-003-r0/pgrh-re-003-r0.pdf>. Acesso em: 03 ago. 2016

ANA (Agência Nacional de Águas). Projeto Gestão dos Recursos Hídricos da Bacia Hidrográfica do Rio Paraíba do Sul - Sistema de Informações de Recursos Hídricos para a Bacia do Paraíba do Sul - PGRH-RE-022-R1, Rio de Janeiro, 2002. Disponível em:< http://www.hidro.ufrj.br/pgrh/pgrh-re-022-r1/pgrh-re-022-r1.pdf>. Acesso em: 02 ago. 2016

ANA (Agência Nacional de Águas). Hidrorreferenciamento (Manual – Versão 1.0) - Núcleo de Gestão da Informação (NGI). Brasília, 2004.

ANA (Agência Nacional de Águas). Resolução nº 399, de 22 de julho de 2004 - Altera a Portaria nº 707, de 17 de outubro de 1994, do Departamento Nacional de Águas e Energia Elétrica, Brasília, 2004. Disponível em:< http://arquivos.ana.gov.br/resolucoes/2004/399-2004.pdf>. Acesso em: 14 ago. 2016

ANA (Agência Nacional de Águas). Manual de Construção da Base Hidrográfica Ottocodificada da ANA - Fase 1 – Construção da base topológica de hidrografia e ottobacias conforme a codificação de bacias hidrográficas de Otto Pfafstetter - Versão 2.0. Brasília, 2007.

ANA (Agência Nacional de Águas). CNARH – Cadastro Nacional de Usuários de Recursos Hídricos – Manual do Usuário, Brasília, 2008. Disponível em:< http://cnarh.ana.gov.br/ManualCNARH012009.pdf >. Acesso em: 14 ago. 2016

ANA (Agência Nacional de Águas). Nota Técnica nº 024/2013/SPR - Base de Dados de Reservatórios, Brasília, 2013. Disponível em:< http://metadados.ana.gov.br/geonetwork/srv/en/resources.get?id=45&fname=NT\_024S PR2013\_BaseDadosReservatorios.pdf&access=private>. Acesso em: 02 set. 2016

ANA (Agência Nacional de Águas). Portal de Metadados Geoespaciais da ANA. Disponível em:<http://metadados.ana.gov.br/geonetwork/srv/pt/main.home>. Acesso em: 20 ago. 2016

ATKINSON, R. et al. The Australian Hydrological Geospatial Fabric – Development Methodology and Conceptual Architecture, CSIRO: Water for a Healthy Country Flagship Report series ISSN: 1835-095X, Canberra, 2008. Disponível em:<https://publications.csiro.au/rpr/download?pid=procite:5126351f-b297-409b-b472- 654d3534e3ae&dsid=DS1>. Acesso em: 12 ago. 2016

BOM (Australian Government Bureau of Meteorology). Australian Hydrological Geospatial Fabric (Geofabric) . Disponível em:< http://www.bom.gov.au/water/geofabric/>. Acesso em: 12 ago. 2016

BRASIL. Lei Nº 9.433, de 8 de janeiro de 1997 - Institui a Política Nacional de Recursos Hídricos, cria o Sistema Nacional de Gerenciamento de Recursos Hídricos. Brasília, 1997. Disponível em:< http://www2.camara.leg.br/legin/fed/lei/1997/lei-9433-8-janeiro-1997-374778-normaatualizada-pl.pdf>. Acesso em: 14 ago. 2016

BRASIL. Lei Nº 9.984, de 17 de julho de 2000. Dispõe sobre a criação da Agência Nacional de Águas - ANA. Brasília, 2000. Disponível em:< http://www2.camara.leg.br/legin/fed/lei/2000/lei-9984-17-julho-2000-360468 normaatualizada-pl.pdf >. Acesso em: 14 ago. 2016

CASTRONOVA, ANTHONY M.; GOODALL, JONATHAN L. Simulating watersheds using loosely integrated model components: Evaluation of computational scaling using OpenMI, Environmental Modelling & Software 39, p. 304-313, 2013DAVIS, DENIS A. Integrated Information Management. In: United Nations Expert Group Meeting on Strategic Approaches to Freshwater Management, Harare, Zimbábue, 1998. Disponível em:< http://www.un.org/documents/ecosoc/cn17/1998/background/ecn171998 info.htm>. Acesso em 29 jul. 1996

ESRI. ArcGIS Resources - Arc Hydro Overview. Disponível em:< http://resources.arcgis.com/en/communities/hydro/01vn0000000s000000.htm>. Acesso em: 30 ago. 2016.

ESTADOS UNIDOS DA AMÉRICA. Federal Water Pollution Control Act - As Amended Through P.L. 107–303, November 27, 2002, Washington, DC, 2002. Disponível em:< http://www.epw.senate.gov/water.pdf>. Acesso em: 08 ago. 2016

EUROPEAN ENVIRONMENTAL AGENCY. EEA Catchments and Rivers Network System - ECRINS v1.1 - Rationales, building and improving for widening uses to Water Accounts and WISE applications, 2012, Copenhagen. Disponível em:< http://www.eea.europa.eu/publications/eea-catchments-and-riversnetwork/at\_download/file>. Acesso em: 13 ago. 2016

EUROPEAN ENVIRONMENTAL AGENCY. European Catchments and Rivers Network System (Ecrins). Disponível em:< http://www.eea.europa.eu/data-andmaps/data/european-catchments-and-rivers-network>. Acesso em: 30 ago. 2016.

FINEP (Financiadora de Estudos e Projetos) / MCT. Chamada Pública MCT/FINEP/Ação Transversal – Desenvolvimento de Aplicativos – SNIRH – 09/2004 – Seleção Pública de Instituições para Formação de Rede de Aplicativos, Rio de Janeiro, 2004. Disponível

em:<http://www.finep.gov.br/arquivos\_legados/fundos\_setoriais/acao\_transversal/editai s/Chamada\_Publica\_MCT\_FINEP\_Acao\_Transversal\_Desenvolvimento\_de\_Aplicativo s\_SNIRH\_09\_2004.PDF>. Acesso em: 14 ago. 2016

GLOBAL WATER PARTNERSHIP. Integrated Water Resources Management - GWP Technical Advisory Committee, Estocolmo, 2000. Disponível em:< http://www.gwp.org/Global/ToolBox/Publications/Background%20papers/04%20Integr ated%20Water%20Resources%20Management%20(2000)%20English.pdf>. Acesso em: 27 jul. 2016

GLOBAL WATER PARTNERSHIP. The role of decision support systems and models in integrated river basin management - A Technical Focus Paper, Estocolmo, 2013. Disponível em: http://www.gwp.org/Global/ToolBox/Publications/Technical%20Focus%20Papers/02% 20The%20role%20of%20Decision%20Support%20Systems%20and%20Models%20in %20Integrated%20River%20Basin%20Management%20(2013).pdf>. Acesso em: 18 ago. 2016

GREGERSEN, J.B. et al. OpenMI: the essential concepts and their implications for legacy software, Advances in Geosciences, 4, 37–44, European Geosciences Union, 2005. Disponível em:< http://adv-geosci.net/4/37/2005/adgeo-4-37-2005.pdf >. Acesso em: 04 set. 2016

HORN, C. ROBERT, History of the U.S. EPA's River Reach File: A National Hydrographic Database Available for ARC/INFO Applications, Washington, DC, 1994. Disponível em:< http://www.horizonsystems.com/NHDPlusData/NHDPlusV21/Documentation/History/History\_of\_the\_US EPA\_River\_Reach\_Files.pdf>. Acesso em: 08 ago. 2016

HORSBURGH, JEFFERY S. et al. A relational model for environmental and water resources data. Water Resources Research, vol. 44, W05406, doi:10.1029/2007WR006392, 2008. Disponível em:< http://onlinelibrary.wiley.com/doi/10.1029/2007WR006392/pdf>. Acesso em: 02 set. 2016

HORYZON SYSTEMS. NHDPlus Version 2 – South Atlantic North, 2012. Disponível em:<http://www.horizon-systems.com/NHDPlus/NHDPlusV2\_03N.php>. Acesso em: 04 set. 2016

HORYZON SYSTEMS. NHDPlus Home. Disponível em:< http://www.horizonsystems.com/nhdplus/>. Acesso em: 12 ago. 2016

JOHNSON, LYNN E. Geographic Information Systems in Water Resources Engineering, ISBN 978-1-4200-6913-6, CRC Press, Boca Raton, 2009.

KELMAN, JERSON. Gerenciamento de Recursos Hídricos – Parte I: Outorga. In: Anais do XII Simpósio Brasileiro de Recursos Hídricos, vol. I, p. 123-128, Vitória, 1997.

LYRA, FLAVIO J. Um novo método para representação da hidrografia e das características de bacias na gestão de recursos hídricos, XIV Simpósio Brasileiro de Recursos Hídricos, Aracaju, 2001

LYRA, FLAVIO J. Sistema de Divulgação de Informações Hidrorreferenciadas – Artigo não publicado, Rio de Janeiro, 2007

MAIDMENT, DAVID R. (Ed.). Arc Hydro – GIS for Water Resources, ISBN 1-58948- 034-1, ESRI Press, Redlands, 2002.

MAIDMENT, DAVID R. (Ed.). CUAHSI Hydrologic Information System: Overview of Version 1.1, Consortium of Universities for the Advancement of Hydrologic Science, 2008. Disponível em:< http://www.opengeospatial.org/standards/waterml>. Acesso em: 31 ago. 2016

MOORE, R.B.; DEWALD, T.G. The Road to NHDPlus – Advancements in Digital Stream Networks and Associated Catchments, Journal of the American Water Resources Association (JAWRA) 52(4):890-900, DOI: 10.1111/1752-1688.12389, 2016. Disponível em:< http://onlinelibrary.wiley.com/doi/10.1111/1752-1688.12389/epdf>. Acesso em: 03 set. 2016

NWRI (NATIONAL WATER RESEARCH INSTITUTE) / TELLUS INSTITUTE. Decision Support System – Workshop Report – California Polytechnic University, Pomona, 2003. Disponível em: http://nwriusa.org/pdfs/NGT\_DecisionSupportSystem.pdf>. Acesso em: 20 ago. 2016

OGC (Open Geospatial Consortium). OGC WaterML. Disponível em:< http://www.opengeospatial.org/standards/waterml>. Acesso em: 31 ago. 2016.

ONU. Declaration of the United Nations Conference on the Human Environment, Estocolmo, 1972. Disponível em: <http://www.unep.org/documents.multilingual/default.asp?documentid=97&articleid=1 503>. Acesso em: 25 jul. 2016

ONU. Report of the United Nations Water Conference, Mar del Plata, 1977. Disponível em:< http://www.ircwash.org/sites/default/files/71UN77-161.6.pdf>. Acesso em: 25 jul. 2016

ONU. Report of the World Commission on Environment and Development: Our Common Future, Nova York, 1987. Disponível em:< http://www.un-documents.net/ourcommon-future.pdf>. Acesso em: 25 jul. 2016

ONU. Agenda 21 - United Nations Conference on Environment and Development (UNCED), Rio de Janeiro, 1992. Disponível em:< https://sustainabledevelopment.un.org/content/documents/Agenda21.pdf>. Acesso em: 25 jul. 2016

196

ONU. Declaração do Rio sobre Meio Ambiente e Desenvolvimento, Rio de Janeiro, 1992. Disponível em:< http://www.onu.org.br/rio20/img/2012/01/rio92.pdf>. Acesso em: 25 jul. 2016

ONU. International Conference on Water and the Environment: Development issues for the 21st century - The Dublin Statement and Report of the Conference, Dublin, 1992. Disponível em:< http://www.ircwash.org/sites/default/files/71-ICWE92-9739.pdf>. Acesso em: 25 jul. 2016

ONU. United Nations Conference on Environment and Development (UNCED), Rio de Janeiro, 1992. Disponível em:< http://www.un.org/geninfo/bp/enviro.html>. Acesso em: 25 jul. 2016

ONU. Report of the Expert Group Meeting on Strategic Approaches to Freshwater Management, Harare, 1998. Disponível em: http://www.ircwash.org/sites/default/files/210-98EX-14534.pdf>. Acesso em: 25 jul. 2016

ONU. The World Water Development Report: Water for People, Water for Life, 2003. Disponível em:< http://unesdoc.unesco.org/images/0012/001297/129726e.pdf>. Acesso em: 25 jul. 2016

ONU. The World Water Development Report: Water – A Shared Responsibility, 2006. Disponível em:< http://unesdoc.unesco.org/images/0014/001454/145405E.pdf >. Acesso em: 26 jul. 2016

ONU. The World Water Development Report: Water in a Changing World, 2009. Disponível em:< http://unesdoc.unesco.org/images/0018/001819/181993e.pdf >. Acesso em: 26 jul. 2016

ONU. Status Report on The Application of Integrated Approaches to Water Resources Management, 2012. Disponível em: http://www.un.org/waterforlifedecade/pdf/un\_water\_status\_report\_2012.pdf >. Acesso em: 26 jul. 2016

ONU. The World Water Development Report: Managing Water under Uncertainty and Risk, 2012. Disponível em: http://unesdoc.unesco.org/images/0021/002156/215644e.pdf>. Acesso em: 26 jul. 2016

OSGEO (Open Source Geospatial Foundation). The Open Source Geospatial Foundation. Disponível em:< http://www.osgeo.org/>. Acesso em: 02 set. 2016

PFAFSTETTER, OTTO. Classificação de bacias hidrográficas: metodologia de codificação. Departamento Nacional de Obras de Saneamento (DNOS), Rio de Janeiro, 1989. 19 p. Trabalho não publicado.

SERLA/SEMA (Fundação Superintendência Estadual de Rios e Lagoas / Secretaria de Estado de Meio Ambiente (Rio de Janeiro). Programa Estadual de Investimentos da Bacia do Rio Paraíba do Sul – RJ – Operação dos Reservatórios da Bacia do Rio Paraíba do Sul e Sistema Light - PS-RE-022-RO, Rio de Janeiro, 1997

SERRAT-CAPDEVILA, ALEIX; VALDES, JUAN B.;GUPTA, HOSHIN V. Decision Support Systems in Water Resources Planning and Management: Stakeholder Participation and the Sustainable Path to Science-Based Decision Making. In: JAO, CHIANG (Ed.). Efficient Decision Support Systems – Practice and Challenges From Current to Future, ISBN: 978-953-307-326-2, InTech, 2011. Disponível em:< http://cdn.intechopen.com/pdfs-wm/19351.pdf >. Acesso em: 18 ago. 2016

SRH/MMA (Secretaria de Recursos Hídricos / Ministério de Meio Ambiente). Projeto Preparatório para o Gerenciamento dos Recursos Hídricos do Paraíba do Sul - Termo de Referência para o Desenvolvimento e Implantação dos Sistemas de Cadastro, Outorga e Cobrança e de Divulgação de Recursos Hídricos - PPG-RE-032-R0, Rio de Janeiro, 2000. Disponível em:< http://www.hidro.ufrj.br/ppg/relatorios/ppg-re-32.pdf>. Acesso em: 01 ago. 2016

STOLZE, KNUT. SQL/MM Spatial: The Standard to Manage Spatial Data in Relational Database Systems. Datenbanksysteme für Business, Technologie und Web - BTW, Leipzig, 2003

TEIXEIRA, ALEXANDRE DE A. et al. Topologia Hídrica: uma proposta para gestão de recursos hídricos utilizando sistema de informações geográficas. XIII Simpósio Brasileiro de Sensoriamento Remoto, Florianópolis, 2007.

UBBELS, ANNE; VERHALLEN, ANNEMIEK J.M. Collaborative planning in integrated water resources management: the use of decision support tools. In: MARIÑO, MIGUEL A.; SIMONOVIC, SLOBODAN P. (Ed.). Integrated Water Resources

Planning – IAHS Publication no. 272, ISBN: 1-901502-71-6, IAHS Press, Wallingford, 2001.

UNIÃO EUROPEIA. Directiva 2000/60/CE do Parlamento Europeu e do Conselho, de 23 de Outubro de 2000, que estabelece um quadro de acção comunitária no domínio da política da água, 2000. Disponível em:< http://eur-lex.europa.eu/legalcontent/PT/TXT/?uri=CELEX%3A32000L0060>. Acesso em: 14 ago. 2016

USEPA (United States Environmental Protection Agency). NHDPlus User Guide, 2006. Disponível em:< https://www.fws.gov/r5gomp/gom/nhdgom/NHDPLUS\_UserGuide.pdf>. Acesso em: 11 ago. 2016

USEPA (United States Environmental Protection Agency). NHDPlus Version 1 (NHDPlusV1) User Guide, 2010. Disponível em:< ftp://ftp.horizonsystems.com/nhdplus/nhdplusv1/documentation/nhdplusv1\_userguide.pdf>. Acesso em: 11 ago. 2016

USGS (United States Geological Survey). HYDRO1K, 1996. Disponível em:<https://lta.cr.usgs.gov/HYDRO1K>. Acesso em: 02 set. 2016

USGS (United States Geological Survey). The National Hydrography Dataset - Concepts and Contents, 2000. Disponível em:< http://nhd.usgs.gov/chapter1/chp1\_data\_users\_guide.pdf>. Acesso em: 11 ago. 2016

USGS (United States Geological Survey). National Hydrography Dataset Model v1.06, 2007. Disponível em:< http://nhd.usgs.gov/NHD\_v1.06\_June12\_2007.pdf>. Acesso em: 11 ago. 2016

USGS (United States Geological Survey). The National Map: Hydrography. Disponível em:< http://nhd.usgs.gov/>. Acesso em: 08 ago. 2016

USGS (United States Geological Survey). The National Map: Hydrography - Watershed Boundary Dataset. Disponível em:< http://nhd.usgs.gov/wbd.html>. Acesso em: 08 ago. 2016

VAN DE VEN, FRANS et al. AQUEST: Search for improved support for decision makers in water policy development. In: MARIÑO, MIGUEL A.; SIMONOVIC, SLOBODAN P. (Ed.). Integrated Water Resources Planning – IAHS Publication no. 272, ISBN: 1-901502-71-6, IAHS Press, Wallingford, 2001.

VERDIN, KRISTINE L. A System for Topologically Coding Global Drainage Basins and Stream Networks, 1997. Disponível em:<http://webgis.wr.usgs.gov/globalgis/metadata\_qr/metadata/hydro1k\_verdin.htm>. Acesso em: 02 set. 2016

VERDIN, KRISTINE L.; VERDIN, JAMES P. A topological system for the delineation and codification of the Earth's river basins, Journal of Hydrology 218, p. 1–12, Elsevier, Amsterdam, 1999.

VOGT, JÜRGEN, V. et al. Developing a pan-European Data Base of Drainage Networks and Catchment Boundaries from a 100 Metre DEM. In: Proceedings 10th AGILE Int. Conference on Geographical Information Science (Eds. M. Wachowicz & L. Bodum), 2007, Aalborg University, Dinamarca. Disponível em:< https://agileonline.org/Conference\_Paper/CDs/agile\_2007/PROC/PDF/92\_PDF.pdf>. Acesso em: 13 ago. 2016

VOGT, JÜRGEN V. et al. A pan-European River and Catchment Database, JRC Reference Report 40291, Luxemburgo, 2007. Disponível em:< http://desert.jrc.ec.europa.eu/documents/CCM2-Report\_EUR-22920- EN\_2007\_HQP.pdf>. Acesso em: 12 ago. 2016

WALLINGFORD, H.R. A Strategic Approach for the Equitable, Efficient and Sustainable Management and Use of Freshwater. In: United Nations Expert Group Meeting on Strategic Approaches to Freshwater Management, Harare, Zimbábue, 1998. Disponível em:< http://www.ircwash.org/sites/default/files/210-98EX-14534.pdf>. Acesso em: 25 jul. 2016

WELP, Martin. The Use of Decision Support Tools in Participatory River Basin Management. Physics and Chemistry of the Earth (B), Vol. 26. No. 7-8, p. 535-539, Elsevier, Amsterdam, 2000.